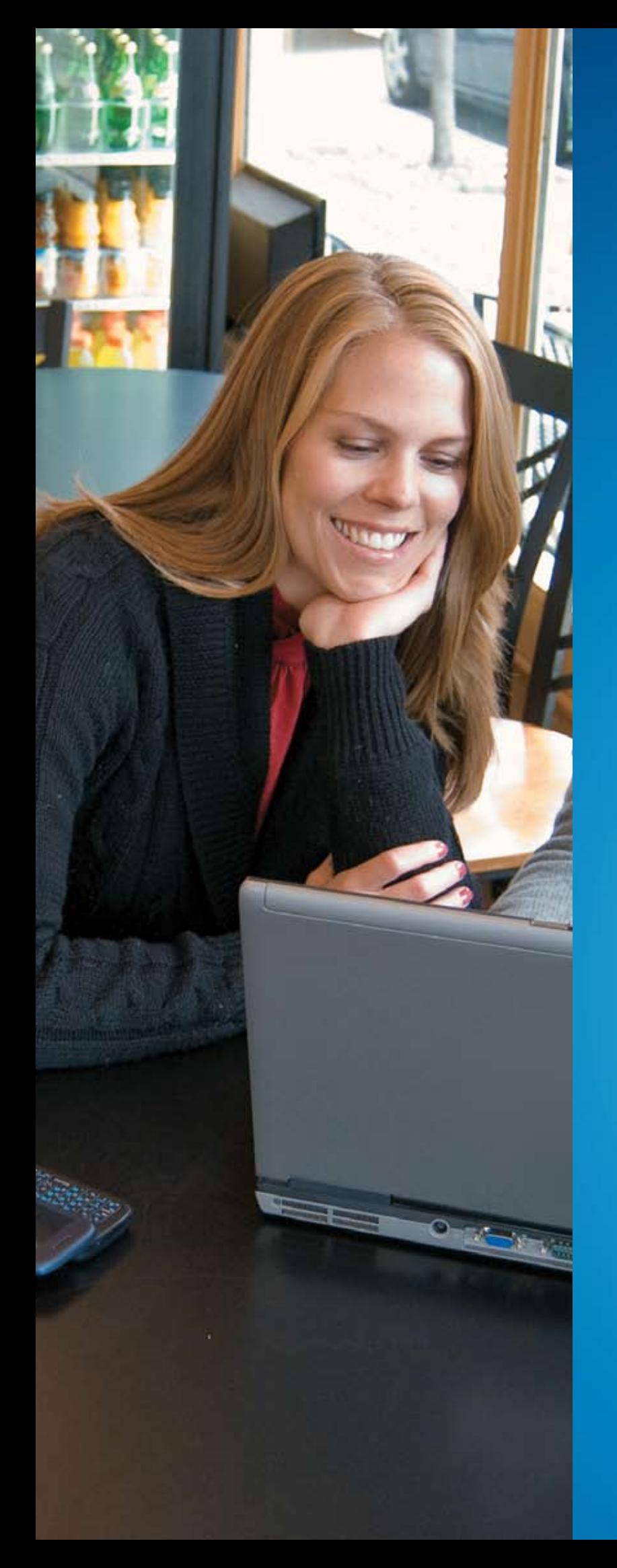

## Добро пожаловать в Windows 7

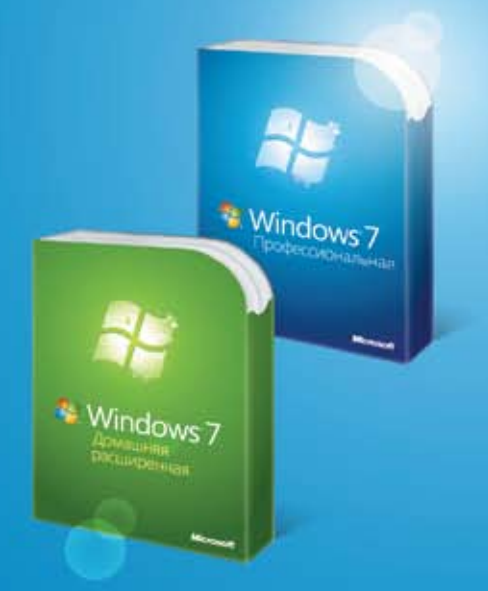

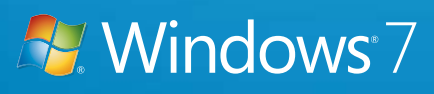

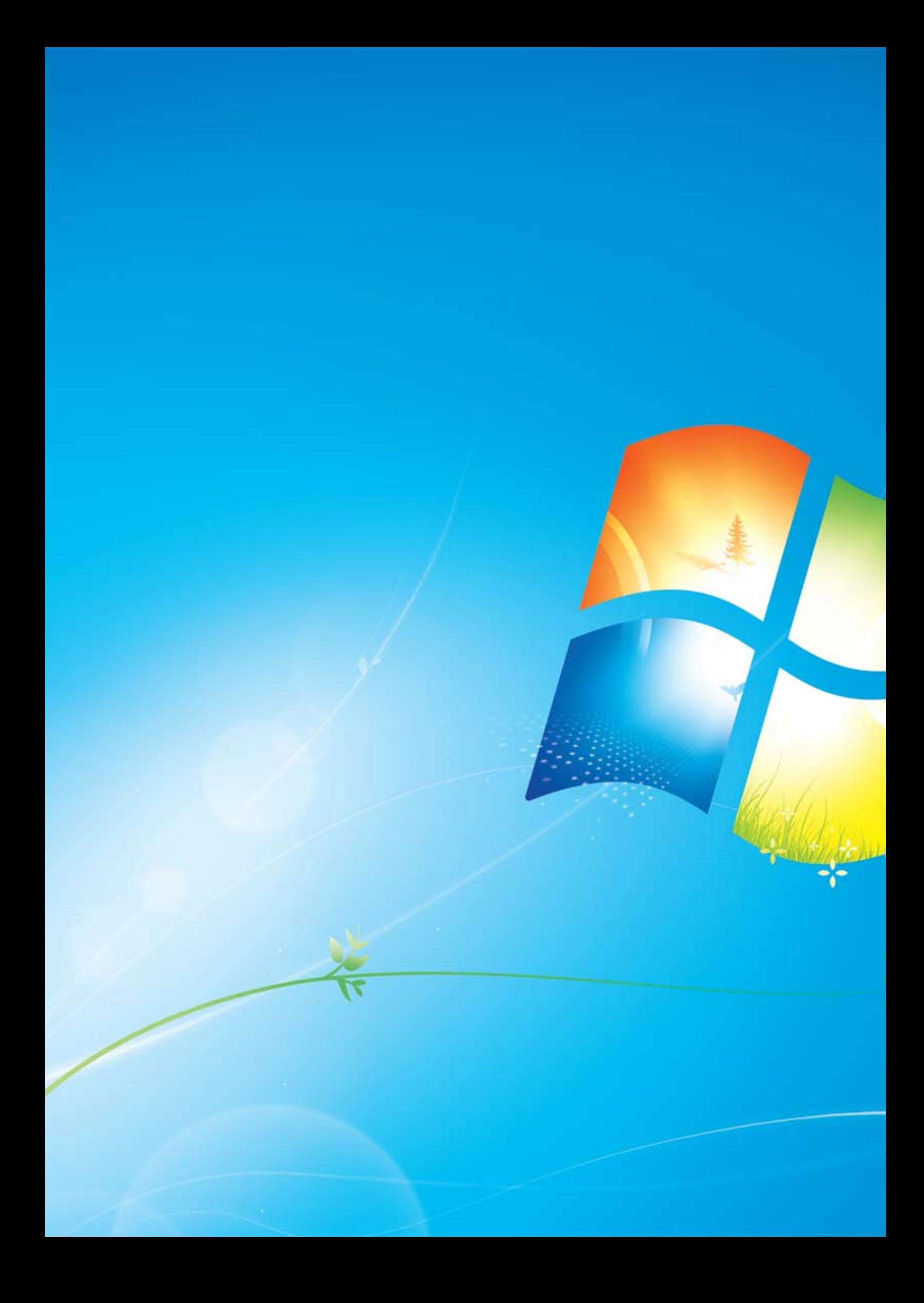

Вы рассказывали нам о ваших потребностях. И мы слушали вас. В этом руководстве по продукту Windows® 7 описываются новые и улучшенные возможности, благодаря которым вы сможете работать с компьютером так, как всегда мечтали:

## Просто, как никогда

## Содержание

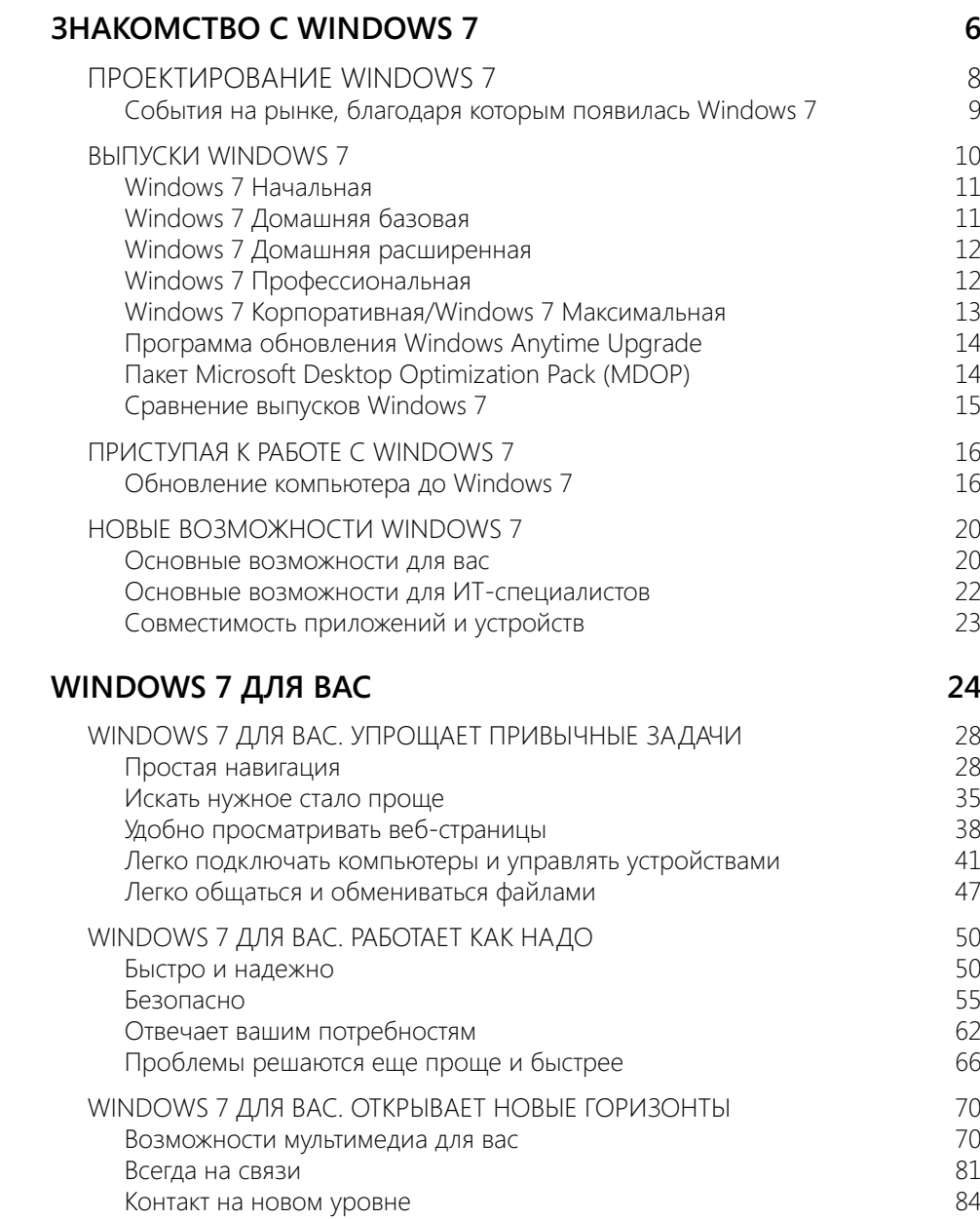

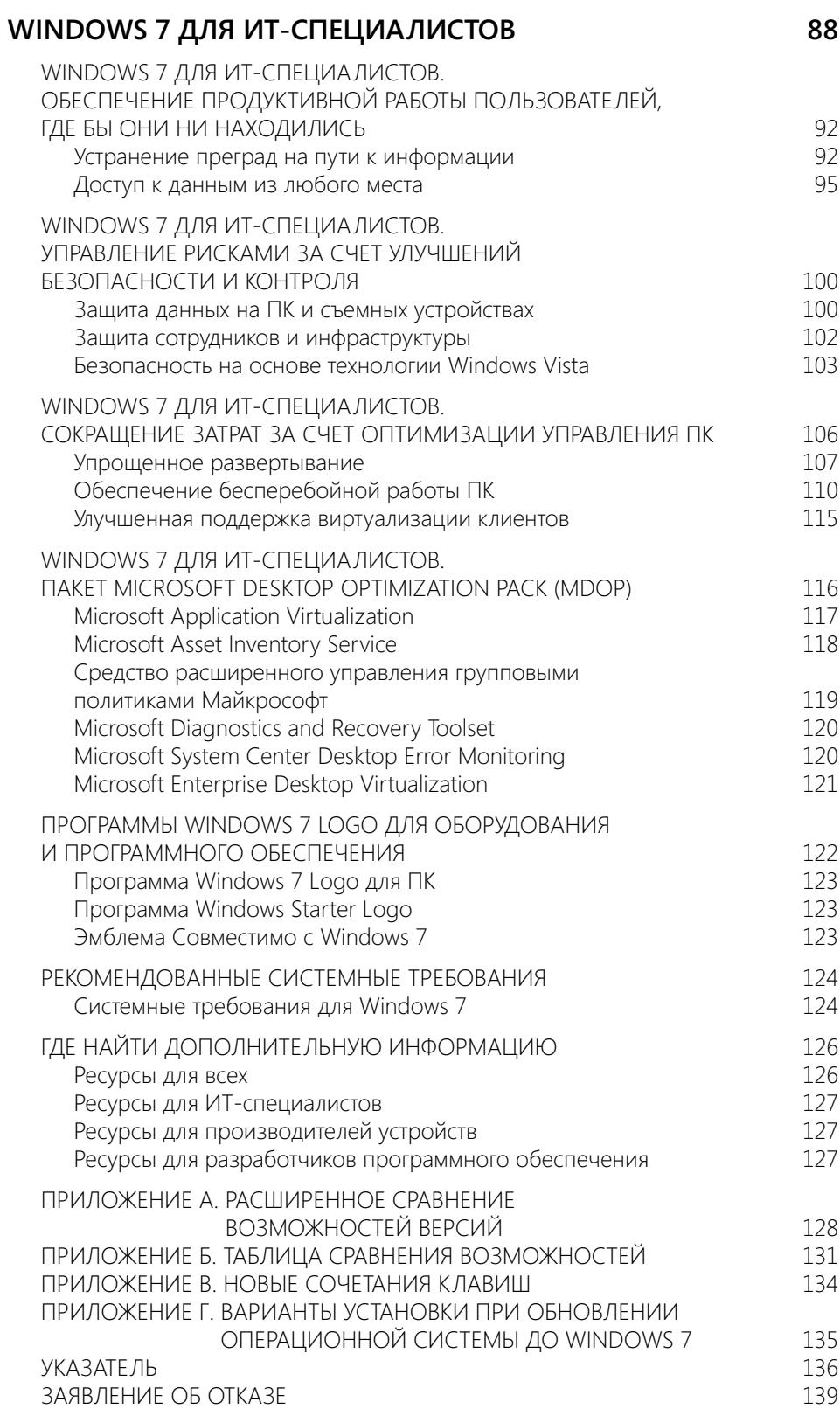

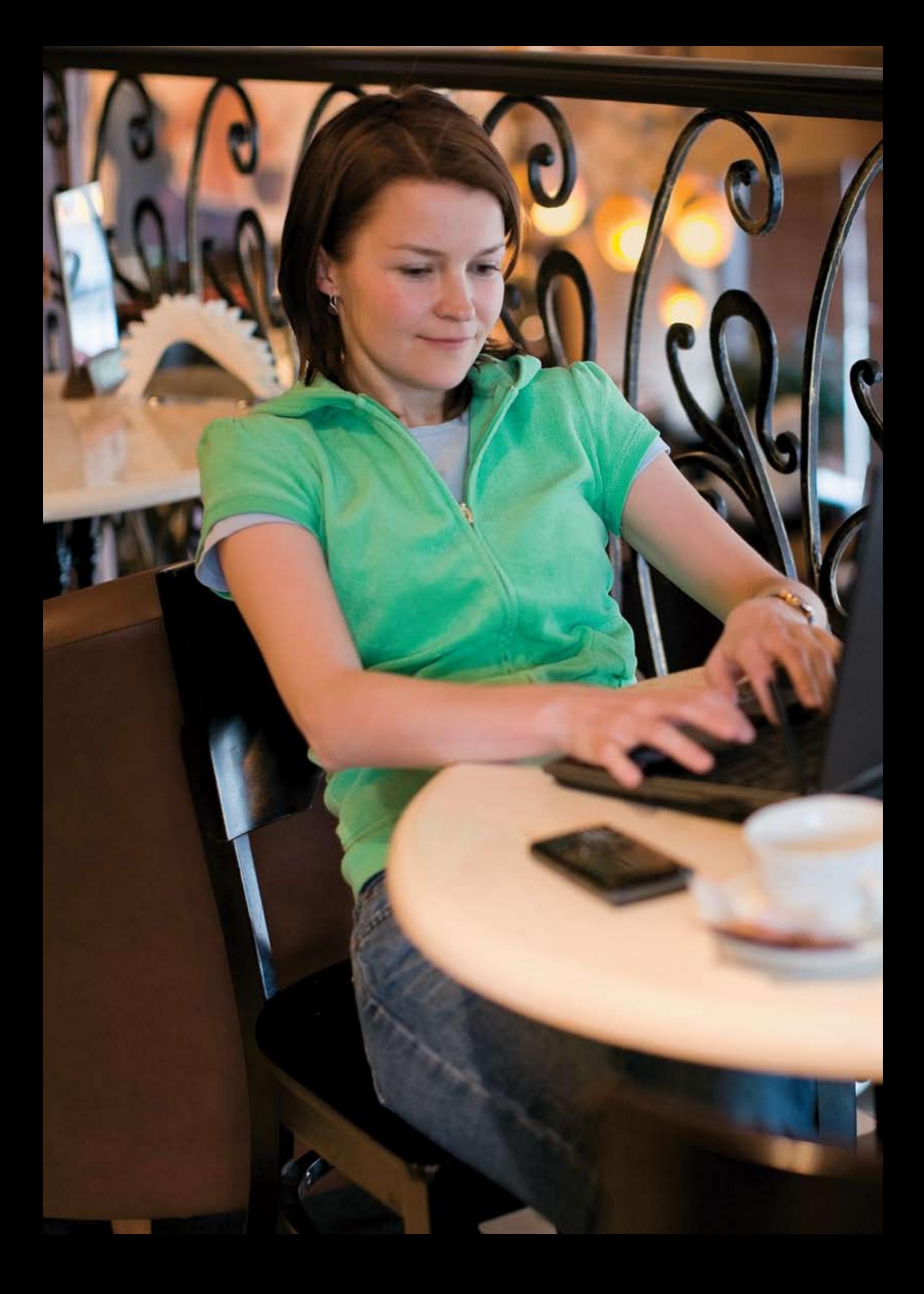

Компьютеры стали неотъемлемой частью повседневной жизни миллиардов людей по всему миру. Они выполняют больше функций, чем мы могли вообразить всего пару лет назад, и чем теснее их связь с обыденной жизнью, тем выше наши требования к ним. Во время разработки Windows® 7 вы делились с нами своими ожиданиями в области возможностей компьютера. И мы слушали вас.

В Windows 7 были внесены сотни небольших улучшений и несколько крупных которые, по правде говоря, складываются из множества более мелких. Выше скорость, меньше щелчков мышью, меньше проблем с подключением устройств, экономия энергии - операционная система стала проще.

Освободившись от лишних нагрузок, ваш компьютер под управлением Windows 7 поможет вам сделать больше, упростив выполнение привычных задач. Windows 7это простая и упорядоченная система: в ее оптимизированном интерфейсе все необходимое для работы и развлечений всегда у вас под рукой. Теперь вам намного проще задавать расположение для часто используемых файлов. Управление несколькими окнами стало еще удобнее. А благодаря быстрому и удобному поиску вы без труда найдете нужную информацию.

Вы сможете легко добавить компьютеры в домашнюю сеть, обмениваться файлами между подключенными к сети компьютерами, а также пользоваться другими подключенными устройствами, такими как сотовые телефоны, видеокамеры и проигрыватели MP3-файлов, и управлять ими. И даже просмотр веб-страниц в Интернете стал более комфортным благодаря улучшениям в Windows Internet Explorer® 8.

Вы просили улучшить основные показатели работы системы: производительность, скорость отклика, безопасность, надежность и совместимость. Windows 7 бережет ваше время: запуск, переход в режим сна, завершение и возобновление работы системы стали быстрее. Уменьшилась и частота системных запросов, которые могут помешать в работе. И теперь вы сможете четко определить, что разрешается делать на компьютере вашим детям. Более того, в систему включены инновационные способы защиты личных сведений - и все это для того, чтобы предоставить вам больше способов тонкой, персональной настройки компьютера.

Windows 7 открывает для вас новые горизонты. Вы сможете по-новому наслаждаться музыкой, фотографиями, видео и записанными телепередачами независимо от способа и места их хранения и делиться ими с другими пользователями. В Windows 7 предлагается больше способов для доступа к данным и продуктивной работы из любого места, включая упрощенное подключение к беспроводным сетям. Теперь вы сможете работать с компьютером и с помощью экранов с поддержкой касания.

Роль компьютеров на предприятии возрастает столь же быстро, как и дома. С Windows 7 ИТ-специалисты смогут обеспечить пользователям возможности эффективной и безопасной работы из любого места и в то же время сохранять контроль над все более сложными вычислительными средами.

### Добро пожаловать **B** Windows 7.

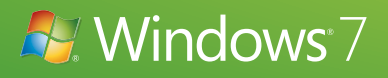

### Проектирование Windows 7

Каждый день операционной системой Microsoft® Windows пользуются более миллиарда людей. Кто-то выполняет с ее помощью важные задачи, например зарабатывает деньги. А кому-то она помогает в личной жизни, позволяя увидеться с близким человеком, невзирая на расстояния — с помощью веб-камеры. С Windows связаны и небольшие, но приятные моменты: в ней вы можете послушать любимую песню или провести несколько минут за игрой. И хотя ситуации могут быть разными, комфортное пользование системой возможно только в одном случае — когда компьютер работает безотказно и без лишних сложностей.

Проектируя Windows 7, мы старались прежде всего обеспечить удобство работы при выполнении любых задач. И несмотря на ряд изменений, сделанных в архитектуре Windows 7, основой для разработки послужили улучшенные возможности платформы в операционных системах Windows Vista® и Windows Server® 2008.

Удобство работы с компьютером по определению подразумевает слаженное функционирование оборудования, программ и устройств. Поэтому для нас важно, чтобы у пользователя был широкий выбор программ и устройств, совместимых с его компьютером. Сегодня в Центре совместимости Windows Vista представлено более 10 500 приложений и 9500 устройств с совместимой версией файла для загрузки или драйвера. Большинство приложений и устройств, работающих в Windows Vista, будут функционировать и в Windows 7.

Далее, при проектировании Windows 7 учитывался тот факт, что инвестиции партнеров и корпоративных клиентов в Windows Vista должны по-прежнему приносить выгоду при обновлении до Windows 7. Поэтому на самых ранних этапах планирования мы тесно сотрудничали с партнерами. Прежде чем написать код, мы обсудили его с изготовителями оборудования - компаниями, производящими компьютеры. Прежде чем определить программные интерфейсы, мы обсудили их с разработчиками. И прежде чем добавить поддержку новых устройств, мы обсудили с производителями устройств возможности оборудования следующего поколения, которые смогли бы стать основой для новых сценариев.

#### События на рынке, благодаря которым появилась Windows 7

Планируя создание Windows 7, мы очень плотно занимались вопросами о том, как изменяется мир технологий и что это значит для вас. В процессе исследования был определен ряд основных тенденций, которые задали направление проектирования и помогли сосредоточиться на тех областях, где система могла бы обеспечить пользователям максимальные преимущества.

- Передовые технологии в оборудовании. С тех пор как более пяти лет назад вошли в употребление планшетные компьютеры с сенсорными экранами, технология сенсорного ввода была внедрена на целом спектре новых устройств и обрела большую популярность. Аналогично этому из-за снижения стоимости ОЗУ выросло число пользователей 64-разрядных процессоров. К другим передовым технологиям относятся твердотельные накопители (SSD), повышенная скорость беспроводной связи, улучшенная технология подключения Bluetooth, многоядерные процессоры и новые мощные графические ускорители.
- Более широкое разнообразие и многофункциональность устройств. Число типов и разновидностей устройств постоянно растет. Ежедневно определяется до 1500 новых самонастраивающихся устройств, а к 2010 г. их число прогнозируется на уровне свыше 4 миллионов. В то же время такие устройства, как проигрыватели МРЗ-файлов и мобильные телефоны, способны хранить больше информации и имеют больше функций, чем когда-либо прежде.
- Рост мобильных вычислений. В США переносные компьютеры становятся более популярными, чем настольные, и появляется много их разновидностей: небольшие ноутбуки, ультрамобильные и планшетные компьютеры.
- Больше возможностей для подключения. Современные пользователи привыкли без труда выходить в Сеть и оставаться на связи с помощью любого доступного подключения к Интернету. Им нужно, чтобы рабочая и личная информация была доступна из любого места.
- Соединение нескольких домашних компьютеров в одну сеть. Свыше половины современных семей США владеют двумя и более компьютерами, однако установка домашней сети - по-прежнему задача не из легких. Большинству людей стало еще сложнее управлять информацией, находить и совместно использовать ее с несколькими компьютерами.
- Больше цифрового мультимедиа. Сегодня пользователям доступно больше типов цифрового мультимедиа, чем когда-либо прежде: это и музыка, и видео, и телепередачи, и фотографии, а также все возрастающий объем форматированного содержимого в Интернете. Поиск, индивидуальное и совместное использование мультимедиа должны быть простыми и удобными, чтобы пользователь смог без труда воспроизвести его на множестве устройств, будь то прослушивание музыки в беспроводных наушниках или просмотр фильмов на телевизоре с большим экраном.
- Быстрое развитие Интернета. Просмотр страниц в Интернете по-прежнему остается самым популярным занятием на компьютере: сегодня люди проводят в нем больше времени и пользуются множеством новых возможностей. Пользователям нужны удобный доступ ко всему спектру функций Интернета и комфортная работа с привычными задачами и содержимым. Им хотелось бы, чтобы общение с друзьями и в социальных сетях стало еще проще. Помимо этого, им требуется защита от хакеров, вредоносного ПО и других угроз Интернета.
- Повышенное внимание к снижению затрат. Хотя компании часто внедряют новые операционные системы, чтобы обеспечить улучшенную безопасность и получить ощутимую выгоду, дальнейшее развитие их бизнеса может сдерживаться из-за несовместимости приложений и устройств. ИТ-специалисты должны знать, как с помощью внедрения новых технологий можно упростить эксплуатацию компьютеров и управление ими, повысить безопасность данных и увеличить ценность существующих инвестиций в приложения и устройства.

 $\mathsf{R}$ 

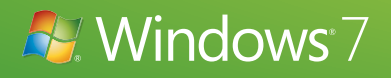

## Выпуски Windows 7

У разных людей разные требования к возможностям компьютера именно поэтому мы и предлагаем различные выпуски Windows 7. А поскольку эти требования могут со временем изменяться, Windows 7 предусматривает возможности перехода к выпускам с более обширными возможностями, включающими и все функции младших выпусков.

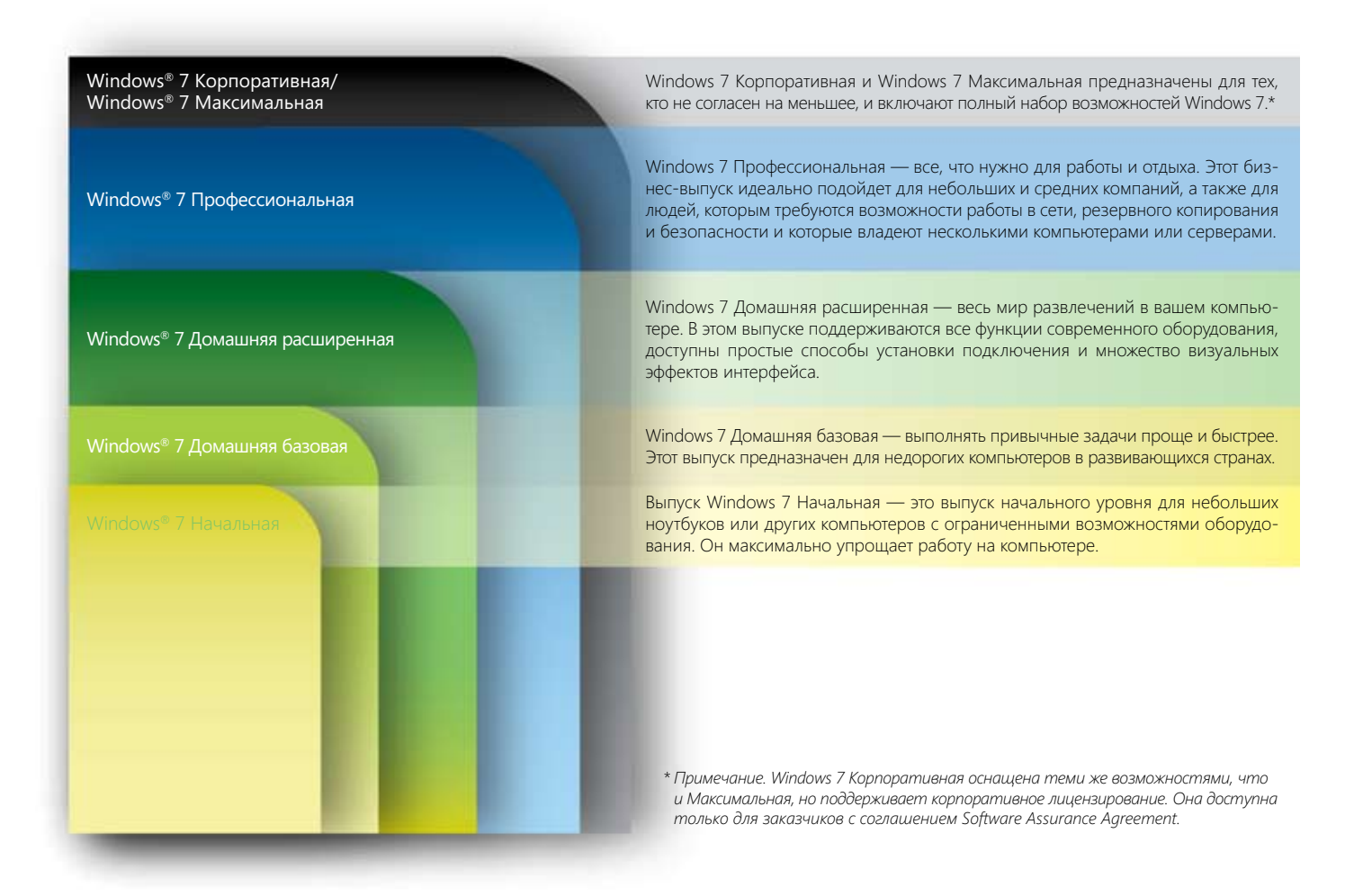

#### Windows 7 Начальная

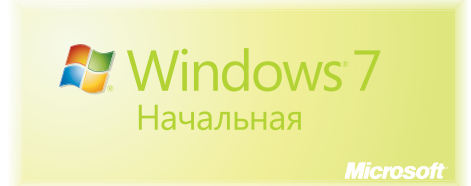

Windows 7 Начальная упрощает работу с небольшими ноутбуками и другими компьютерами с ограниченными возможностями оборудования — задачи выполняются быстрее, а подключение устанавливается без труда. Windows 7 Начальная предназначена для пользователей с базовыми потребностями, объединяя в себе последние технологии в области надежности и скорости работы со знакомым интерфейсом Windows. Основные возможности это выпуска следующие:

- обширная совместимость приложений и служб;
- безопасность, надежность и скорость работы;
- возможность присоединения к домашней группе.

#### Windows 7 Домашняя базовая

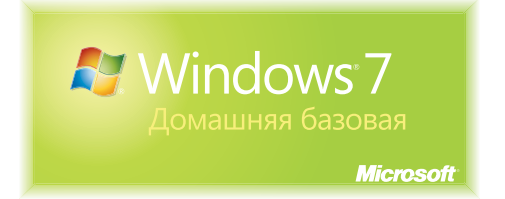

Выпуск Windows 7 Домашняя базовая — это выпуск начального уровня, который будет продаваться в некоторых развивающихся странах клиентам с недорогими компьютерами. Windows 7 Домашняя базовая ускоряет и упрощает доступ к часто используемым программам и документам, поэтому вам не придется тратить лишнее время на поиск нужных файлов и выполнение задач. Помимо преимуществ выпуска Windows 7 Начальная, Windows 7 Домашняя базовая включает следующие возможности:

- активные эскизы;
- расширенная поддержка работы в сети (беспроводные сети «компьютер-компьютер» и общий доступ к подключениям Интернета);
- возможность растянуть экран на несколько мониторов.

#### Windows 7 Домашняя расширенная

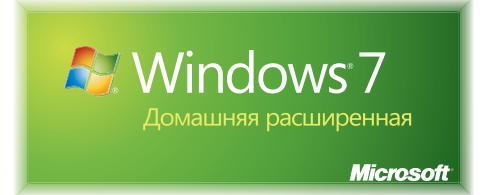

Windows 7 Домашняя расширенная — это лучший выпуск для потребителей: теперь весь мир развлечений в вашем компьютере. Вы сможете легко подключаться к другим компьютерам и устройствам в интерфейсе с множеством визуальных эффектов, призванных упростить и разнообразить выполнение ежедневных задач. В этом выпуске ОС поддерживается создание домашней группы, которая позволяет совместно с другими подключенными к сети компьютерами Windows 7 обращаться к различному содержимому: любимым фотографиям, видеозаписям или музыкальным файлам. А благодаря возможности простого подключения к интернет-ТВ компонента Windows Media® Center вы сможете бесплатно смотреть телепередачи из любого места.\* Помимо функций, доступных в выпусках Windows 7 Начальная и Домашняя базовая, этот выпуск включает следующие функции:

- усовершенствованные возможности навигации и настройки окон благодаря улучшениям рабочего стола Microsoft Aero®;
- возможность создать домашнюю группу, чтобы облегчить совместный доступ к файлам для подключенных к сети компьютеров и устройств;
- возможность смотреть интернет-ТВ и записывать на компьютере телепередачи с помощью Windows Media Center;
- удаленная потоковая передача мультимедиа и улучшенная поддержка различных форматов мультимедиа.

*\* Примечание. Для некоторых функций Windows Media Center может потребоваться ТВ-тюнер и другое дополнительное оборудование. Также необходим доступ к Интернету. Перечень бесплатных передач интернет-ТВ зависит от географического региона. За просмотр определенного содержимого может взиматься дополнительная плата.*

#### Windows 7 Профессиональная

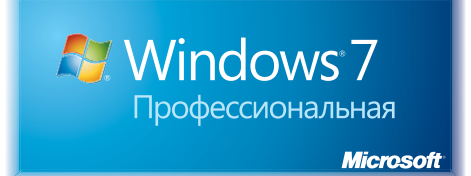

Операционная система Windows 7 Профессиональная сочетает все необходимые бизнес-функции с развлекательными возможностями выпуска Windows 7 Домашняя расширенная. Вы сможете запускать множество рабочих программ для Windows XP непосредственно в Windows 7 или с помощью режима Windows XP\*, а также без труда восстанавливать данные благодаря возможностям автоматического резервного копирования в домашней или рабочей сети. Подключение к сетям компании стало проще и безопаснее. Помимо возможностей выпуска Windows 7 Домашняя расширенная, данный выпуск включает также следующие:

- присоединение к домену, что позволяет подключиться к управляемой сети Windows Server;
- расширенное резервное копирование и восстановление, с помощью которого можно создать в домашней или рабочей сети резервную копию целой системы, а также шифрованная файловая система для защиты данных;
- режим Windows XP\* для запуска старых бизнес-приложений в среде Windows XP;
- печать с учетом сетевого расположения, которая помогает задавать различные принтеры по умолчанию для домашней и рабочей сетей.

*\* Для работы в режиме Windows XP рекомендуется 2 ГБ ОЗУ и дополнительные 15 ГБ дискового пространства для виртуальной среды. Для режима Windows XP требуется предварительная (силами изготовителя оборудования) или послепродажная установка режима Windows XP (этот режим поддерживается выпусками Windows 7 Профессиональная или Windows 7 Максимальная) или технология виртуализации, например Windows Virtual PC. Для технологии Windows Virtual PC необходим процессор, поддерживающий аппаратную виртуализацию, с включенным режимом Intel VT или AMD-V. Режим Windows XP и Windows Virtual PC можно загрузить на веб-сайте www.windows.com/business/downloads. Дополнительные сведения о системных требованиях см. на вебсайте www.microsoft.com/virtual-pc.*

#### Windows 7 Корпоративная / Windows 7 Максимальная

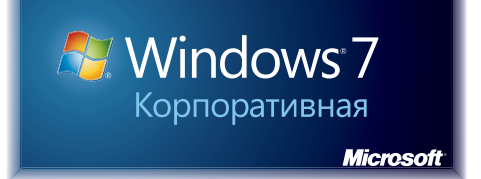

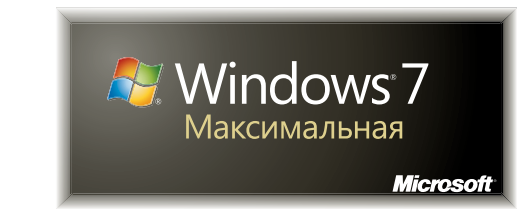

Windows 7 Корпоративная и Windows 7 Максимальная - это наиболее полнофункциональные и мощные выпуски, предназначенные для нужд корпоративных клиентов и потребителей, которым необходим полный набор возможностей Windows 7. Хотя возможности этих выпусков абсолютно идентичны, Windows 7 Корпоративная включает поддержку корпоративного лицензирования и доступна только для заказчиков с соглашением Microsoft Software Assurance Agreement.

Windows 7 Корпоративная и Windows 7 Максимальная позволяют эффективно работать где угодно, повышают безопасность и контроль и оптимизируют управление ПК. Они также обеспечивают исключительное удобство работы с развлекательными функциями выпуска Windows 7 Домашняя расширенная и бизнесвозможностями выпуска Windows 7 Профессиональная, а также гибкий интерфейс с поддержкой различных языков. Другими словами, выпуски Windows 7 Корпоративная и Windows 7 Максимальная включают полный набор возможностей Windows 7.

Помимо ранее перечисленных возможностей, эти выпуски включают следующие функции:

- шифрование диска и защита данных Microsoft BitLocker™ и BitLocker То Go™ на внутренних и внешних дисках и устройствах хранения;
- технология DirectAccess для более безопасного подключения к корпоративной сети через Интернет;
- технология Microsoft BranchCache, обеспечивающая ускоренный доступ к содержимому с удаленных файловых и веб-серверов филиалов;
- технология Microsoft AppLocker™, которая предотвращает запуск несанкционированного ПО на компьютерах сотрудников:
- области поиска в корпоративной среде, облегчающие обнаружение и поиск содержимого на порталах интрасети;
- пакеты многоязычного интерфейса пользователя, обеспечивающие работу на любом из 35 языков.

#### Windows Anytime Upgrade

Иногда требуется расширить возможности компьютера. Поэтому выпуски Windows 7 разработаны так, что перейти с одного на другой стало еще проще. Например, вы приобрели небольшой ноутбук с выпуском Windows 7 Начальная, но вскоре решили настроить рабочий стол или создать домашнюю группу. Программа Windows Anytime Upgrade позволяет добавлять к Windows 7 новые возможности всего за 10 минут. Перейти с одного выпуска Windows 7 на другой с более обширными возможностями теперь просто и быстро, при этом сохраняются все программы, файлы и параметры.

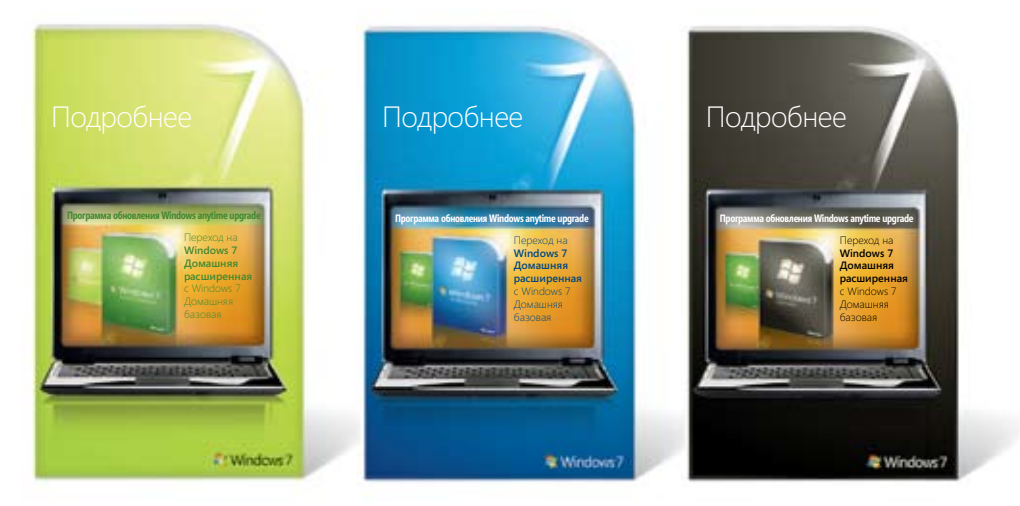

#### *СПЕЦИАЛЬНОЕ ПРИМЕЧАНИЕ.*

*В страны ЕЭЗ/ЕС (включая Хорватию и Швейцарию), а также Корею поставляются версии этих выпусков, в которых отсутствуют некоторые возможности.*

*В версии N (например, Windows 7 Домашняя расширенная N) не входит проигрыватель Windows Media и смежные технологии, такие как Windows Media Center и DVD-студия Windows (версии распространяются только в странах ЕЭЗ/ЕС).*

*В версии KN (например, Windows 7 Домашняя расширенная KN) не входит проигрыватель Windows Media и смежные технологии, такие как Windows Media Center и DVD-студия Windows (версии распространяются только в Корее).*

*Версии K (например, Windows 7 Домашняя расширенная K) являются корейскоязычными версиями продуктов, содержащими в меню «Программы» ссылки на веб-сайты, где можно найти ссылки для загрузки проигрывателей мультимедиа и программ обмена сообщениями других производителей (версии распространяются во всем мире).*

#### Пакет Microsoft Desktop Optimization Pack

Пакет Microsoft Desktop Optimization Pack (MDOP) для Software Assurance — это решение для динамических настольных систем, доступное подписчикам Software Assurance и используемое с Windows 7. Данное решение позволяет снизить затраты на развертывание приложений, предоставлять доступ к приложениям как к службам и повысить эффективность управления корпоративными средами настольных систем и контроля над ними. В пакете Microsoft Desktop Optimization Pack предоставляются следующие технологии.

- Microsoft Application Virtualization
- Microsoft Asset Inventory Service
- Средство расширенного управления групповыми политиками Майкрософт
- Microsoft Diagnostics and Recovery Toolset
- Microsoft System Center Desktop Error Monitoring
- Microsoft Enterprise Desktop Virtualization

#### Сравнение выпусков Windows 7

В следующей таблице приводятся основные различия между выпусками.

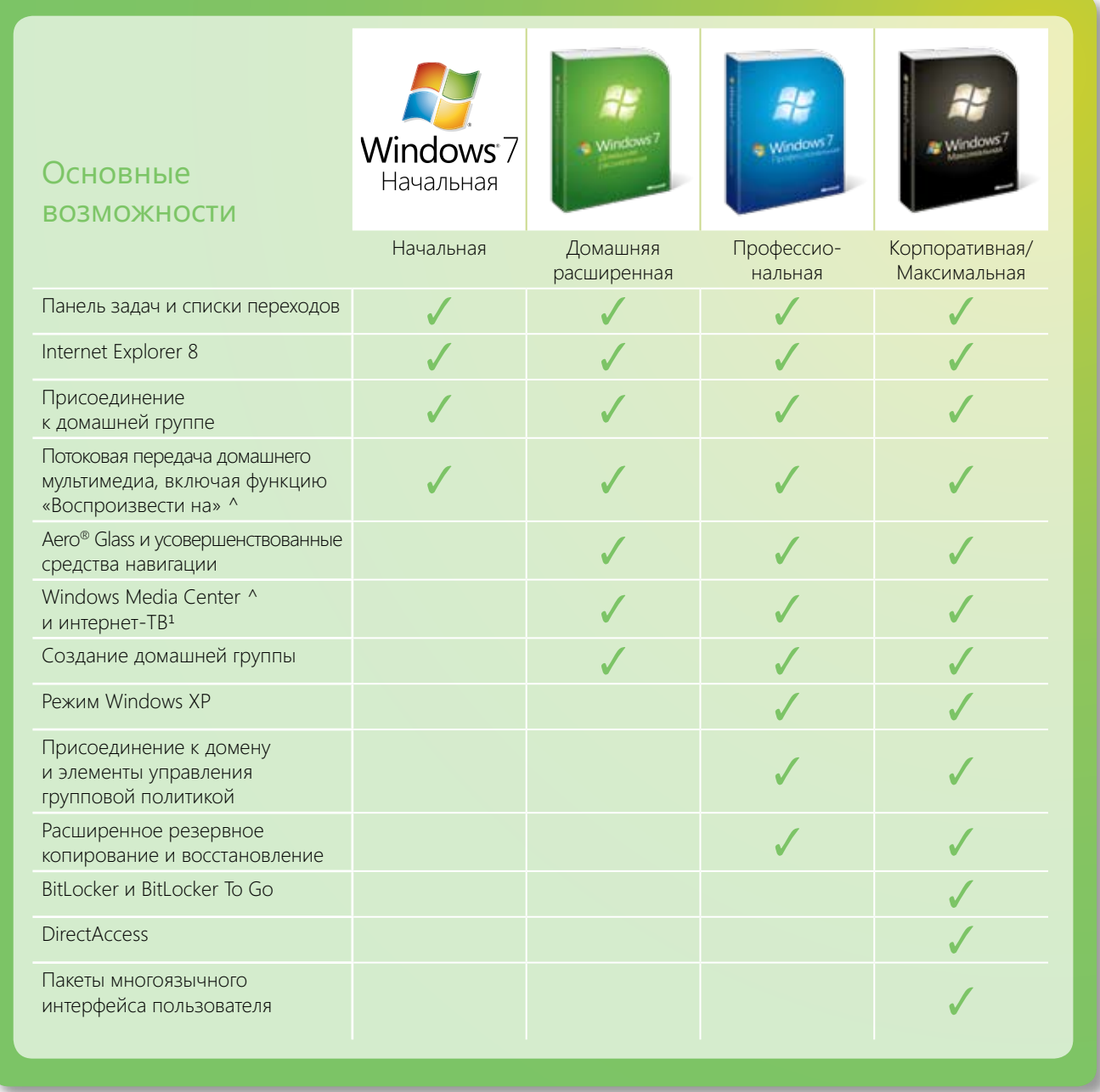

Более подробное сравнение возможностей каждого выпуска содержится в приложении A.

*^ Эти возможности не входят в стандартную комплектацию версий выпусков N и KN.*

*¹ Требуется доступ к Интернету. Перечень бесплатных передач интернет-ТВ зависит от географического региона. За просмотр определенного содержимого может взиматься дополнительная плата.*

*Примечание. Windows Домашняя базовая (не представлена в таблице) продается только в развивающихся странах.*

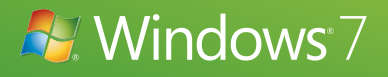

## Приступая к работе с Windows 7

Будь то покупка нового компьютера или обновление существующего до Windows 7, процесс установки и настройки должен быть максимально быстрым. Windows 7 позволяет быстро и легко начать работу.

Она включает новые возможности для первого знакомства с системой, которые задают нужное направление, предлагая выполнить ряд распространенных задач для настройки компьютера. Пункт «Приступая к работе» отображается в меню «Пуск» при первом запуске Windows 7. С его помощью вы сможете познакомиться с новыми возможностями, перенести файлы со старого компьютера, добавить учетные записи пользователей и многое другое. Эта возможность появляется по требованию, не мешая выполнять другие действия.

#### Обновление компьютера до Windows 7

Безусловно, иногда обновление до новой версии может быть трудной задачей: это зависит от используемой операционной системы, общих знаний о компьютере и текущей конфигурации системы. Все это было учтено в Windows 7: на нее легко перейти с Windows Vista, а улучшенные средства еще больше упрощают процесс обновления. (Подробнее см. в следующих разделах «Средство переноса данных Windows» и «Советник по переходу на Windows 7».)

Поскольку Windows 7 создана на той же архитектурной платформе, что и Windows Vista, переход к Windows 7, скорее всего, пройдет успешно независимо от того, какая версия системы используется в данный момент - 32-или 64-разрядная (убедитесь, что у вас установлен последний пакет обновления\*). Если обновление будет заблокировано из-за несовместимости или отсутствия драйверов, вы сможете загрузить новый или обновленный драйвер из Центра совместимости и продолжить обновление.

\* Примечание. Пакет обновления 1 (SP1) для Windows Vista был выпущен в апреле 2008 г. Пакет обновления 2 (SP2) для Windows Vista был выпушен в мае 2009 г. Xomя Windows Vista с пакетом обновления 1 тоже поддерживает переход к Windows 7, рекомендуется перед обновлением установить оба пакета.

#### **Переход с Windows XP**

**Migrating from Windows XP** Windows 7 лучше всего работает на новых компьютерах с современным оборудованием, но если ваш комуправлением Windows XP. При переходе с Windows XP для Windows 7 необходимо выполнить выборочную minimum specifi cations, you can install Windows 7 on a PC running Windows XP. Windows 7 must be («чистую») установку. Перед началом установки необходимо скопировать файлы и параметры на внешний . .<br>новочных носителей и перенести обратно все файлы и параметры, резервная копия которых была создана на внешнем диске. Поскольку будет выполняться выборочная установка Windows 7, настоятельно рекомендуется обратиться за помощью по процессу к местному поставщику компьютерных услуг. пьютер удовлетворяет минимальным требованиям, вы можете установить Windows 7 на компьютере под диск. После установки Windows 7 потребуется переустановить все программы с помощью исходных уста-

#### and settings you backed up to your external drive. Because Windows 7 requires a custom installation, we **Советник по переходу на Windows 7**

в общем случае, если на компьютере выполняется Windows Vista, на нем может выполняться и Windows 7. **Windows 7 Upgrade Advisor**  что он готов к работе под управлением Windows 7, есть удобный способ проверить это. Просто восполь-.<br>c Windows 7 и обнаружены ли проблемы совместимости с программами или оборудованием, таким как принтеры и сканеры. Если у найденных проблем есть решение, вы получите инструкции для дальнейших the Windows 7 Upgrade Advisor. You'll get a report telling you if your PC can run Windows 7 and if there действий. Например, вы узнаете, требуется ли для вашего принтера обновленный драйвер и откуда его Но если на вашем компьютере установлена система, отличная от Windows Vista, или вы просто не уверены, зуйтесь советником по переходу на Windows 7. Вы получите отчет о том, готов ли ваш компьютер к работе можно загрузить.

are any known compatibility issues with your programs or hardware, like printers or scanners. If there's a *Примечание. Дополнительные сведения о советнике по переходу на Windows 7 см. на странице*  fi x, you'll get suggestions for next steps. For example, it will let you know if you need an updated driver *http://windows.microsoft.com/upgradeadvisor.*

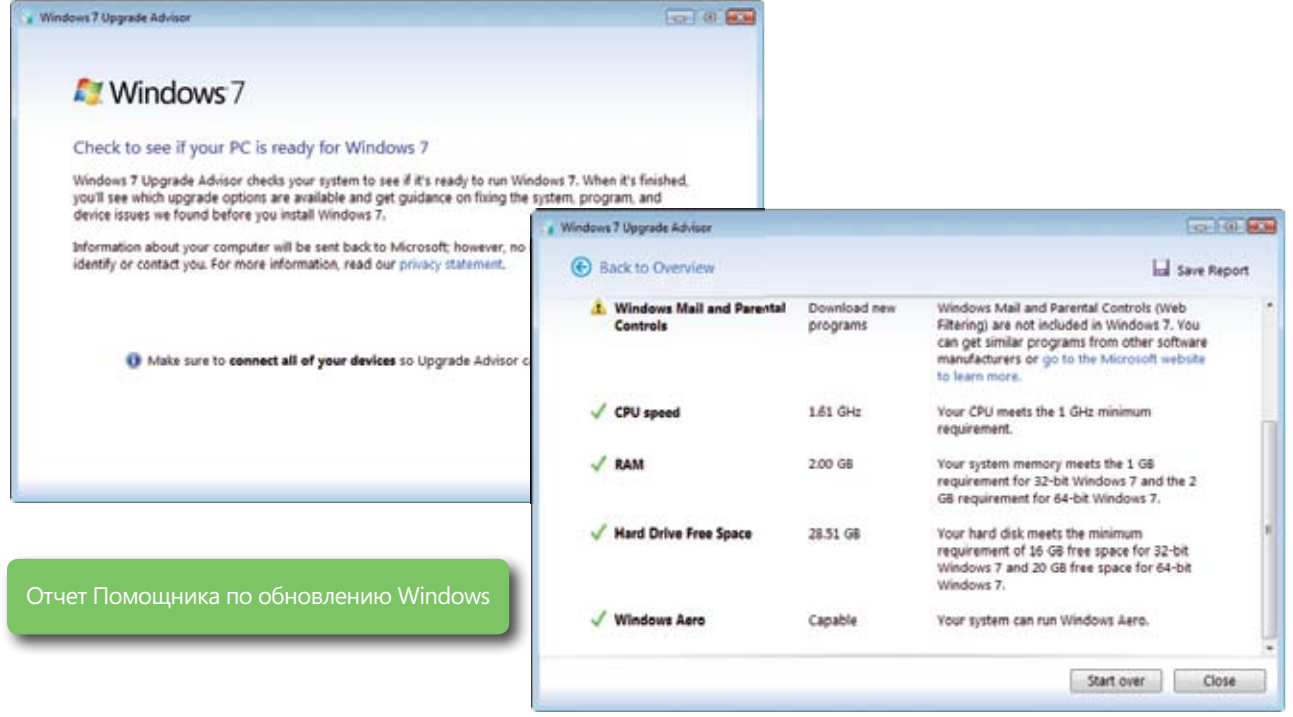

#### Центр совместимости Windows

Вероятно, вы захотите узнать, будут ли ваши устройства и программы работать с вашим компьютером и установлены ли для них все последние обновления, обеспечивающие надлежащую работу. Впервые представленный в Windows Vista, Центр совместимости Windows — это единый ресурс для быстрой и простой проверки совместимости существующих устройств и приложений - и особо тщательной проверки новых приобретений. Центр совместимости регулярно обновляется, поэтому вы всегда сможете найти самое последнее оборудование и драйверы для обеспечения правильной работы системы. Вы также можете сообщить свое мнение в Майкрософт, чтобы помочь в улучшении Центра совместимости, или получить поддержку от сообщества Windows.

Примечание. Дополнительные сведения о Центре совместимости Windows доступны на странице http://www.microsoft.com/windows/compatibility.

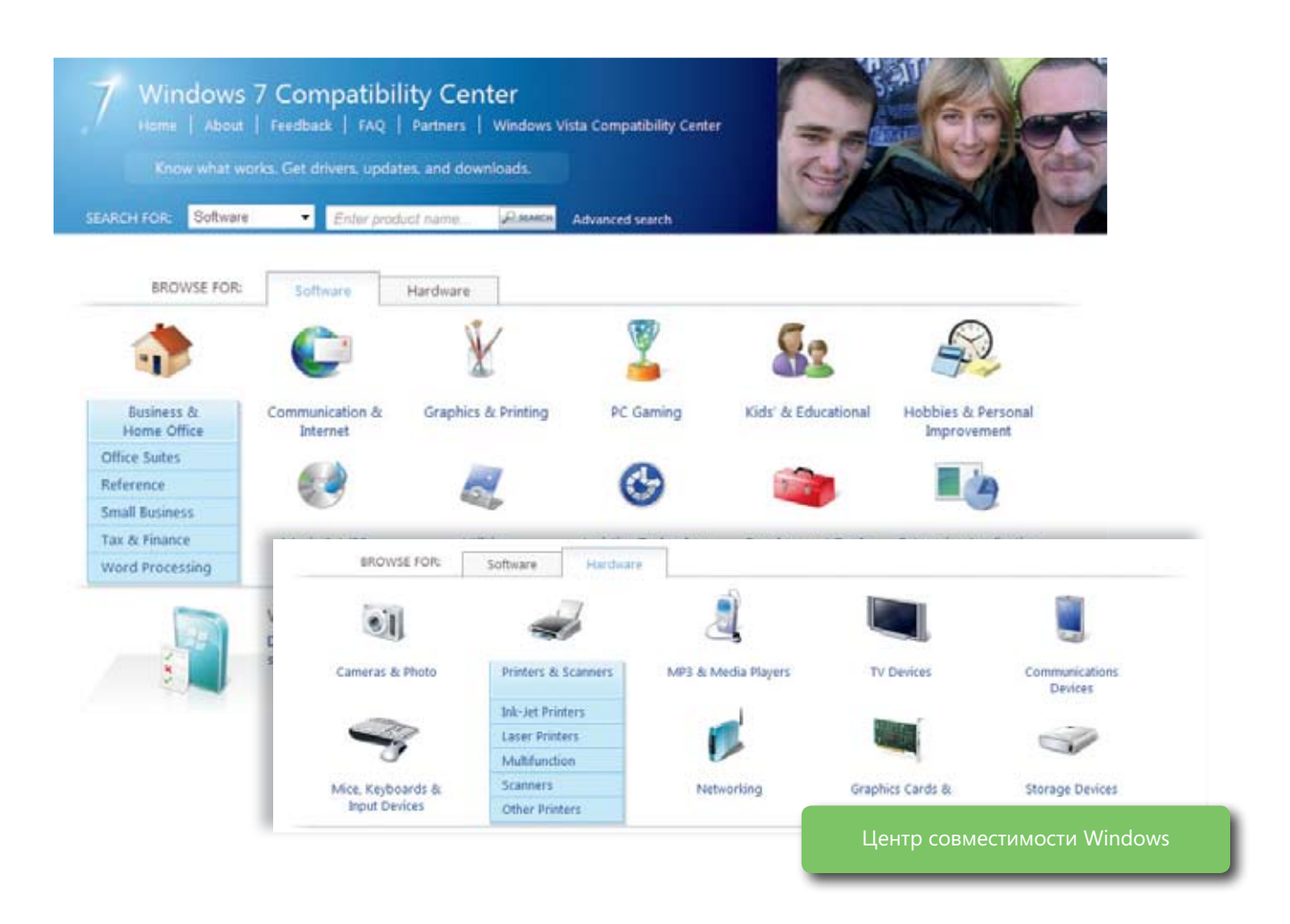

#### Windows Easy Transfer helps you move fi les, folders, program settings, and system settings from your **Средство переноса данных Windows**

old PC to your new one. With the newest version of Windows Easy Transfer, you can leave the transfer средство перепоса данных типаому позволяет перепести файлы, папки, параметры программи и системы<br>со старого компьютера на новый. В новой версии средства поддерживается автоматический перенос. Если какие-то файлы или параметры перенести не удастся, процесс будет продолжен, а после его окончания появится список таких файлов, чтобы вы смогли попытаться перенести их еще раз. Средство переноса данных Windows позволяет перенести файлы, папки, параметры программ и системы

средство переноса данных vimuows также помогает дооавить второи компьютер. в новом проводнике этого<br>средства отображаются файлы на других компьютерах, из которых можно выбрать те, которые необходимо скопировать на новый компьютер. Если вы не знаете, что переносить, то можете воспользоваться новой функцией выборочного восстановления, чтобы сохранить все файлы и параметры старого компьютера на съемном носителе. Затем вы сможете выорать нужные фаилы и параметры и перенести их. все оста<br>будет храниться в архиве средства переноса данных Windows на случай, если понадобится позднее. Средство переноса данных Windows также помогает добавить второй компьютер. В новом проводнике этого съемном носителе. Затем вы сможете выбрать нужные файлы и параметры и перенести их. Все остальное

want to access it later.<br>. компьютерах одну и ту же версию средства. После подключения к общей сети компьютеров под управлением Windows 7 средство переноса данных Windows автоматически копирует на них последнюю версию ередетет перепесь делител с поледного политель ратительного и постоятельного рести дуправлением и и тести.<br>Vista или Windows XP, то на них необходимо вручную установить версию данного средства для Windows 7 с установочного диска Windows 7 и только после этого начинать перенос данных. Для успешного переноса файлов, папок, параметров программ и системы необходимо установить на всех средства переноса данных с исходного компьютера. Что касается компьютеров под управлением Windows

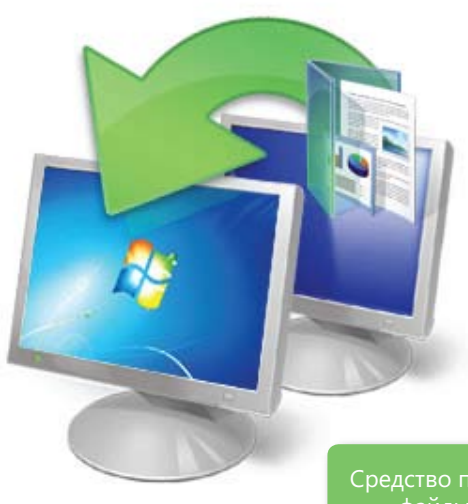

Средство переноса данных Windows позволяет перенести файлы, папки и параметры на новый компьютер.

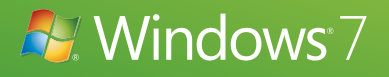

## Новые возможности Windows 7

#### Основные возможности для вас

Windows 7 призвана стать самой простой, быстрой и привлекательной версией Windows, Основная цель разработки новой ОС - добиться, чтобы компьютер работал как надо: быстро, просто и без проблем. И хотя множество улучшений Windows 7 не видны обычному пользователю, есть и такие, которые трудно не заметить: благодаря им ваш компьютер станет намного удобнее в работе, играх и управлении.

В следующей таблице приводится ряд возможностей, которые наверняка понравятся вам.

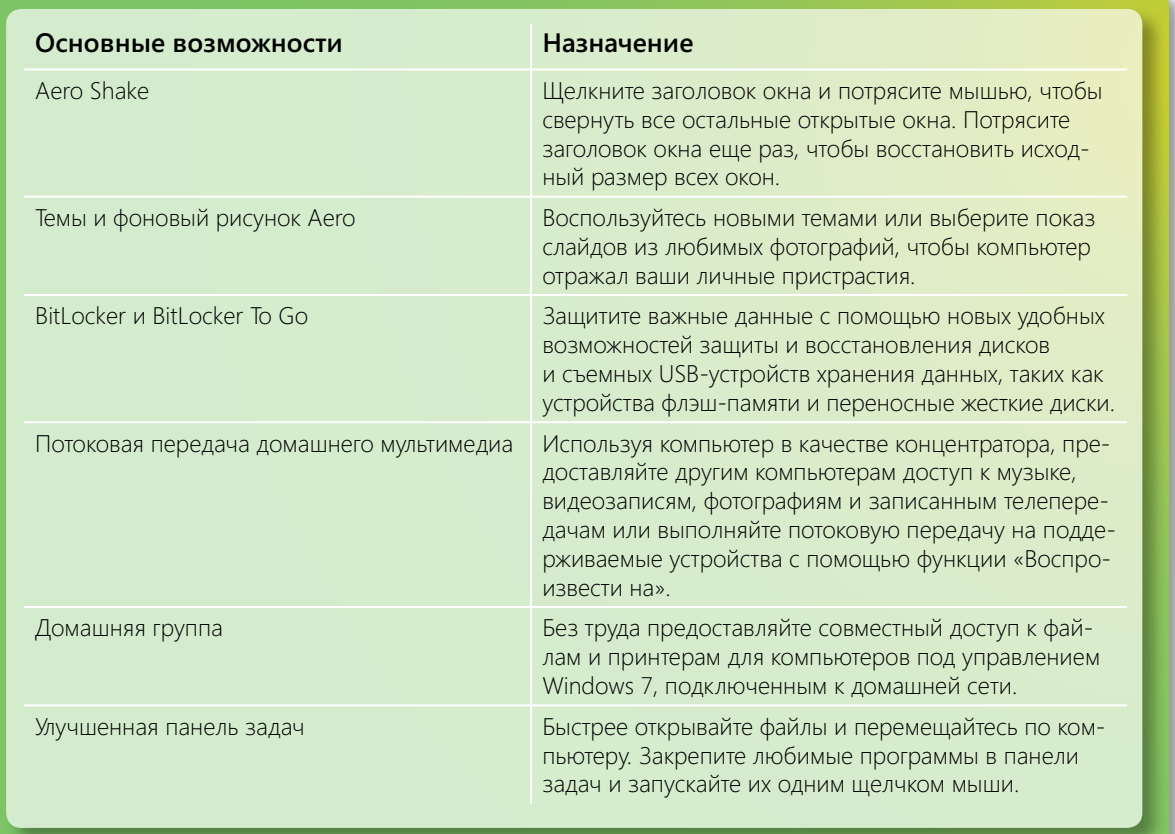

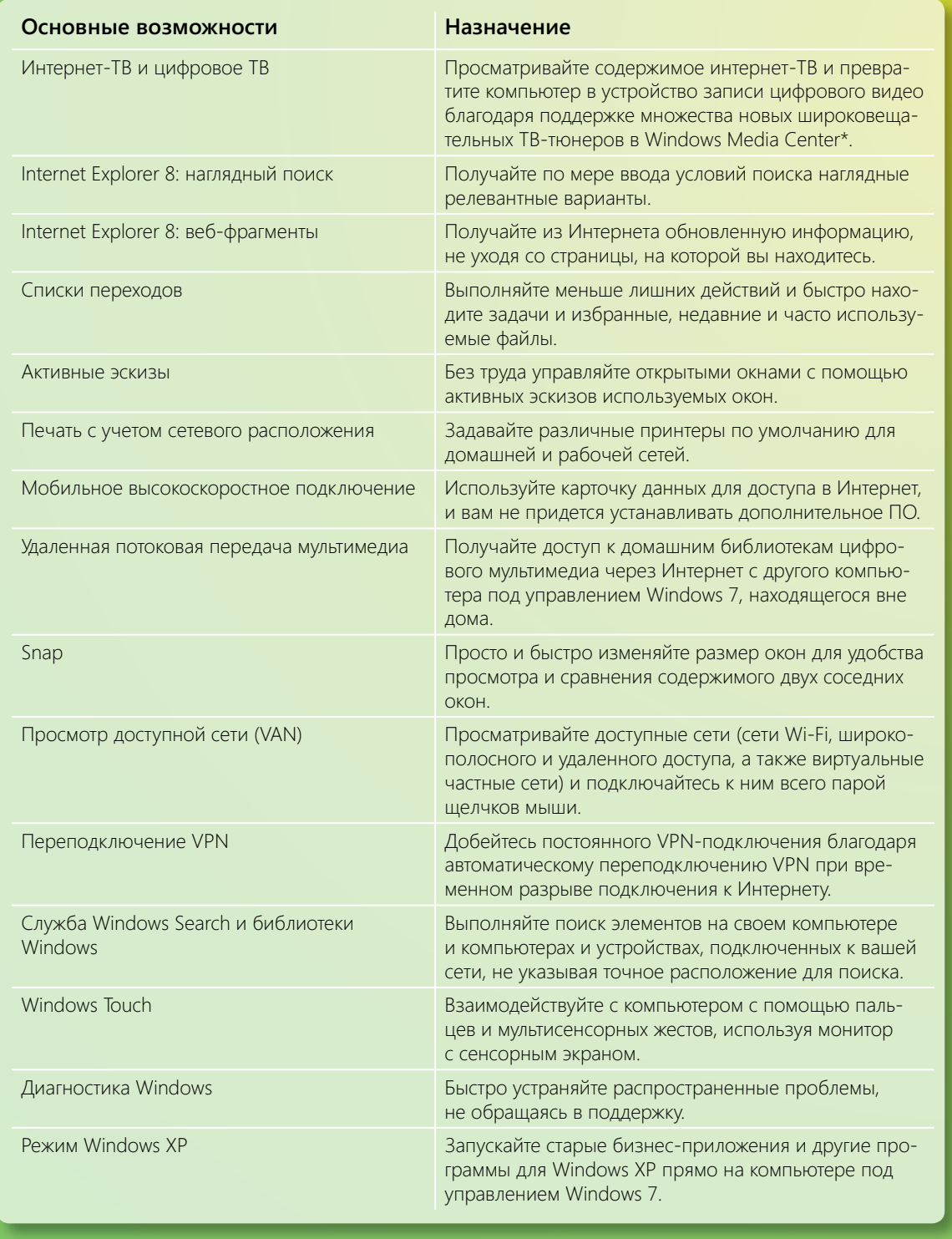

\* Примечание. Для некоторых функций Windows Media Center может потребоваться ТВ-тюнер и другое дополнительное оборудование.<br>Для просмотра интернет-ТВ требуется доступ к Интернету. Перечень бесплатных передач интернет-ТВ з

#### Основные возможности для ИТ-специалистов

В Windows 7 ИТ-специалистам предлагается широкий спектр новых и улучшенных возможностей во многих областях — от работы в сети до обеспечения безопасности и от поиска до управления пользователями. В следующей таблице приводится описание этих возможностей.

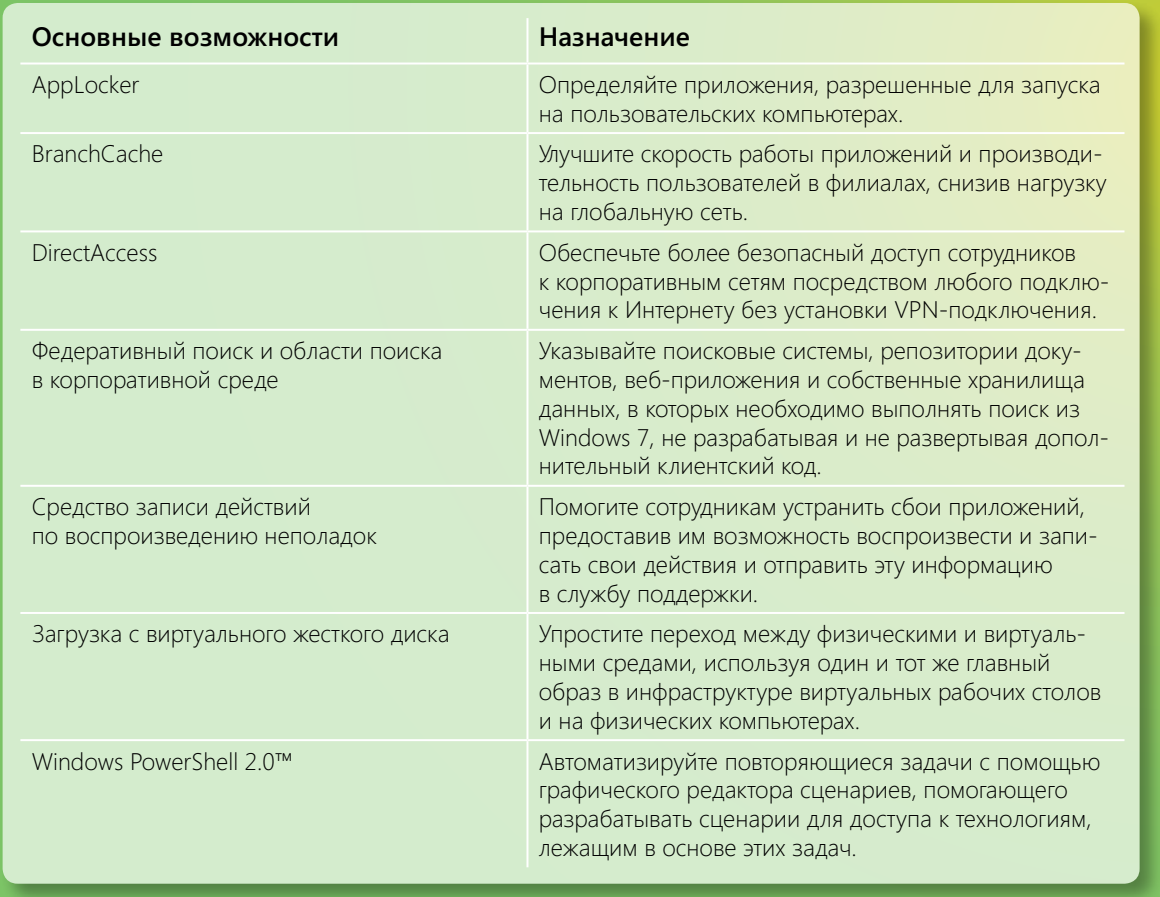

#### Совместимость приложений и устройств

Зная, что при работе на компьютере используются программы и устройства от множества различных поставщиков, мы провели серьезную работу, чтобы обеспечить совместимость с Windows 7 и надлежащую работу привычных и любимых приложений и устройств.

В Windows 7 существует несколько способов решения проблем совместимости приложений. Пожалуй, самая главная задача заключалась в том, чтобы минимизировать изменения в принципах взаимодействия приложений и устройств с Windows. В результате работа по обеспечению совместимости продуктов с Windows Vista, проделанная сторонними поставщиками, обеспечит в целом успешное функционирование этих продуктов в Windows 7. Иными словами, большинство приложений и устройств, работающих в Windows Vista, будут функционировать и в Windows 7.

Кроме того, был создан обширный список приложений, наиболее часто используемых потребителями и компаниями и протестированных в течение всего цикла разработки. Были также разработаны новые и улучшенные средства, такие как советник по переходу на Windows 7, Application Compatibility Toolkit (ACT), Центр совместимости Windows, Quality Cookbook, средство Application Verifier и портал разработки для независимых поставщиков программных продуктов, призванные помочь заказчикам и разработчикам ПО оценить совместимость приложений.

Для программ, не прошедших тестирование, и приложений собственной разработки в Windows 7 предлагается ряд готовых средств проверки совместимости. Например, если программа не устанавливается из-за жестко заданной проверки версии, средство устранения проблем с совместимостью программ может автоматически устранить проблему (с согласия пользователя) и повторно запустить установщик. Помимо этого, в Windows 7 входит расширенная инфраструктура оболочки приложений и средство записи действий по воспроизведению неполадок, которые позволяют записать проблемы совместимости приложений для их последующей оценки техническими экспертами.

Более того, мы по-прежнему выполняем мониторинг проблем совместимости приложений в рамках всей экосистемы Windows. В Windows 7 включены функции наблюдения за работоспособностью приложений, которые, с разрешения пользователя, могут отсылать данные сведения в Майкрософт, чтобы в сотрудничестве с разработчиками приложений быстро устранить проблемы совместимости и при необходимости выпустить исправление. Майкрософт также инвестировала средства в программу содействия партнерам, чтобы у разработчиков ПО были ресурсы, необходимые для обеспечения совместимости приложений.

Как и в случае с приложениями, мы работаем над тем, чтобы устройства, совместимые с Windows Vista, отлаженно функционировали и в Windows 7. В рамках этой деятельности был значительно расширен список устройств и периферии, отслеживаемых на совместимость с Windows 7. На основе данных, собранных по программам улучшения качества программного обеспечения и содействия партнерам — производителям устройств и компьютеров, были определены тысячи устройств, которые впоследствии были протестированы на совместимость с Windows 7. Когда выпускаются обновленные версии драйверов устройств, мы стараемся обеспечить их доступность непосредственно через Центр обновления Windows или по ссылкам на загружаемые файлы драйверов на веб-сайтах производителей устройств.

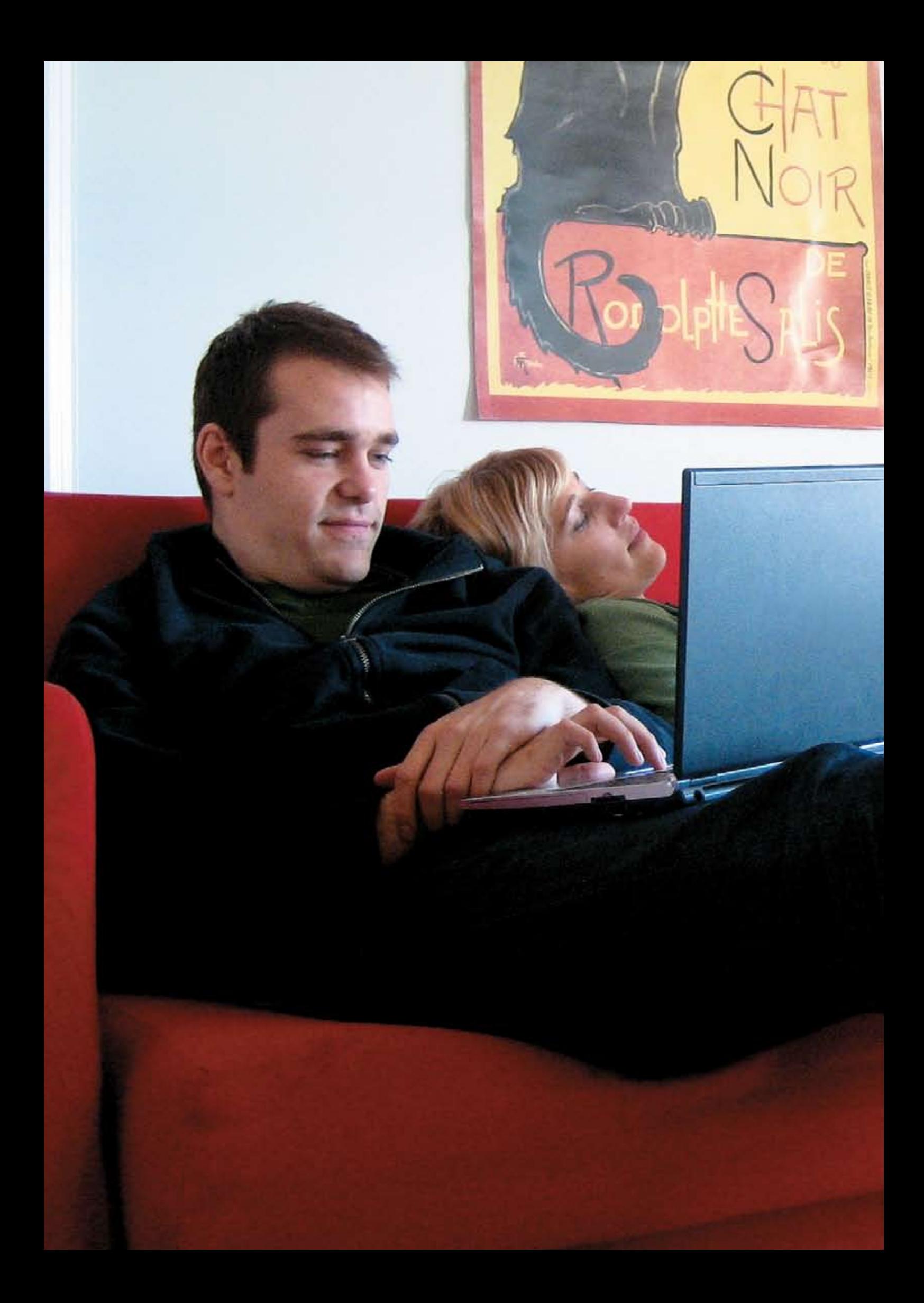

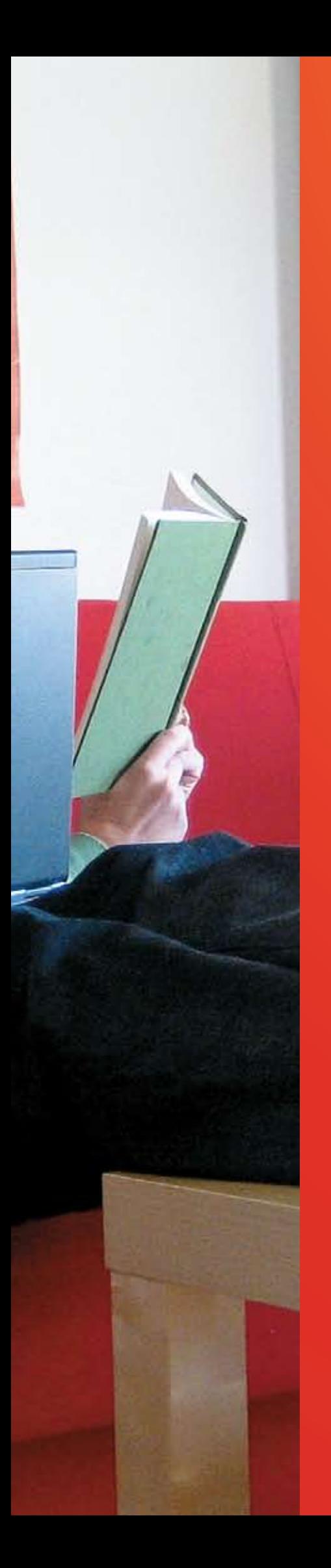

## Windows 7 для вас

Windows 7 — это больше, чем разработки и инновации, это продукт, который вы просили.

Вы говорили нам, что хотели бы ускорить и упростить работу, выполняемую на компьютере. Вы сказали, что хотели бы улучшить работу технологий и устройств, имеющихся в вашем доме. А поскольку вы проводите много времени в Интернете, вы упомянули, что хотели бы просматривать веб-страницы быстрее и безопаснее через знакомый интерфейс обычных программ, чтобы вам не приходилось запоминать два разных способа выполнения одних и тех же задач.

В целом вы хотели бы, чтобы ваш компьютер работал просто — просто, как никогда. И Windows 7 предоставляет вам эту возможность.

# Windows 7 для вас

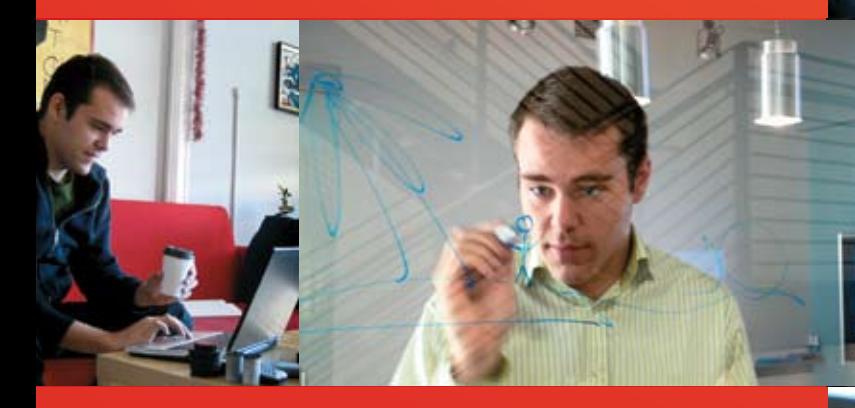

#### Упрощает привычные задачи

Windows 7 оптимизирует и упрощает наиболее часто выполняемые задачи. Улучшенное меню «Пуск» и панель задач обеспечивают удобный доступ к наиболее часто используемым файлам и программам, чтобы они не засоряли рабочий стол. А новый оптимизированный интерфейс рабочего стола предоставляет вам улучшенные возможности навигации.

Благодаря улучшениям поисковой системы и проводника Windows 7 вам не придется просматривать множество результатов, чтобы перейти к искомым файлам или программам. Где бы ни находились файлы на компьютере или в сети, найти их не составит труда. Просмотр веб-страниц тоже стал проще благодаря новым возможностям Internet Explorer 8, которые предоставляют вам искомую информацию.

Windows 7 упрощает предоставление совместного доступа, будь то общение и обмен файлами с друзьями с помощью основных компонентов Windows Live или предоставление совместного доступа к содержимому или принтерам для устройств, подключенных к домашней сети.

#### Работает как надо

Благодаря превосходной производительности, надежности и улучшениям безопасности ваш компьютер работает как надо — без лишних действий и проблем. В Windows 7 запуск, переход в режим сна, завершение и возобновление работы системы стали быстрее. Более того, Windows 7 позволяет продлить время работы батареи переносного ПК.

Windows 7 предоставляет новые способы защиты ваших данных благодаря улучшенным возможностям безопасности, более безопасному просмотру страниц и родительскому контролю. Намного проще стало обеспечивать отлаженную работу компьютера и определять необходимые действия при возникновении неполадок, поскольку большинство проблем можно решить из одного центрального расположения. Устранение неполадок ускорилось благодаря возможностям самодиагностики и средствам устранения неполадок. На самом деле некоторые ошибки исправляются даже без вашего участия.

Лучшая из всех имеющихся версий, Windows 7 обладает исключительной гибкостью. Хотите запускать старые бизнес-приложения и рабочие приложения, для которых необходима Windows XP? Теперь благодаря режиму Windows XP вы сможете это сделать. Более того, благодаря обширному набору параметров персонализации вы можете настроить компьютер в соответствии со своими предпочтениями.

#### Открывает новые горизонты

Улучшенные технологии Windows 7 открывают для вас новые горизонты. Благодаря Windows Media Center и проигрывателю Windows Media вы сможете воспроизводить мультимедиа новыми способами и в новых местах. Ваши фотографии находятся на другом домашнем компьютере? Нет проблем. Уехали в командировку и хотите послушать музыку из списка воспроизведения на вашем домашнем ПК? Хотите верьте, хотите нет - но это тоже возможно.

Благодаря новым возможностям Windows 7 общение становится простым и удобным, а задачи выполняются быстрее — где бы вы ни находились, вы сможете подключаться к Интернету и корпоративной сети. Задавайте различные принтеры по умолчанию для дома и офиса. Хотите передохнуть? Улучшенный обозреватель игр поможет вам найти и запустить новые игры с графикой высокого разрешения.

Windows 7 упрощает переход от традиционного взаимодействия с компьютером с помощью мыши и клавиатуры к управлению системой с помощью пальцев и мультисенсорных жестов.

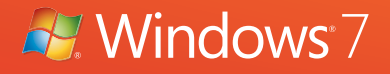

### Windows 7 для вас. Упрощает привычные задачи

В Windows 7 все направлено на то, чтобы оптимизировать и упростить ежедневные задачи: вы увидите, что можете сделать больше с гораздо меньшими усилиями. Гибкий и ускоренный пользовательский интерфейс с улучшенной навигацией позволит вам быстро найти нужные файлы. Подключение компьютеров и устройств стало еще удобнее. Упростилось обнаружение и использование сетей.

А благодаря сочетанию Windows 7 и Windows Live ваша работа в Интернете становится более комфортной: вы сможете воспользоваться отличными программами, инновационными веб-службами от Майкрософт и интеграцией с популярными интернет-службами.

#### Простая навигация

Вероятно, вы уже знаете, как пользоваться и управлять окнами, и не хотели бы переучиваться. Поэтому новые возможности Windows 7, которые упрощают доступ к файлам, работу с окнами и управление рабочим столом, интуитивно понятны и знакомы. Эти улучшения предоставляют вам новые способы выполнить больше задач с меньшими усилиями.

#### icons show up on the taskbar so you can switch between them. Previous versions of Windows, however, Панель задач

Панель задач — это один из наиболее знакомых элементов Windows. При открытии файлов и программ их значки отображаются на панели задач, позволяя переключаться между соответствующими окнами. В пре-In Windows 7, the task bar puts where each puts where each program want to do at you decide where each program<br>меняться при начале новых сеансов. дыдущих версиях Windows расположение значков на панели задач задается автоматически и может

в панели задач Windows 7 все необходимое теперь у вас под рукой. Вы можете задать расположение каждой программы, чтобы точно знать, куда щелкать мышью. При установке новой программы ее значок

временно располагается внизу меню тнуск», откуда его можно перетащить на<br>панель задач для удобства доступа в дальнейшем. Закрепите любимые программы в панели задач или даже отдельный документ в программе. например, расстал над<br>большим документом в течение недели, можно закрепить в панели задач текстовый процессор, а в нем — документ. Так авт всегда сможете оветро запустить доку<br>мент и продолжить работу. «Пуск», откуда его можно перетащить на мент в программе. Например, работая над вы всегда сможете быстро запустить доку-

.<br>Активные эскизы открытых окон позволяют отслеживать используемые файлы и программы и легко<br>С сор на эскиз, и с помощью функции Aero Peek окно будет развернуто до полного размера. Кроме средственно из эскизов. выбирать нужные. Наведите куртого, окна можно закрывать непо-

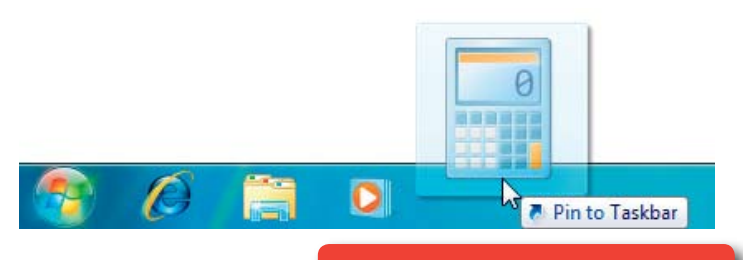

Закрепите часто используемые программы в панели задач.

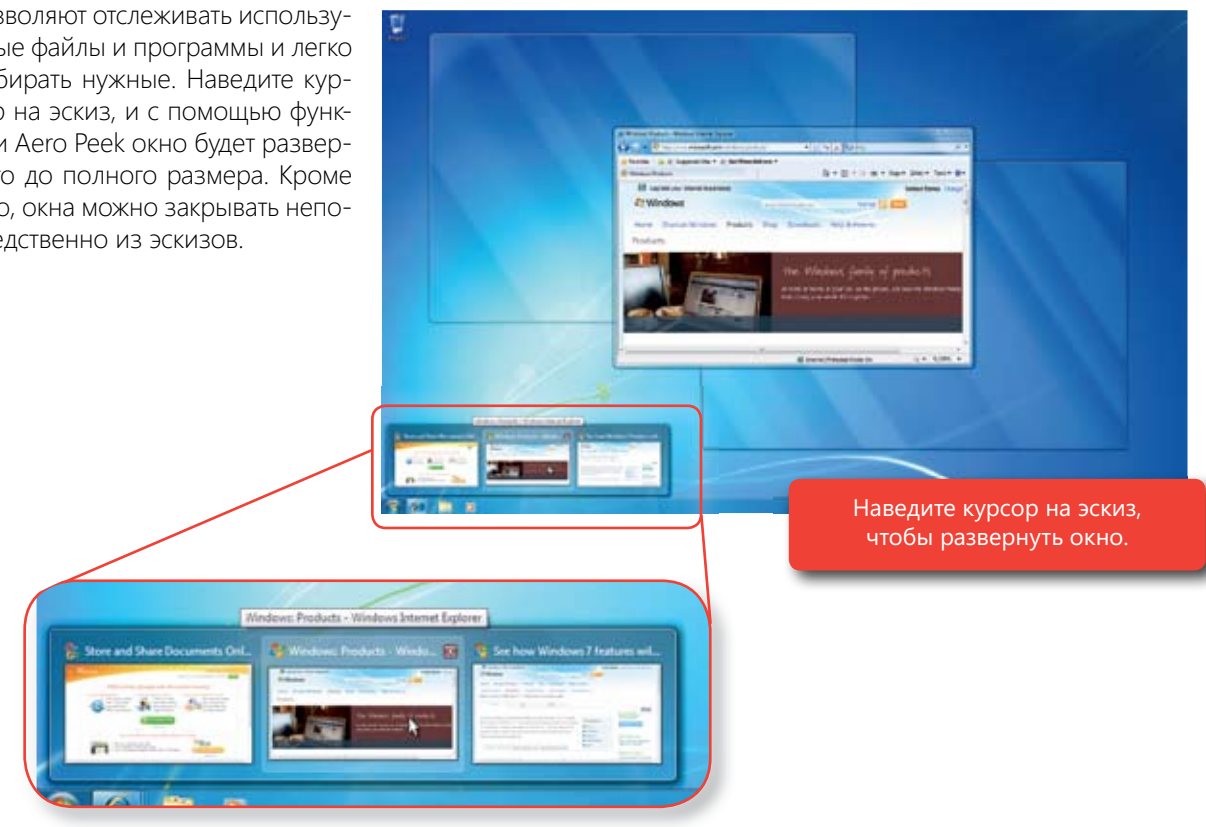

окта отооражаются в виде списка, теперв у предности: просмотр выделенного окна или закрытие его напрямую из списка. Если открыто большое число окон программы, эти окна отображаются в виде списка. Теперь у пред-

С помощью новой панели задач программы могут предоставлять больше информации более интуипанели задач могут отображаться индикаторы выполнения, чтооы пользователь мог наолюдать<br>за ходом работы программы, не развертывая окно. progress bars on a taskbar icon, so that you can stay тивно понятными способами. Например, на значке выполнения, чтобы пользователь мог наблюдать

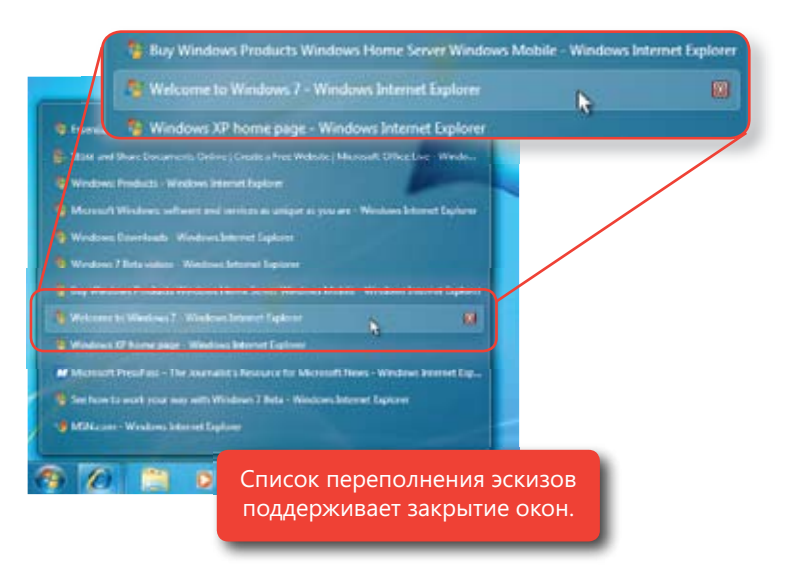

#### Сочетания клавиш панели задач

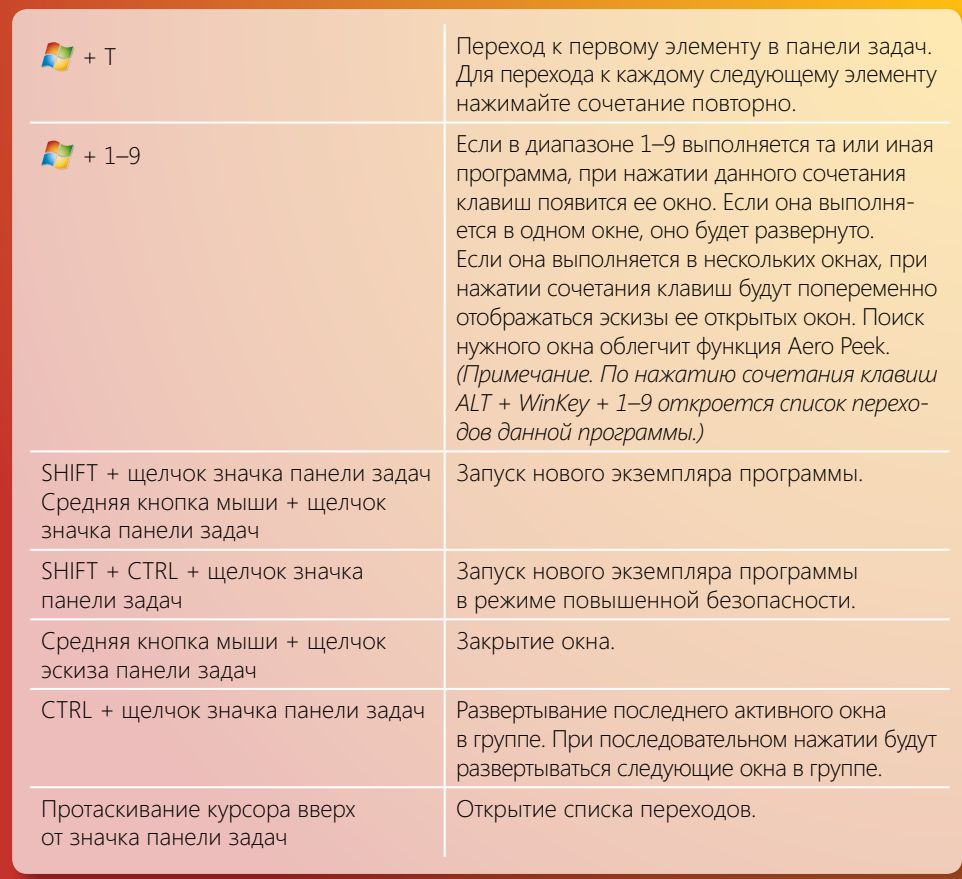

successive windows in the group

#### Списки переходов

На вашем рабочем столе или в папке «Документы» хранится множество различных документов? Если так, то вам хорошо известно, как трудно искать нужные файлы. Вам могут помочь списки переходов. Эти динамические списки автоматически заполняются файлами с учетом частоты и времени последнего доступа, поэтому теперь вам будет проще найти любимую песню или документ, над которым вы вчера работали. Также в списке переходов отображаются элементы, закрепленные в программе для удобства доступа.

У каждой программы в меню «Пуск» и панели задач есть свой список переходов, который упрощает поиск недавних или необходимых в будущем документов. Чтобы открыть список переходов, щелкните правой кнопкой мыши значок панели задач или щелкните стрелку меню «Пуск».

В некоторых программах, таких как проигрыватель Windows Media, в списки переходов включаются часто выполняемые задачи. Например, в списке переходов проигрывателя Windows Media содержится параметр «Воспроизвести все записи». В списке переходов для Internet Explorer отображаются часто просматриваемые и закрепленные веб-сайты. В некоторых программах из этих списков можно получить непосредственный доступ к задачам, которые раньше выполнялись только в самой программе (например, составление нового сообщения электронной почты).

Иногда может потребоваться открыть тот или иной тип файла с помощью программы, отличной от программы по умолчанию для открытия таких файлов: например, с помощью Wordpad вместо Microsoft Office Word. В этом случае можно закрепить файл в требуемой программе, перетащив его на значок программы в панели задач. При откры-

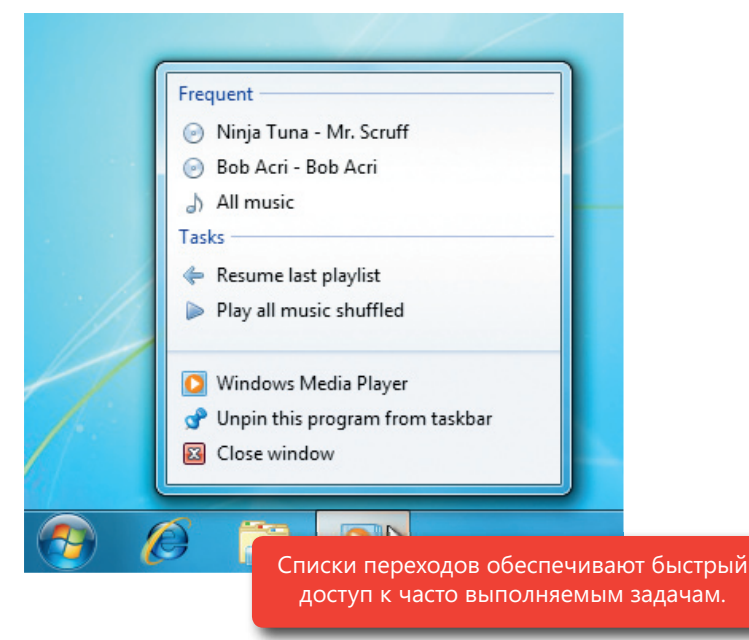

тии файла из списка переходов будет автоматически запущена заново сопоставленная ему программа. Например, если закрепить HTML-файл в списке переходов «Блокнота», то он будет всегда открываться в этой программе по щелчку из меню - хотя по умолчанию HTML-файлы открываются в Internet Explorer.

#### Улучшения рабочего стола

Одно из множества преимуществ Windows — это возможность работать с большим количеством докуменокон к нужному документу? Или свертывать несколько окон, чтобы просмотреть мини-приложение на рабочем столе? Или располагать рядом два окна для удобного сравнения содержимого? тов и программ одновременно. Но приходилось ли вам когда-либо пробираться через десяток открытых

Улучшения рабочего стола в Windows 7 максимально упрощают работу с множеством окон на рабочем столе: ттапример, чтооы оыстро взглянуть на рабочии стол, воспользуйтесь функцией жего теек. просто<br>наведите курсор на дальний правый край панели задач, и все открытые окна станут прозрачными. Столь же легко найти расположение нужного окна: для этого служат активные эскизы и функция пролистывания (ALT + TAB), которые позволяют переключаться между открытыми окнами. При остановке на эскизе выде-<br>- Simple awas fixest peaperwitte столе. Например, чтобы быстро взглянуть на рабочий стол, воспользуйтесь функцией Aero Peek. Просто ленное окно будет развернуто.

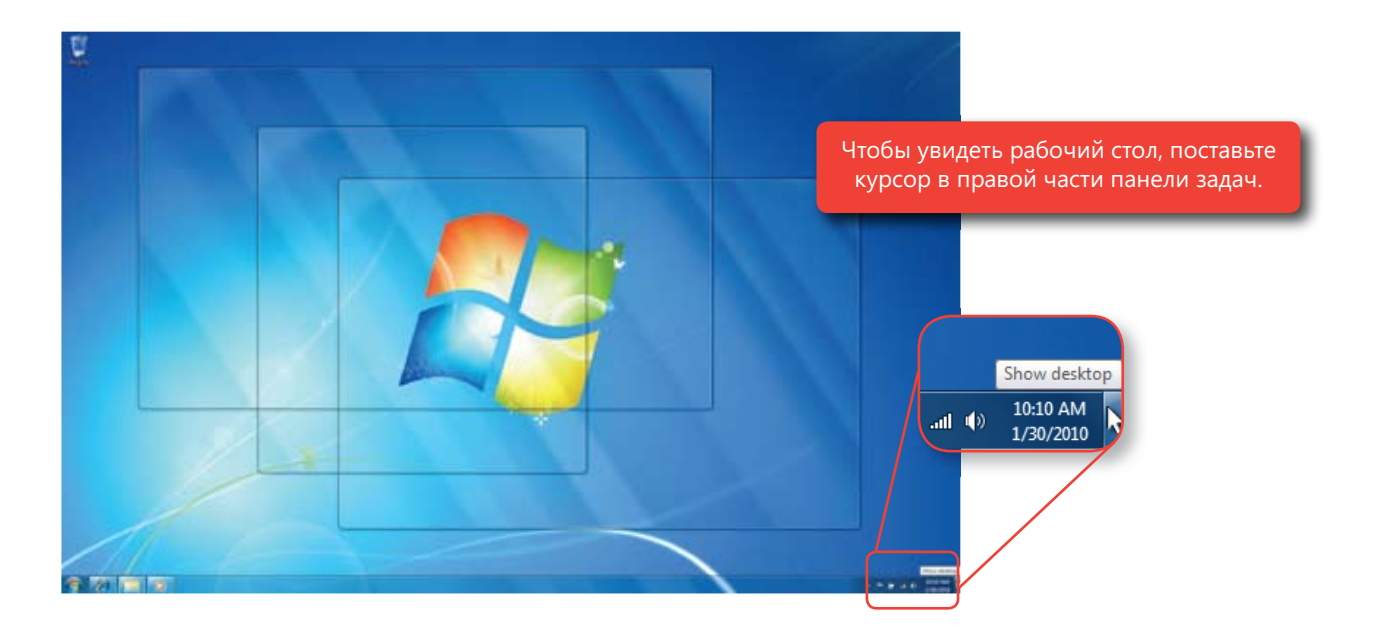

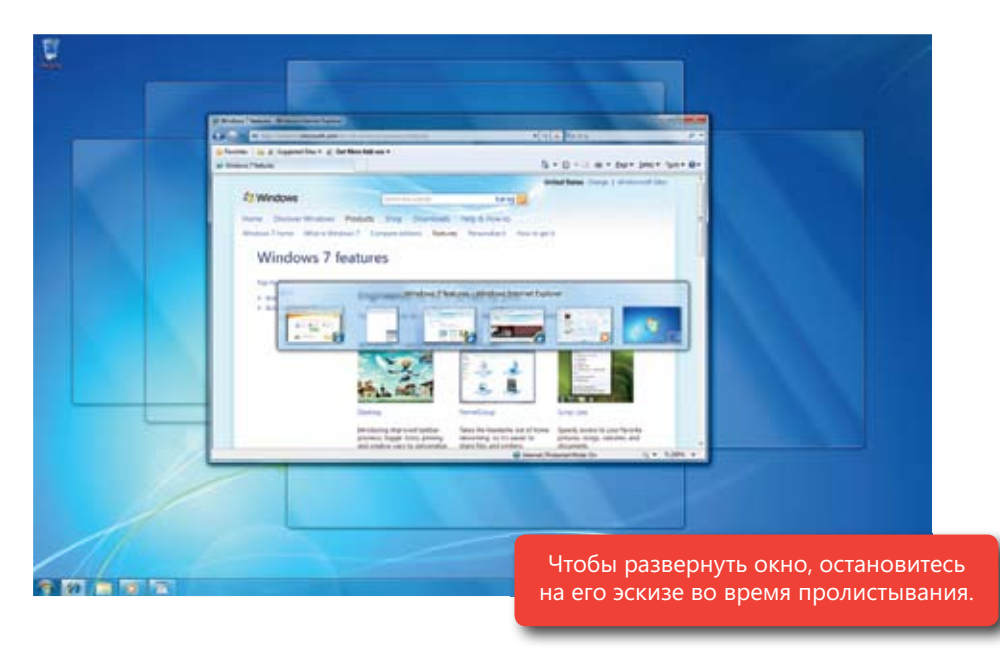

Хотите свернуть все окна, кроме одного? Воспользуйтесь функцией Aero Shake. Захватите заголовок нужного окна и потрясите его: все остальные окна на экране будут свернуты в панель задач. Потрясите окно еще раз, чтобы восстановить исходный размер всех окон.

Кроме того, можно привязать открытые окна к границам экрана, чтобы не приходилось изменять размер окон, щелкая мелкие объекты в углу окна. Разверните окно, перетащив его границу к верху экрана. Чтобы вернуть исходный размер окна, перетащите верхнюю границу окна от верха экрана. Чтобы развернуть окно по вертикали, перетащите его нижнюю границу к низу экрана.

Сравниваете содержимое двух различных окон? Теперь это стало проще. Перетаскивая верхнюю часть каждого окна к противоположным сторонам экрана, дождитесь, когда курсор коснется его края: размер окна изменится таким образом, что оно заполнит свою половину экрана.

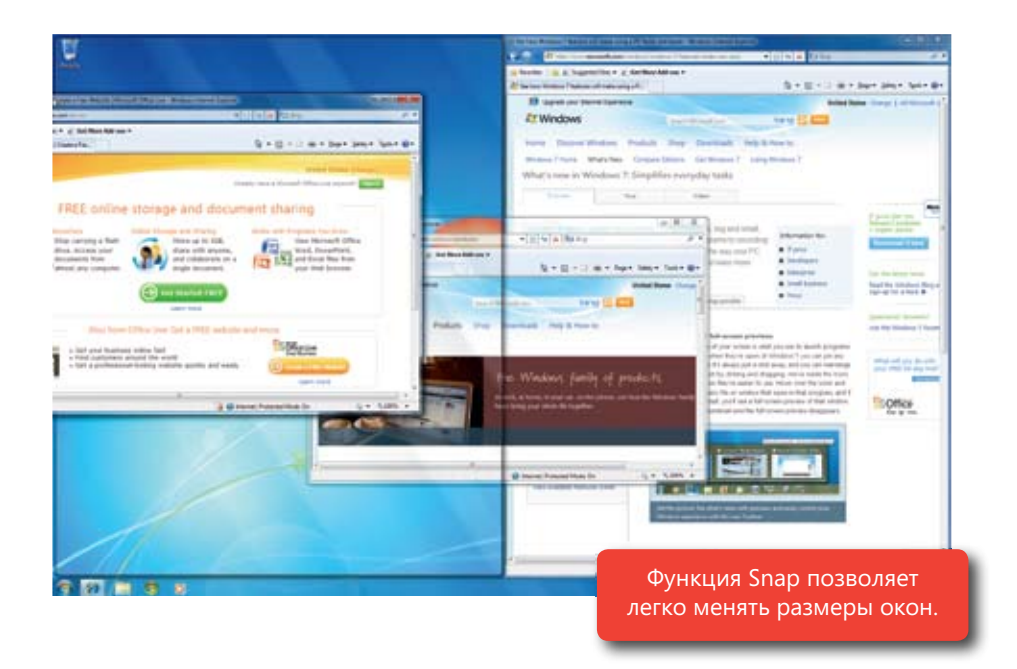

#### **Новое сочетание клавиш для функции Peek**

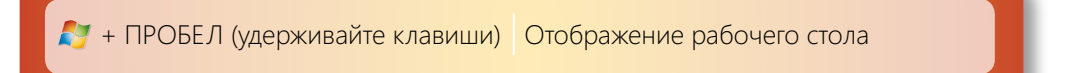

#### **Новые сочетания клавиш для функции Snap**

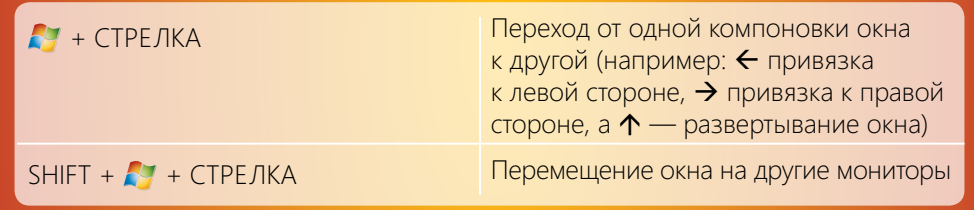

#### Проводник

Чем дольше вы пользуетесь компьютером, тем больше число файлов, которыми приходится управлять.<br>эффективнее, а улучшенная панель навигации облегчает поиск и упорядочение файлов даже в том случае, когда эти файлы находятся на других компьютерах в домашней сети. Помимо этого, теперь стало проще сортировать файлы согласно своим предпочтениям: для этого предназначены новые параметры упорядо-<br>navigation pane helps you fi nd and organize your fi les—even when those fi les are on other PCs in your Проводник в Windows 7 — это единый центр для просмотра и организации всех файлов на компьютере. Благодаря новой компоновке окна проводника работа в нем упрощается и пространство используется чения файлов по автору, теме, дате создания, типу файла, расположению или иному тегу или свойству.

home network. In addition, it's now simpler than ever to sort your fi les according to how you want to see мое. Вам понравится быстрый доступ к любимым папкам, новые кнопки, которые упрощают выполнение привычных задач, и возможность сортировать файлы по выбранным критериям. Кроме того, в проводнике всегда отображается родительская папка исходного файла, поэтому вы всегда будете знать, где находитесь. Новый проводник также содержит визуальные эскизы файлов, отображающие их уменьшенное содержи-

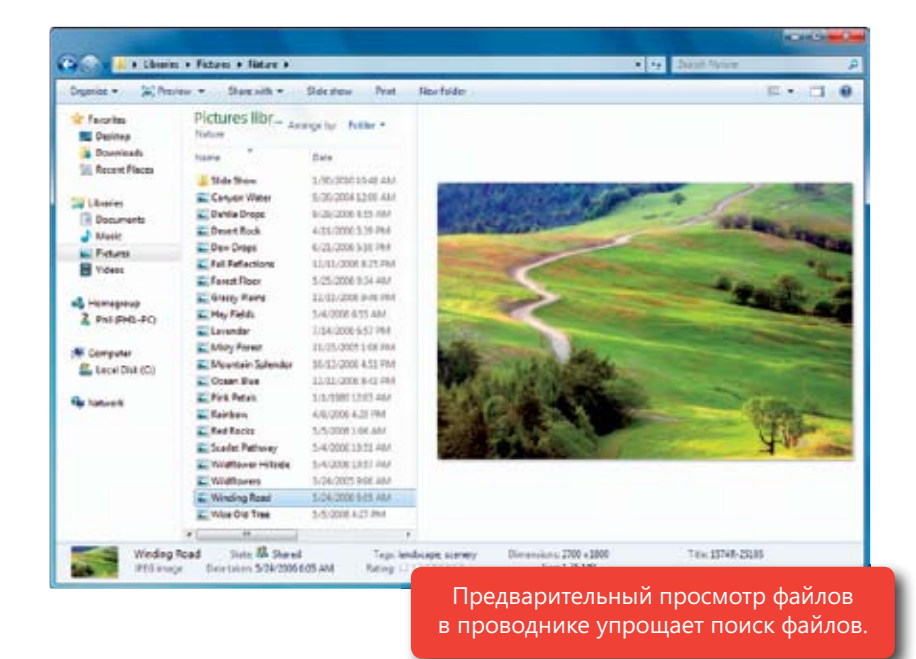

#### **New Explorer Shortcut Новое сочетание клавиш для проводника**

ALT + P Show/Hide preview pane

ALT + P Показать или скрыть область просмотра

#### Искать нужное стало проще

В Windows 7 поиск стал более эффективным независимо от расположения искомых элементов: на вашем компьютере, на другом компьютере под управлением Windows 7, в домашней сети или в Интернете. Новая возможность «Библиотеки» и улучшения службы Windows Search в сочетании с расширенными функциями рабочего стола Aero Desktop и проводника упрощают поиск необходимых данных.

#### Библиотеки

Libraries Если вы храните множество файлов в различных папках, на нескольких компьютерах или устройствах, то иногда вам наверняка бывает сложно найти нужный файл или эффективно упорядочить имеющиеся. В этом вам помогут библиотеки. В сущности, библиотеки — это возможность просмотра файлов с общими харак-<br>.

.<br>в разных местах. Задача библиотек — упростить просмотр, организацию, управление и поиск файлов, избавив от трудностей распре-<br>. ..<br>В Windows 7 библиотеки для таких элементов, как документы, музыка, изображения и видеозаписи, создаются автоматически. теристиками, даже если они расположены деления файлов по отдельным папкам.

Важное преимущество библиотек в том, что фактическое расположение файлов не имеет жены файлы — в различных папках на вашем компьютере, на другом диске или даже на дру<br>гом компьютере домашней сети, индексируемом службой Windows Search, — библиотеки помогают объединить все эти файлы и их расноложения, нозволяя просматривать и выпол<br>нять по ним поиск, как если бы они были в одном расположении. значения. Независимо от того, где располокомпьютере, на другом диске или даже на друположения, позволяя просматривать и выпол-

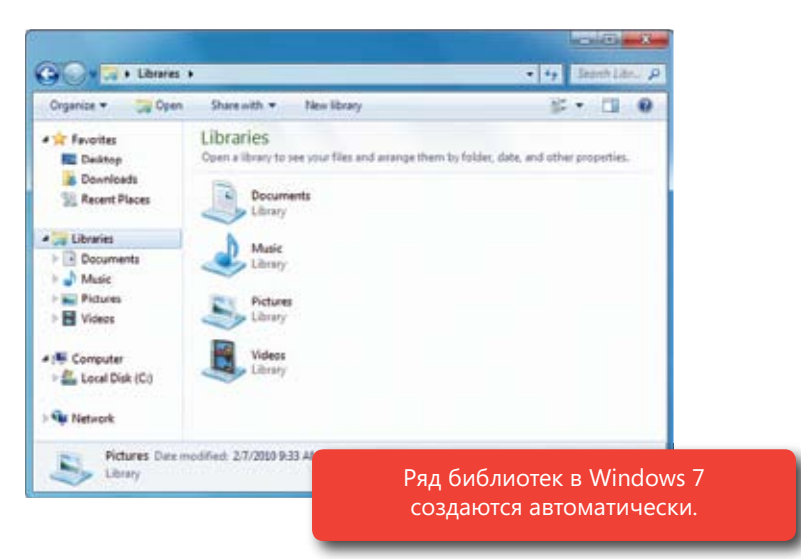

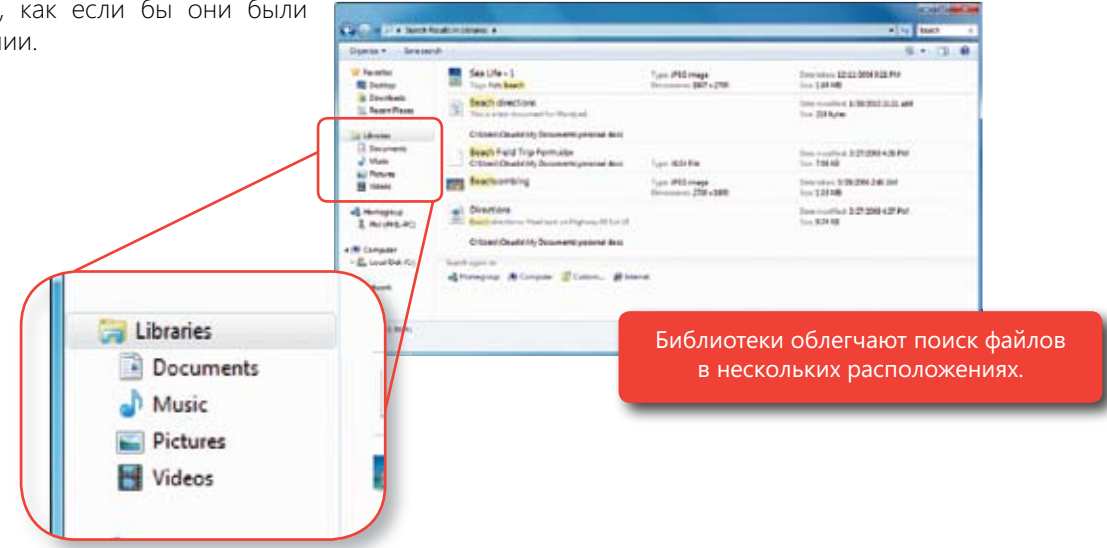

имее того, ополнотеки поддерживают упорядочение и просмотр фаилов по каким лиоо метаданным.<br>Например, представления «Месяц» и «День» в библиотеке изображений позволяют сгруппировать фотографии, сделанные в один и тот же день. А в библиотеке видеозаписей можно упорядочить файлы по длине, отделив короткие видеоклипы от длинных фильмов. Более того, библиотеки поддерживают упорядочение и просмотр файлов по каким-либо метаданным.

Служба поиска Windows Search индексирует библиотеки в автоматическом режиме, ускоряя просмотр тво копий одного файла в различных папках. В так и так и так и так и так и так и так и так и так и так и так и и поиск. А благодаря удобному доступу ко всем имеющимся элементам вам не придется хранить множес-

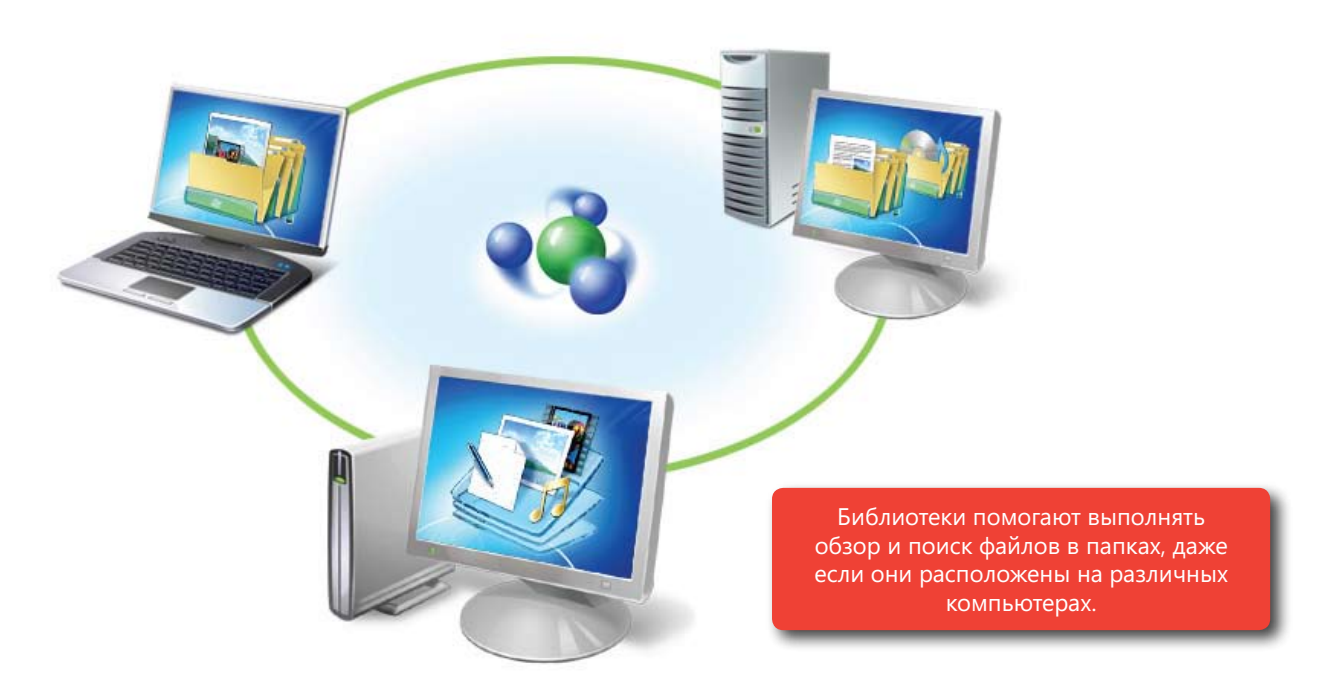

#### Поиск из меню «Пуск»

Поле поиска в меню «Пуск» — это быстрый и простой способ доступа ко всем программам, данным и параметрам компьютера. Введите в это поле лишь несколько букв, и перед вами появится список программ, документов, изображений, музыки, сообщений электронной почты и других файлов, соответствующих условиям поиска и упорядоченных по категории. В меню «Пуск» можно даже искать задачи панели управления для ускоренной настройки параметров компьютера. А поскольку при использовании поля поиска в меню «Пуск» также выполняется поиск файлов в библиотеках с последующей группировкой, вам будет проще отсортировать результаты по контексту.

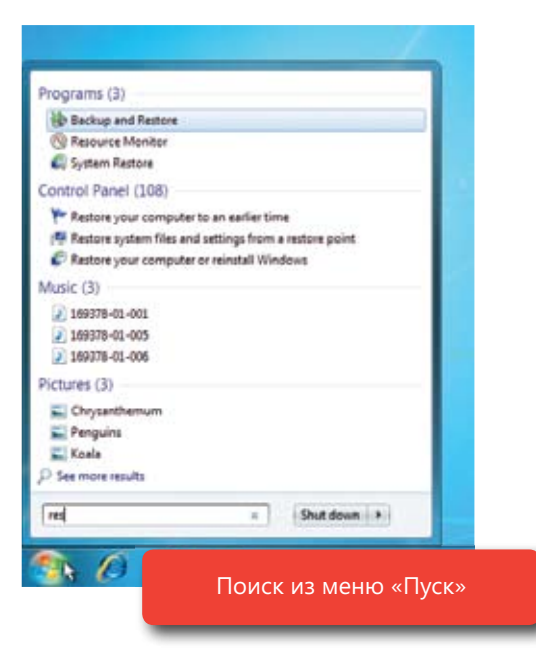
Windows 7 for You: **Simplifi es Everyday Tasks**

#### Улучшенная релевантность поиска

Поиск должен быть быстрым и не содержать слишком много лишних результатов, из-за которых пользоваболее понятными. Это стало возможно благодаря усовершенствованному алгоритму определения релевантности и ранжирования результатов. В результатах поиска слова из поискового запроса выделяются во<br>. фрагментах содержимого, имен и путей файлов и тегов, чтобы было очевидно, почему они включены<br>в результаты поиска телю будет сложно найти нужный файл. В Windows 7 улучшилась релевантность поиска, а результаты стали в результаты поиска.

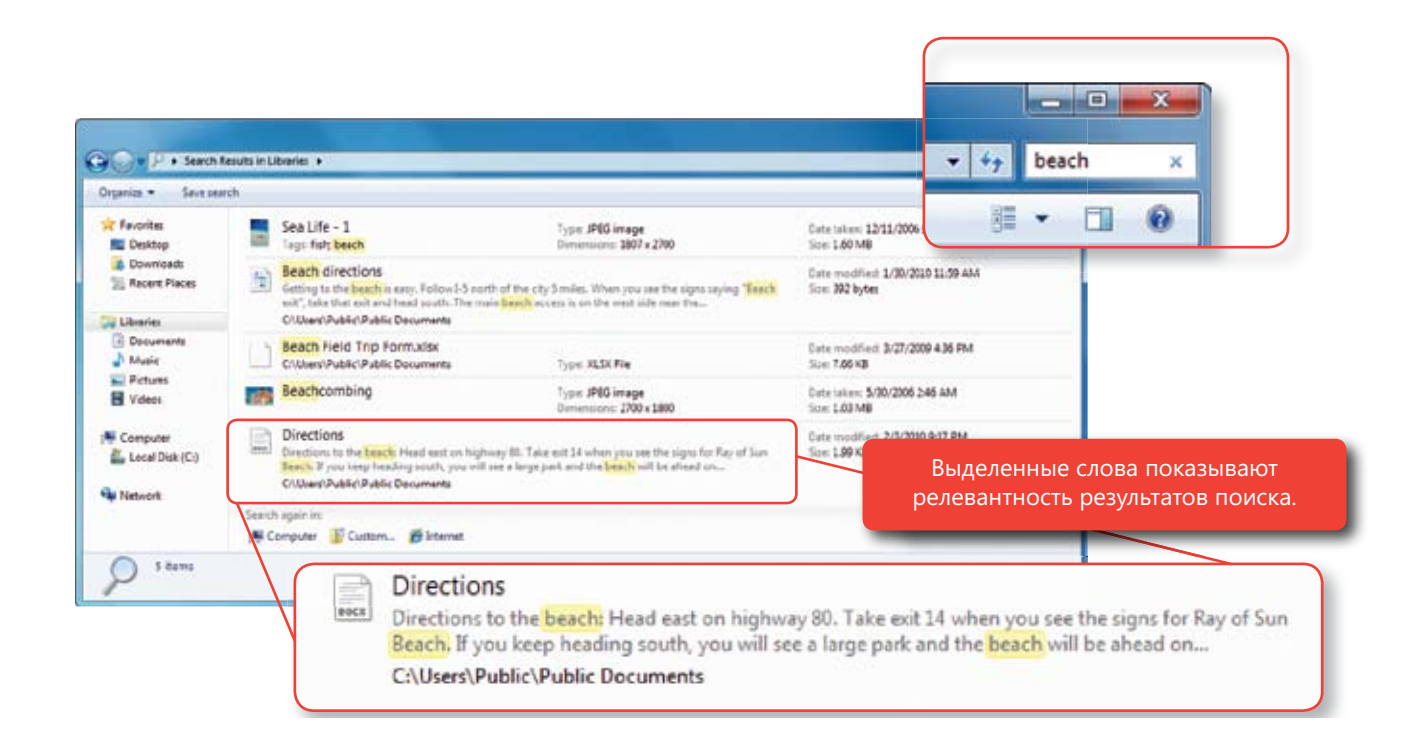

Также стало удобнее указывать область поиска, будь то отдельная папка, жесткий диск или библиотека. Поиск, запущенный из меню «Пуск», будет выполняться по всем данным библиотек, а поиск из проводника — в конкретной просматриваемой папке или библиотеке.

Помимо этого, построитель запросов в поле поиска проводника помогает улучшить поиск, представляя поиска в построителе запросов используются свойства и метаданные документов. Например, можно сузить область поиска в библиотеке документов, указав дату изменения или тип искомого документа. Также в поле  $\mathbb{R}$  builder uses the properties and metadata of your documents to help your search  $\mathbb{R}$ динамические варианты фильтрации, которые помогут сузить область поиска. Для фильтрации результатов поиска сохраняется список недавних поисков на тот случай, если их потребуется выполнить снова.

#### $\Phi$ едеративный поиск $\Phi$  воевративный записк за list of your recent search searches in case  $\Phi$

Большинство людей не хранят все файлы и содержимое в одном месте. Все имеющиеся данные распреративному поиску в Windows 7 область поиска расширяется за пределы компьютера и даже библиотек. Most people don't store all their fi les and content in one place. Instead, their information is scat-по ним поиск. делены по нескольким компьютерам, внешним жестким дискам, серверам и веб-сайтам. Благодаря феде-Просто добавьте в Windows 7 соединитель поиска для любимых расположений, и вы сможете выполнять

.<br>Примечание. Дополнительные сведения см. в разделе «Windows 7 для ИТ-специалистов» этого документа.

# Удобно просматривать веб-страницы

По мере увеличения времени, проводимого в Интернете, растут и требования к браузеру. преимущества, как просмотр веб-страниц с использованием вкладок, встроенное поле поиска и другие возможности, улучшающие пользование Интернетом. В новом браузере и прои browsing, the built-in search box, and other features to improve their Web browsing experience. Internet Internet Explorer 8 эти возможности выходят на новый уровень, чтобы удовлетворить С момента выпуска Internet Explorer 7 миллионы людей во всем мире оценили такие его растущие требования пользователей.

Explorer 8 takes these features a step further to help meet your browsing expectations.

## Мгновенный и наглядный поиск

Благодаря улучшенному полю поиска Internet Explorer 8 службы поиска могут предоставлять расширенные контекстные варианты в реальном времени. По мере ввода условия поиска будут предлагаться релевантные варианты, которые могут относиться к той или иной категории и даже содержать изображения. Например, в раскрывающемся списке поля поиска могут демонстрироваться изображения товаров из любимого магазина или графики акций из вашего брокерского счета в Интернете. Internet Explorer 8 предоставляет технологию, но

выбор демонстрируемого содержимого остается за службой поиска. Преимуществами новых возможностей поиска, доступных в Internet Explorer 8, уже пользуются такие популярные сайты, как Bing, Wikipedia, Amazon.com, интернет-версия издания The New York Times, Yahoo!, eBay, OneRiot, ESPN, Photobucket и TinyPic. Кроме того, поскольку люди часто используют поиск для возврата на ранее посещенные сайты, внизу раскрывающегося списка поля поиска Internet Explorer 8 приводятся совпадения из журнала и избранного.

Улучшенное поле мгновенного поиска Internet Explorer 8 стало намного более удобным, упрощая поиск интересного содержимого и возвращая более релевантные результаты поиска. По мере ввода условия поиска будут предлагаться динамические варианты, включая изображения и форматированный текст, предостав-

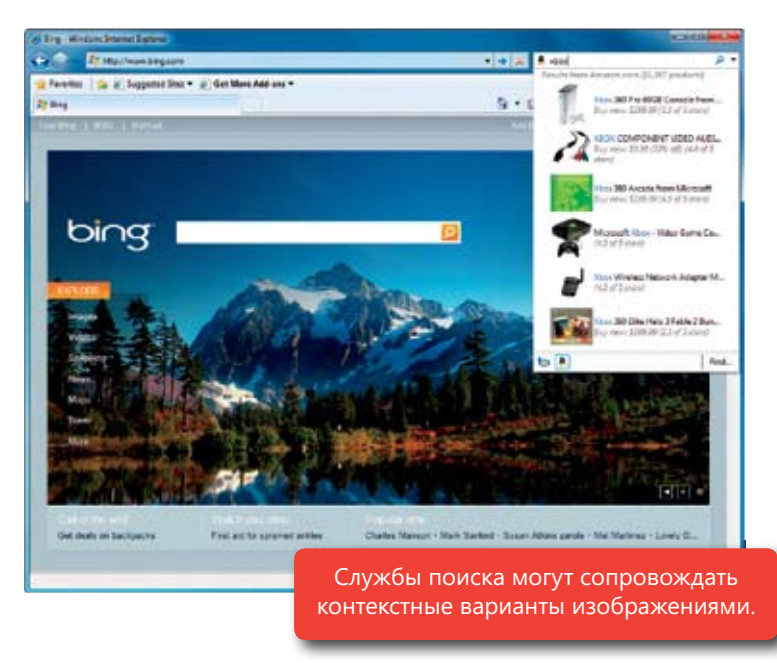

ленные выбранной службой поиска. В поле мгновенного поиска также отображаются результаты из журнала браузера и избранного. Меню быстрого выбора внизу поля мгновенного поиска позволяет одним щелчком мыши переключаться между избранными веб-сайтами и вариантами службы поиска.

## Веб-фрагменты

Электронная почта, погода, результаты<br>... епертиятых серевнования, которовки акции.<br>или статус выставленных на аукцион товаров — эти сайты посещают несколько раз в день, чтобы получить обновленную ти сримциот в соверението на постост<br>Explorer 8 упрощают доступ к такой информации, устраняя необходимость заходить на веб-сайт снова и снова. Теперь владельцы воо салтов шогут таше тать тасти страниц<br>как веб-фрагменты. Обнаружили информацию, обновления которой вы хотели бы отслеживать? Просто щелкните значок вебүрагмента рядом с олоком содержимого,<br>установив на нем курсор, и вы сможете ,<br>добавить его в панель избранного. Либо щелкните **Получить больше дополнений**, чтобы добавить веб-фрагменты.<br>———————————————————— Internet Explorer 8 make it simple to спортивных соревнований, котировки акций информацию. Веб-фрагменты в Internet<br>Evalerer 8 итрачився поступилацей информ Slice icon that appears next a block of веб-сайтов могут помечать части страниц фрагмента рядом с блоком содержимого,

E-mail, weather, sports scores, stock

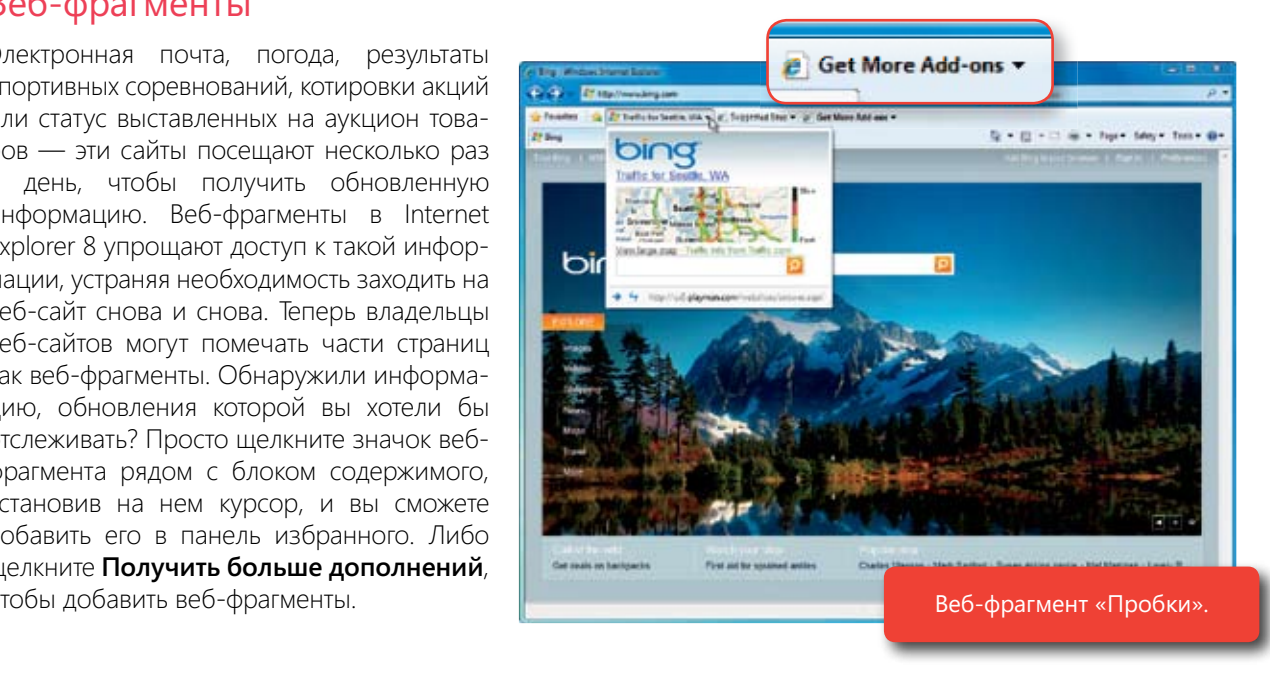

### viewing the results—and then returning to the original page to pick up where you left off? With Акселераторы

-<br>Тратите много времени, копируя сведения с одной веб-страницы, вставляя их на другую, просматривая результаты — и затем возвращаясь на исходную страницу, чтобы продолжить ее просмотр? Благодаря<br>Настоль Evaluate 8 с с полнять обычные страницы техников современный событи в современность с теттес едрогет о вы сможете вазвив об этих сложностих. лиселераторы тистнес едрогет о упрощают про<br>цесс доступа к интернет-службам. Просто выделите текст, затем щелкните правой кнопкой мыши, чтобы выбрать акселератор, — и немедленно получите результаты. Internet Explorer 8 вы сможете забыть об этих сложностях. Акселераторы Internet Explorer 8 упрощают про-

Скажем, вы только что прочитали обзор о новом отличном ресторане и хотите узнать, где он находится. Раньше вам бы пришлось скопировать адрес, перейти в службу карт и вставить адрес в поле адреса. Блатекущей странице.<br>текущей странице. ганыше вам оы пришлось сконировать адрес, переити в службу карт и ветавить адрес в поле адреса. Вла<br>годаря акселератору Map with Bing вы можете выделить адрес и просмотреть карту в виде наложения на

почты. Вы также можете найти и использовать ускорители от других<br>поставщиков, выбрав в меню «Ускорители» параметр «Найти другие ускорители». Например, собственные ускорители можно наити на таких саитах,<br>как eBay, Yahoo!, Facebook, ESPN, Photobucket и TinyPic — все они упрощают взаимодействие с данными сай- $\sum_{i=1}^n$ тами и службами. софт для поиска, карт, определений и использовать ускорители от других рители можно найти на таких сайтах,

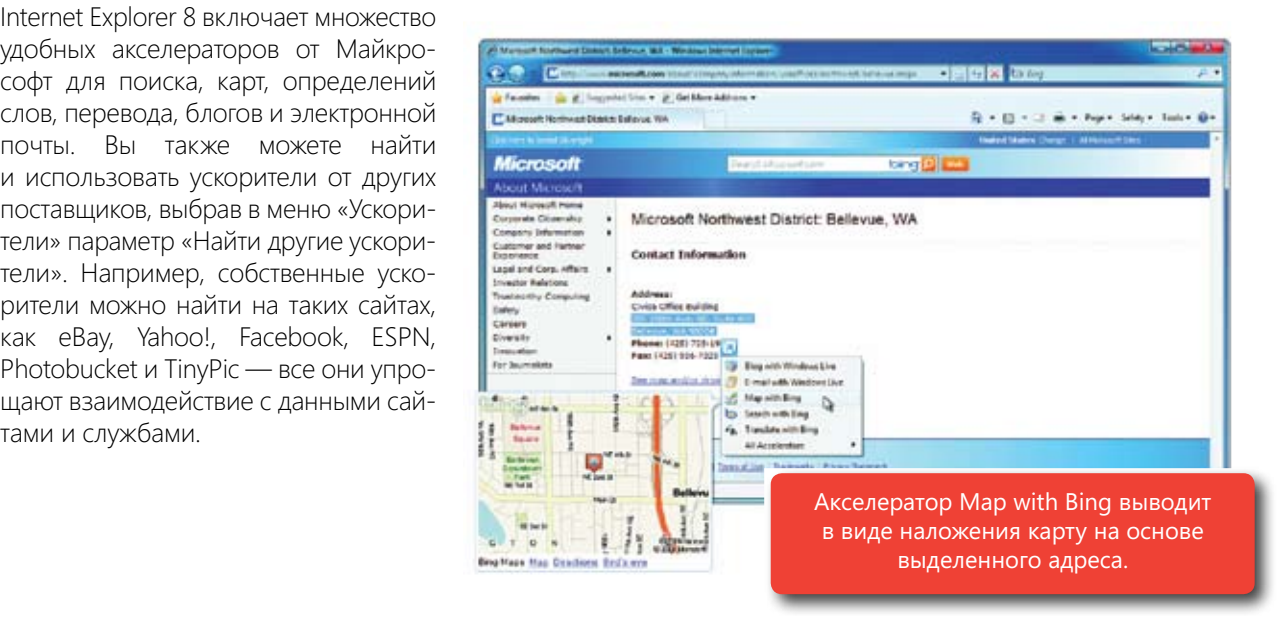

#### Интеллектуальная адресная строка

Если вы используете Internet Explorer 7, то знаете, что по мере ввода текста в адресной строке из журнала word however, working to the same beginning to the Web and Web address to display the same beginning programs.<br>Димо вводить одно и то же начало подставляются подходящие веб-адреса. Однако для того чтобы отображались нужные результаты, необхо-

веб-адреса — причем удалить неверно введенный адрес невозit. In Internet Explorer 8, the Smart ная строка Internet Explorer 8 упрощает навигацию, предлагая по мере ввода текста совпадения из History, Favorites, and Really Simple лов, при этом поиск выполняется по всем частям веб-адреса и даже по названиям веб-страниц. *Hebrare teame for the tienerations* введенный адрес или сайт, на который вы больше не вернетесь и не хотите видеть его в результа-<br>\*\*\* BOKCK3 можно. Интеллектуальная адресжурнала, избранного и RSS-кана-Можно также удалять нежелательтах поиска.

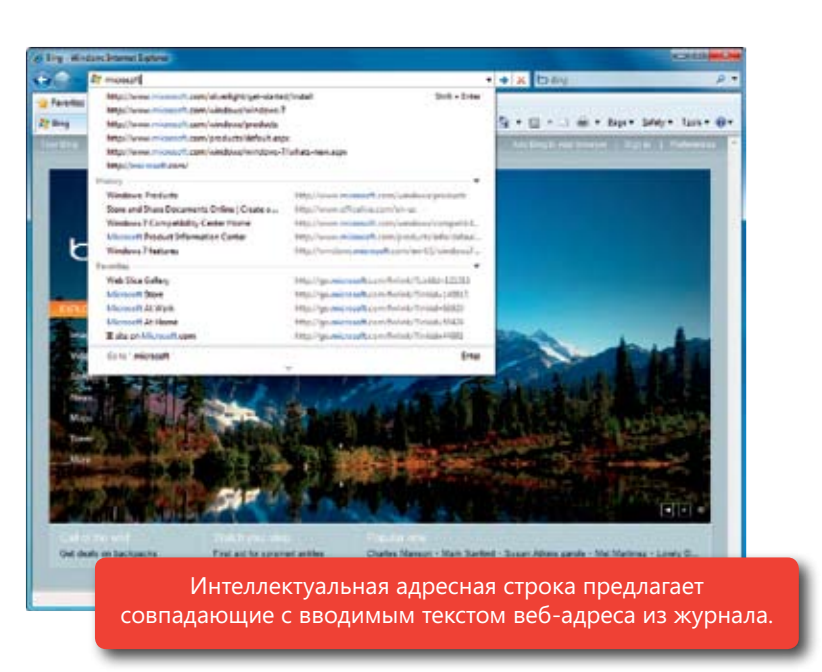

#### Панель инструментов «Найти на этой странице»

ментов, которая не закрывает содержимое страницы. Эта панель также связана с полем поиска Internet<br>Explorer 8, поэтому сизиала можно найти опроделенные воб страницы з на ней — некний текст Диалоговое окно поиска в Internet Explorer 7 помогает найти на веб-странице определенное содержимое, но иногда заслоняет саму страницу. В Internet Explorer 8 диалоговое окно было заменено панелью инстру-Explorer 8, поэтому сначала можно найти определенную веб-страницу, а на ней — нужный текст.

## Easy to Connect PCs and Manage Devices Легко подключать компьютеры и управлять устройствами и натай и натай и натай и натай и натай и натай и натай и натай и натай и натай и натай и натай и

Более половины семей в США владеют двумя и более компьютерами. Если это ваш случай, то вам, вероятно, знакомы проблемы, связанные с настройкой сети или недостаточной совместитесное домашили компьютеров. Доме овит компьютеры устоште соединены в одну соты, для предоставления общего доступа к содержимому и устройствам, таким как принтеры, требуются мостью домашних компьютеров. Даже если компьютеры успешно соединены в одну сеть, для определенные усилия. Windows 7 упрощает настройку домашней сети и совместный доступ подключенных устройств к мультимедиа, папкам, файлам и принтерам.

## Домашняя группа

У вас дома несколько компьютеров и только один принтер? Большинство людей в такой ситуации отправляют нужный файл с ноутбука в спальне на принтер в кабинете по электронной почте или переносят его на USB-устройстве. А иногда вы не знаете, на каком компьютере хранится нужный файл, и можете часами искать его.

Домашняя группа — это новая возможность Windows 7, которая упрощает совместный доступ к файлам и принтерам для других компьютеров домашней сети, работающих под управлением Windows 7. У вас не возникнет сложностей при установке соединения между этими компьютерами: как только они оказываются в одной сети, они автоматически находят друг друга. Если в вашей домашней сети существует домашняя группа, вы можете присоединиться к ней, введя соответствующий пароль. Если домашней группы нет, ее можно создать это легко и быстро.

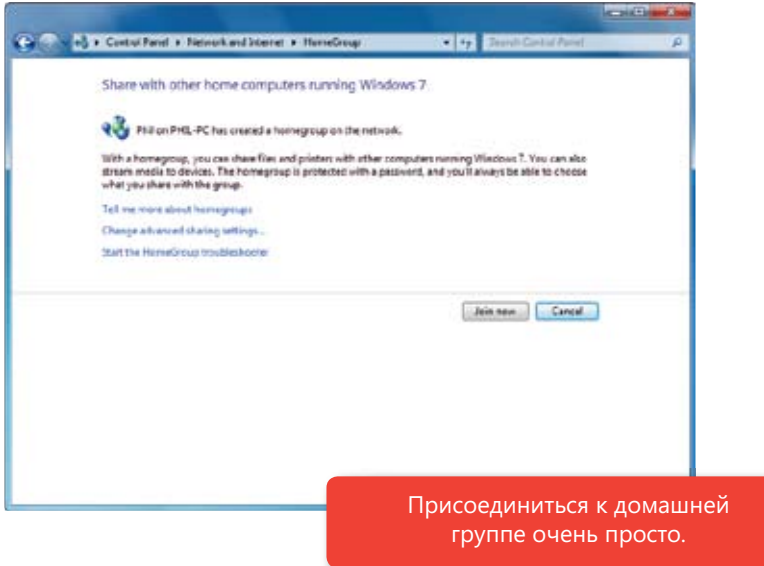

на одном жеском длеке. Например, цлоровые фотографии хранител на компьютере в каоитете. Влагодаря<br>домашней группе вы сможете обращаться к этим фотографиям с ноутбука или другого компьютера в домашней группе независимо от его расположения в вашем доме. Аналогично, если к компьютеру в домашней группе подключен принтер, он будет автоматически использоваться компьютерами, присоединяющимися сети смогут выполнять доступ к файлам и совместно использовать их, как если бы эти данные находились на одном жестком диске. Например, цифровые фотографии хранятся на компьютере в кабинете. Благодаря После создания домашней группы различные компьютеры — или другие устройства — в вашей домашней

к домашней труппе. Кроме-того, в домашней<br>группе можно точно указать, к какой информации прутне можно то тно указать, к какот информации.<br>будет предоставляться общий доступ, чтобы сохранить конфиденциальность частных сведений. к домашней группе. Кроме того, в домашней

Домашняя группа также используется для компьютеров, подключенных к рабочему домену. Когда подключается к домашней группе, он автоматически получает доступ к общему домашнему принтеру и другому оощему содержимому домашнеи<br>группы. Однако по умолчанию общий доступ к файлам домашней группы для присоединенного к домену компьютера отключен, и иттепециалисты<br>могут с помощью групповой политики запретить могут с помощью трупповой политики запретить<br>сотрудникам присоединяться к домашней группе. (Дополнительные сведения см. в подразделе «Улучшения групповой политики» раздела «Windows 7<br>see 14T examples and a domain-joined of by default, and a domain-joined off by default, and a domain-turned of присоединенный к домену рабочий компьютер к домену компьютера отключен, и ИТ-специалисты теру и другому общему содержимому домашней для ИТ-специалистов».)

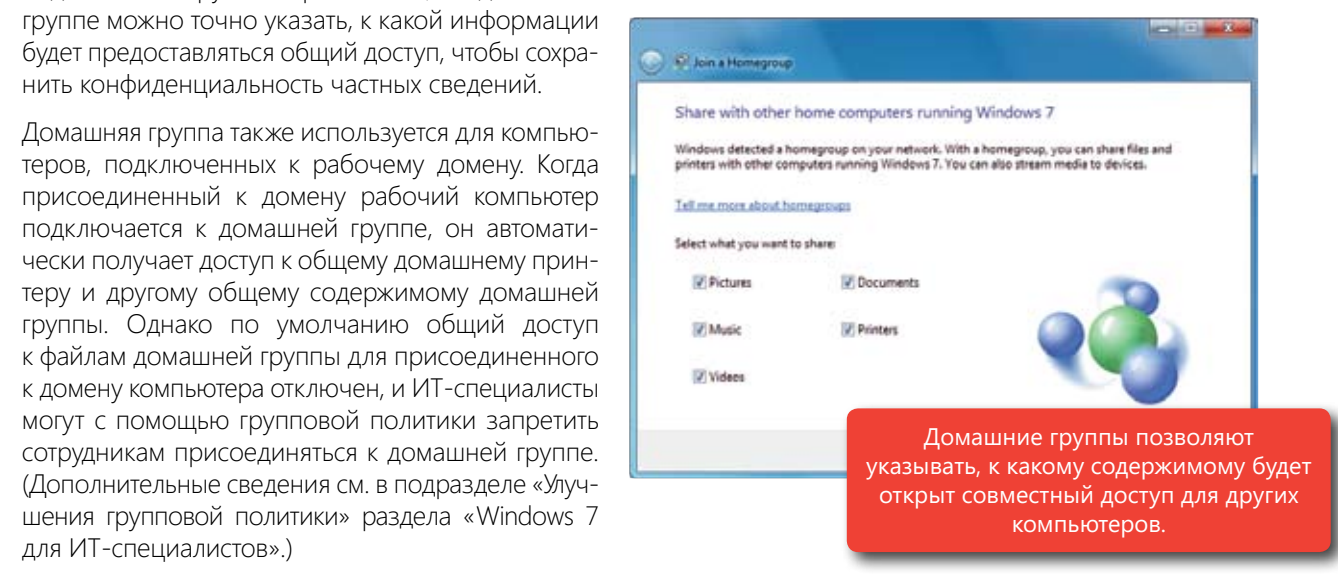

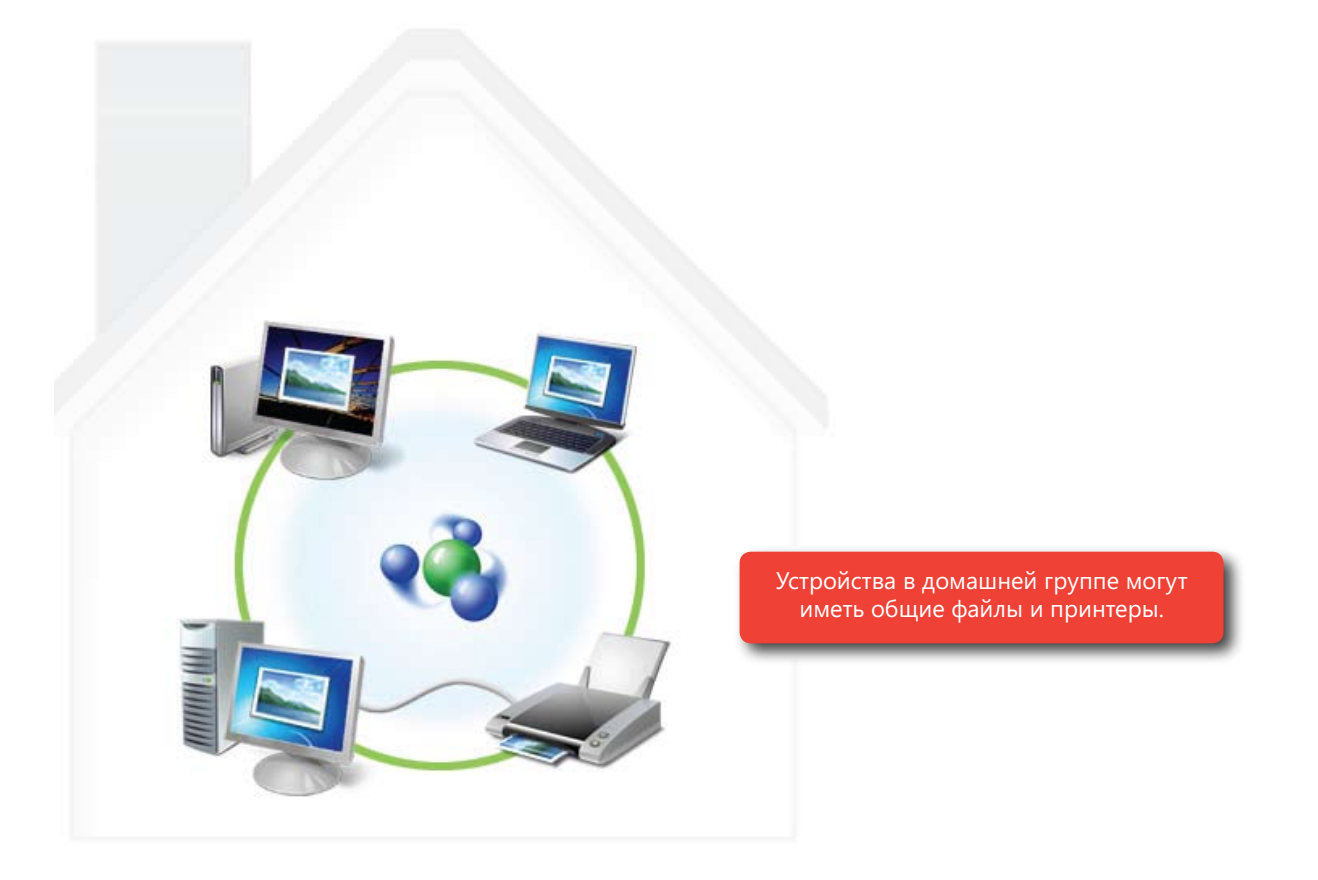

Небольшие компании, в которых нет сервера, также могут использовать домашнюю группу для предоставления совместного доступа к документам и принтерам нескольким компьютерам, работающим под управлением Windows 7.

## Windows Connect Now

Первый этап для предоставления компьютерам общего доступа к информации — это подключение их домашней или рабочей сети и подключение дополнительных компьютеров. к сети. Windows Connect Now — это возможность Windows 7, которая ускоряет и упрощает настройку

Раньше настройка сети была довольно трудной задачей. Сейчас же нужно лишь включить маршрутизатор с эмблемой *Совместимо с Windows 7* и щелкнуть «Подключиться». Windows Connect Now предоставит пасности. И всего через несколько минут у вас будет хорошо защищенная беспроводная сеть, которая обеспечит безопасность ваших семейных и личных сведений. пошаговые инструкции по всем этапам настройки, включая выбор имени сети и установку уровней безо-

Когда к сети потребуется добавить новые компьютеры, вам даже не придется вспоминать ключ безопасyou will have a highly secure wireless network setup to protect your family and personal information. ности сети. Благодаря возможностям Windows 7 сеть определится автоматически, и вам будет предложено маршрутизатором ко всем подключаемым компьютерам. нажать на маршрутизаторе кнопку протокола WPS. Затем параметры сети и безопасности применяются

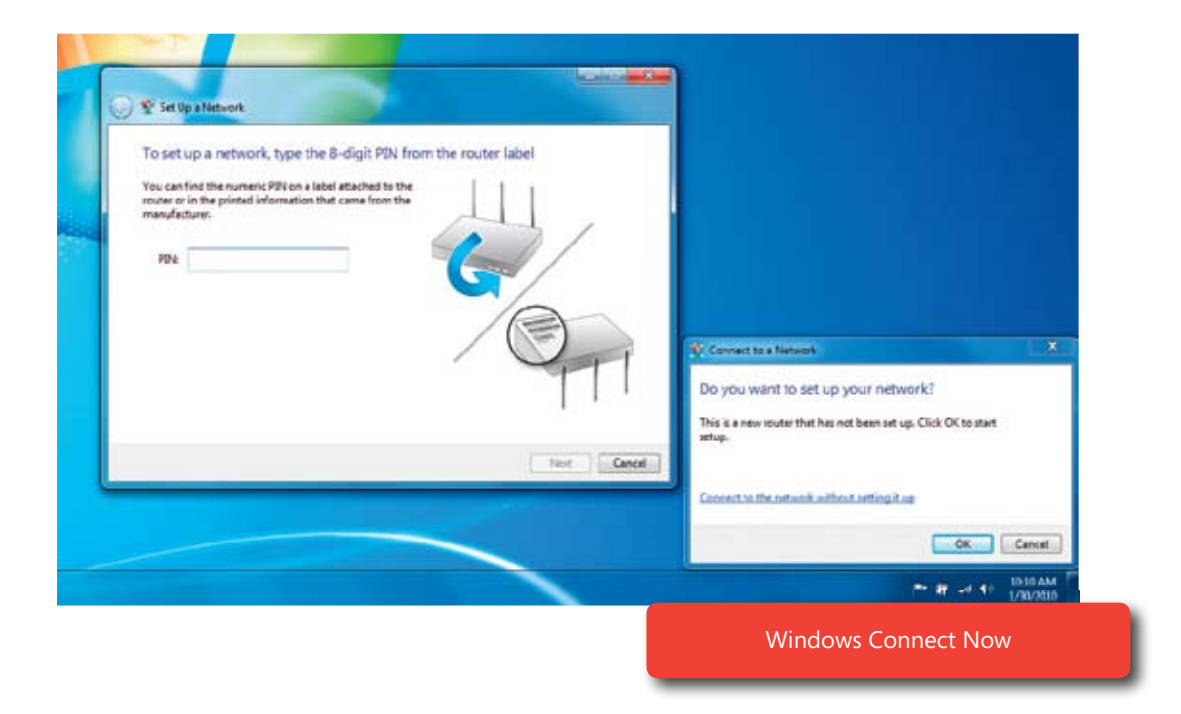

#### Папка «Устройства и принтеры»

Папка «Устройства и принтеры» — это единое расположение для доступа ко всем устройствам и взаимодействия с ними. В Windows 7 при обнаружении нового устройства автоматически загружаются и устанавливаются требуемые драйверы.

После установки устройства оно появится в папке «Устройства и принтеры» в виде фотореалистичного значка. Здесь можно выполнить любые задачи настройки, например изменение параметров мыши или вебкамеры. Кроме того, многофункциональные устройства отображаются в этой папке так же, как они выглядят на вашем столе, в виде единого устройства, а не нескольких разных устройств. В Windows 7 вам не придется настраивать различные части устройства в разных местах, чтобы, например, задать параметры печати и сканирования.

Windows 7 упрощает добавление подключенных к сети и беспроводных устройств, таких как принтеры, клавиатуры и цифровые фоторамки. С помощью мастера добавления устройства можно установить подключение к сетевым устройствам, устройствам Wi-Fi и Bluetooth (Windows 7 под-

держивает Bluetooth 2.1). Для подключения устройств Wi-Fi с эмблемой *Совместимо с Windows 7* просто запустите мастер добавления устройства, и новое устройство будет обнаружено. Устройство будет настроено для подключения к беспроводной сети. Для подключенного устройства будут автоматически загружены и установлены необходимые драйвера, после чего можно начать его использование.

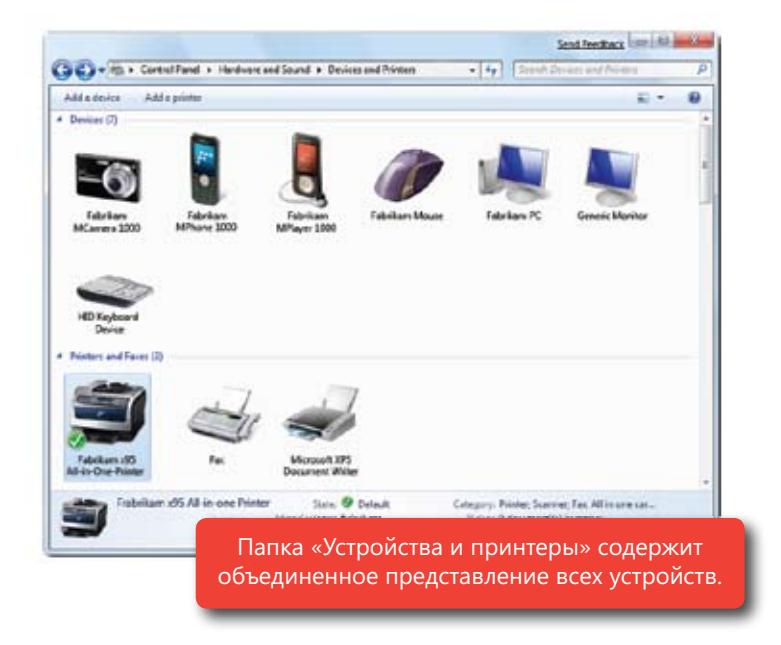

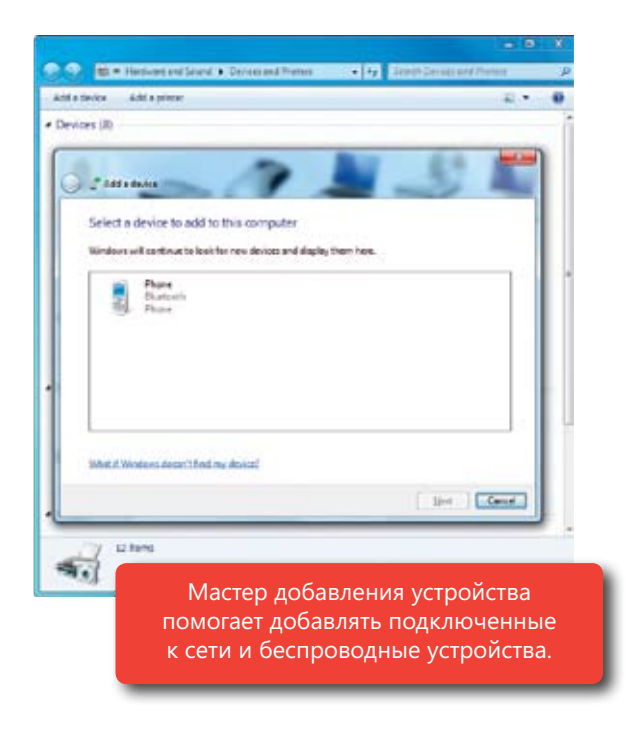

# Компонент Device Stage entry or digital cameras. Device Stage helps and digital cameras. Device Stage helps and

Пользуетесь множеством различных цифровых устройств, таких как телефоны, музыкальные проигрыватели common things you can do with them in a single familiar window. When you connect portable devices жая состояние каждого устройства и перечень распространенных действий с ними в одном окне со знакомым интерфейсом. Подключив к компьютеру переносные устройства, такие как цифровые камеры и сотовые телефоны, вы увидите фотореалистичное изображение прямо на панели задач. или цифровые камеры? Компонент Device Stage позволяет эффективнее управлять устройствами, отобра-

Отсюда вы сможете запустить Device Stage для данного устройства или быстро кнопкой мыши. Например, Device Stage помогает синхронизировать важные данные и мультимедиа между Windows 7 ными мультимедийными проигрывателями. С помощью этого компонента можно добавлять или создавать мелодии узнать, сколько места осталось на цифровой камере. перейти к его задачам, щелкнув правой и сотовыми телефонами или портативзвонка для мобильного телефона или

Каждое окно Device Stage имеет одинакоdevice manufacturer may create custom-тву, однако производитель устройства может создать собственное содержимое для этих окон. Все обновления устройств автоматически отображаются в Device<br>Stage вую структуру, соответствующую устройс-Stage.

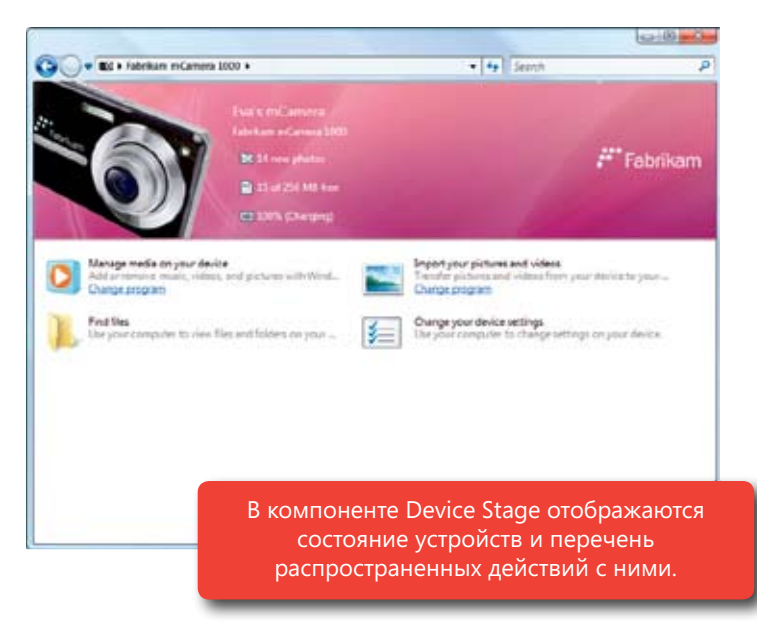

Device Stage поддерживает и компьютеры. Если производитель настольного ПК или ноутбука создаст содержимое для Device Stage, ваш компьютер появится на экране Device Stage. Просто дважды щелкните значок компьютера в папке «Устройства и принтеры», и вы сможете управлять им с помощью Device Stage.

# Поддержка мониторов

ЖК-мониторы приобретают все большую популярность благодаря небольшой толщине, четкости текста и исключительным возможностям прорисовки графики. Но возможности ЖК-мониторов не всегда используются полностью. В Windows 7 улучшена поддержка мониторов, особенно жидкокристаллических, благотект, оптимизация яркости и калибровка цветов. А если вы пользуетесь ноутбуком, то сможете с легкостью работать с внешними мониторами. даря которой вам станут доступны дополнительные функции настройки. Поддерживаются изменение раз-

#### **Improved Support for External Displays Улучшенная поддержка внешних мониторов**

**Improved Support for External Displays** дома или проведения презентации на работе. В Windows 7 упрощается подключение внешних мониторов, ирекольку все основные возможности монитора соораты в одном месте — в нанке «монитор» в натели монитором. Пользователи ноутбука ценят возможность подключать его к внешнему монитору для просмотра фильма поскольку все основные возможности монитора собраны в одном месте — в папке «Монитор» в панели тонитором. *Windows key show that the windows and an external displayers* 

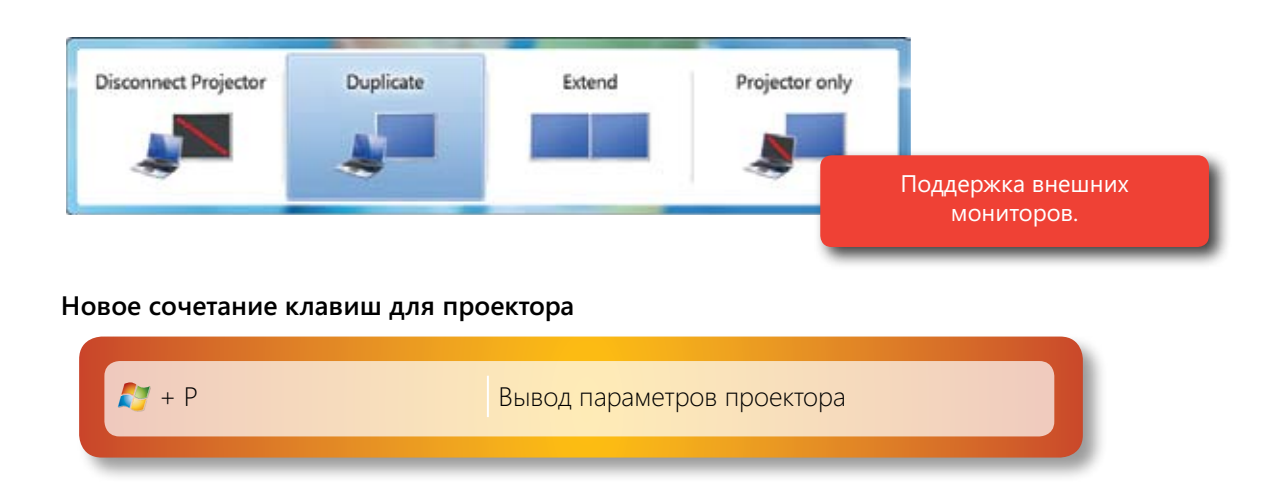

#### Калиоровка цветов монитора<br>Солотность Ever notice that colors vary on different devices, monitors, or when printed? Display Color Calibration **Калибровка цветов монитора**

3амечали, что цвета на различных устройствах, мониторах и при печати могут выглядеть совершен разному. Функции калиоровки цветов монитора windows и позволяет настроить цветопередачу монитора<br>максимально близко к отраслевому стандарту sRGB, чтобы цвета на различных мониторах отображались одинаково. Вам будет предложено выполнить серию настроек с помощью элементов управления передней панели монитора, экранных элементов управления и простых в использовании визуальных образцов .<br>- Замечали, что цвета на различных устройствах, мониторах и при печати могут выглядеть совершенно по разному? Функция калибровки цветов монитора Windows 7 позволяет настроить цветопередачу монитора **High DPI Support** калибровки.

#### **High DPI Support Поддержка высокого разрешения** Microsoft research shows that only half of the people who use Windows have their displays set to the

Исследования Майкрософт показывают, что только половина пользователей Windows устанавливают в мониторе его собственное разрешение, тогда как многие другие уменьшают разрешение мониторов, the small text of the higher resolution. Unfortunately, doing this can make text and parts of the user interface appear fuzzy, and it prevents you from пользовательского интерфейса могут отобрапоскольку не могут прочитать мелкий текст высокого разрешения. К сожалению, из-за этого текст и части

жаться размыто, уменьшается и четкость цифоовых фотографии и видео высокого разредля оборудования и монитора в Windows 7 display drivers, Windows 7 will automatically select the optimal display resolution for your автоматически выбирается оптимальное разрешение экрана монитора. При желании текст monitor. And if you want to, you can make your text more readable by choosing to display it at масштаб 125 % или 150 %. жаться размыто, уменьшается и четкость циф-<br>ровых фотографий и видео высокого разре-.<br>шения. При наличии необходимых драйверов .<br>можно сделать более разборчивым, выбрав

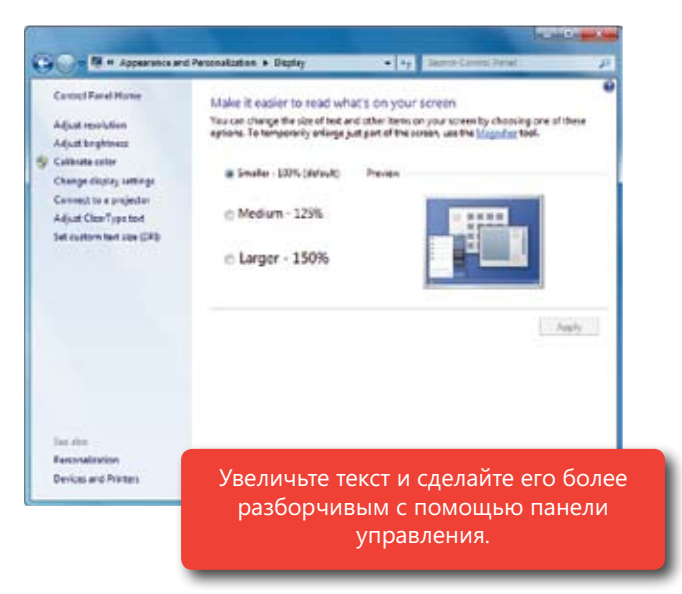

# Легко общаться и обмениваться файлами

Благодаря Windows 7 и основным компонентам Windows Live вы сможете всегда оставаться на связи с важными для вас людьми и ресурсами, не подвергая опасности свои данные. Основные компоненты Windows Live - это бесплатный пакет программ для переписки по электронной почте, работы с фотографиями, обмена сообщениями и многого другого. Его можно загрузить из Интернета, также он поставляется вместе с некоторыми новыми компьютерами. Основные компоненты Windows Live включают следующие программы.

## Почта Windows Live

Почта Windows Live — это удобная программа для пользования службой Windows Live Hotmail®, Календарем Windows Live и Контактами Windows Live, при этом вы можете работать с ранее синхронизованной электронной почтой, календарем и контактной информацией даже в автономном режиме. Поддержка протоколов POP и IMAP упрощает пользование и управление сторонними почтовыми службами, такими как Yahoo!\*, Gmail и AOL. А благодаря встроенным фотосообщениям вы можете отправлять друзьям фотографии, не перегружая

их папки входящих сообщений объемными вложениями. Вместо этого они получат небольшие по размеру встроенные эскизы со ссылками для загрузки полноразмерных версий или просмотра изображений в виде показа слайдов.

Примечание. Доступ по протоколу РОР предоставляется только в Yahoo!Plus, бесплатные учетные записи электронной почты Yahoo! его не поддерживают.

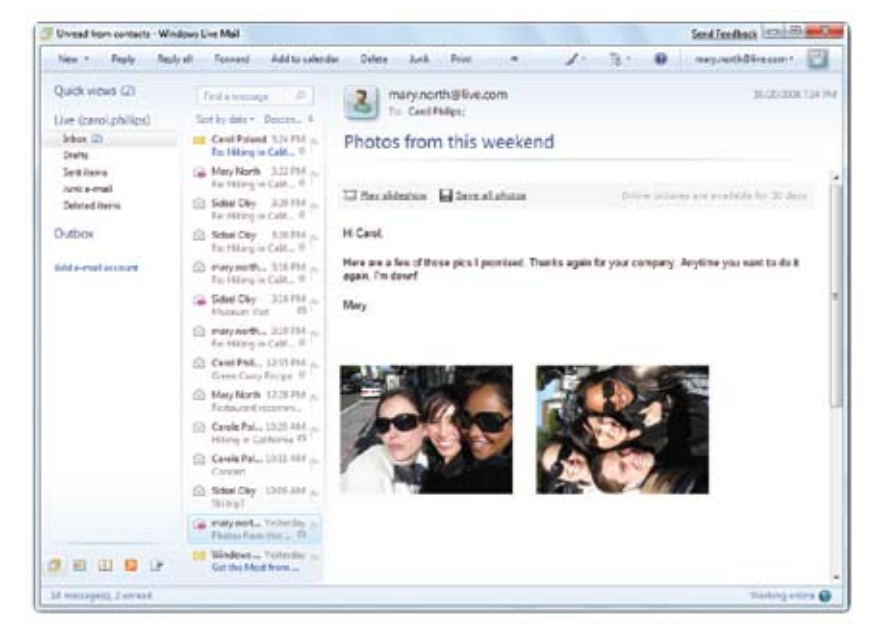

Почта Windows Live

#### release of Messenger doesn't just feature a brand new look and feel—it's also designed so that you can personalize nearly everything. For instance, you can change your profi le picture, background scene, and Windows Live Messenger

Windows Live Messenger позволяет без труда но и доступна возможность настроить практиdynamic avatar, and record a short video. You можно в любой момент изменить изображение тожно в любой момент изменить изборажение<br>в профиле, фоновый рисунок и сообщения о состоянии, создать динамический аватар т валивать кервикит видвервики, тивикте даже<br>настроить свой собственный звук, который будут настроить свой сооственный звук, который оддут<br>слышать ваши собеседники, когда вы начинаете разговор, а также задать уникальные звуки для wonssessmonen в свеет сильте теплатное. Вот<br>даже можете создать различные картинки, или настроения, и использовать в разговорах значки настроения. А также — в ответ на одну из наибоyou can now more safely include hyperlinks in грамме реализована возможность безопасного добавления гиперссылок в личных сообщениях сматривать фотографии и следить за событиями чески любые аспекты программы. Например, и записать короткий видеоролик. Можно даже о состоянии. подключаться к другим людям или группам, пользователей в своем списке контактов. Вы лее частых просьб пользователей — в про-

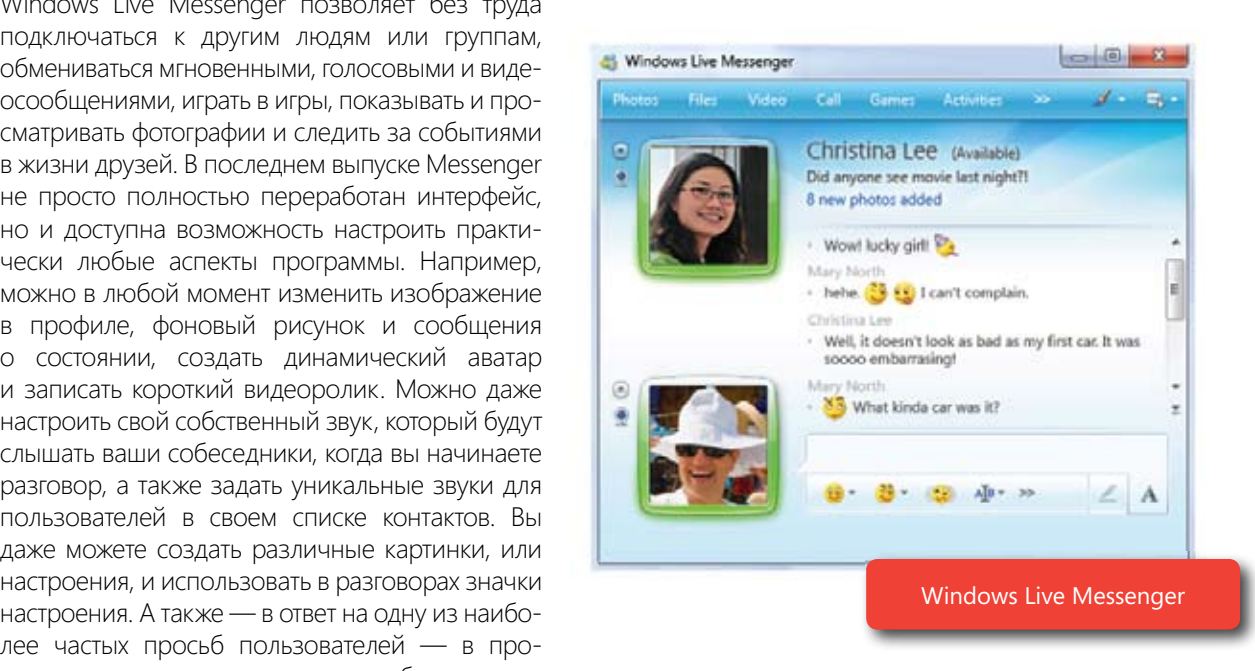

## Are you looking for a better way to share and show off your videos and snapshots? Windows Live just burn your movie to a Киностудия Windows Live

.<br>Ищете более удобный способ демонстрации ваших видеозаписей и фотографий? Киностудия Windows Live упрощает и ускоряет создание впечатляющих фильмов и показов слайдов из видеозаписей и фотографий. вы просто импортируете ви<br>функции автофильма добав-Вы просто импортируете видеозаписи и фотографии в обычном или высоком разрешении и с помощью

video or voice, play games, share photos and monitor what's new with your circle of friends. The latest

ляете анимацию, музыку и название — и все это за с mannere many ier. Sannasme<br>свой фильм на DVD-диск или отправьте его прямо на *available for these editions of*  YouTube — готово! считанные минуты. Запишите

*\*DVD burning capability is выпусках Windows 7: Домашняя available for these editions of расширенная, Профессиональная, Windows 7: Home Premium, Корпоративная, Максимальная. \* Функция записи DVD-дисков доступна только в следующих* 

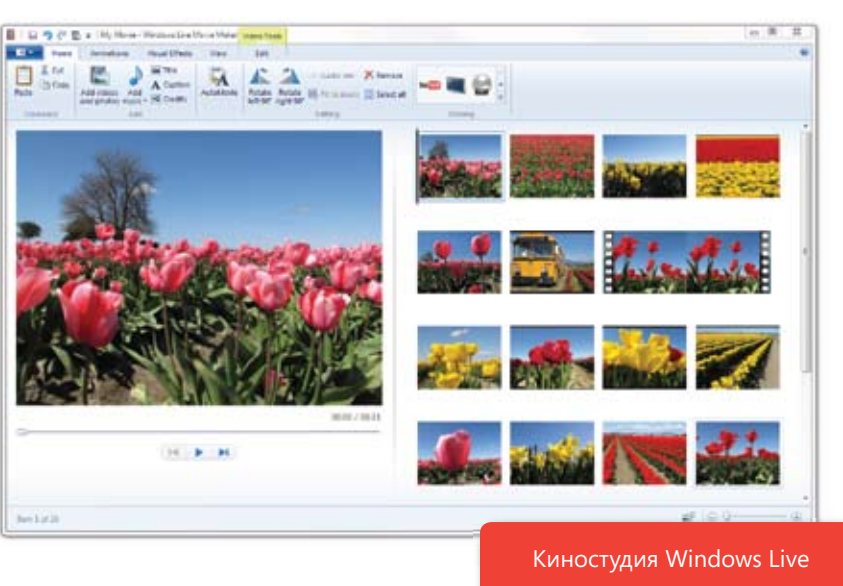

## After you import photos to your PC running Windows 7, use Windows Live Photo Gallery to edit, organize, Фотоальбом Windows Live

Windows Live Photo Gallery Construction

Фотографии, импортированные на компьютер с Windows 7, можно изменять, упорядочивать и публиковать в Интернете с помощью Фотоальбома Windows Live. Кроме того, фотографии в Фотоальбоме можно снабжать люционная технология распознавания тегами для облегчения их поиска в дальнейшем. В Фотоальбоме Windows Live реализована не только рево-

лица, которая упрощает добавление имен людей на снимке, но и возможviews from a collection of photos. With позволяет создавать панорамные виды из коллекции фотографий. С помощью Фотоальбома Windows Live вы сможете пувятьсвать фотографии в влутее<br>Фотографий Windows Live и других популярных службах публикации фотографий, а также напрямую заказывать ато тапит в текст как парттерении неш.<br>паний по печати фотографий во всем ность сшивки фотографий, которая публиковать фотографии в службе отпечатки в тысячах партнерских коммире.

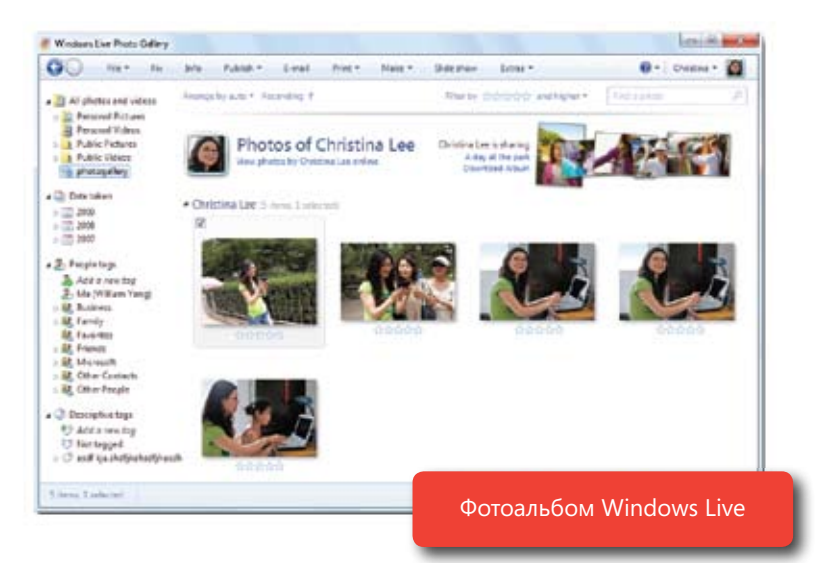

## Редактор блогов Windows Live

Редактор блогов Windows Live содержит средства для ведения блогов в Сферах Windows Live и других попуwindows expansive oncree, таким как втоддет, тостаттезы, турет аа, вмероатнат и сотнитанку ветчет. теперв выт<br>сможете создавать, просматривать и публиковать содержимое в знакомом интерфейсе на основе Windows. Редактор блогов Windows Live предназначен не только для опытных блоггеров. Им сможет пользоваться любой, кому есть что сказать о себе и о мире. Функции создания и форматирования записей блога в редакторе ологов windows Eive во мindrow сходные имегозон word, оли талев имав некоторыми енедири тескими.<br>для блогов особенностями. Помимо этого, программа позволяет добавлять в запись блога изображения с возможностью последующего изменения, а также вставлять видеозаписи из YouTube. лярных службах блогов, таких как Blogger, WordPress, TypePad, LiveJournal и Community Server. Теперь вы торе блогов Windows Live во многом сходны с Microsoft Word, отличаясь лишь некоторыми специфическими

## Семейная безопасность Windows Live

Семейная безопасность Windows Live — это защита ваших детей при просмотре веб-страниц. Дополни-Windows Live Family Safety Can help you protect you protect you protect you protect you protect you protect you тельные сведения см. в разделе «Родительский контроль» этого документа.

## Панель инструментов Windows Live

иванель инструментов Windows Live предоставляет мгновенные сводки и доступ к важным для вас людям.<br>Панель инструментов Windows Live предоставляет мгновенные сводки и доступ к важным для вас людям и сведениям. С ее помощью вы сможете быстро воспользоваться другими службами Windows Live, такими как Почта Windows Live и Календарь Windows Live, чтобы поделиться интересной информацией, найденной<br>в Интернате в Интернете.

Windows Live Calendar, so you can easily share stuff you fi nd on the Web. *Примечание. Дополнительные сведения о Windows Live см. в документе «Windows Live Wave 3 Reviewers Guide».*

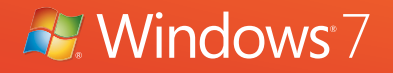

# Работает как надо Windows 7 для вас.

Чаще всего вы говорили о том, как важны для вас базовые показатели работы компьютера. Никому не хочется тратить время на ожидание отклика системы или длительный выход из режима сна. И всем бы хотелось повысить безопасность работы в интерактивном и автономном режимах.

Иными словами, система должна работать — и работать как надо. Windows 7 включает в себя все улучшения, сделанные в Windows Vista, — и выводит их на новый уровень. Это означает, что новая операционная система быстро запускается, обеспечивает более высокую безопасность и поддерживает возможности мощного современного оборудования.

# Быстро и надежно

Многие из улучшений Windows 7 не видны обычному пользователю, поскольку они касаются низкоуровневых процессов. Однако вы наверняка заметите разницу. Например, уменьшилась фоновая активность, и системные службы теперь запускаются только при необходимости. Windows 7 также обладает более высокой надежностью, а значит, перерывы в работе системы будут случаться реже, а восстановление после сбоев происходит быстрее, поскольку система участвует в их устранении.

#### Запуск, выключение и выход из режима сна

Windows 7 всегда готова к работе. Запуск, переход в режим сна и завершение работы системы стали быстрее, чем в Windows Vista. Кроме того, выход из режима сна происходит быстрее и надежнее. А поскольку выход из режима сна — более короткая процедура, чем перезагрузка компьютера, этот режим можно применять, когда переход компьютера в рабочее состояние должен быть максимально быстрым.

#### Поиск и индексирование

Поиск информации должен давать результаты, а не отнимать время. Теперь поиск и индексирование намного ускорились, поскольку в Windows 7 включены все улучшения производительности службы Windows Search 4.0 технологии Windows, индексирующей все файлы на компьютере, - а также ряд других оптимизированных возможностей производительности. Значительно быстрее выполняются сортировка и группировка результатов поиска. (Подробные сведения об улучшениях службы поиска Windows Search см. на стр. 34-37.)

## ReadyBoost

Компьютеры с недостаточным объемом памяти часто перекачивают данные на диск, что может вызывать задержки обработки данных. Технология Microsoft ReadyBoost™, впервые внедренная в Windows Vista, позволяет с помощью устройства флэш-памяти кэшировать часто используемые данные, что, в свою очередь, обеспечивает более высокую скорость отклика системы. Благодаря ReadyBoost в Windows 7 можно одновременно пользоваться несколькими устройствами флэш-памяти, такими как USB-устройства, SD-карты и внутренние флэш-накопители.

#### Улучшенное использование памяти

При разработке Windows 7 значительное внимание уделялось уменьшению требований к памяти. Например, сотни компонентов среды выполнения теперь используют меньше памяти, сократились и потребности ядра в памяти во время простоя компьютера. Windows 7 позволяет снизить требования к памяти для каждого открытого окна вплоть до 50 %. Помимо этого, в ОС внедрена функция запуска служб по триггеру инновационная функция, которая запускает системные службы только при необходимости и сокращает число программ, конкурирующих за доступ к системной памяти.

#### Твердотельные накопители

Твердотельные накопители (SSD) — альтернатива жестким дискам, которая становится все более популярной. Их популярность частично обусловлена тем, что SSD-накопители обычно работают быстрее, чем традиционные жесткие диски. В Windows 7 реализована поддержка SSD-накопителей, благодаря которым пользователи смогут оценить преимущества повышенной производительности ПК, более надежной работы, увеличенного времени работы батареи, высокой эксплуатационной устойчивости, быстрого запуска и более низкого уровня шума и вибраций. Такие возможности, как дефрагментация дисков, технология управления памятью Microsoft Super-Fetch™ и ReadyBoost (описана выше), служат для улучшения скорости отклика и производительности системы при получении данных с традиционных жестких дисков. В Windows 7 эти возможности зависят от конфигурации компьютера и автоматически отключаются для новых, более быстрых твердотельных накопителей, которым они не требуются - это позволяет освободить системную память.

#### Индекс производительности Windows

Индекс производительности Windows отражает возможности оборудования и ПО вашего компьютера и вырадительность и скорость работы компьютера (по сравнению с компьютером с более низкой общей оценкой). жается в виде числа, именуемого общей оценкой. Чем выше общая оценка, тем, как правило, лучше произво-

Обновленный индекс производительности Windows в ОС Windows 7 отражает инновации в области технологий процессоров, графики и жестких дисков. После обновления системы с Windows Vista до Windows 7 максимальные оценки обычно остаются теми же самыми или повышаются.

#### Время работы батареи и уведомления

батарея. Поэтому в Windows 7 были внесены технологические улучшения, которые продлевают время ное время простоя процессора, автоматическое затемнение экрана и более энергосберегающее воспроизведение DVD-дисков. Кроме того, уведомления о времени работы батареи стали более заметными и точными — теперь вы будете четко знать, какой объем заряда батареи израсходован и сколько еще осталось. Всем известно, какие проблемы может повлечь за собой разрядившаяся в критически важный момент работы батареи переносного ПК. К таким энергосберегающим функциям относятся, в частности, увеличен-

#### also made battery life notifi cations more prominent and accurate, so you know exactly how much power **Обработка данных в простое**

В простое компьютер потребляет меньше энергии. В Windows 7 уменьшено число фоновых процессов в простое более длительные периоды времени. и реализована поддержка запуска системных служб по триггеру, поэтому процессор может находиться

#### When your PC is idle, it uses less power. Windows 7 reduces background activities and supports the trig-**Адаптивный режим яркости экрана**

В обычном мобильном компьютере монитор потребляет больше заряда батареи, чем любая другая часть **Adaptive Display Brightness** неактивности — как в современных телефонах. Кроме того, в Windows 7 реализована интеллектуальная сразу же двигаете мышью, чтобы вернуть его яркость, то в следующий раз экран будет затемнен уже через 60 секунд.<br>60 секунд компьютера. В Windows 7 яркость экрана автоматически снижается по истечении определенного периода адаптация к деятельности пользователя. Например, если по истечении 30 секунд экран затемняется и вы 60 секунд.

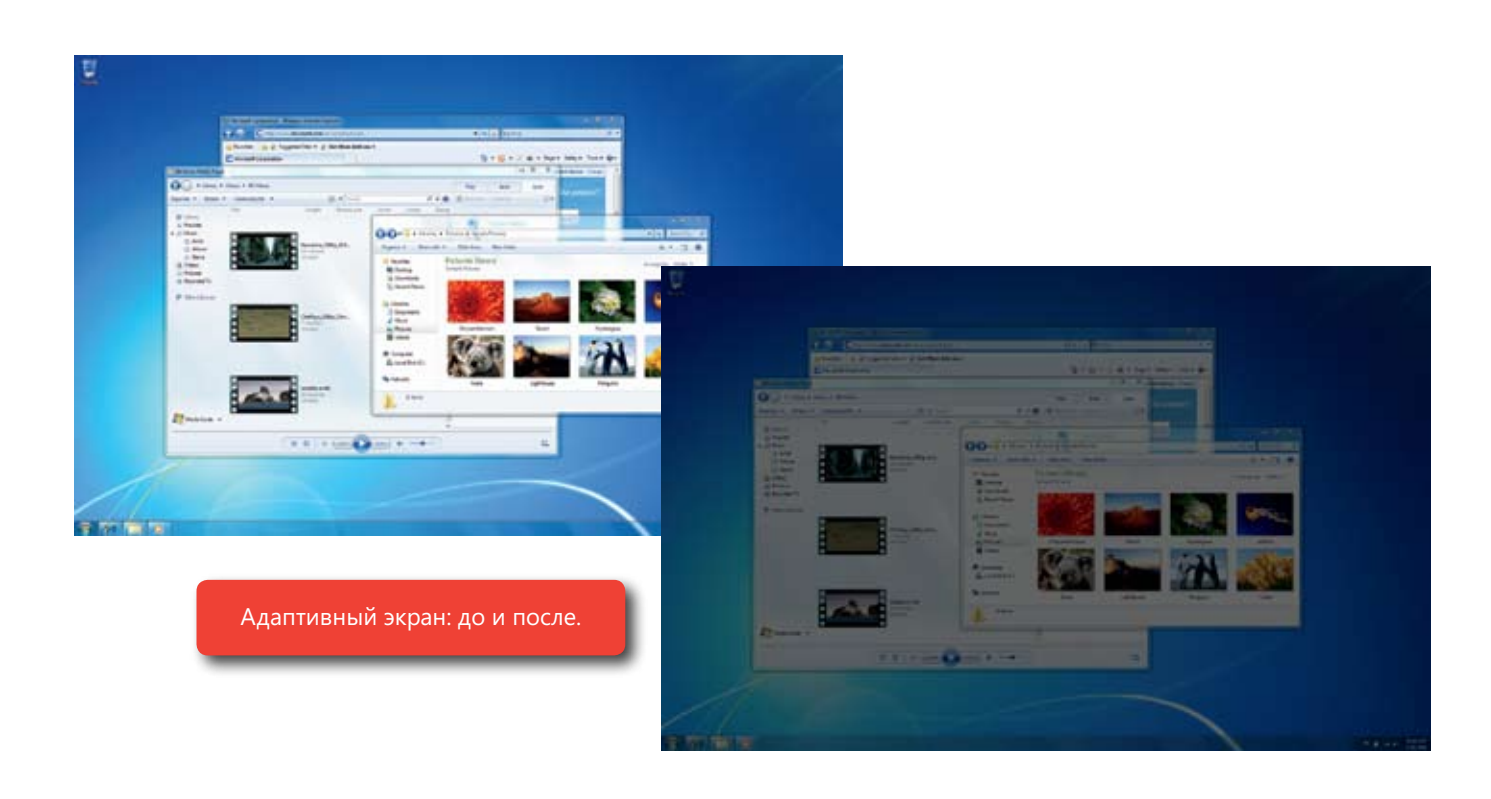

#### Энергосберегающее воспроизведение DVD-дисков

В Windows 7 на воспроизведение DVD-дисков тратится меньше энергии. В этой версии Windows вращение дисков требует меньше процессорной мощности и выполняется более эффективно, чем в предыдущих версиях.

#### Пробуждение по беспроводной локальной сети

Перевод компьютера в режим сна на время простоя - это хороший способ экономии энергии. Но что если вам требуется удаленный доступ к компьютеру? В Windows Vista вывести другой компьютер из режима сна можно было лишь при наличии проводного сетевого подключения. С помощью функции пробуждения по беспроводной локальной сети, доступной в Windows 7, вы сможете вывести ПК из режима сна по беспроводному сетевому подключению. Например, вы работаете на ноутбуке в спальне и хотели бы посмотреть фотографию на компьютере, который расположен на кухне. Поскольку оба компьютера подключены к домашней сети, вам не помешает тот факт, что компьютер на кухне находится в режиме сна: используя функцию пробуждения по беспроводной локальной сети, вы сможете без труда посмотреть фотографию. Аналогично этому ИТ-администратор в вашей компании может вывести из режима сна компьютеры, соединенные по беспроводному подключению, чтобы установить обновления оборудования или выполнить иные действия по обслуживанию — а также сократить затраты на энергопотребление.

#### Интеллектуальное питание сетевого адаптера

Ваш мобильный компьютер может передавать энергию частям компьютера, даже когда они не используются: например, сетевому адаптеру при отключенном кабеле Ethernet. В Windows 7 питание сетевого адаптера автоматически выключается, когда кабель отключен, и восстанавливается при его подключении (при условии, что адаптеры и драйверы поддерживают такую возможность). Эта возможность помогает ИТ-специалистам сократить затраты на энергопотребление.

#### Диагностика эффективности энергопотребления

Обновления служебной программы настройки питания в Windows 7 позволяют обнаруживать проблемы с устройствами, политиками, микропрограммным обеспечением, системными параметрами, программами и другими распространенными элементами, настройки которых могут понизить эффективность энергопотребления. Эта информация предоставляется в виде простого отчета. Хотя данная функция предназначена прежде всего для разработчиков и интеграторов систем, она может быть полезна и для опытных пользователей.

### Поддержка 64-разрядных вычислений

Если вы недавно покупали компьютер, то, вероятно, заметили больше компьютеров с 64-разрядными процессорами и интересовались, каковы их преимущества. Если кратко, то 64-разрядный ПК может обрабатывать больше информации, чем традиционные 32-разрядные системы. Поскольку он поддерживает больший объем памяти (от 4 ГБ и выше), то может работать быстрее и скорость его отклика в зависимости от рабочей нагрузки может быть выше. Если вы часто работаете с множеством одновременно открытых программ, постоянно переключаясь между ними, или любите компьютерные игры, то 64-разрядный компьютер - это отличный выбор. Windows 7 полностью поддерживает 64-разрядные ПК.

## DirectX 11: DirectCompute

На компьютерах с графической платой, поддерживающей программный интерфейс Microsoft DirectX® 11, приложения с поддержкой DirectCompute будут выполняться быстрее, если компьютер работает под управлением Windows 7. Например, некоторые приложения, преобразующие цифровой медиафайл в другой размер или формат, будут выполнять эту перекодировку быстрее. Поэтому вам понадобится меньше времени, чтобы перенести домашние фильмы с компьютера Windows 7 на переносное устройство воспроизведения. Технология DirectCompute повышает производительность ПК, выполняя за приложение частичную или полную обработку данных и тем самым высвобождая ресурсы основного процессора компьютера для решения других задач. Если графическая плата вашего компьютера поддерживает DirectCompute, ищите приложения, специально созданные для DirectX 11. (См. также «DirectX: Direct3D 11» в разделе «Возможности мультимедиа для вас».)

## $\overline{\phantom{a}}$ Больше безопасности

независимо от того, содержатся ли на жестком диске уникальные семейные фотографии или на жестком диске уникальные семейные фотографии или **УГРОЗУ в наши дни представляют вирусы, шпионское и другое нежелательное ПО, руткиты, а также мошеннические сообщения (фишинг). Многоуровневая защита Windows Vista помогает** защитить компьютер от угроз при работе в Интернете и автономном режиме. Основанная на<br>- « » Second against Concerning Mind and Zenopauge in a superior was approximated Watch того, были созданы новые способы защиты данных и предотвращения их потери, кражи или **ил** случайного удаления из-за сбоя оборудования. В Windows 7 доступны новые возможности важные финансовые данные компании, их сохранность имеет особое значение. Постоянную этой платформе безопасности, Windows 7 включает новые и улучшенные возможности. Кроме безопасного хранения данных и файлов на съемных устройствах хранения, которые уменьшают риски, связанные с переносом и совместным доступом к данным.

#### $U$ outrole Tulingen Control Контроль учетных записей

.<br>Контроль учетных записей, впервые реализованный в Windows Vista, позволил значительно сократить число случаев заражения вредоносным ПО — по сравнению с ОС Windows XP с пакетом обновления 2 их количество уменьшилось на 60 %. Однако вы просили расширить контроль пользователей за тем, с какой частотой выводится окто уведомлетия котпроля учетных записей. В windows 7 не оудет такого количества ейе<br>темных запросов, поскольку повышение прав требуется для меньшего числа программ и задач операционной системы. При этом администраторы могут настроить события, при которых будут выводиться той выводится окно уведомления контроля учетных записей. В Windows 7 не будет такого количества сис-

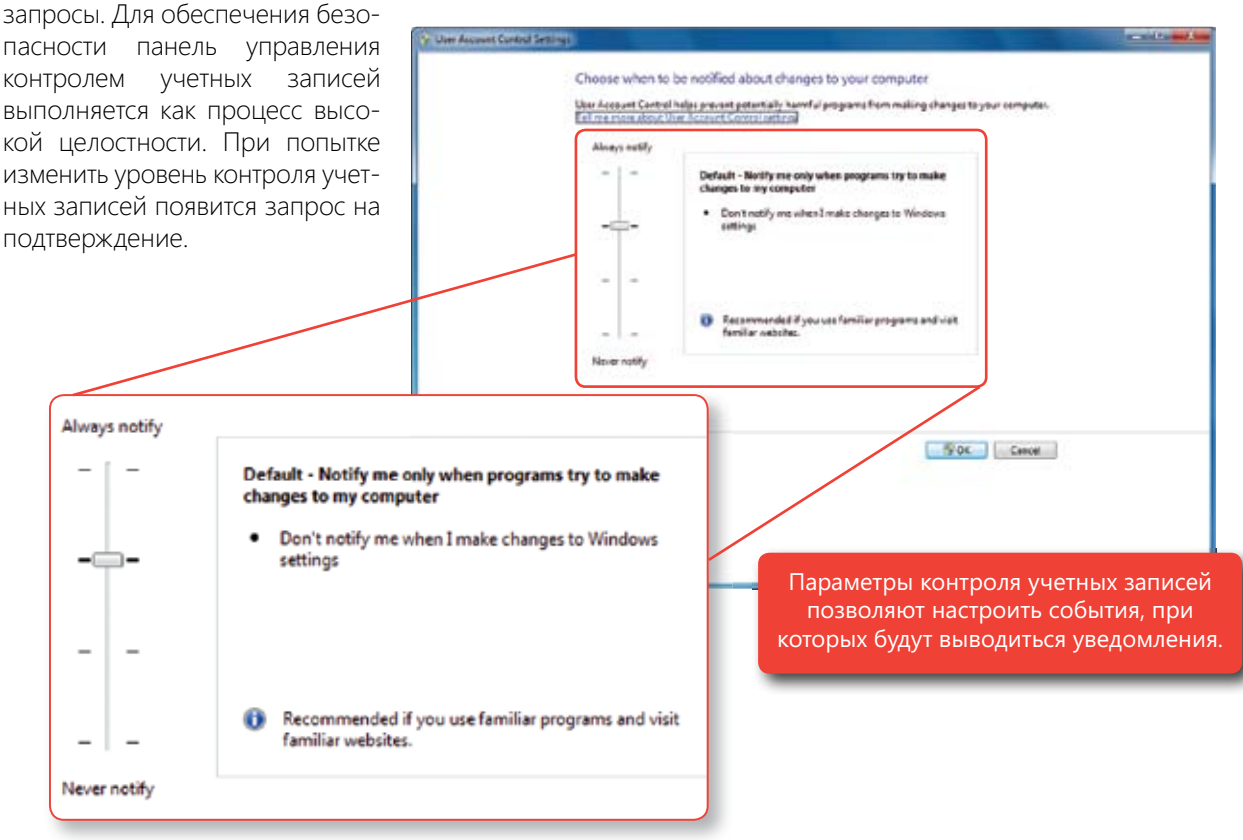

## If you're a parent, Windows 7 Parental Controls can give you greater peace of mind and confi dence in Родительский контроль

Parental Controls

Благодаря родительскому контролю в Windows 7 у родителей будет меньше забот и больше уверенности в том, что дети смогут выполнять на компьютере только разрешенные действия. Можно указать, в какие use the PC. периоды времени, в течение которых ребенку разрешено пользоваться компьютером. компьютерные игры могут играть дети и какие программы они могут использовать. Можно даже установить

Семейная безопасность Windows Live — это бесплатная служба для Windows 7, содержащая необходимые средства для управления деятельностью детей в Интернете и наблюдения за ней. Например, фильтрация

всо содержимого и управление<br>контактами помогут вам контролировать, с кем могут общаться ваши дети в Windows Live nomall, whelews Eive Messenger<br>и Сферах Windows Live. Настроив эти параметры для каждого их детей, вы даже получите отчет оо активности, в котором оудут<br>указаны сведения о том, как дети .<br>пользовались компьютером и какие веб-сайты они посещали. А олагодарл возможности<br>просматривать отчеты и изменять параметры удаленно вы сможете следить за своими детьми, где бы вы ни находи-<br>, веб-содержимого и управление Hotmail, Windows Live Messenger об активности, в котором будут щали. А благодаря возможности лись.

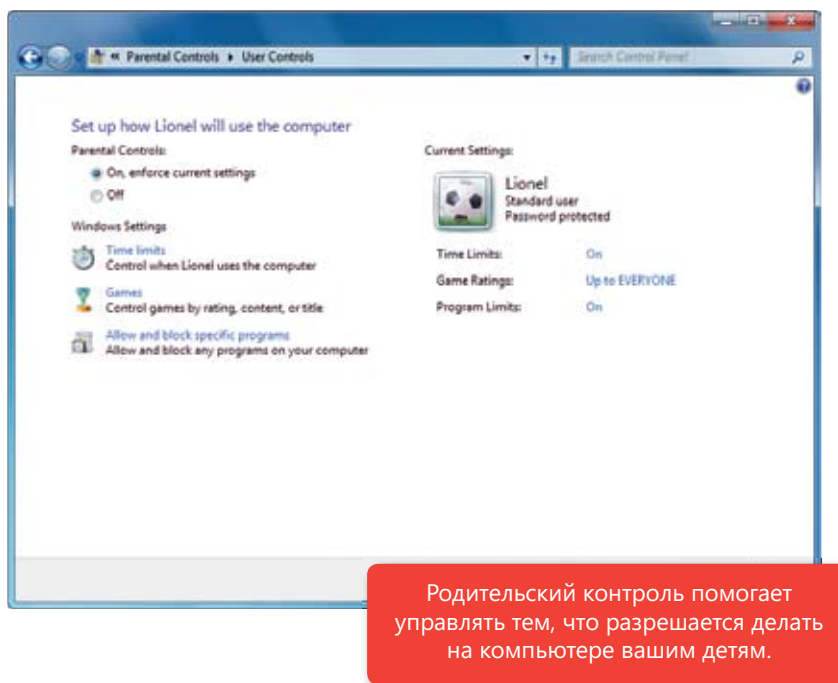

## Безопасность Internet Explorer malicious code, trick you want to download malicious code, trick you want to do

Internet Explorer Security Security Security Security Security Security Security Security Security Security Se

Интернет может быть весьма опасным: различные сайты могут пытаться загрузить вредоносный код, выведать у вас личные сведения или отслеживать ваши действия без вашего ведома или согласия. Internet<br>identify malicious sites and block the download of malicious software. чает возможность определять вредоносные сайты и блокировать загрузку вредоносного ПО. Explorer 8 обеспечивает улучшенную защиту от угроз безопасности и конфиденциальности, а также вклю-

#### **SmartScreen Filter Фильтр SmartScreen**

Фильтр Microsoft SmartScreen® в Internet Explorer 8 — это гарантия более высокой безопасности, чем янно обновляющейся базой данных репутации. При активном фильтре SmartScreen браузер проверяет сайт в центральной службе репутации в Интернете на предмет того, не является ли он фишинговым сайтом или сайтом, на котором размещено вредоносное ПО. Он также уведомляет о переходе на сайт, который<br>С site. It also notifi es you if you've navigated to a site that is known to distribute malicious software or has пользователями как небезопасные. в Internet Explorer 7: веб-адрес исследуется полностью и более тщательно, а затем сравнивается с постобыл замечен в распространении вредоносного ПО или попытках загрузить файлы, определенные другими

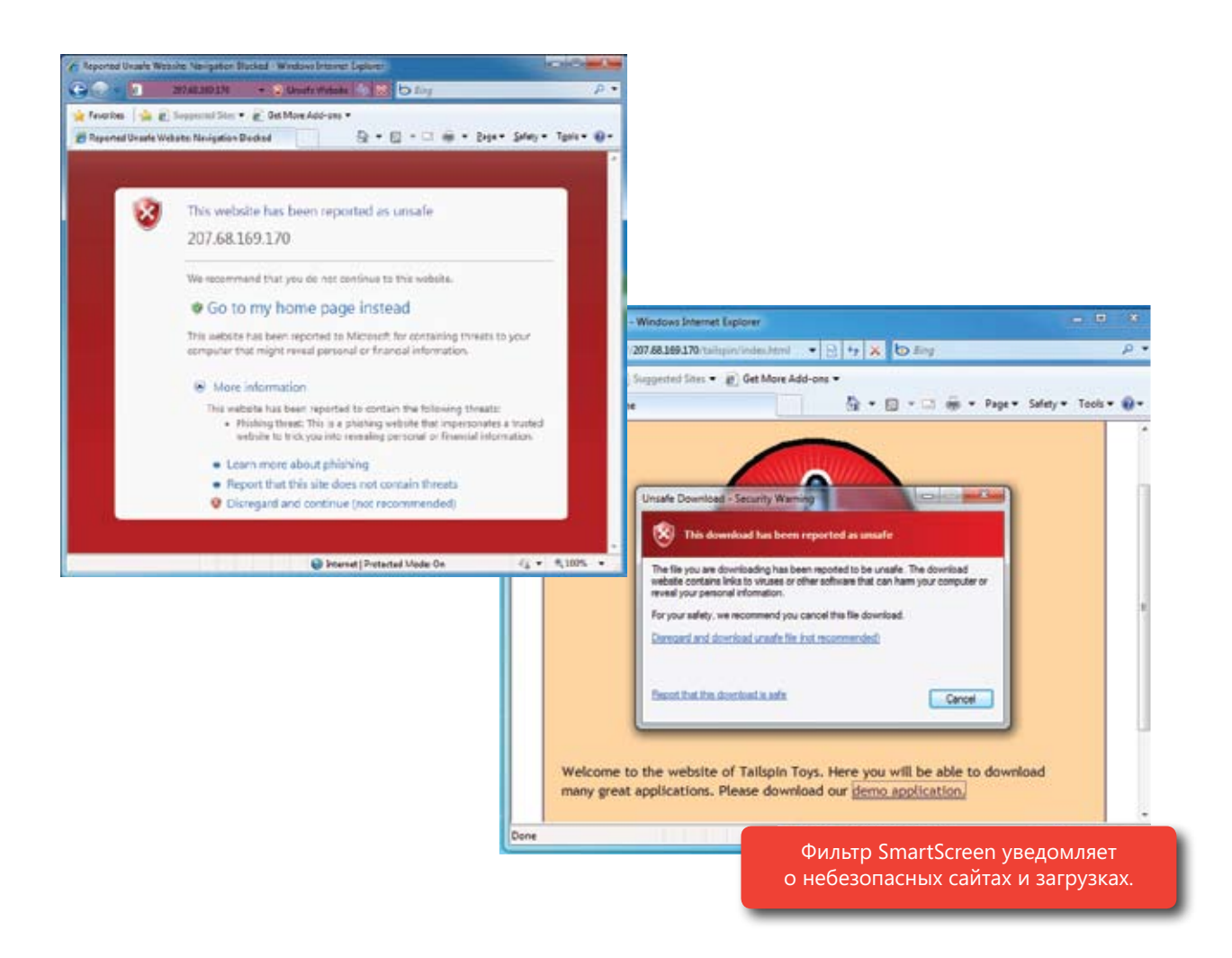

#### Фильтр межсайтовых сценариев составляет по полности по составляют по полности по

Даже те пользователи, которые тщательно следят за обеспечением безопасности системы (например, всегда устанавливают последние обновления безопасности), могут по-прежнему подвергаться некоторым itself, but Internet Explorer 8 includes a Cross-Site Scripting fi lter that runs silently in the background to сайтов, которая может использоваться для кражи файлов cookie или других данных, подмены страниц вебсайта, кражи учетных данных или запуска более экзотических видов атак. Сами по себе межсайтовые сценарии не являются уязвимостью браузера, однако Internet Explorer 8 включает фильтр межсайтовых **Domain Name Highlighting** типам угроз безопасности. Например, атаки методом межсайтовых сценариев — это основная угроза вебсценариев, который выполняется автоматически в фоновом режиме, обнаруживая атаки методом межсайтовых сценариев типа 1. При обнаружении атаки фильтр очищает сценарий, делая его безопасным.

#### Phishing sites frequently use part of a legitimate domain name in a Web address to trick people into thinking they are on a trusted, familiar Web site. Internet Explorer 8 highlights the domain name portion **Выделение имени домена**

thinking they are on a trusted, familiar Web site. Internet Explorer 8 highlights the domain name portion of the Web address in the Address bar in bold text, making it easier for you to tell which site you're on Фишинговые сайты часто используют в веб-адресе часть имени надежного домена, чтобы обмануть людей, заставив их поверить, что они находятся на доверенном и знакомом вео-саите. В адресной строке птептет<br>Explorer 8 доменная часть веб-адреса выделяется полужирным шрифтом, упрощая определение истинного адреса сайта и выявление фишинговых и других мошеннических сайтов. заставив их поверить, что они находятся на доверенном и знакомом веб-сайте. В адресной строке Internet

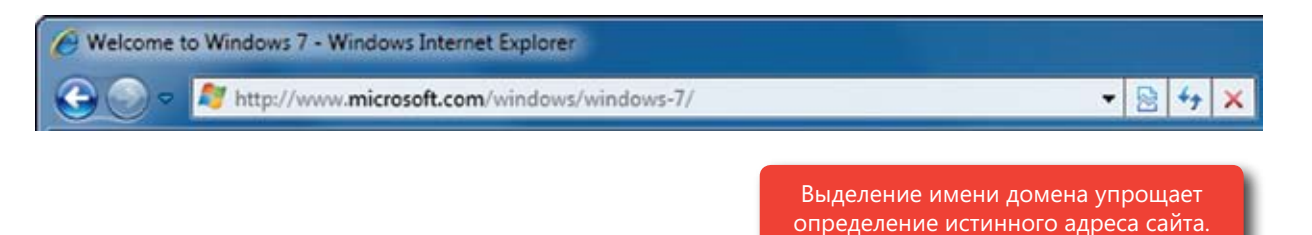

#### **Просмотр InPrivate**

Иногда требуется, чтобы в браузере не сохранялась история обзора: например, после поиска информации о здоровье во время обеденного перерыва на работе или проверки электронной почты на компьютере друга. Функция просмотра InPrivate в Internet Explorer 8 защищает ваши данные и конфиденциальность, запрещая браузеру сохранять историю обзора, временные файлы Интернета, данные форм, файлы cookie и имена пользователей с паролями.

**InPrivate** http://www.bing.com/

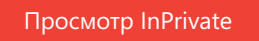

- | 44

## **InPrivate Filtering Фильтрация InPrivate**

Вероятно, вам известно, что посещаемые веб-сайты могут отслеживать вашу активность, однако вы можете не знать, насколько подробно отслеживают вашу деятельность другие веб-сайты и поставщики содержитого. Вольшинство всо сайтов представляют сооби мозаиму из содержимого с множества разных сайтов.<br>В результате посещаемые вами сайты часто получают содержимое со сторонних сайтов, которые могут отслеживать вашу активность даже без вашего ведома. Данной модели присущи определенные риски безопасности: пользователь может подвергнуться воздействию потенциально опасного содержимого с любого стороннего сайта, на который ссылается посещаемый веб-сайт.<br>. мого. Большинство веб-сайтов представляют собой мозаику из содержимого с множества разных сайтов.

.<br>призвана защитить конфиденциальность пользователей, запрещая автоматический обмен сведениями о посещаемых вео-саитах с другими саитами.<br>Эта функция служит для наблюдения за посещаемыми веб-сайтами и создания таблицы уникальных вызовов стороннего содержимого или объектов. замеченных в каждом конкретном домене. Актив-<br>ная фильтрация InPrivate блокирует стороннее содержимое на основе порогового значения по умолчанию для таких уникальных наблюдений,  $p_{\text{ABHUIU}}$  to: Функция фильтрации InPrivate в Internet Explorer 8 ями о посещаемых веб-сайтах с другими сайтами. замеченных в каждом конкретном домене. Активравного 10.

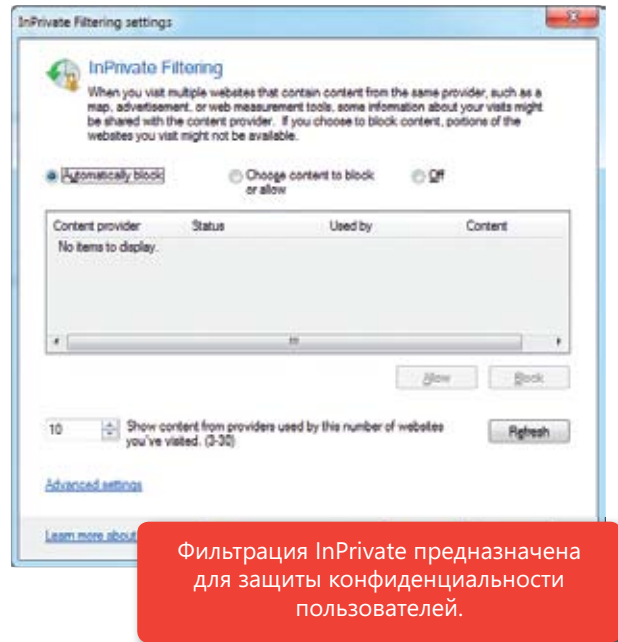

#### **Предотвращение выполнения данных**

**Data Execution Prevention** вимостей памяти. Предотвращение выполнения данных — это функция для запрета выполнения кода, находящегося в пространстве памяти, которое помечено как неисполняемое. Эта функция работает в автоматическом фоновом режиме, предотвращая установку вирусов и вредоносного ПО на компьютер без<br>Рашаго волома Ряд интернет-угроз, таких как вирус, маскирующийся под изображение, используют некоторые типы уязвашего ведома.

#### protect against viruses and malware being installed on your PC without your knowledge. **Изоляция вкладок и аварийное восстановление**

в Internet Explorer 8 она автоматически восстанавливается и загружается вновь, включая все уже введенные тии всего браузера восстанавливается весь сеанс целиком (все вкладки). Случалось ли вам повторно заполнять длинную форму на веб-сайте из-за сбоя браузера? При сбое вкладки на странице сведения (в электронном письме, форме и др.). Аналогично при сбое или неожиданном закры-

## Платформа фильтрации Windows

с помощью архитектуры платформы фильтрации windows, доступной в windows 7, компании — произвота-<br>дители ПО могут создавать брандмауэры, антивирусное ПО и другие типы приложений и служб, работающих в Windows. Например, на основе платформы WFP сторонние разработчики могут создать продукт для избирательного включения и выключения компонентов брандмауэра Windows, чтобы пользователь мог выорать программный орандмауэр, совместимый с орандмауэром утноому. В результате пользователю<br>будет доступен широкий выбор ПО для обеспечения безопасности, гарантированно совместимого с комгічного под управлением Windows 7. С помощью архитектуры платформы фильтрации Windows, доступной в Windows 7, компании — произвомог выбрать программный брандмауэр, совместимый с брандмауэром Windows. В результате пользователю

## BitLocker BitLocker

Ежегодно сотни тысяч компьютеров сниалетет с элеголуатации, теритетен или.<br>Становятся предметами кражи. Технология BitLocker, впервые внедренная в Windows Vista, предоставляет способ to better protect data in case your laptop is улучшенной защиты данных в случае утери или кражи ноутбука. B Windows 7 эта технология претерпела значительные now right-click a drive to enable BitLocker чения защиты BitLocker достаточно щелкнуть диск правой кнопкой мыши. Кроме того, вам больше не потребуется пов-BitLocker automatically creates the neces-BitLocker автоматически создает необходимый раздел жесткого диска. А благодаря поддержке агента восстановления (DRA) support for all protected volumes. упростилось и восстановление данных. маются с эксплуатации, теряются или шифрования всего жесткого диска для улучшения. Например, теперь для вклюторно делить жесткий диск на разделы: данных для всех защищенных дисков

*Note: For more information on this feature, please Примечание. Дополнительные сведения see the "Windows 7 for IT Professionals" section of об этой возможности см. в разделе «Windows 7 this document. для ИТ-специалистов» этого документа.*

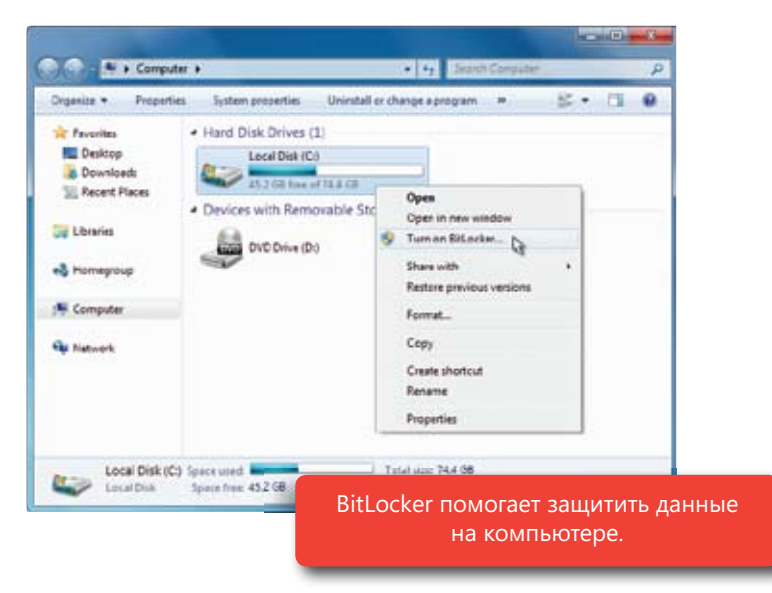

# BitLocker To Go BitLocker To Go

Есть масса способов потерять данные без потери компьютера, особенно если вы пользуетесь USB-устройствами флэш-памяти и другими портативными устройствами хранения данных. Например, вам нужно взять

домашний бюджет на встречу со своим финансовым консульна съемном устройстве хранения данных. BitLocker To Go это технология, распространяющая поддержку шифрования дисков BitLocker на съемные USB-устройства хранения данкие диски. Она помогает защитить данные на этих устройствах в случае их утери или кражи. При использовании BitLocker to Go данные защищаются паролем, чтобы предомацию на устройстве с защитой BitLocker To Go можно просмотреть на компьютере под управлением Windows XP или running Windows XP or Windows Vista. тантом или перенести часть работы на домашний компьютер ных, такие как устройства флэш-памяти и переносные жесттвратить несанкционированный доступ. Кроме того, инфор-Windows Vista.

*Note: For more information on this feature, please see Примечание. Дополнительные сведения об этой возможности the "Windows 7 for IT Professionals" section of this document. см. в разделе «Windows 7 для ИТ-специалистов» этого документа.*

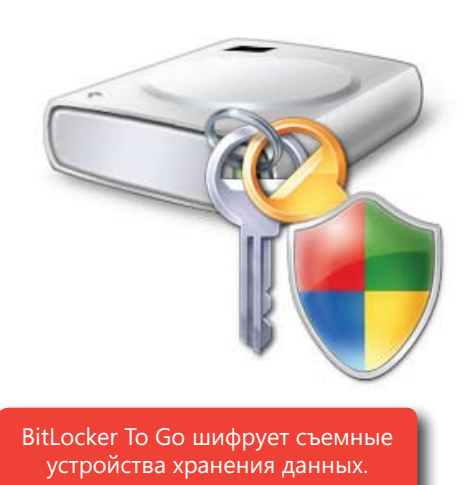

#### Резервное копирование и восстановление

Даже на самых надежных компьютерах может произойти сбой оборудования, и даже самый внимательный пользователь может удалить файл по ошибке. В таких случаях очень важно иметь свежую резервную копию важных данных, однако многие люди забывают регулярно выполнять резервное копирование содержимого

компьютеров. Windows 7 помогает оптимизировать процесс резервного копирования. Теперь его параметры можно настроить тремя щелчками мыши, включив в копию все личные и при желании системные файлы. Можно также задать расписание резервного копирования, чтобы его не приходилось выполнять вручную. Укажите, следует ли создавать резервную копию всего содержимого или избранных файлов, а затем выберите нужные варианты из числа расширенных параметров резервного копирования, таких как создание резервных копий в сетевом расположении и резервное копирование системы на DVD-диски.

В Windows 7 улучшены и возможности восстановления: можно восстанавливать отдельные файлы, избранные папки или все личные файлы. Если произойдет сбой жесткого диска или компьютер будет заражен вирусом, то можно повторно создать образ системы или восстановить весь компьютер из последней резервной копии.

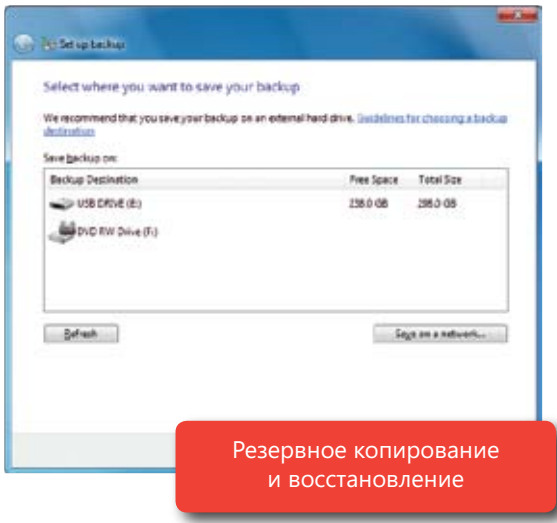

#### Восстановление системы

Если в работе компьютера возникают проблемы, можно вернуть предыдущую конфигурацию, созданную в период нормальной работы. Однако вам наверняка потребуется сохранить все новые данные и изменения в существующих файлах, сделанные с того момента. Впервые внедренная в Windows XP, функция восстановления системы позволяет вернуть компьютер к прежней конфигурации без удаления личных файлов.

В Windows 7 функция восстановления системы стала более надежной, предсказуемой и эффективной. В ней выводится список программ, которые будут удалены или добавлены, чтобы пользователь точно знал, какую точку восстановления ему следует выбрать. Точки восстановления системы, созданные за более длительный период времени, доступны в резервных копиях.

# Отвечает вашим потребностям

Беспорядок на рабочем столе Windows — это все равно что беспорядок на столе в кабинете, пользователь сразу же замечает упорядоченный интерфейс. Например, в области уведомлений **В нижнем правом углу по умолчанию отображается только четыре значка. Новые значки** не появляются автоматически при установке программ. Вы сами управляете тем, где будут размещатеся то или иные элементы, ноэтом, расс ми етоя остается истыми и огражает ваши<br>собственные предпочтения. Помимо этого, вы можете изменить рабочий стол, добавить или | удалить гаджеты и темы рабочего стола. Возможности настройки Windows 7 практически and add or destpand and desktop themes. Windows 7, you'll find more options than ever. Windows 7, you'll find m ведь он так же мешает сосредоточиться на выполняемой задаче. При запуске Windows 7 размещаться те или иные элементы, поэтому рабочий стол остается чистым и отражает ваши безграничны.

## Темы и фоновый рисунок Aero

Windows 7 поставляется с множеством новых тем, обеспечивая разнообразие возможностей персонализации компьютера. В каждую тему входят изысканные фоновые рисунки, цвета стекол и уникальная звуковая схема. Вы можете загружать новые темы, создавать собственные уникальные темы и обмениваться ими с друзьями и семьей.

E w Appearance and Personalization . Personalizati

Control Panel Home

미미 !

В каждой теме можно выбрать один из 16 цветов стекла (а не из 8, как в Windows Vista). Windows 7 также включает ряд тем, настроенных

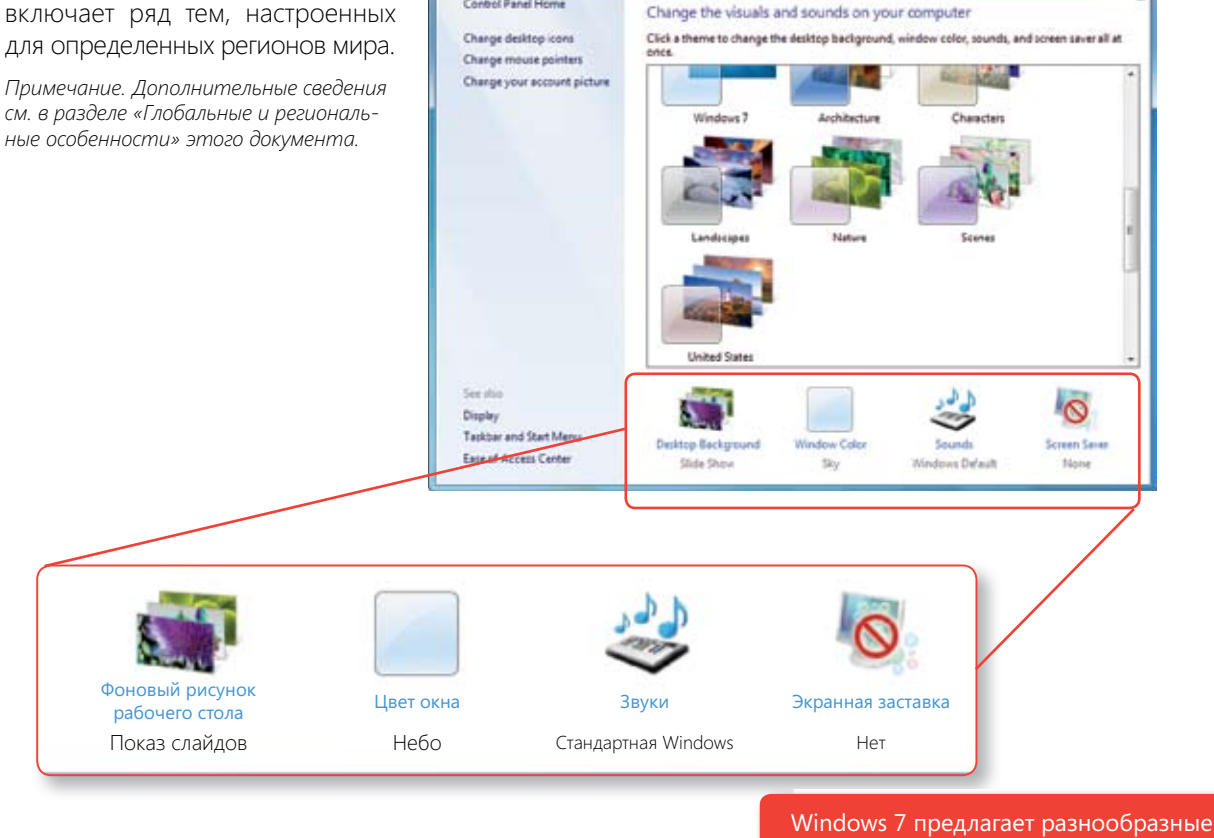

возможности персонализации.

Задумывались о том, чтобы превратить фоновый рисунок рабочего стола в показ слайдов из фотографий? Тогда вам понравится фоновый рисунок Aero — новая возможность Windows 7 для отображения выбранных фотографий вместо фонового рисунка рабочего стола.

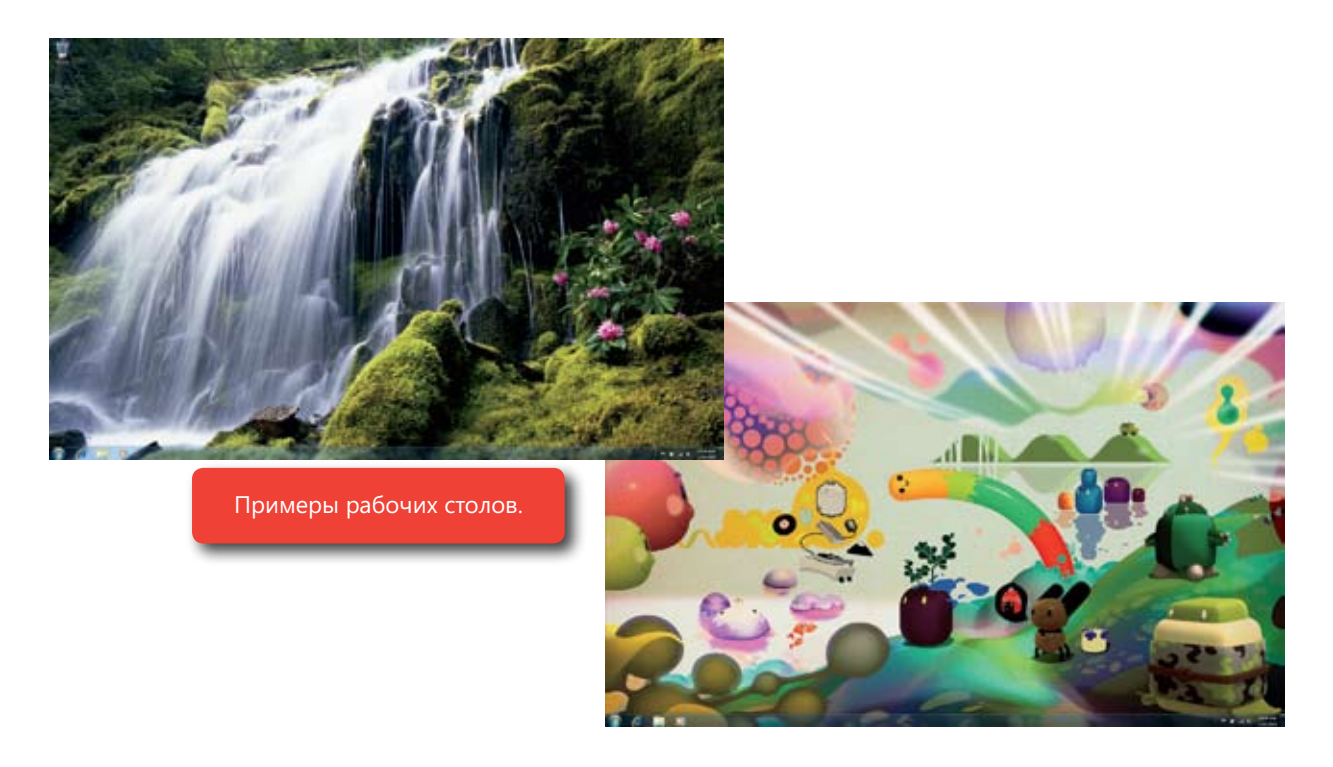

## Гаджеты

Гаджеты, впервые внедренные в Windows Vista, были значительно улучшены в Windows 7: теперь их легко располагать в нужном месте рабочего стола и менять их размер. Расставляя гаджеты в традиционных местах по краям экрана, вы заметите, как они образуют ровные ряды, словно притянутые магнитом.

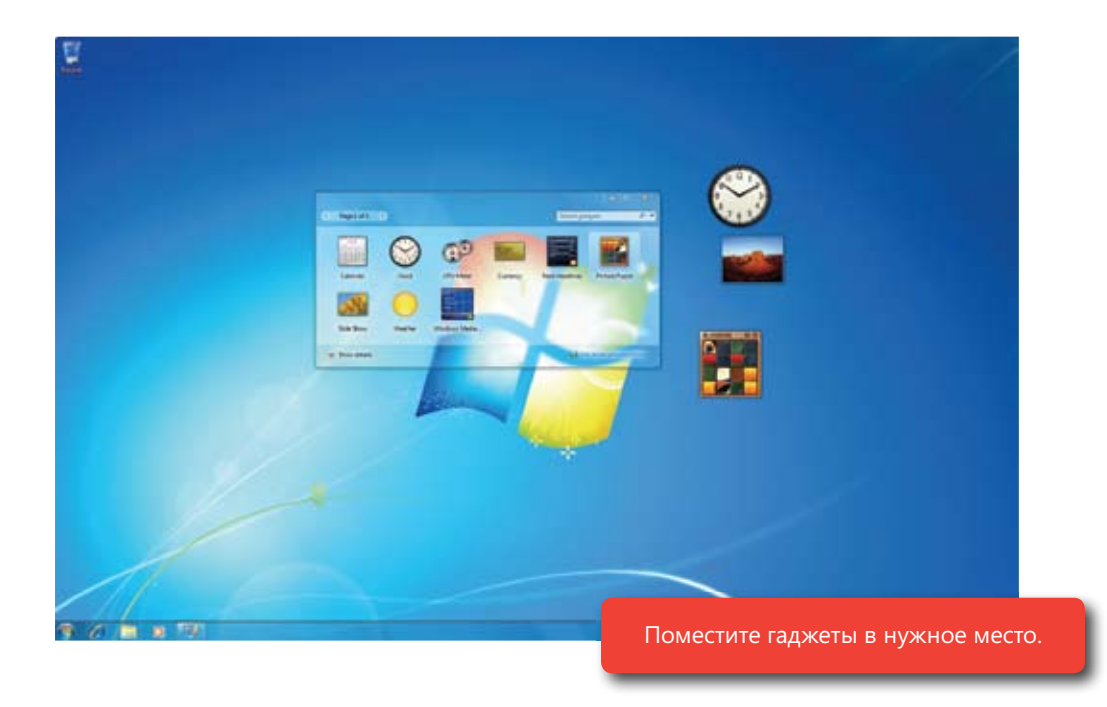

#### Глобальные и региональные особенности

В Windows 7 предлагается множество тем рабочего стола для различных регионов и языков, со специальными фоновыми рисунками, звуками и цветами Aero Glass, учитывающими региональные особенности. Помимо этого, в избранном Internet Explorer и каналах RSS автоматически отображается региональное содержимое, поэтому вы сразу почувствуете себя как дома.

Региональные параметры, такие как валюта и формат даты, задаются автоматически на основе выбранного региона, а предпочтения помогают оформить взаимодействие с программами на рабочем столе. Кроме того, для просмотра веб-страниц на различных языках больше не требуется устанавливать шрифты или обновлять параметры.

Windows 7 поддерживает отображение текста и шрифты для большего числа языков. А шрифты теперь упорядочены по языкам, включенным для клавиатуры. Если в документе потребуется сменить шрифт, то будут показаны только те шрифты, которые подходят для того или иного используемого языка. Пользуетесь дома или на работе различными языками? Тогда вам понравятся возможности работы с несколькими языками, доступные в Windows 7. Загрузите языковые пакеты, и вы сможете изменить язык интерфейса, чтобы просматривать мастера, диалоговые окна, меню, разделы справки и другие элементы Windows на выбранном языке. ИТ-специалисты могут включить поддержку нескольких языков в один образ диска.

#### $D_{\rm{N}}$  the latest PCs business and productivity productivity productivity productivity productivity productivity productivity productivity productivity productivity productivity productivity productivity productivity p Режим Windows XP

Хотите пользоваться всеми преимуществами современных компьютеров, но вынуждены запускать более<br>С приложений, разработанных для Windows XP Однако для тех программ, для которых необходим компьютер под управлением Windows XP, компании малого и среднего бизнеса могут использовать режим Windows XP\*. тежим windows Ar — это виртуальная среда windows Ar, работающая на windows 7 с помощью техно-<br>логии виртуализации, такой как Windows Virtual PC. Установив эту возможность, вы сможете переходить старые бизнес-приложения и рабочие программы? В Windows 7 можно без труда запускать множество Режим Windows XP — это виртуальная среда Windows XP, работающая на Windows 7 с помощью техно-

в режим Windows XP несколькими щелчками мыши и устанавливать программы в виртуаль-<br>ной среде Windows XP. Вы сможете открывать программы прямо с рабочего стола Windows 7 иттользоваться принтерами и дру-<br>гими USB-устройствами, как и раньше. Для работы в режиме Windows XP компьютер должен поддерживать процессорную<br>виртуализацию. ливать программы в виртуальи пользоваться принтерами и друподдерживать процессорную

**Startup** 

EN WH

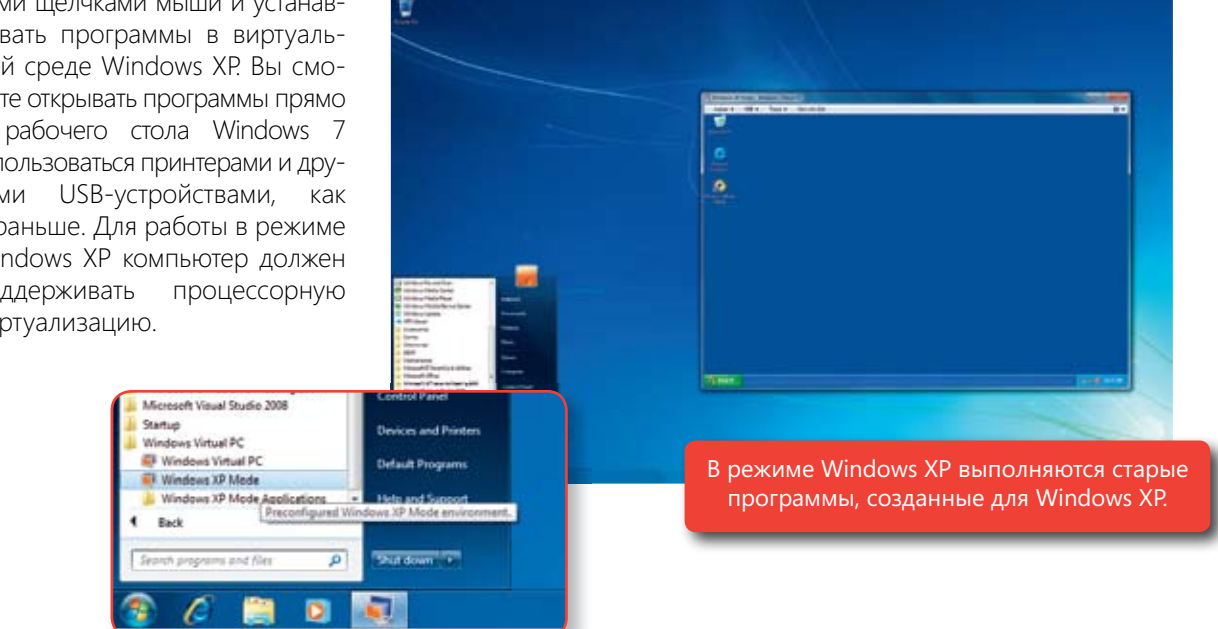

*\* Для режима Windows XP требуется предварительная (силами изготовителя оборудования) или послепродажная установка режима Windows XP (этот режим поддерживается выпусками Windows 7 Профессиональная и Windows 7 Максимальная) или технология виртуализации, например Windows Virtual PC. Файлы для режима Windows XP и технологии Windows Virtual PC можно загрузить на портале: www.microsoft.com/windows/xpmode.*

#### **Доступ к сетевым подключениям компьютера под управлением Windows 7**

При работе в режиме Windows XP можно по-прежнему выходить в Интернет, поскольку сетевые подключения компьютера под управлением Windows 7 всегда доступны. Кроме того, виртуальную машину можно подключить и к сети компании.

#### **Общий доступ к файлам и папкам**

Буфер обмена является общим для физической и виртуальной сред, поэтому в программах Windows XP и Windows 7 можно копировать и вставлять любые сведения. А поскольку папка «Мои документы» Windows 7 отображается на виртуальном рабочем столе Windows XP, вам будут всегда доступны необходимые файлы.

#### **Доступ к USB-устройствам**

При работе в режиме Windows XP можно по-прежнему пользоваться внешними USB-устройствами, подключенными к ПК под управлением Windows 7. Из приложений для Windows XP можно получить доступ к основному дисководу компакт-дисков или напечатать нужные файлы на локальном или сетевом принтере.

Если USB-устройство не отображается в окне «Мой компьютер», его легко сделать доступным. Просто перейдите в раскрывающееся меню USB-устройств, которое отображается либо в левом верхнем углу окна рабочего стола Windows XP (в режиме рабочего стола), либо вверху рабочего стола (в полноэкранном режиме рабочего стола). Щелкните имя устройства, чтобы использовать его на виртуальной машине. После завершения подготовки щелкните его еще раз.

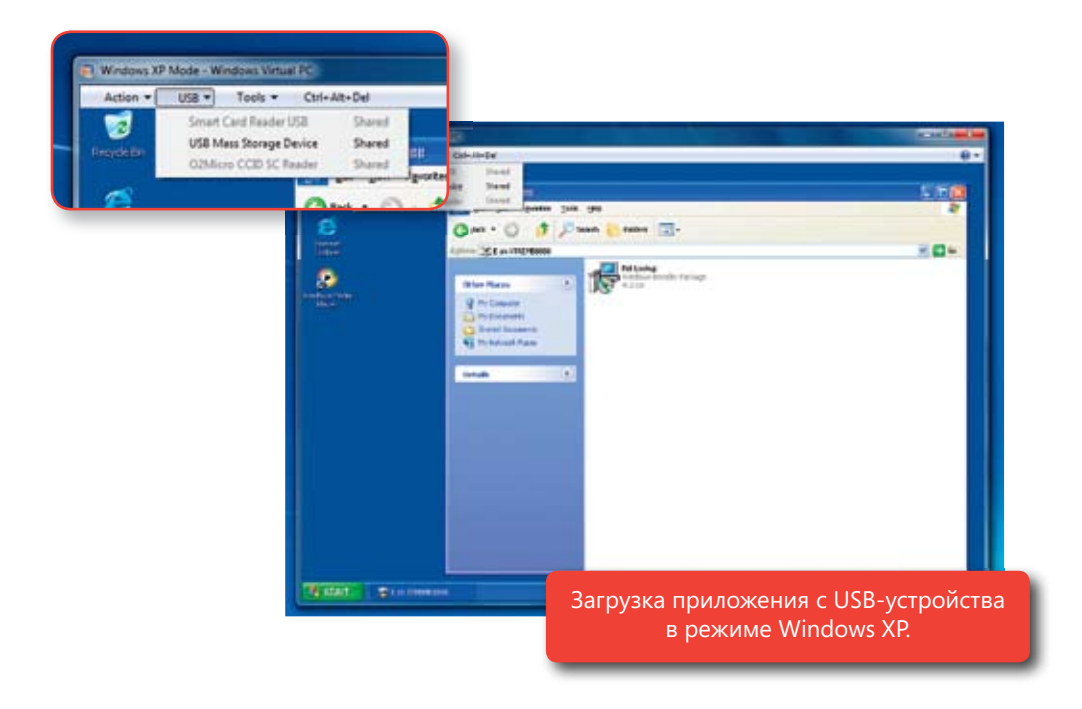

# Проблемы решаются еще проще и быстрее

Windows 7 призвана избавить пользователя от неполадок с компьютером. Но если проблемы все же возникают, система уведомляет о них более интеллектуальными способами, ускоряет и упрощает их решение. Если какие-то процессы в Windows 7 потребуют вашего внимания, many common problems. средства устранения неполадок, помогающие решать распространенные проблемы. вы будете знать, что все действия с ними выполняются в едином центре, в котором содержатся

## Центр поддержки

В предыдущих версиях Windows уведомления о необходимости вмешательства пользователя выводились в виде всплывающих или иных сообщений. Эти сообщения удобны, когда проблема требует немедленного решения, однако сообщения о проблемах, которые не являются неотложными, могут отвлечь внимание.<br>ОТ ВЭЖНЕМ 2242Н от важных задач.

Windows 7 не только помогает решать больше проблем, но и делать это ь удооное для вас время. центр<br>поддержки, новая интегрированная возможность панели управления, служит для централизации всех задач и уведомлении, несохо<br>димых для нормальной работы компьютера. Он упрощает самостоятельное решение проблем, предоставляя облее отнимизиро<br>ванный способ обработки уведомлений и управления проблемами с компьютером, включая настройку контроля учетных записей. в удобное для вас время. Центр всех задач и уведомлений, необхопредоставляя более оптимизиро-

На вашем рабочем столе будет поскольку в Центре поддержки объединены оповещения из 10 супоявляться меньше уведомлений, ществующих возможностей Windows,

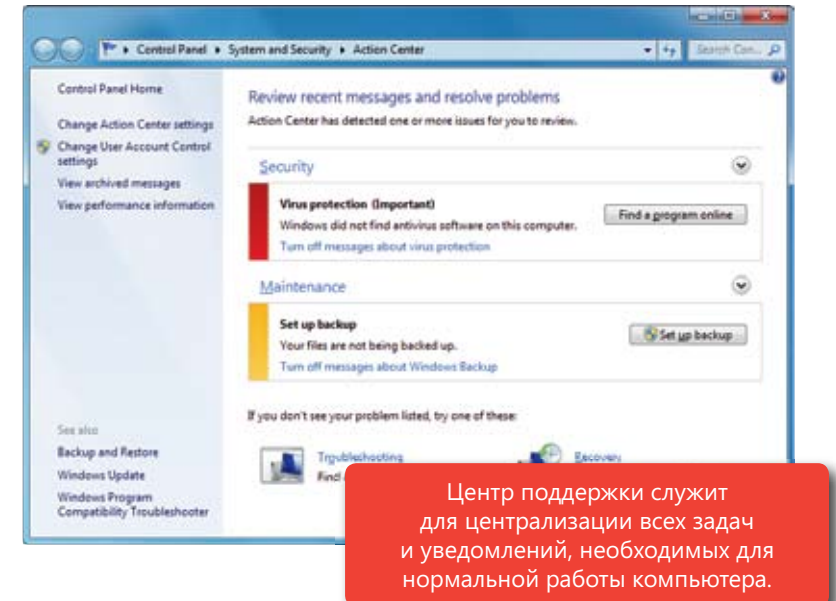

включая Центр обеспечения безопасности, отчеты о проблемах и их решениях, Защитник Windows, Центр обновления Windows, диагностику, защиту доступа к сети, резервное копирование и восстановле-<br>ّ Когда потребуется ваше вмешательство, в области уведомлений появится новый значок. Чтобы узнать больше, щелкните значок, и по-Windows 7 needs your attention, you'll see a new icon in the notifi ca-явится меню с вариантами действий: устранить проблему немедленно дений. Если у вас нет времени на немедленное решение проблемы, вы сможете получить необходимые сведения при следующем посещении Центра поддержки. ние, восстановление системы, а также контроль учетных записей. или перейти в Центр поддержки для получения дополнительных све-

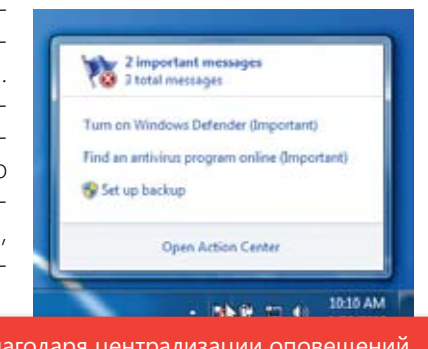

 $\mathsf{b}_1$ Благодаря централизации оповещений Центр поддержки упрощает дальнейшие действия по устранению проблем.

## Диагностика Windows

Представьте, как было бы удобно, если бы компьютер мог самостоятельно определять и решать распространенные проблемы, а вы тем временем могли спокойно работать, не тратя время на обращение за поддержкой.

Диагностика Windows, новая возможность Windows 7, служит для диагностики и решения распространенных проблем операционной системы и оборудования, выполняемых с помощью встроенных средств устранения неполадок для различных типов проблем. Например, средство устранения неполадок с печатью

позволяет решать проблемы с локальными принтерами, в частности удалять задачи, заблокированные в очереди печати, а также проблемы с сетевыми принтерами в офисе. Аналогично этому средство устранения неполадок с эффективностью энергопотребления выполняет простой тест для определения процентного падения емкости батареи переносного ПК, чтобы вы могли вовремя заменить батарею, у которой заканчивается срок службы.

Чтобы запустить платформу устранения неполадок, перейдите в меню «Пуск» и введите «исправить» или «диагностика». Автоматически запустится мастер. Другие средства устранения неполадок в Windows 7 выполняются в фоновом режиме по расписанию. При обнаружении проблем оповещение об этом отправляется в Центр

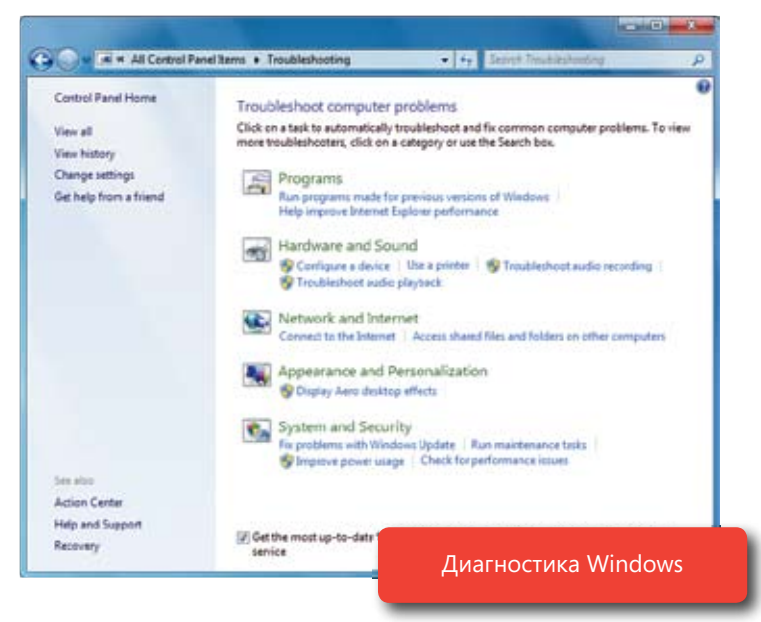

поддержки. В Windows 7 упростилось выполнение таких задач, как очистка временных файлов, обнаружение ошибок жесткого диска, удаление битых ссылок ярлыков и проверка правильности системного времени.

В Windows 7 доступны встроенные средства устранения неполадок различных категорий, как показано в следующей таблице. Новые и обновленные средства устранения неполадок, предоставляемые Майкрософт и производителем вашего ПК, будут публиковаться в Интернете в виде загружаемых файлов. Кроме того, компании могут создавать собственные средства устранения неполадок. Дополнительные сведения см. в разделе «Windows 7 для ИТ-специалистов» этого руководства.

#### **Встроенные средства диагностики неполадок в Windows 7**

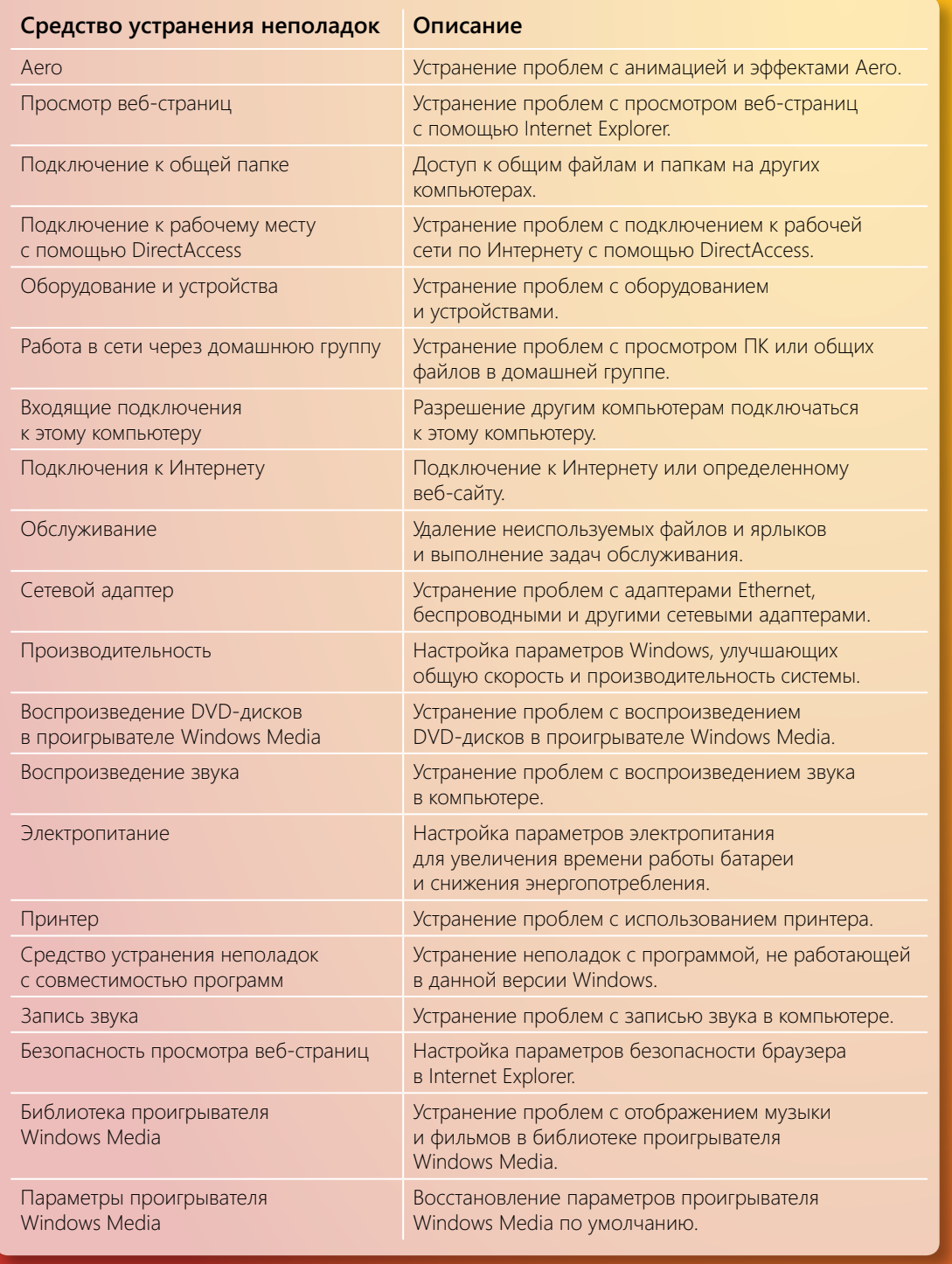

## Восстановление при загрузке

С устранением проблем при загрузке могут возникать сложности, ведь если невозможно загрузить операционную систему, то нельзя и воспользоваться встроенными средствами устранения неполадок. Раньше пользователям или специалистам службы поддержки было проще переустановить операционную систему, чем устранять эти неполадки, даже если все решение заключалось в замене одного файла. И хотя в Windows Vista содержится автоматическое средство восстановления при загрузке, позволяющее диагностировать и восстанавливать незагружающиеся системы, в том случае, если операционная система находится на другом разделе диска, потребуются дополнительные действия.

В Windows 7 средство восстановления при загрузке автоматически устанавливается в раздел с операционной системой, чтобы оно всегда было доступно. После неудачной загрузки автоматически запускается средство восстановления при загрузке, которое сканирует компьютер на предмет неполадок (например, поврежденные файлы реестра или системные файлы либо недопустимая база данных конфигураций загрузки), при возможности автоматически исправляет файлы и выполняет повторную загрузку в обычном режиме.

Примечание. Дополнительные сведения об этой возможности см. в разделе «Windows 7 для ИТ-специалистов» этого документа.

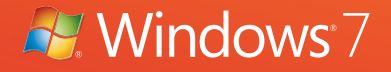

# Открывает новые горизонты Windows 7 для вас.

По мере появления новых технологий мы стараемся преобразовать их в новые возможности для пользователей, стоящие на уровне современных требований и одновременно интересные и простые в применении. Мы предоставляем новые способы просмотра ТВ, прослушивания музыки и обмена музыкальными файлами, а также взаимодействия с компьютером с помощью мультисенсорных технологий. А во время удаленной работы у вас появляется больше возможностей для поддержания эффективности труда и общения с семьей и коллегами.

## Возможности мультимедиа для вас

Сегодня ассортимент цифрового мультимедиа шире, чем когда-либо: это и DVD-диски, и цифровая музыка, и интернет-ТВ. Windows 7 объединяет ваш мир мультимедиа, предоставляя возможности для прослушивания музыки, просмотра ТВ и фильмов, игр и работы с фотографиями. А это значит, что ваши файлы мультимедиа будут доступны в любое время и в любом месте.

#### $T_{\text{N}}$  new Electronic Program Guide ( $E_{\text{N}}$  in  $\mathcal{L}_{\text{N}}$  broadcast and brings to  $\mathcal{L}_{\text{N}}$ Windows Media Center Windows Media Center

Vindows Media Center в Windows 7 обладает оптимизированным oro co<del>g</del>epavii<br>Tontor ofii o su  $\sigma$  pulls the growing amount of media content of media content on the Internet into the Windows Media  $C$ .<br>Windows Media Center в Windows 7 обладает оптимизированным пользовательским интерфейсом, подде рживает новые типы содержимого и цифровое ТВ и максимально упрощает просмотр ТВ, фильмов и другого содержимого мультимедиа на компьютере. Новая электронная программа передач в Windows Media Center объединяет широковещательное ТВ и интернет-ТВ, а значит, все ваши любимые программы будут<br>- элиомичеств в одном месте.

with a streamlined user interface and support for new content types and digital TV, Windows Media TV, Windows M

#### $\epsilon$  //  $\epsilon$  //  $\epsilon$  **Internet TV Интернет-ТВ**

able with a consistent look ющийся объем содержимого лультимедиа в Интернете ста-Comer goergrien b window предоставляется обширный њюор ТВ-передач и филь- $\overline{C}$ интерфейсе. При наличии высокоскоростного подк Media Center автоматически заполняется каналами и содер*geography. Some content may*  guide for easy discovery. жимым интернет-ТВ, удобно *require additional fees. Note: Internet access is required.*  расположенными в знакомой новится доступен в Windows Media Center. Пользователю предоставляетел ооширтый<br>выбор ТВ-передач и фильмов, упорядоченных в едином и унифицированном иптерфенее. При паличии<br>высокоскоростного подключения к Интернету Windows *Free Internet TV content varies by*  программе передач, где их *geography. Some content may*  всегда легко найти.

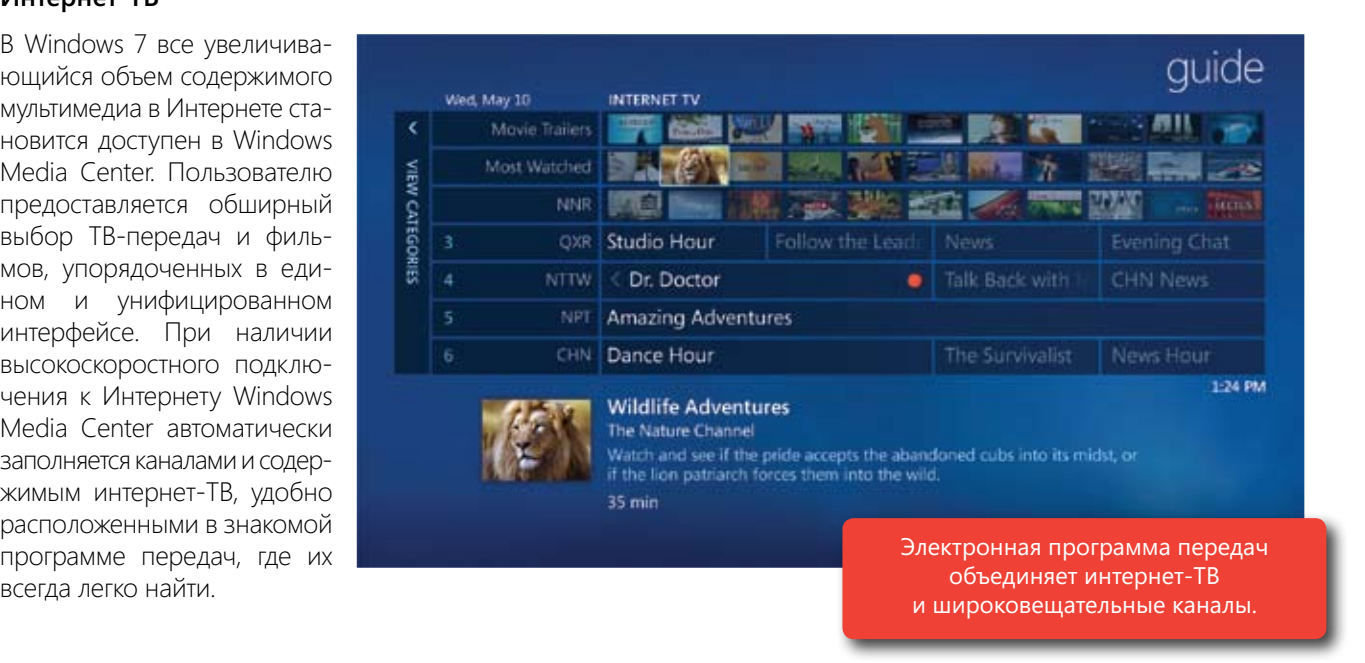

.<br>Примечание. Необходим доступ к Интернету. Перечень бесплатных передач интернет-ТВ зависит от географического региона Turn your PC into a digital video recorder by adding a broadcast TV tuner, which you can find at many  $\mathcal{L}$ *За просмотр определенного содержимого может взиматься дополнительная плата.*

#### standards to meet the **Цифровое ТВ**

Превратите компьютер в устройство записи цифрового видео, установив ТВ-тюнер для широковещательюго IB, который можно ку Turn your PC into a digital video recorder by adding a broadcast TV tuner, which you can fi nd at many превратите компьютер в устройство записи дифрового видео, установив тв попер дли широковещатель<br>ного ТВ, который можно купить во многих популярных магазинах электроники. Windows Media Center

 $\frac{1}{1000}$  windows 7 worker to  $\frac{1}{1000}$ тов, чтобы соответствовать ребованиям телезрителей весто мира. цифровое тв<br>в Windows 7 работает на более чем 20 мировых рынах, включая сертифицированную поддержку стандар<br>тов кабельного телевидения США ATSC и QAM, японскоо стандарта ISDB (ISDB-T ارد طاحات<br>N/E в Windows 7 поддерживает широкий спектр ТВ-стандартов, чтооы соответствовать<br>требованиям телезрителей всего мира. Цифровое ТВ оолее чем 20 мировых рын<br>ках, включая сертифицированную поддержку стандарсшилизе и одим, лютеко<br>го стандарта ISDB (ISDB-T и ISDB-S), европейских стандартов DVB TV (DVB-T, DVB-S) и стандартов Pay TV.

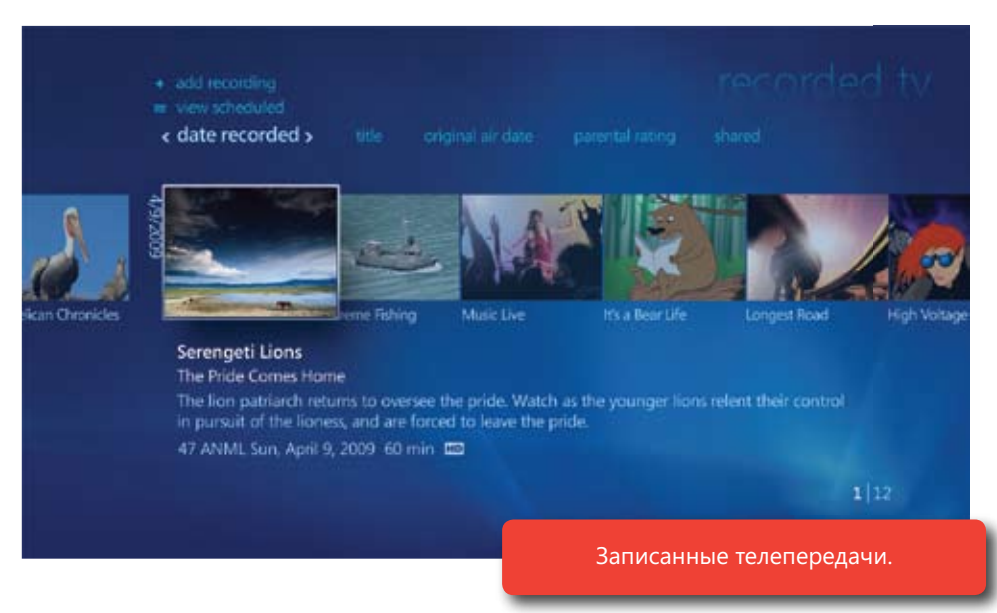

#### **Общий доступ к ТВ для всех устройств домашней группы**

Если в вашу домашнюю группу входят несколько компьютеров с Windows Media Center, с них можно получать доступ к библиотекам записанных телепередач (помимо музыки, фотографий и видео). Кроме того, телепередачу можно скопировать на ноутбук, чтобы посмотреть в дороге.

**Sharing TV around the Home** Windows Media Center в Windows 7 гарантирует возможность обнаруживать, воспроизводить и копировать любые незащищенные записанные телепередачи Windows другими компьютерами под управлением Windows 7, входящими в домашнюю группу.

#### Улучшенный пользовательский интерфейс

Благодаря улучшенному пользовательскому интерфейсу Windows Media Center в Windows 7 телевидение становится таким же персональным, как и компьютер. Он легко настраивается и обеспечивает удобный<br>С **Правую кнопку со стрелкой. При просмотре записанной телепередачи можно быстро перейти к опреде**ленному моменту, щелкнув нолосу полека. Смотрите тв передачу и хотите узнатв, что идет по другим.<br>каналам? Поверх основной картинки можно отобразить мини-программу передач. А поскольку Windows Media Center поддерживает касание, при наличии соответствующего монитора можно перемещаться по главному меню, программе передач и фотогалереям — или даже прокручивать элементы списка с помощью функции Turbo Scroll, скользя пальцем по экрану программы передач. и быстрый поиск нужного мультимедиа. Например, новая функция Turbo Scroll позволяет легко перемещаться по большой библиотеке или программе телепередач — для этого нужно лишь нажать и удерживать ленному моменту, щелкнув полосу поиска. Смотрите ТВ-передачу и хотите узнать, что идет по другим

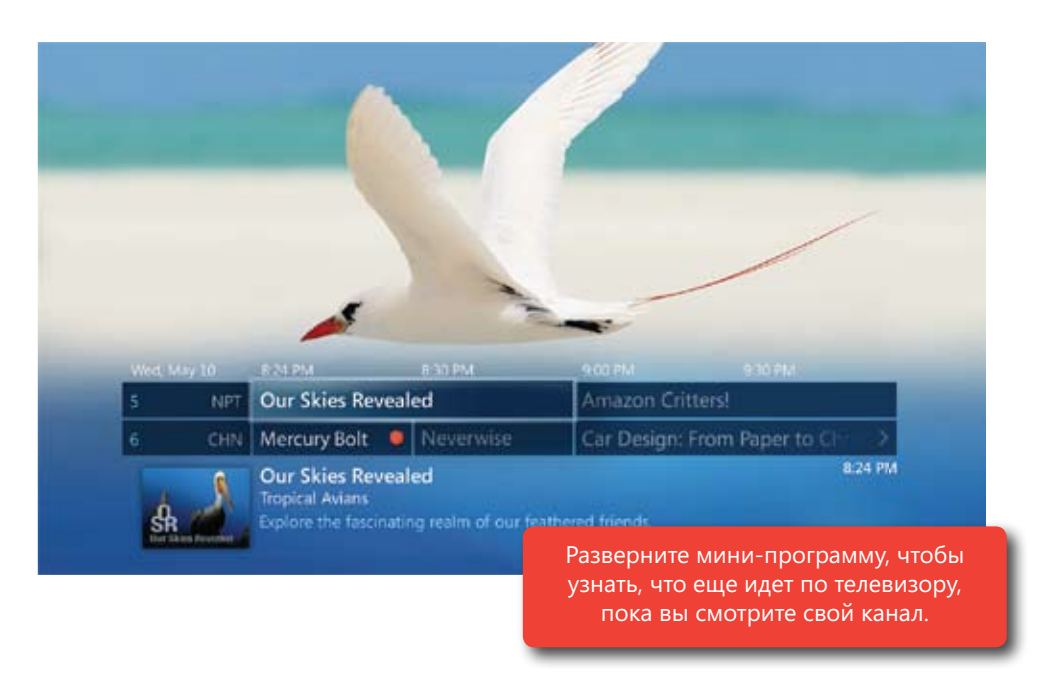

Примечание. Для некоторых возможностей продукта Windows 7, таких как просмотр и запись ТВ-передач, может потребоваться<br>С *более мощное или дополнительное оборудование.*
### Проигрыватель Windows Media without content without without without without players with players with players o

Проигрыватель Windows Media в Windows 7 воспроизводит больше мультимедиа и предоставляет более работаете над заданием, или посмотреть в полноэкранном режиме DVD-диск, воспроизведение начинатипов мультимедиа, чем когда-либо прежде, поэтому теперь вы можете воспроизводить больше содержимого без переключения проигрывателей или загрузки дополнительного ПО. обширные возможности, чем предыдущие версии. Собираетесь ли вы послушать любимые песни, пока ется быстро и остается единообразным. В Windows 7 поддерживается воспроизведение большего числа

### play your media from one place—and to synchronize your media with a broad range of devices. In **Прослушивание и просмотр большего количества мультимедиа**

most cases, if you result the final doesn't support the file type your synchronizing or streaming, Windows will совить от посоледитести педопрать различные протирыватели тультитедиа, тосстолушать, стопроть<br>и управлять мультимедиа различных форматов? В Windows 7 поддерживается больше форматов мультиме-For example, let's say you want to sync a movie you captured with your Flip Video camera from your диа, что упрощает управление и воспроизведение мультимедиа из одного места, а также синхронизацию тутетние и поточносте синутством развититеть у стретитете советствовать доступать у стретитетети синудариносто<br>тип синхронизируемого или передаваемого потоковым методом файла, он будет преобразован в формат, который может воспроизводиться на выбранном устройстве. Устали от необходимости подбирать различные проигрыватели мультимедиа, чтобы слушать, смотреть мультимедиа с множеством различных устройств. В большинстве случаев, если устройство не поддерживает

Например, вам требуется выполнить синхронизацию записанного с помощью камеры Flip Video фильма, которым находител на компьютере чинаема 7, е портативным мультимедииным проигрывателем, которым<br>не поддерживает фильмы Flip Video. Если на переносном устройстве мультимедиа есть эмблема «Совместимо с Windows 7», во время синхронизации файл автоматически преобразуется в формат, воспроизводимый этим переносным устройством. который находится на компьютере Windows 7, с портативным мультимедийным проигрывателем, который

В Windows 7 реализована встроенная поддержка воспроизведения большинства распространенных форматов мультимедиа, включая WMV, WMA, MPEG-4, большинство содержимого iTunes, не защищенного систе-<br>майонало в система и философии содержим (система в условия и система в условия). Файсы Fital Galace и составле файлов DivX и XviD, а также большинство AVI-файлов. Кроме того, Windows 7 поддерживает воспроизве-Windows 7 Домашняя расширенная, Профессиональная, Корпоративная и Максимальная также воспроизмой управления цифровыми правами (включая аудио- и видеоподкасты), файлы FlipVideo, большинство дение большинства файлов MOV, создаваемых цифровыми камерами и видеокамерами. В выпусках водятся видеофайлы популярных цифровых видеокамер высокой четкости (AVCHD).

### new lightweight playback mode. The compact size changes **Режим «Проигрывается»**

Теперь любимые файлы мультимедиа воспроизводятся на компьютере просто, как пикогда, в проигрывателе windows<br>Media Player реализован новый упрощенный режим воспроизведения. Его компактный размер изменяется в зависимости от воспроизводимого содержимого (песня или видсофаил, а опимизированный и упорядоченный интер<br>фейс, удобно расположенный в окне на рабочем столе, .<br>включает улучшенные возможности управления воспроизведением, такие как пауза, пропуск элементов списка и регукомпьютере просто, как никогда. В проигрывателе Windows видеофайл), а оптимизированный и упорядоченный интерлировка громкости. Особенно удобен режим «Проигрывается» в том случае, когда открыто много окон: он позволяет управлять воспроизведением, не занимая рабочее окно.

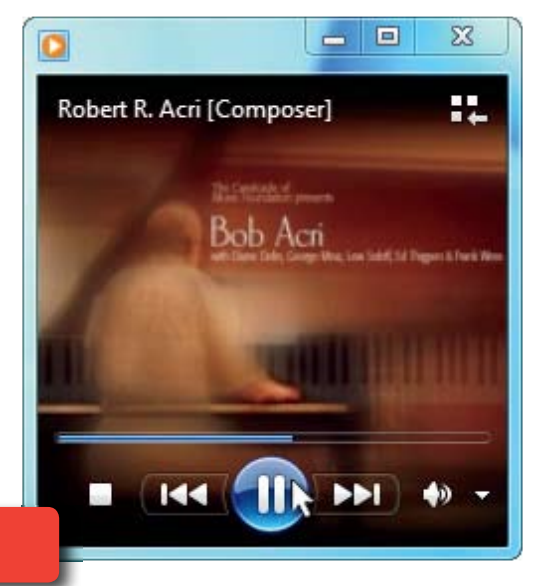

Режим «Проигрывается»

### In Windows 7, content that cannot be played, such as Apple's Lossless .M4A or H.263 MPEG-4 content, **Улучшенная фильтрация содержимого**

**Improved Content Filtering**

B Windows 7 содержимое, которое невозможно воспроизвести (например, Apple's Lossless .M4A и H.263 MPEG-4), не отображается в представлении библиотек музыки или видео, чтобы пользователь не отвле-«Другое мультимедиа» проигрывателя Windows Media. кался на неподдерживаемые файлы. Однако если они вдруг понадобятся, их можно найти в библиотеке

### With Windows 7, you always have quick access to media and how it's played. For instance, Libraries **Улучшенный доступ к мультимедиа**

В Windows 7 у вас всегда будет быстрый доступ к мультимедиа и способам его воспроизведения. Например, библиотеки (описанные выше) упрощают обзор и воспроизведение фотографий, музыки и видеофильмов, находящихся на других компьютерах и устройствах домашней сеги. Содержимое списков перехода в про-<br>игрывателе Windows Media в меню «Пуск» и панели задач изменяется с учетом воспроизводимых файлов, обеспечивая быстрый доступ к наиболее используемому мультимедиа. А во время воспроизведения музыки можно навести указатель мыши на эскиз проигрывателя Windows Media в панели задач, чтобы находящихся на других компьютерах и устройствах домашней сети. Содержимое списков перехода в проотобразить элементы управления воспроизведением или просто название текущей песни.

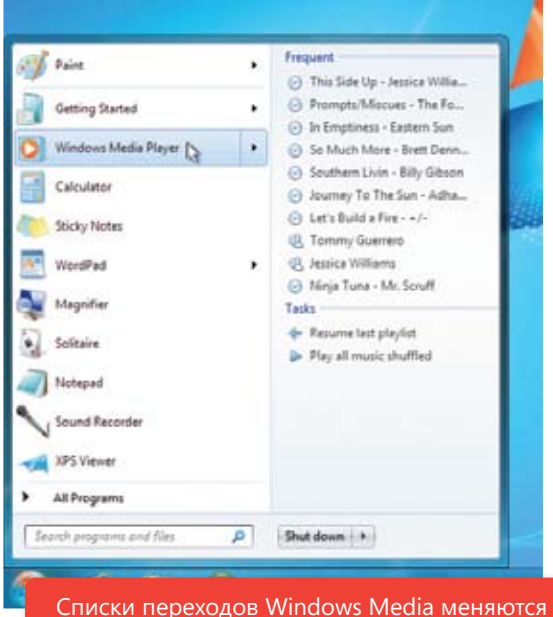

с учетом воспроизводимых файлов.

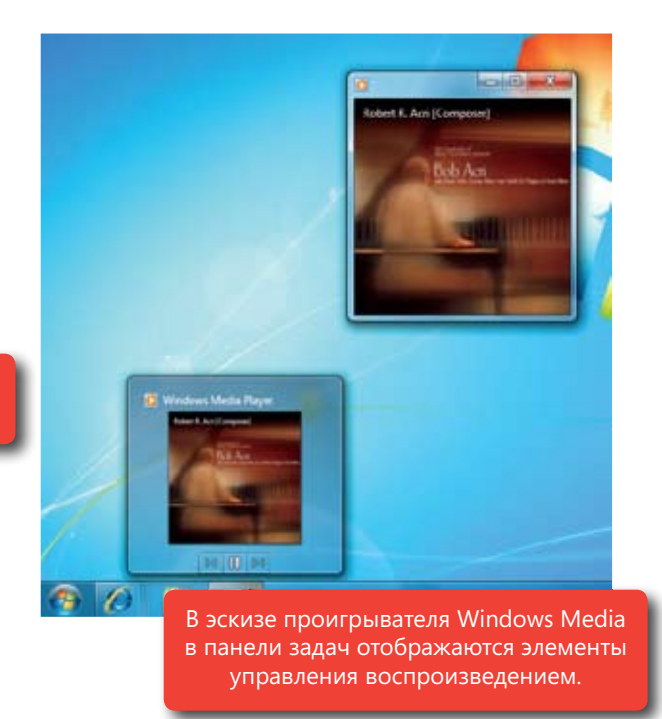

# Потоковая передача мультимедиа

Media Streaming

По мере приобретения дополнительных компьютеров и устройств увеличивается число физических расположений для хранения музыки, фотографий и видеофайлов. Но что если вся музыка находится на ноутпотоковой передаче мультимедиа у вас есть такая возможность. буке, а ее нужно воспроизвести на основном компьютере с мощными динамиками? Теперь благодаря

Когда вы присоединяетесь к домашней группе that is information without when you и видеозаписи становятся доступны другим комn ph<sub>e cosanner clanosmer goerymis другим ком-<br>пьютерам и устройствам, входящим в домаш-</sub> ish repring a ripri necessary representative representative совместного доступа к мультимедиа, предлагаеmedia servers, and playback devices at any sharing experience in Windows 7 is easier than мые в Windows 7, настраиваются проще проtiono, in der beerga emonene goodbrind hoddie komвоспроизведения. В Windows 7 стал удобнее stand your choices. And of course, you can time. Windows 7 also makes it simpler to fi nd поиск параметров, которые требуется изменить, r bbloop riyaribia yorponcib. Ti, pasymooren, bbl otopoe hi медиа из проигрывателя Windows Media, все выбранные музыкальные файлы, изображения нюю группу, а при необходимости — и тем, которые в нее не входят. Новые возможности стого, и вы всегда сможете добавить новые компьютеры, серверы мультимедиа и устройства и выбор нужных устройств. И, разумеется, вы всегда можете ограничить доступ к мультимедиа, которое не хотели бы использовать совместно.

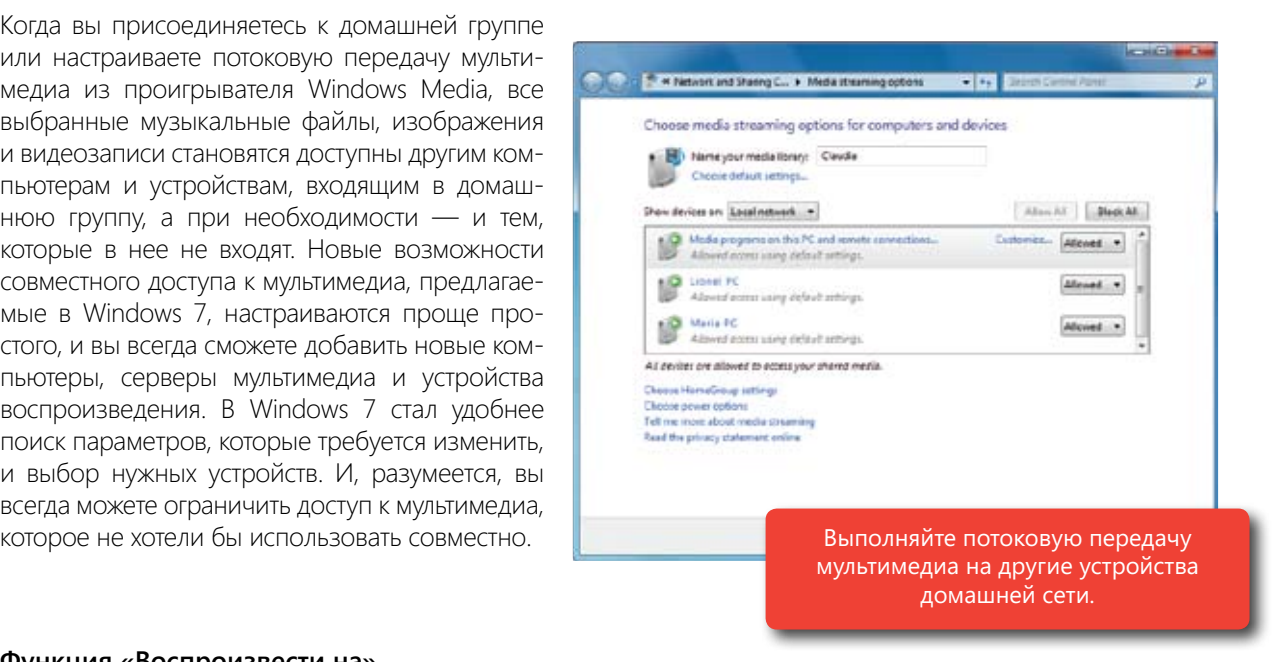

### Do you have media on your PC that you want to play on your home entertainment system? More **Play To Функция «Воспроизвести на»**

Есть ли на вашем компьютере содержимое мультимедиа, которое вы хотели бы воспроизвести на домашнем кинотеатре? Все больше бытовых электронных устройств поддерживают возможность подключения have a large collection of digital media. windows 7 helps you use you use you use you use your home and other networked media device store networked med<br>The play of play of play devices to play of play devices to play of play of play of play of play of play of pl к сети или к Интернету. Однако пользовательские интерфейсы на этих устройствах могут значительно различаться или быть сложными в использовании, особенно при наличии большой коллекции цифрового мультимедиа.

Vindows / позволяет воспроизводить на дом устройствах мультимедиа различную музыку, фильмы и фотографии с вашего компьютера. have a large collection of digital media. Windows 7 позволяет воспроизводить на домашней аудиовидеосистеме и других подключенных к сети

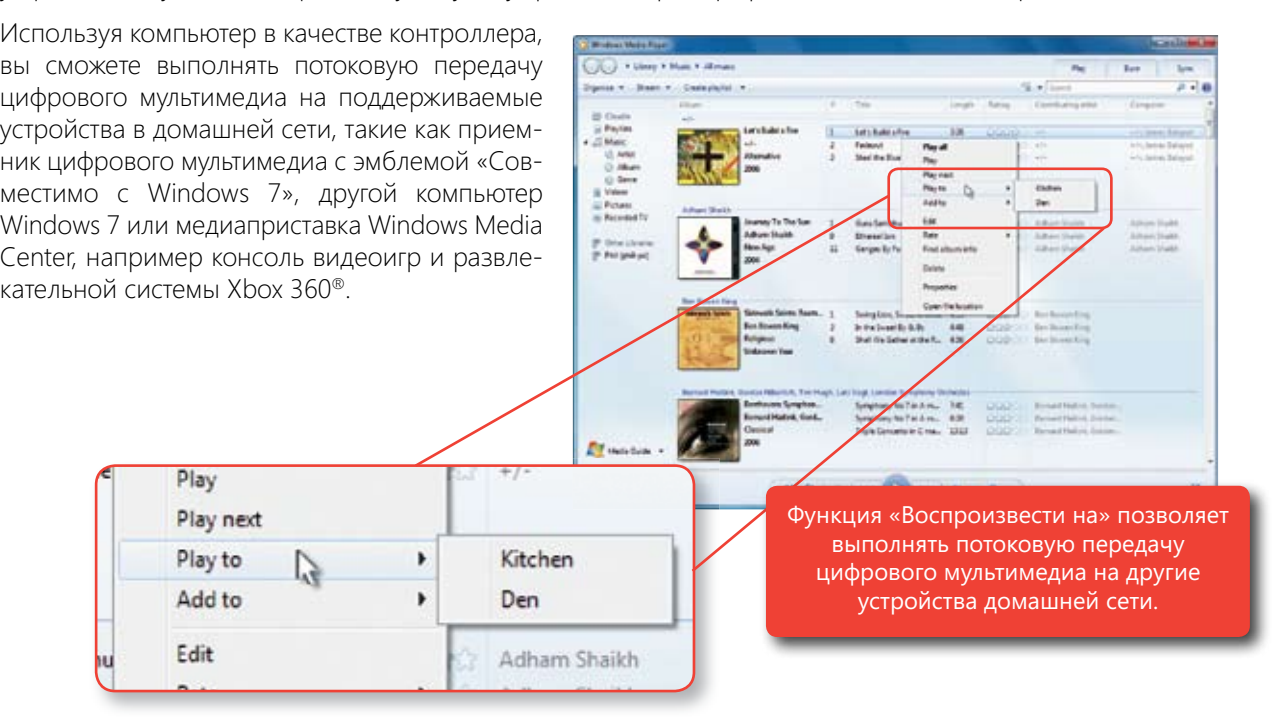

недостаточно высоким. Благодаря новым возможностям Windows 7 все, что вам нужно сделать, — это открыть проигрыватель Windows Media, щелкнуть правой кнопкой мыши песню, альбом или список восттроизведения, щелкнуть команду «востроизвести на» и выорать нужный элемент из появившегося списка<br>поддерживаемых устройств и компьютеров. В большинстве случаев, если приемник мультимедиа не поддерживает формат выбранного файла мультимедиа, система автоматически обнаружит это и файл будет преобразован в формат, который может воспроизводиться на выбранном устройстве. Представьте, что вы сидите на диване с ноутбуком, читая электронную почту или просматривая страницы в Интернете, и хотели бы послушать музыку, однако качество звука в динамиках ноутбука кажется вам произведения, щелкнуть команду «Воспроизвести на» и выбрать нужный элемент из появившегося списка

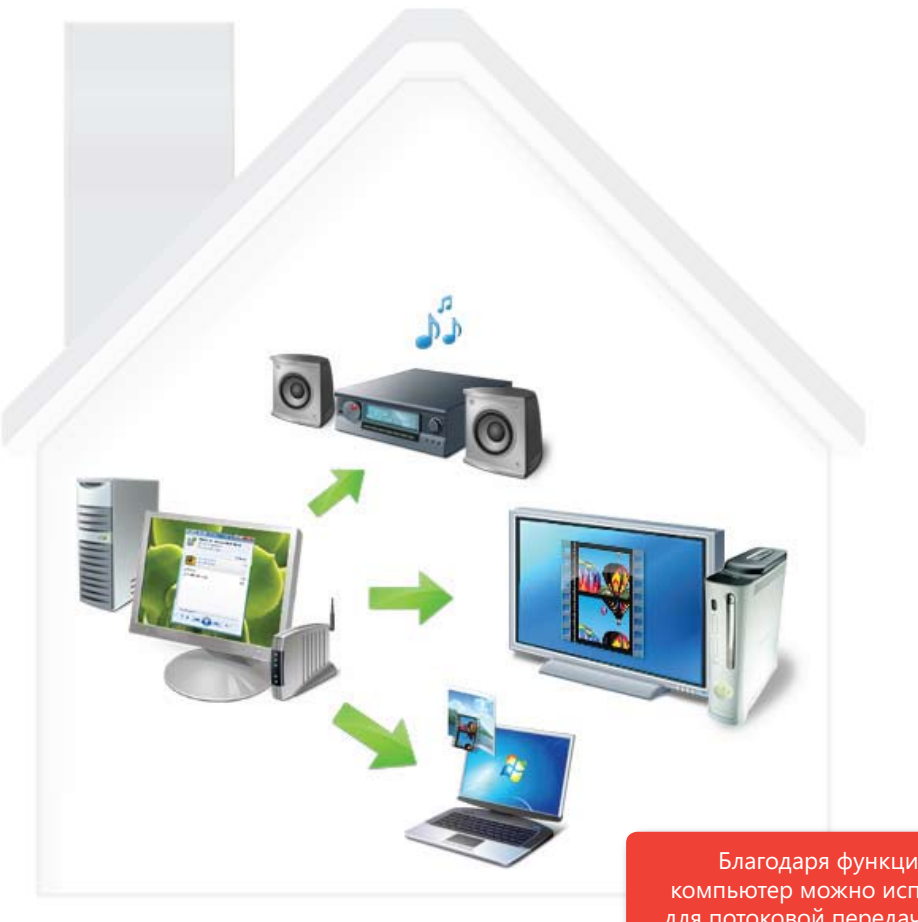

Благодаря функции «Воспроизвести на» компьютер можно использовать как контроллер для потоковой передачи цифрового мультимедиа на поддерживаемые устройства.

Windows 7 поддерживает стандарт DLNA версии 1.5, предоставляя доступ к множеству различных устройств и их возможностей. С помощью компьютера под управлением Windows 7 можно выполнять потоковую передачу мультимедиа на сетевые устройства мультимедиа с эмблемой «Совместимо с Windows 7», что означает поддержку спецификации DLNA версии 1.5.

### Удаленная потоковая передача мультимедиа<br>**Удаленная**

Большинство людей хранят и воспроизводят коллекции фотографий, музыки и видеозаписей на домашних компьютерах. Но в отелях, аэропортах, кафе и других местах вне дома люди обычно пользуются ноутбуками.<br>.

ним библиотекам цифрового мультимедиа через Интернет с другого компьютера под управлением Windows 7, находящегося вне дома. Просто сопоставьте два компьютера или более под управлением Windows 7 с помощью учетных данных поставщика сетевых удостоверении (например, адреса электронной почты<br>и пароля Windows Live) и разрешите доступ к вашему мультимедиа через Интернет. В проигрывателе .<br>Windows Media библиотеки мультимедиа с удаленного компьютера отображаются и воспроизводятся так В Windows 7 реализована удаленная потоковая передача мультимедиа, обеспечивающая доступ к домашс помощью учетных данных поставщика сетевых удостоверений (например, адреса электронной почты

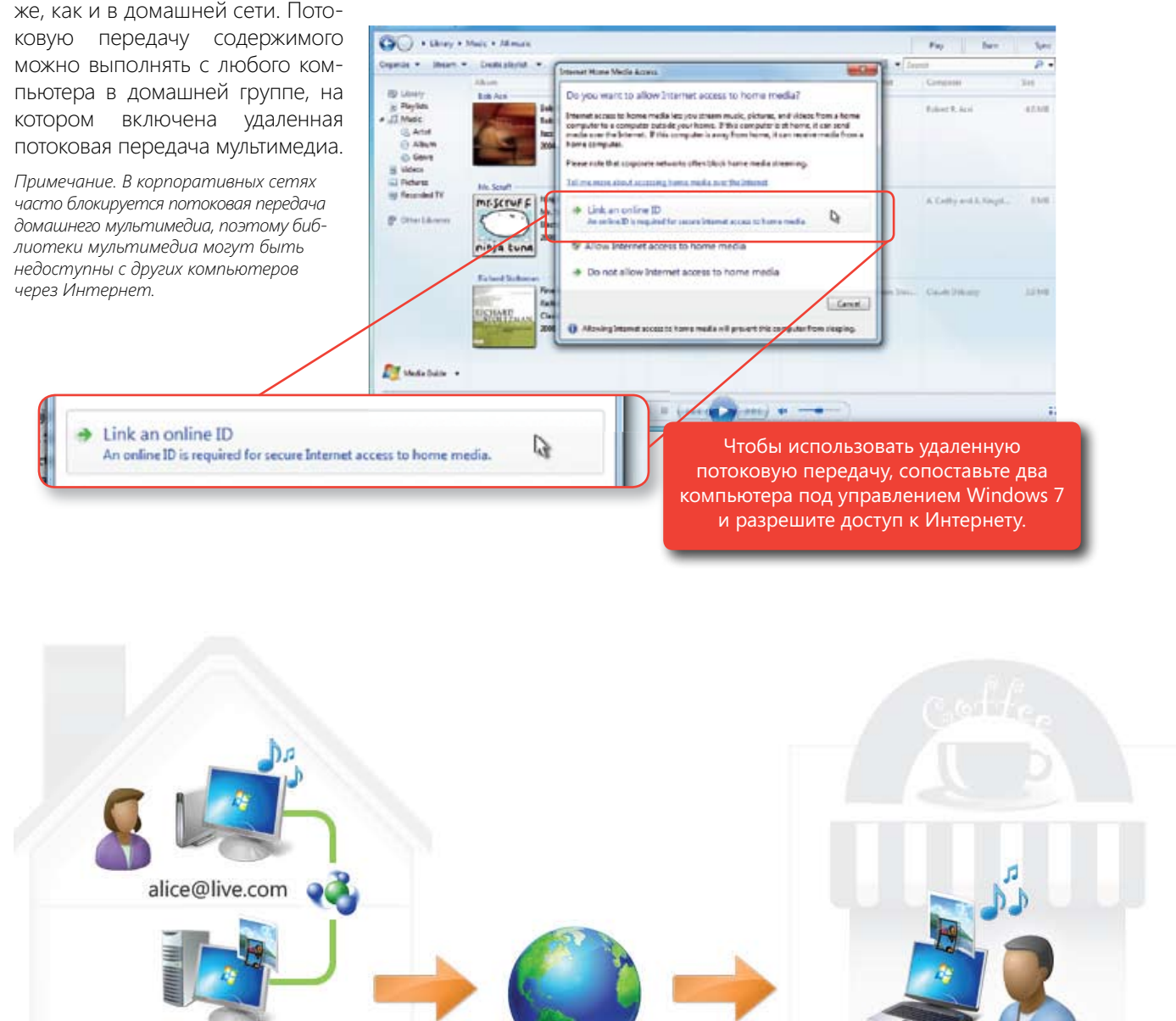

bob@live.com

bob@live.com

Получайте доступ к домашним библиотекам цифрового мультимедиа через Интернет с другого компьютера под управлением Windows 7.

### a high-quality sound experience. With improved sound management features in Windows 7, you'll get Великолепный звук

Слушаете ли вы музыку, смотрите фильм или прослушиваете сообщения голосовой почты на компьютере, важно, чтобы звук был высокого качества. Благодаря улучшенным возможностям управления звуком you can stream mono, stereo, or multichannel, high-defi nition audio and video using a single HDMI в Windows 7 вы сможете насладиться великолепным звуком во время общения и развлечений. Например, cable. Windows automatically detects the capabilities of the device and adjusts the sound settings for the Новая функция HDMI обеспечивает потоковую передачу моно‑, стерео- и мультиканального аудио и видео высокого разрешения с помощью одного кабеля HDMI. В системе автоматически определяются возможв Windows 7 музыка, мелодии вызова и системные звуки автоматически передаются на нужные устройства. ности устройства и настраиваются параметры звука для того или иного формата и числа динамиков.

#### $F_{\rm T}$  many people, gamming is a favorite pastime. Windows 7 includes new features new features and technology that the contract of  $\sim$ Игры

.<br>-Компьютерные игры — любимое занятие многих людей в свободное время. В Windows 7 включено мно жество новых возможностей и технологий, улучшающих игры. В Windows 7 входит шесть основных игр: «Солитер», «Червы», «Сапер», Purble Place, «Косынка» и «Паук».

Chess Titans, Mahjong Titans, and three new online multiplayer games—Internet Backgammon, Internet В выпуски Домашняя расширенная, Профессиональная, Корпоративная, Максимальная также входят пять игры — «Интернет-нарды», «Интернет-шашки» и «Интернет-пики». дополнительных лучших игр: Chess Titans, Mahjong Titans и три новых многопользовательских интернет-

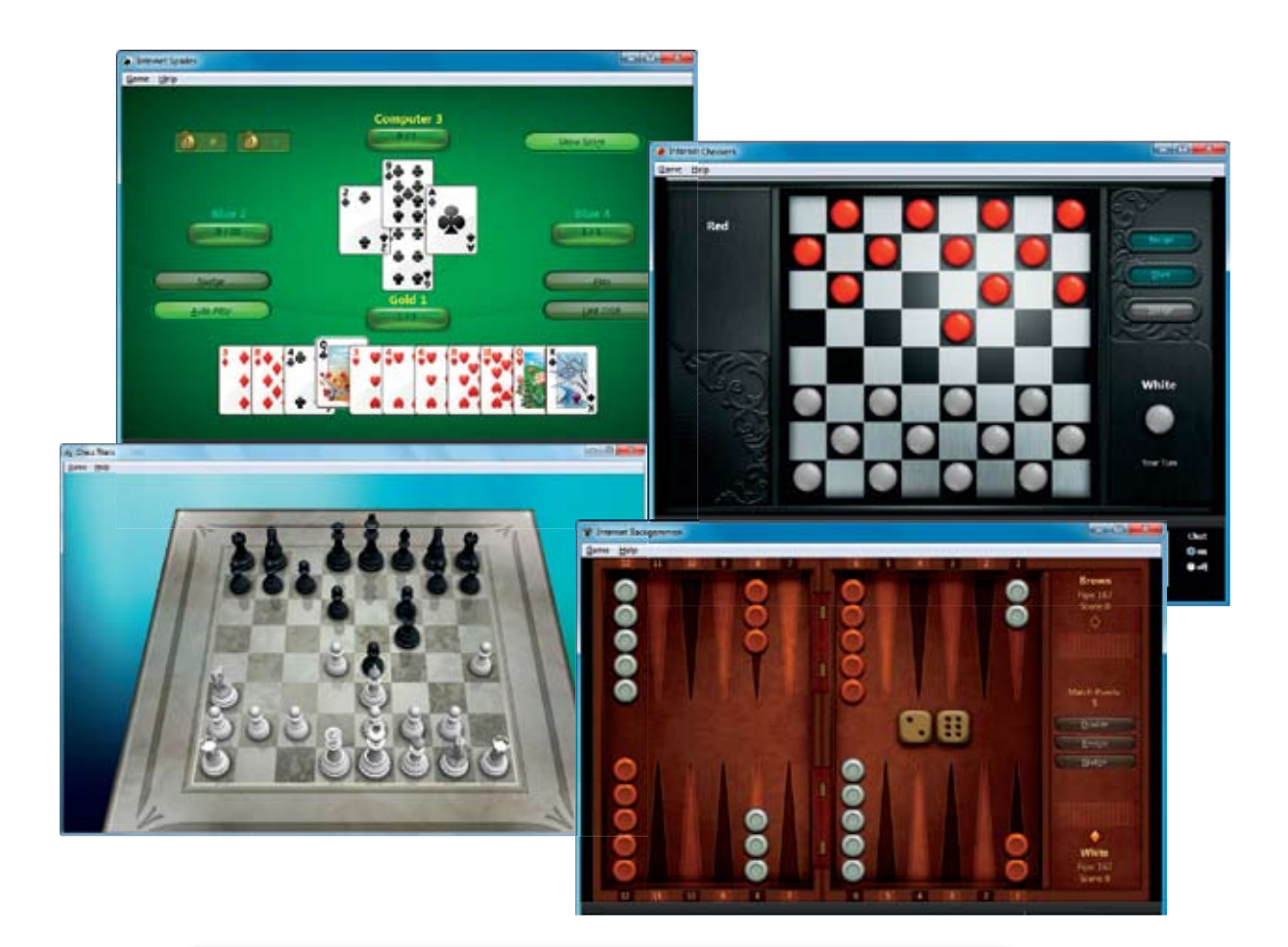

Лучшие игры (по часовой стрелке начиная сверху): «Интернет-пики», «Интернет-шашки», «Интернет-нарды», Chess Titans.

### **Games Explorer Обозреватель игр**

Search условие *игры*, и вы увидите все игры, упорядоченные в одном центральном расположении. В обозревателе игр содержатся сведения об играх, такие как статистика игр, рейтинги и требования. Помимо Обозреватель игр — это центр игровых возможностей Windows 7. Просто введите в поле поиска Windows этого, из обозревателя игр можно перейти на

этого, из ооозревателя игр можно переити на<br>сайты поставщиков игр, чтобы найти новые игры или подробнее узнать о любимых играх. Возможность обновления игр, доступная в ооозревателе игр, позволяет настроитв уве<br>домления об обновлениях игр. И, как описано в разделе «Родительский контроль» данного руководства, можно указать игры, в которые разрешается играть вашим детям. в обозревателе игр, позволяет настроить уве-

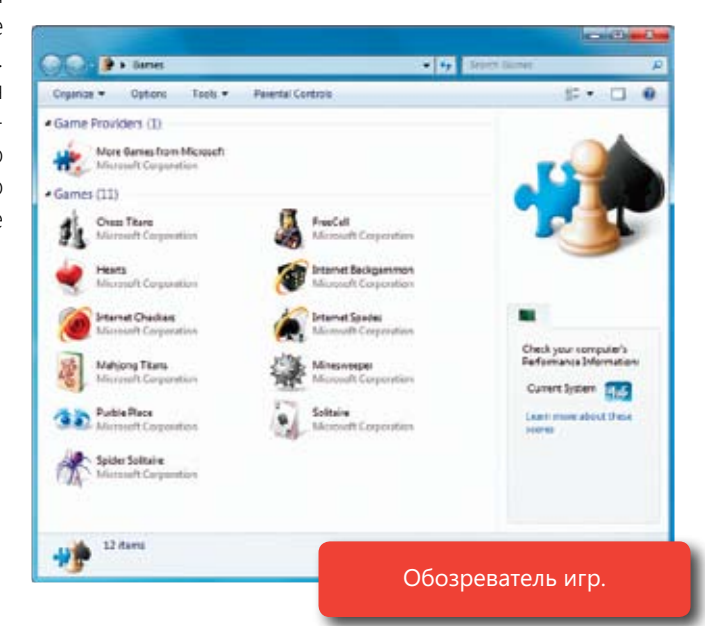

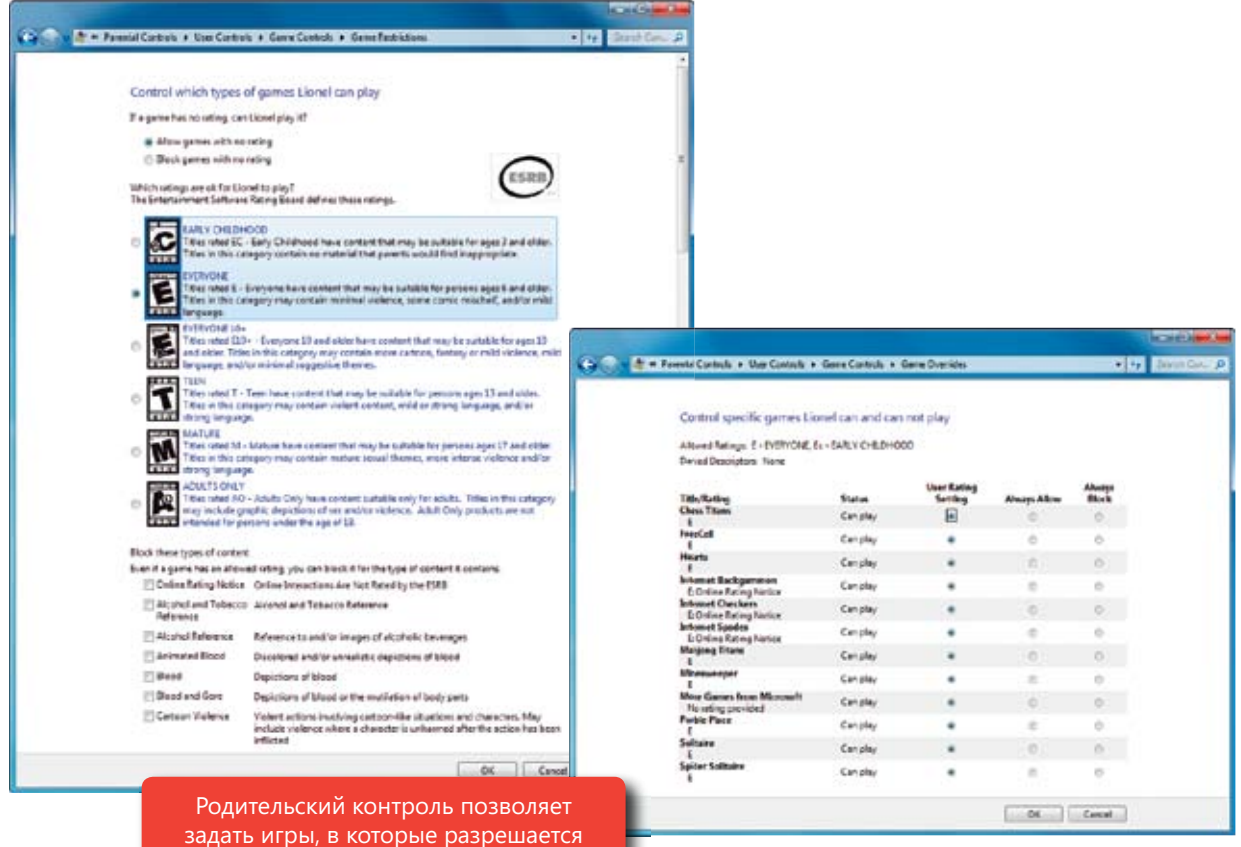

играть детям.

Для этой игры доступно обновление.

Загрузить

Уведомление появляется всякий раз, когда доступно очередное обновление.

### **64-разрядные игры**

Любители компьютерных игр знают, что возможности графики, звука и взаимодействия постоянно расширяются и совершенствуются. Они также наверняка знают, что аппаратные ограничения 32-разрядных компьютеров могут значительно сузить спектр игровых возможностей. По мере распространения 64-разрядных компьютеров будет выпускаться больше игр, использующих преимущества их мощной обработки данных. А поскольку Windows 7 полностью поддерживает 64-разрядные компьютеры, пользователи будут готовы к появлению таких игр на рынке.

### **DirectX: Direct3D 11**

Технология Direct3D® 11, входящая в платформу графических технологий DirectX, помогает разработчикам игр создавать высокопроизводительные игры с более насыщенной и реалистичной графикой. При наличии совместимой с DirectX 11 графической платы в играх повышается частота кадров, персонажи выглядят более органично и реалистично, искусственный интеллект работает более продуманно, а спецэффекты выглядят более натурально. Значительная часть набора возможностей Direct3D 11 доступна и на существующих графических платах, совместимых с DirectX 10. (См. также «DirectX 11: DirectCompute» в разделе «Работает как надо».)

# Всегда на связи

Work Anywhere Мы живем в мобильном мире и берем с собой ноутбуки и другие переносные устройства, меремещите исп. д. тепем, расстати другим исстании тители и перетитетесь групи.<br>выходить в Сеть и оставаться на связи, куда бы вы ни направлялись. Переключаетесь ли вы с одной сети на другую, пытаетесь ли выйти в Интернет с какого-либо устройства или пользуетесь высокоскоростным мобильным подключением, Windows 7 помогает вам в этом, or taking advantage of mobile broadband, Windows 7 helps keep you connected. перемещаясь между домом, работой и другими местами. Windows 7 позволяет без труда обеспечивая надежное взаимодействие по сети.

### Печать с учетом сетевого расположения

Используете различные принтеры дома и на работе? Благодаря возможностям Windows 7 вы сможете забыть о необходимости каждый раз выбирать нужный принтер. Задайте принтер по умолчанию для каждого настроенного сетевого расположения, и он будет автоматически использоваться при подключении к этой сети. При печати документов на работе автоматически выбирается рабочий принтер. А когда вы дома, документы будут автоматически печататься на домашнем принтере.

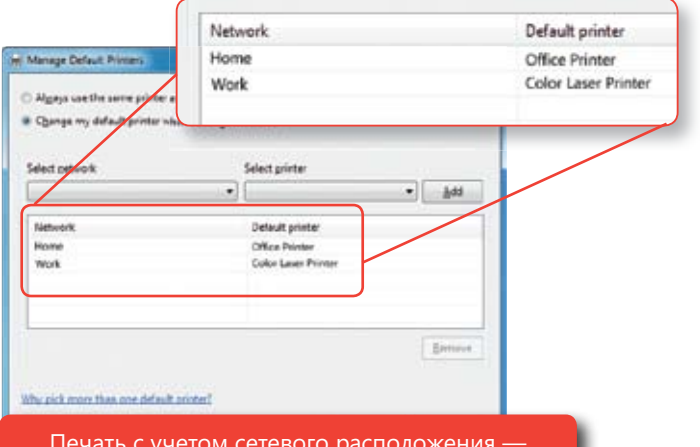

Печать с учетом сетевого расположения задавайте различные принтеры по умолчанию для разных сетей.

### Просмотр доступных сетей

В Windows 7 улучшены способы просмотра доступных сетей и подключения к ним, и благодаря этим улучшениям весь процесс стал простым и унифицированным. Теперь для пользования доступными сетями — будь то сети Wi-Fi, мобильного высокоскоростного подключения, удаленного доступа или корпоративные частные сети — достаточно всего лишь щелкнуть мышью.

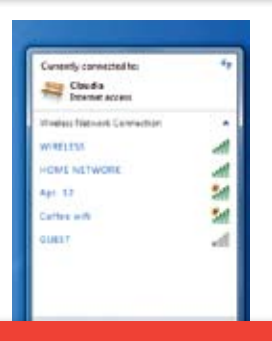

Просмотр доступных сетей.

### Мобильное высокоскоростное подключение

В Windows 7 стало значительно проще подключить компьютер к Интернету с помощью беспроводной карточки данных независимо от того, услугами какого оператора мобильной связи вы пользуетесь. Эта процедура выполняется аналогично подключению к любой другой беспроводной сети, которое можно установить с помощью функции просмотра доступных сетей, рассмотренной выше. Устанавливать дополнительное ПО не требуется — просто вставьте беспроводную карточку данных, драйверы будут установлены при первом использовании, и компьютер автоматически подключится к Интернету. А если в компьютер встроена карточка данных, вы сможете подключаться к Интернету из любого места, где есть мобильная связь.

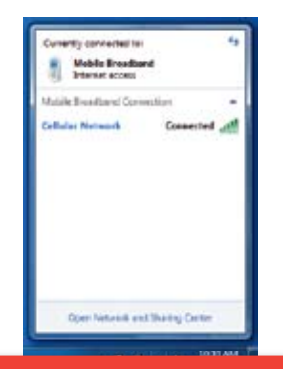

Мобильное высокоскоростное подключение.

# DirectAccess DirectAccess

windows 7, упрощает работу вне бертеа. Технологии внеса сесезо боссне индет более безопасный доступ-Вы сможете без труда подключаться к корпоративным ресурсам при наличии любого подключения к Интернету и в большинстве случаев работать с ними так же удобно, как и за своим настольным компьюпером на работе: при этом можно носещать общедоступные всо-сайны, не проходи перез рабо туто сеть.<br>При использовании DirectAccess ИТ-специалисты вашей компании могут администрировать ваш компьютер, когда он подключен к Интернету, поэтому он будет соответствовать актуальным политикам компании. Windows 7 упрощает работу вне офиса. Технология DirectAccess обеспечивает более безопасный доступ тером на работе. При этом можно посещать общедоступные веб-сайты, не проходя через рабочую сеть.

Примечание. Дополнительные сведения об этой возможности см. в разделе «Windows 7 для ИТ-специалистов» этого документа.

### Переподключение VPN

Если ваша компания не может начать пользоваться технологией DirectAccess прямо сейчас, вам может простой, как в Windows 7. Раньше, когда при использовании VPN-подключения разрывалась связь с Интернетом, приходилось устанавливать подключение вновь. Функция переподключения VPN в Windows 7 обесyou lost your Internet connection. VPN Reconnect in Windows 7 keeps you connected by automatically печивает постоянную связь, так как она автоматически восстанавливает VPN-подключение при временном по-прежнему потребоваться VPN-подключение. Работа с VPN-подключениями еще никогда не была такой разрыве подключения к Интернету.

.<br>*-*<br>Примечание. Дополнительные сведения об этой возможности см. в разделе «Windows 7 для ИТ-специалистов» этого документа.

### Автономный доступ к сетевым ресурсам

Когда вы находитесь вне офиса и не подключены к Интернету, функция автономных файлов предоставляет удобный способ продолжить работу с документами и файлами, хранящимися в корпоративной сети. Наприи любые внесенные изменения будут автоматически синхронизованы с сервером при следующем подклюchanges you make will automatically be synchronized with the server the next time you connect to the чении к корпоративной сети. мер, во время долгого полета можно работать над копией файла, хранящегося на вашем компьютере,

До появления Windows 7, позволившей ИТ-специалистам внедрить функцию автономных файлов, вам приходилось ждать, пока файлы будут перенесены на сервер при первом входе в систему. В Windows 7 эта задержка устраняется: сначала файлы копируются в локальный кэш автономных файлов, а затем этот кэш в фоновом режиме синхронизируется с сервером.

*Примечание. Дополнительные сведения об этой возможности см. в разделе «Windows 7 для ИТ-специалистов» этого документа.*

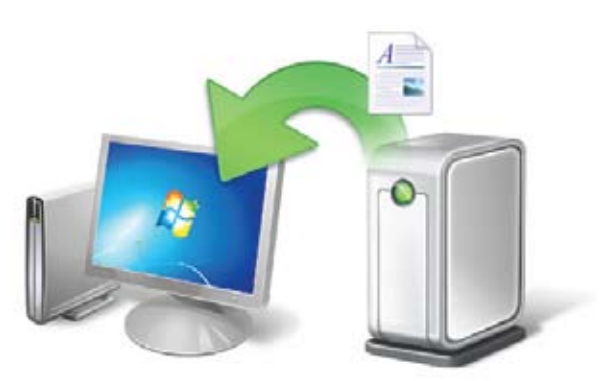

При повторном подключении к корпоративной сети автономные файлы быстро синхронизируются с сетевым сервером.

### $\mathbf{r}$ Документы XPS

 $\mathcal{X} = \mathcal{X} = \mathcal$ долушением в остоящию в высококачественном и эффективном формате. Документы XPS можно открыть<br>и выполнять их архивацию в высококачественном и эффективном формате. Документы XPS можно открыть без исходных программ, в которых они создавались, поэтому вы можете без труда обмениваться рабочими файлами. Для просмотра документов XPS служат панели просмотра проводника и клиента обмена сообpreview panes. Документы XPS — это документы фиксированного формата, к которым можно предоставлять общий доступ щениями и совместной работы Microsoft Office Outlook®.

Средство записи XPS-документов доступно из любой программы, поддерживающей печать: просто выберите это средство вместо физического принтера в диалоговом окне печати и следуйте инструкциям по printer from the print dialogue and follow the prompts to create your document. Offi ce 2007 users **нить как XPS** из меню «Сохранить как» приложений Office 2007. В Windows 7 документы XPS удобно создавать с помощью средства записи XPS-документов (Microsoft). созданию документа. Пользователи Office 2007 могут создавать документы XPS с помощью функции **Сохра-**

.<br>Широкие возможности просмотра предоставляет средство просмотра XPS. Улучшенные функции средства включают более оптимизированный пользовательский интерфейс, упрощенные способы перемещения по Windows 7 also provides a richer viewing experience with the XPS Viewer. The improved experience документу и упорядоченные по релевантности результаты поиска документов XPS. Средство даже позвостраниц — это очень удобная функция для визуального поиска по длинным документам. Наконец, с помощью средства просмотра XPS можно добавлять к документам XPS цифровую подпись и, если в вашей pages at once, which is great for visually searching through long documents. Finally, you can use the XPS компании используется служба управления правами Windows, указывать пользователей, которым разреляет отображать страницы в виде эскизов, обеспечивая интерактивное представление сразу нескольких шено просматривать документ XPS, и перечень возможных действий с документом.

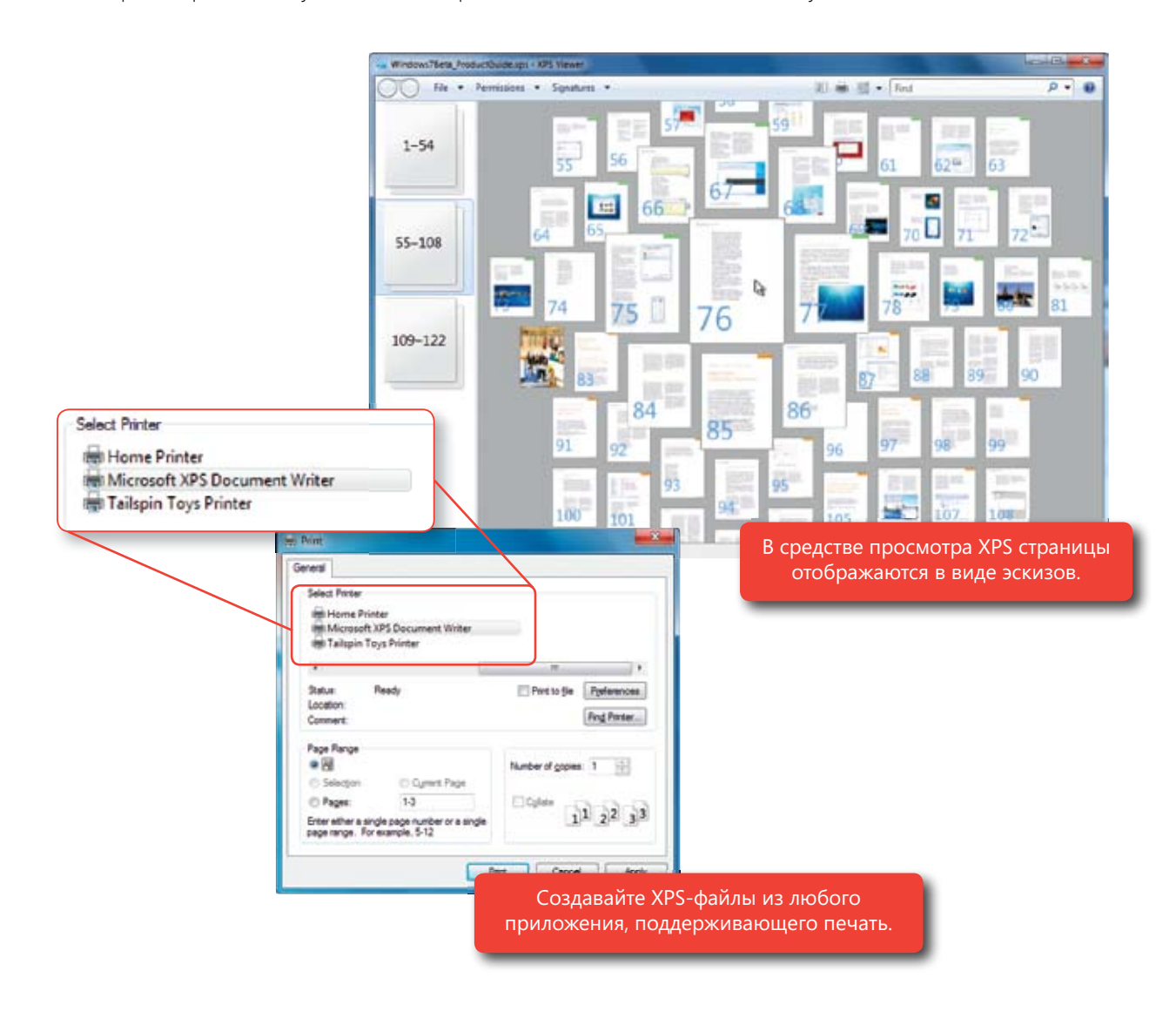

# Контакт на новом уровне

По мере появления новых технологий Майкрософт старается преобразовать их в новые возможности для пользователей. Windows 7 — это результат работы, проделанной в области пользовательских интерфейсов нового поколения, которая позволила перейти от традиционного взаимодействия с компьютером с помощью клавиатуры и мыши к взаимодействию с помощью мультисенсорных жестов, рукописного ввода и голоса. Помимо этого, Майкрософт продолжает добавлять поддержку для планшетных ПК, расширять и улучшать специальные возможности.

### **Windows Touch**

Люди взаимодействуют с миром с помощью тактильных ощущений, и наш мозг специально приспособлен для обработки сенсорных сигналов. Управляя происходящим на экране с помощью пальцев, вы откроете для себя абсолютно новые способы работы с компьютерами и устройствами — простые и интуитивно понятные. Указания и шелчки мышью заменяются обычным касанием. Прокручивайте веб-страницы и списки, двигая пальцем по экрану, запускайте программы и открывайте документы простым касанием. Оцените удобство новых естественных способов сортировки и изменения размера фотографий. С Windows 7 и монитором с поддержкой касания вы сможете управлять жестами практически любой программой, работающей с Windows.

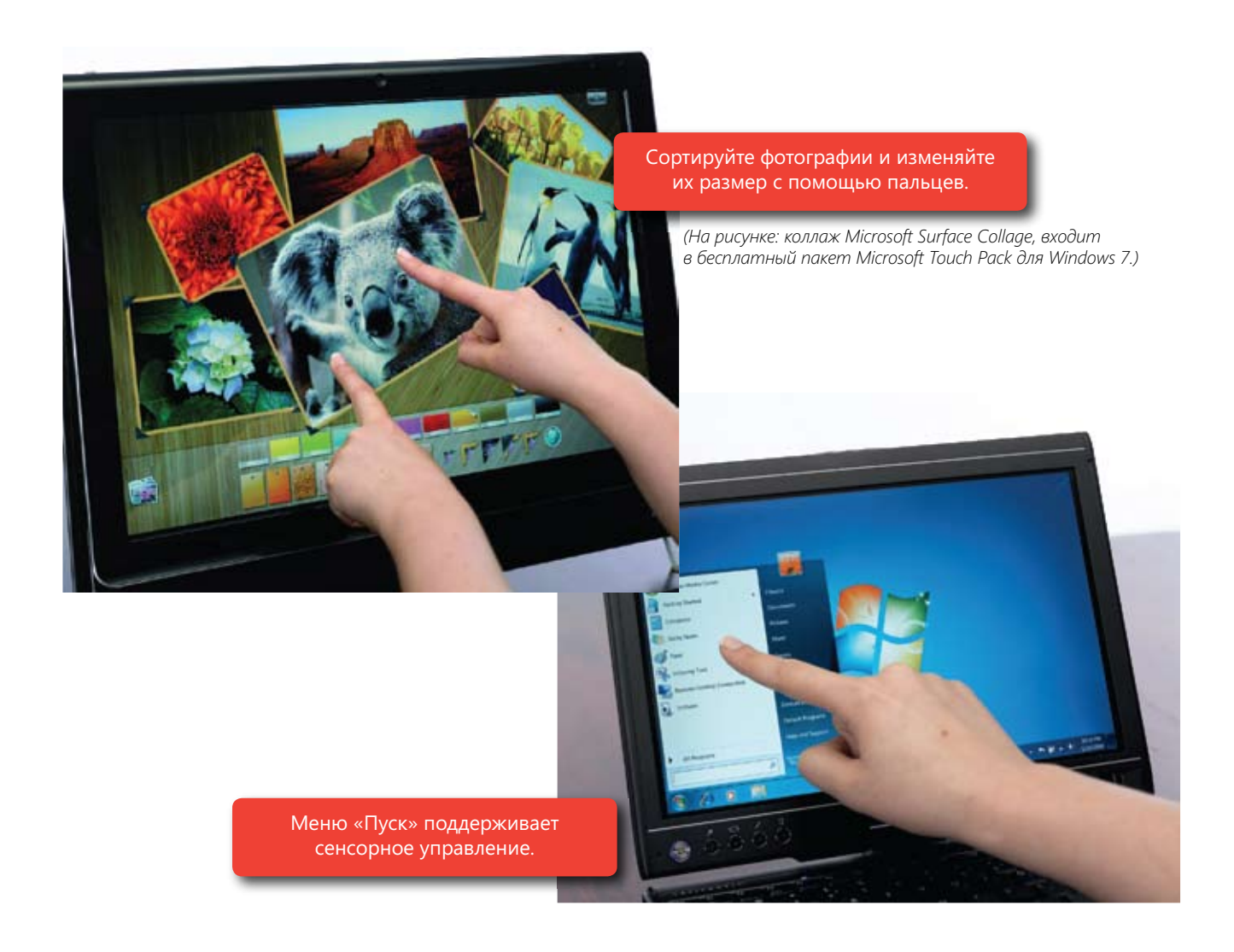

Windows 7 полностью поддерживает сенсорное управление. Например, в меню «Пуск», панели задач и проводнике предусмотрены значки большего размера, которые легко выбирать с помощью пальцев. С помощью жестов вы сможете упорядочить фотографии в фотоальбоме или прокрутить список записанных телепередач до нужной программы в Windows Media Center.

Кроме того, для управления происходящим на экране можно пользоваться несколькими пальцами. Увеличивайте изображение, раздвигая два пальца, и уменьшайте его, смыкая их, словно вы хотите что-то ущипнуть. Поворачивайте изображение на экране, вращая один палец вокруг другого, или имитируйте щелчок правой кнопкой мыши, удерживая один палец на нужном объекте и касаясь экрана вторым пальцем.

Мультисенсорные возможности Windows 7 предоставляют полнофункциональную платформу для разработчиков ПО, обеспечивая полный доступ к мультисенсорным данных и АРІ манипулирования для растяжения, поворота и перемещения объектов.

Примечание. Для некоторых возможностей продукта Windows 7, таких как просмотр и запись ТВ-передач или навигация с помощью касания, может потребоваться более мощное или дополнительное оборудование.

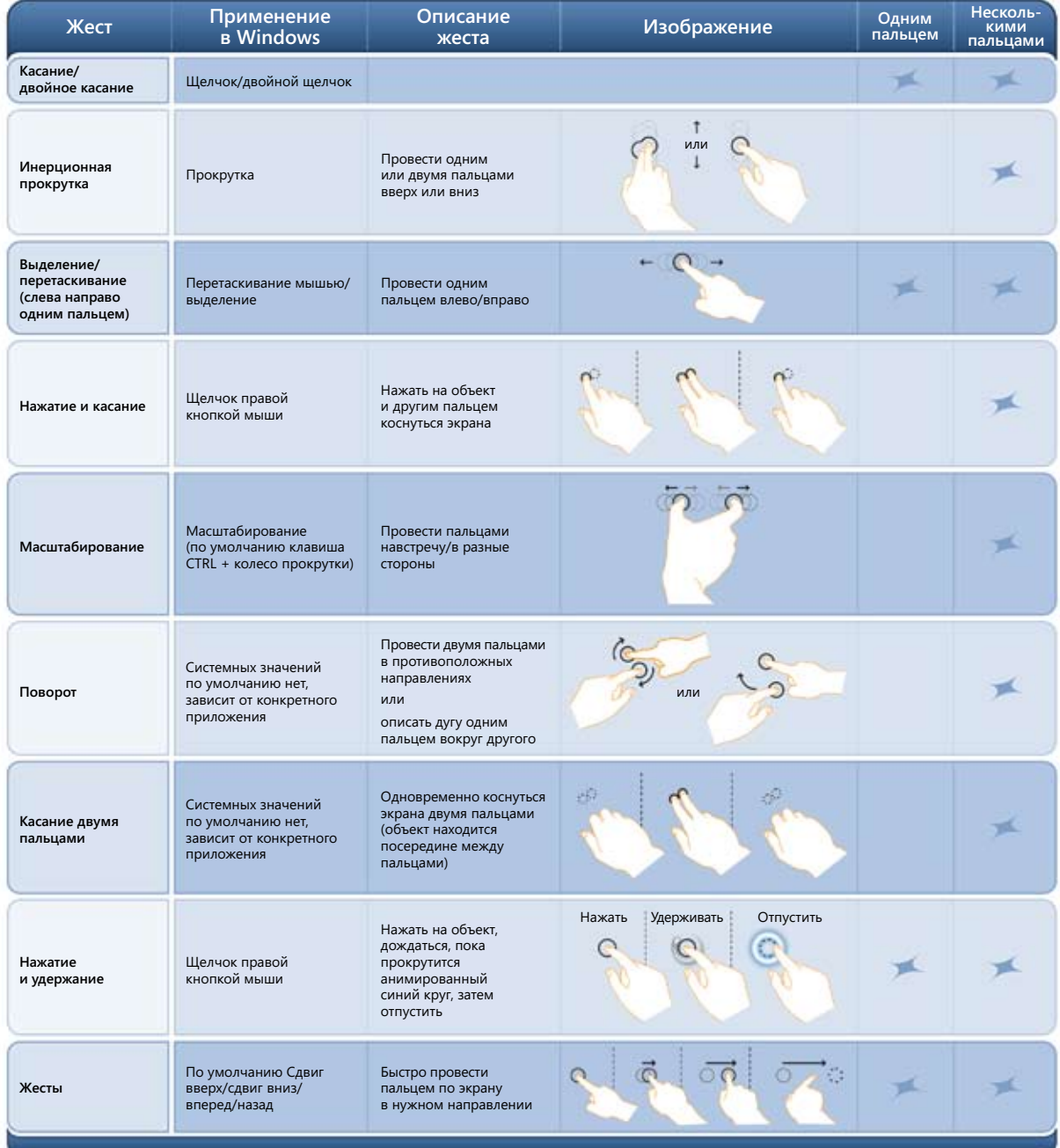

### Улучшения для планшетных ПК  $\,$

Tablet PC Enhancements and the enhancements of the enhancements of the enhancements of the enhancements of the

Улучшенные технологии Windows 7 для планшетных ПК включают повышенную точность и скорость распозтельские словари для распознавания рукописного ввода и многое другое.<br>навания рукописного ввода, поддержку рукописных математических выражений, настраиваемые пользова-

### The Tablet PC writing surface has been completely re-designed so that handwriting is converted to **Улучшенное распознавание рукописного ввода**

Поверхность рукописного ввода планшетного ПК была полностью перепроектирована таким образом, чтобы рукописный текст автоматически преобразовывался в экранный во время написания. А благодаря<br>новым жестам редактирования и интеллектуальной коррекции (при исправлении одного символа осталь-

ные автоматически изменяются в соответствии с ним) рукописный ввод становится еще более гибким прежде. Фактически точность и скорость распознавания рукописного ввода значительно увеличились для чая китайское упрощенное письмо, китайское традиционное письмо, и эффективным, чем когда-либо всех поддерживаемых языков, вклюяпонский и корейский языки.

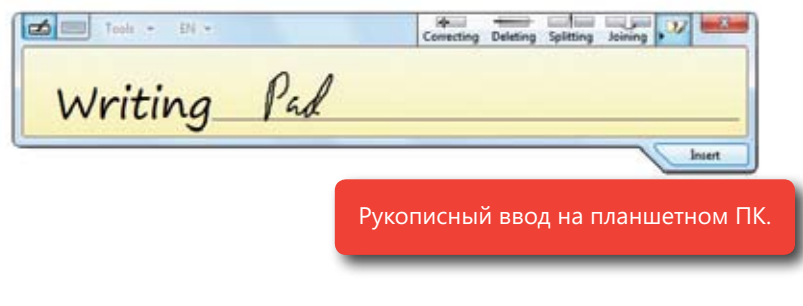

### **Handwritten Math Expressions Рукописные математические выражения**

Пользователи, работающие с математическими выражениями, смогут по-настоящему оценить новые возможности распознавания рукописного ввода при написании этих выражений, доступные в Windows 7. Панель математического ввода — это новый компонент, распознающий математические выражения: он<br>Обеспечивает расширани на посношности напослений и потому напомирании онасношной писочки. программы. обеспечивает расширенные возможности исправлений и вставку математических выражений в нужные

### Прогнозирование текста для сенсорной клавиатуры

три использовании в windows 7 сепсорной мавиатуры протнозирование текста повышает зффективноств<br>ввода. Просто введите несколько букв, и вам будет предложен список совпадающих слов. Со временем прогнозирование текста улучшается, поскольку система запоминает часто используемые слова и исправления. Обновленная клавиатура обеспечивает улучшенную поддержку использования пальцев благодаря таким возможностим, как подсветка затропутых клавиш, автоматическое увеличение размера при исп<br>зовании касания вместо пера планшета, а также веб-клавиши для удобного ввода веб-адресов. При использовании в Windows 7 сенсорной клавиатуры прогнозирование текста повышает эффективность таким возможностям, как подсветка затронутых клавиш, автоматическое увеличение размера при исполь-

### Web keys to make entering Web addresses even easier. **Пользовательские словари**

словари, улучшающие распознавание рукописного ввода. Например, доктора могут добавить медицинскую Если вам нужны специализированные словари, вы сможете легко создать и установить пользовательские терминологию.

### improve handwriting recognition. For instance, if you're a doctor, you can add medical terminology. **Поддержка дополнительных языков**

ввода на шведском, датском, норвежском, финском, португальском (Португалия), польском, русском, румын-<br>и возможности Windows Vista в области распознавания текста при вводе с помощью пера. Помимо 12 языков, поддерживаемых в Windows Vista, в Windows 7 добавилась поддержка рукописного ском, каталанском, сербском (латиница), хорватском, сербском (кириллица) и чешском языках. Расширились

Примечание. Windows Vista поддерживает распознавание рукописного ввода для планшетного ПК на 12 языках: английский (США), Windows Vista too. *(упрощенное и традиционное письмо), японский и корейский. английский (Великобритания), немецкий, французский, испанский, итальянский, голландский, португальский (Бразилия), китайский* 

### Специальные возможности

В Windows 7 значительно расширены специальные возможности, которые так важны для людей со специ-<br>- — — — — — Селишении ОС Отбала при социальные возможности, которые так важны для людей со специэкрана — возможности Windows 7 делают ее более доступной для всех и каждого. альными требованиями к ОС. От более персонализированного распознавания речи до новой компоновки

From more personalized speech recognition to a new one-screen layout,  $W$  is more accessible  $\mathcal{N}$ 

#### $\mathcal{P}_{\text{C}}$  in many common programs and tell it what to do. For instance, you can easily distance,  $\mathcal{P}_{\text{C}}$ **Речь**

в Windows 7 повысилась точность технологии распознавания речи Windows, благодаря которой вы можете , .<br>надиктовать сообщение электронной почты, произнеся имя отправителя и содержимое сообщения. управлять множеством распространенных компьютерных программ с помощью голоса. Например, вы можете

#### Use Magnifi er whenever you need to magnify the entire screen or parts of it. It's particularly helpful for **Экранная лупа**

.<br>Экранная лупа позволяет увеличить весь экран или его части. Она особенно удобна для людей с ослаб ленным зрением или плохо видящих экран, но может применяться и обычными пользователями, которым нужно просто рассмотреть объект, если, например, он находится на экране небольшого ноутбука. В полноэкранном режиме можно увеличить весь рабочии стол, а при работе в режиме линзы увеличивается.<br>лишь его выбранная часть. В Windows 7 экранная лупа работает с содержимым DirectX и в полноэкранном режиме поддерживает использование пера планшета, касания и сочетаний клавиш. ноэкранном режиме можно увеличить весь рабочий стол, а при работе в режиме линзы увеличивается

### **On-Screen Keyboard Экранная клавиатура**

экрапная клавнатура в типается 7 боладает повым интерфетесм и переспализированными возможностями.<br>прогнозирования окончания слова и следующего слова на основе той же технологии, которая используется для планшетных ПК. Если вы не можете пользоваться стандартной клавиатурой, эта возможность способна намного повысить скорость ввода слов. Экранная клавиатура в Windows 7 обладает новым интерфейсом и персонализированными возможностями

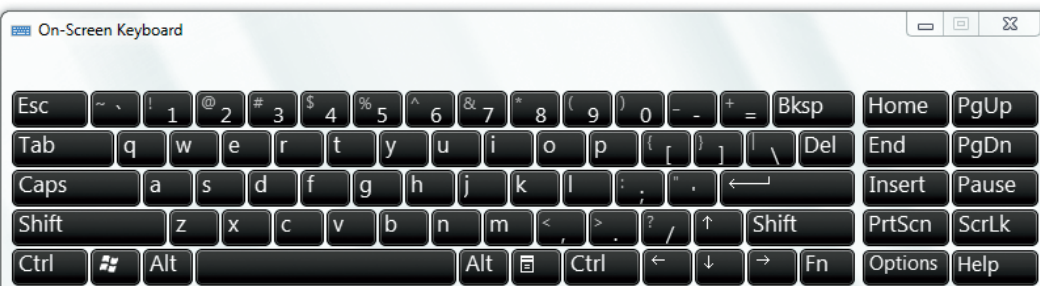

Экранная клавиатура.

# **Новые сочетания клавиш для специальных возможностей**

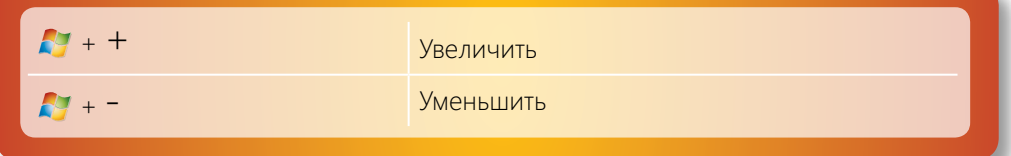

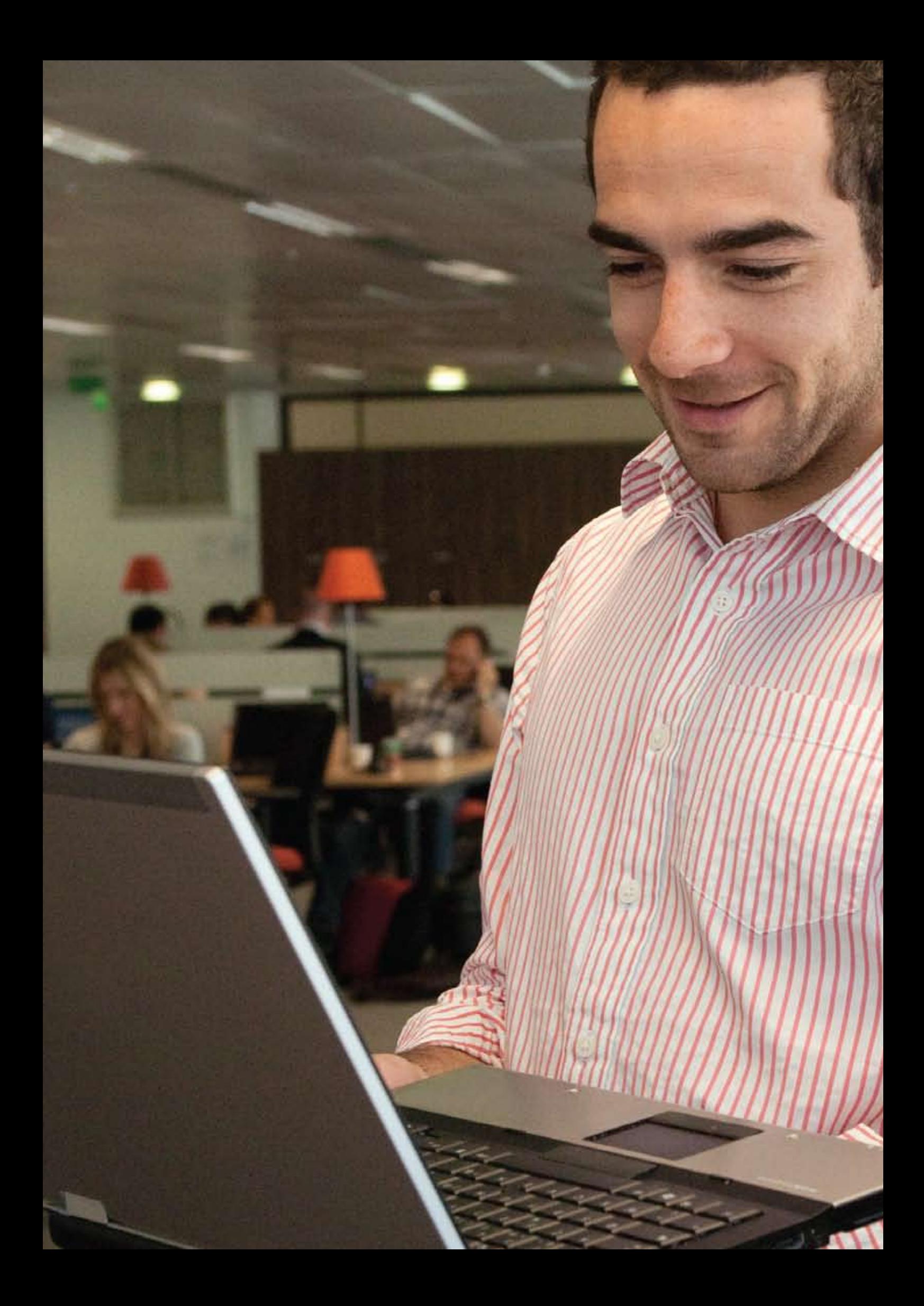

# Windows 7 для ИТ-специалистов

Компьютерная грамотность пользователей повышается, а с ней возрастают и требования к используемым в работе технологиям. В частности, сегодня людям важно иметь возможность работать дома, в филиалах компании и даже в дороге с той же эффективностью, что и на основном рабочем месте. По мере роста потребностей увеличиваются и требования, возлагаемые на ИТ-специалистов, которым приходится обеспечивать новые возможности и поддерживать гибкость инфраструктуры при одновременном сокращении затрат и снижении рисков.

Windows 7 позволяет удовлетворить потребности любых пользователей и обеспечивает улучшенную управляемость. Благодаря более надежной защите и контролю снижается риск, связанный с данными на утерянных ПК и внешних жестких дисках. Оптимизированное управление ПК облегчает развертывание и поддержку Windows 7. Компании, уже развернувшие Windows Vista в своей среде, обнаружат, что Windows 7 хорошо совместима с существующим оборудованием, программным обеспечением и средствами, поскольку создана на основе Windows Vista.

Иными словами, Windows 7 работает как надо.

# Windows 7 для ИТ-специалистов

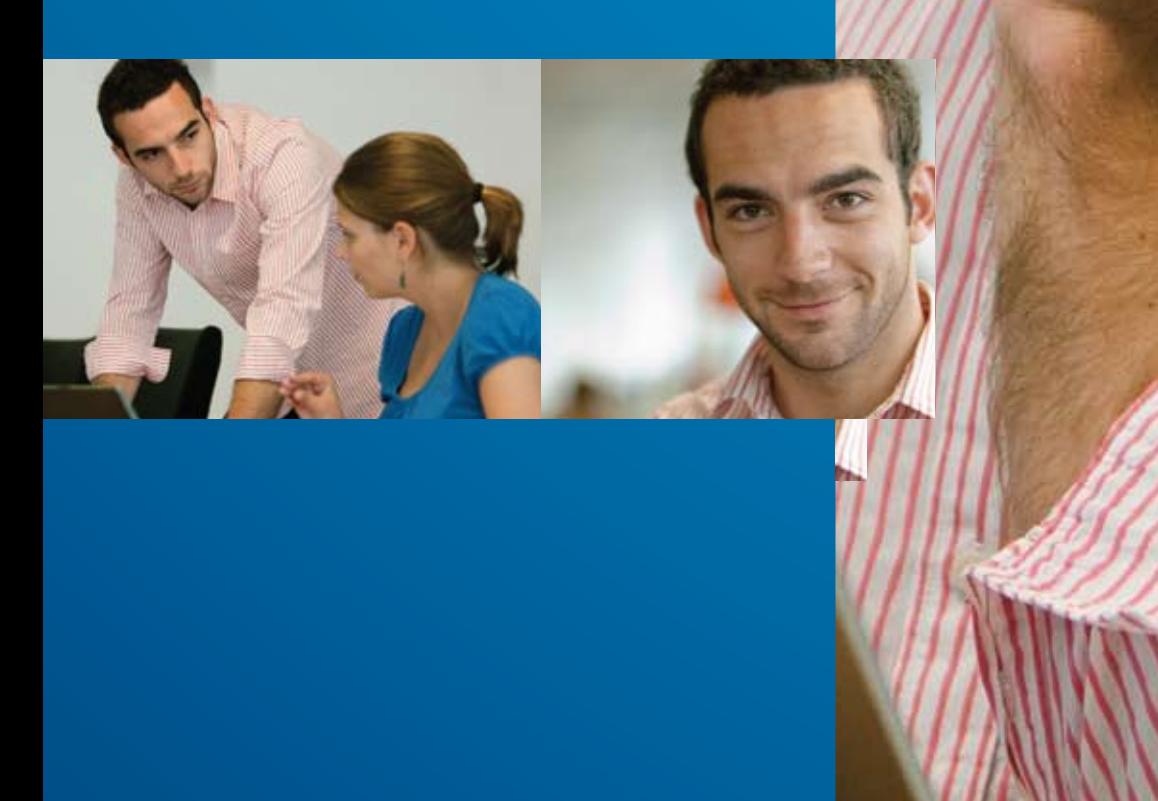

# Обеспечение продуктивной работы пользователей, где бы они ни находились

Windows 7 помогает конечным пользователям эффективно работать, где бы ни находились они сами и требуемые для работы данные. Пользователям не придется искать информацию в нескольких местах, поскольку одна и та же поисковая система может выполнять поиск и на узле SharePoint® Team Services в интрасети компании, и среди файлов на их компьютерах. Технология DirectAccess обеспечивает мобильным сотрудникам, находящимся вне офиса, упрощенный и более безопасный доступ к ресурсам компании без установки VPN-подключения. Сотрудники филиалов с медленными сетевыми подключениями смогут работать быстрее благодаря функции BranchCache в Windows 7, ускоряющей работу централизованных сетевых приложений, к которым обращаются пользователи из удаленных офисов.

# Управление рисками с помощью усовершенствованных систем безопасности и контроля

Windows 7 основана на принципах безопасности Windows Vista и обеспечивает дополнительную гибкость при защите ПК и данных. Компаниям, работающим с Windows 7, можно не беспокоиться о потере конфиденциальных данных благодаря защите внутренних жестких дисков с использованием BitLocker™ и шифрованию содержимого флэш-накопителей и внешних жестких дисков с помощью технологии BitLocker To Go™. Пользователи BitLocker и BitLocker To Go получают ключи восстановления, с помощью которых они смогут получить доступ к нужным данным. Компании, которым требуется обеспечить высокий уровень соответствия, могут воспользоваться AppLocker™ и указать, какие приложения разрешается запускать на ПК, тем самым дополнительно защитив ИТ-среду от вредоносных программ.

# Сокращение затрат за счет упрощенного управления ПК

Управление настольными компьютерами, ноутбуками и виртуальными средами в Windows 7 стало проще притом что в новой ОС для этого требуются те же средства и навыки, что и в Windows Vista. Усовершенствованные средства для управления образами и их развертывания позволяют добавлять и удалять драйверы, языковые пакеты и обновления, а также создавать о них отчеты, а затем распространять эти образы систем на ПК без перегрузки сети. Новые возможности сценариев и автоматизации на основе интерфейса командной строки Windows PowerShell™ 2.0 снижают затраты на управление ПК и устранение неполадок. Если компании переходят к виртуализации клиентских систем, Windows 7 упростит обслуживание образов виртуальных машин и обеспечит обширные возможности работы пользователей посредством удаленных подключений.

# Оптимизация настольных систем с помощью пакета Microsoft Desktop Optimization Pack

Пакет Microsoft Desktop Optimization Pack (MDOP), обновляемый не реже раза в год, улучшает работу ИТинфраструктуры предприятий. При совместном использовании Windows 7 и пакета MDOP компании могут оптимизировать инфраструктуру настольных систем и получить гибкие возможности для решения различных задач бизнеса. (Подписка на пакет MDOP — это дополнительная возможность для пользователей Microsoft Software Assurance.)

# **By Windows** 7

# Обеспечение продуктивной работы пользователей, где бы они ни находились Windows 7 для ИТ-специалистов.

Благодаря Windows 7 ваши сотрудники смогут эффективно работать с множеством приложений и устройств, где бы они ни находились. Они могут без труда получать доступ к информации, работая над проектами в дороге или в филиалах, а также выполнять поиск по множеству расположений, включая удаленные источники данных и ресурсы в сети предприятия. Помимо этого, новая ОС отличается улучшенной производительностью и надежностью, а значит, продуктивность работы сотрудников будет высокой и они реже будут обращаться к вам в службу поддержки.

# Устранение преград на пути к информации

Windows 7 упрощает доступ к информации вне зависимости от места ее хранения и обеспечивает удобную работу пользователей, где бы они ни находились. Дополнительная гибкость достигается при использовании пакета Microsoft Desktop Optimization Pack, который поддерживает технологии виртуализации, обеспечивающие доступ к настольным системам и приложениям практически с любого ПК.

# Поиск и федеративный поиск

B Windows 7 поиск лучше интегрирован с корпоративными инфраструктурами, поэтому сотрудники смогут быстрее находить требуемую информацию. Теперь пользователям доступен упрощенный поиск по различным расположениям, включая удаленные источники данных и зашифрованные фаилы, а ит специалисты<br>могут публиковать важные расположения поиска с помощью групповой политики. Кроме того, поиск в Windows 7 значительно снижает влияние на производительность системы такой операции, как индексирование электронной почты в Microsoft Exchange Server при отключенном режиме кэширования Exchange. ным расположениям, включая удаленные источники данных и зашифрованные файлы, а ИТ-специалисты

Результаты поиска в Windows 7 стали а пользователи получили возможность сужать или расширять диапазон расположений, по которым выполняный поиск изначально поддерживает поиск за пределами компьютера пользователя. Разработчики и ИТ-специалокументов, веб-приложения и собственные хранилища данных, в которых необходимо выполнять поиск из вертывая дополнительный клиентский код. Благодаря этому сотрудники организаций могут искать нужные файлы как и на своем компьютере, при этом пользуясь знакомым интерфейсом в пользуете в пользуясь знакомым интерфейсом Windows. более релевантными и понятными, ется поиск. Помимо этого, федеративлисты могут указывать репозитории Windows 7, не разрабатывая и не разв удаленных индексах столь же легко,

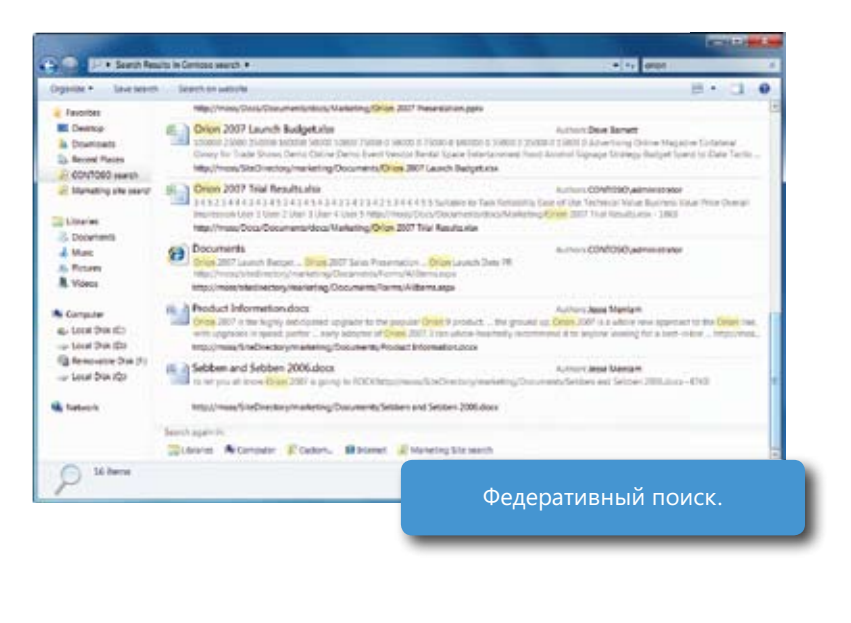

тедеративных телек теддерживает оперным стандарт орензеатен 1.1, нозтому, установив янды рид<br>небольших обновлений, веб-разработчики могут использовать текущие инвестиции в RSS-списки для быстрого возврата результатов в Windows 7. В большинстве случаев эта возможность настраивается в течение нескольких дней. Настроив сервер для ответа на запросы OpenSearch, можно интегрировать результаты noneka в проводник типается и паритетого петребуетелялав проетол установо швит фаля, управляемент<br>данными (файл Open Search Description). Эти файлы Open Search Descriptor можно разместить на веб-сайтах, чтобы люди могли устанавливать их так же, как сегодня подписываются на RSS-каналы. Office SharePoint Server 2007 и множество продуктов сторонних поставщиков уже поддерживают федеративный поиск, поэтому компании могут немедленно начать пользоваться этой возможностью Windows 7. Федеративный поиск поддерживает открытый стандарт OpenSearch 1.1, поэтому, установив лишь ряд поиска в проводник Windows 7 — для этого потребуется лишь простой установочный файл, управляемый

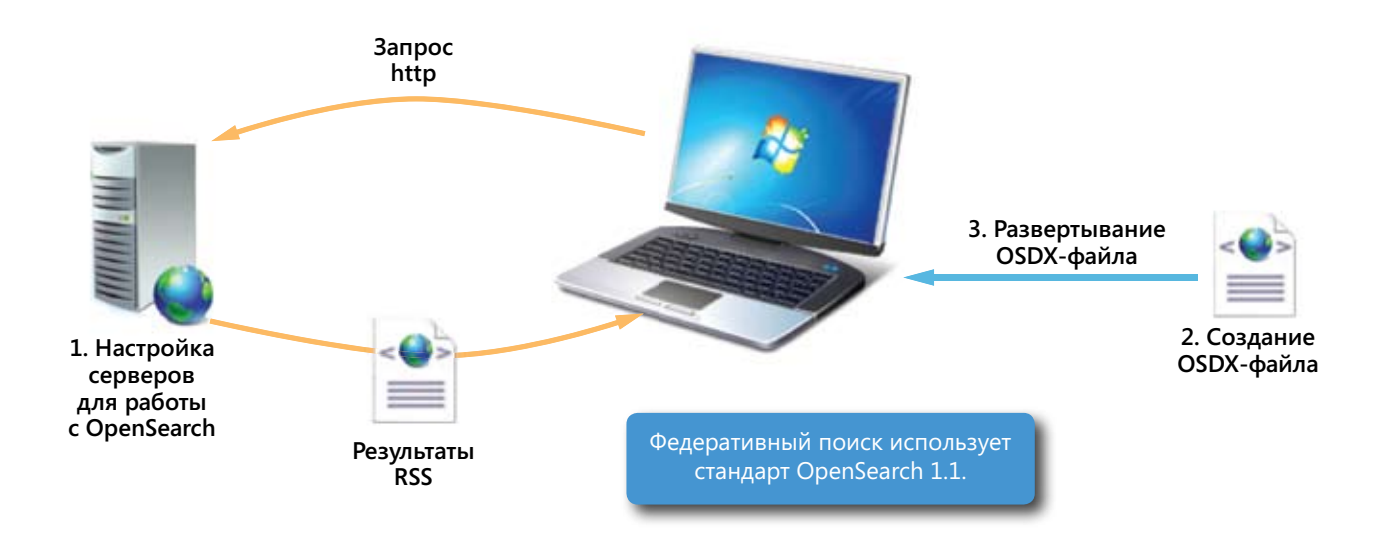

### Области поиска в корпоративной среде

указывающих на необходимые источники данных, благодаря которым поиск станет более простым и удоб-<br>- Ш.М. Области поиска в корпоративной сродо отображаются в моще «Пуск» и в проводнике. — в нижной части результатов поиска в разделе поля поиска «Повторить поиск в». Упростив обнаружение сайтов интрасети и поиск по ним, организации могут максимально увеличить приinvestments. With Windows 7, you can deploy up to fi ve pre-defi ned links or search scopes through развернуть на компьютерах сотрудников до пяти предварительно заданных ссылок или областей поиска, ным. Области поиска в корпоративной среде отображаются в меню «Пуск» и в проводнике — в нижней быль от инвестиций в эти технологии. В Windows 7 с помощью групповой политики ИТ-специалисты могут

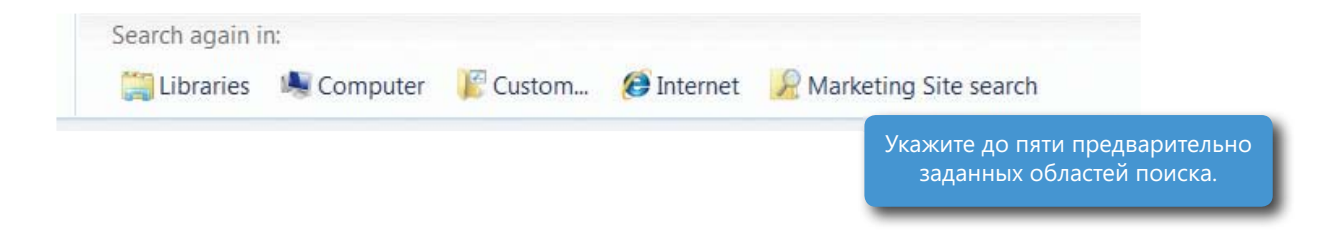

# Доступ к данным из любого места

Уезжает ли сотрудник в командировку, берет ли домой работу на ночь или просто приносит портативный компьютер на собрание в конференц-зале в холле, для успешной работы с компьютером мобильные технологии имеют огромную важность. Поэтому во многих организациях сотрудникам предоставляется возможность работать из любого места. В Windows 7 пользователи могут намного проще подключаться к сети и оставаться на связи независимо от того, где находится сеть и какого она типа. Windows 7 не только отвечает требованиям работников, но и помогает ИТ-специалистам обеспечить безопасность, надежность и рентабельность удаленной работы персонала.

### Более безопасный доступ и управление ПК с помощью DirectAccess

Сегодня все больше людей работают вне офиса, поэтому необходимость обеспечивать безопасный доступ к корпоративным сетевым ресурсам и непрерывность подключений с помощью решений удаленного доступа, таких как виртуальная частная сеть, может значительно усложнить работу ИТ-отдела. Также становится труднее управлять всеми этими мобильными компьютерами.

DirectAccess — это новая возможность, которая помогает решить обе эти проблемы. С помощью DirectAccess пользователи могут без труда переходить на сайты интрасети или внутренние файловые общие ресурсы и получать доступ к документам из удаленных расположений, не устанавливая VPN-подключение.

Основанная на технологии IPv6, DirectAccess упрощает и управление удаленными компьютерами. Теперь при обновлении компьютеров вам не придется ждать, пока пользователи вернутся в офис или подключатся к виртуальным частным сетям. Новая технология позволяет приводить удаленные компьютеры в соответствие с необходимыми политиками или обновлениями при любом подключении этих компьютеров к Интернету, даже если они не вошли в корпоративную сеть.

Кроме того, DirectAccess повышает безопасность, выполняя проверку подлинности и шифрование по протоколу IPsec. ИТ-администраторы могут настроить сервер DirectAccess так, чтобы ограничить набор серверов, доступных пользователям и отдельным приложениям через удаленное подключение, а также указать, требуются ли для проверки подлинности смарт-карты. Более того, для поддержки смарт-карт в Windows 7 не требуется режим работы домена, поскольку теперь смарт-карты применяются только при входе на пограничный сервер, а не на сервер и локальный клиент одновременно. (Обратите внимание, что возможность включить проверку подлинности с помощью смарт-карт для всех случаев интерактивного входа в мастере DirectAccess недоступна. Если требуется смарт-карта, пользователь получит улучшенное пользовательское уведомление.) DirectAccess интегрируется с защитой доступа к сети, чтобы проверить соответствие клиентских компьютеров, прежде чем разрешить им подключение к внутренним ресурсам.

Ho умолнанию автомати теское развертвивание внесичеств в иннаскиз и не выполниетем. Incostruction и пвинять DirectAccess, на компьютерах сотрудников необходимо развернуть выпуск Windows 7 Корпоративная или Windows 7 Максимальная. Кроме того, на пограничном сервере сети необходимо развернуть сервер DirectAccess на базе Windows Server 2008 R2. По умолчанию автоматическое развертывание DirectAccess в Windows 7 не выполняется. Чтобы включить

Примечание. Дополнительные сведения об этой возможности см. в разделе «Windows 7 для вас» этого документа.

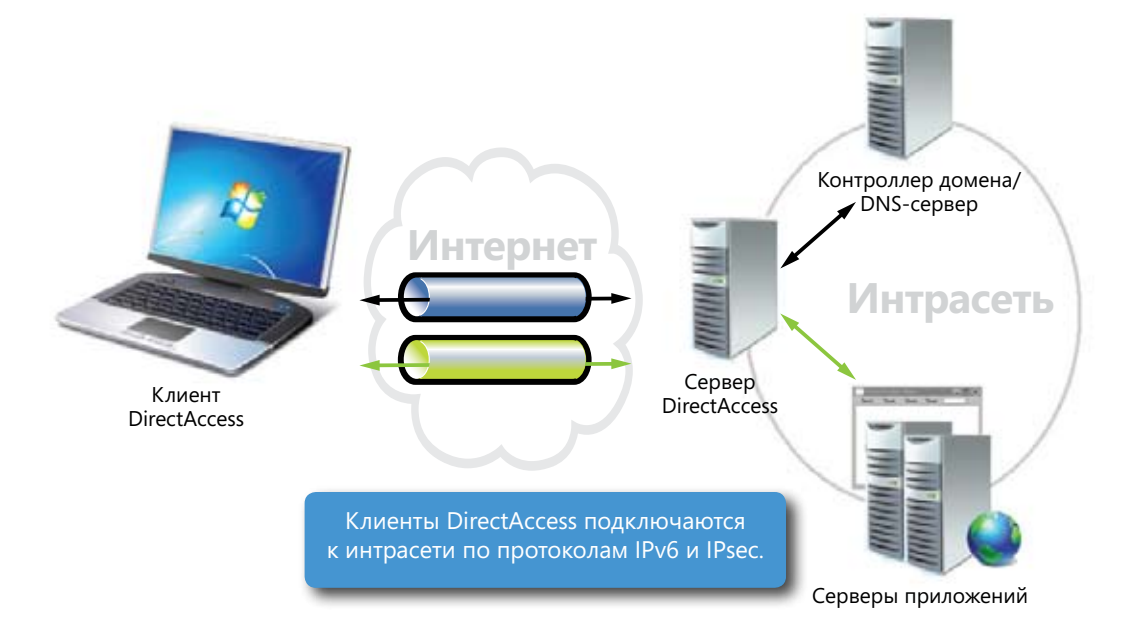

# Переподключение VPN

Хотя многие организации могут предоставлять сотрудникам возможность удаленного подключения только с помощью DirectAccess, некоторым, вероятно, по-прежнему потребуется использовать VPN-подключения. Переподключение VPN (также описанное в разделе «Windows 7 для вас») помогает сотрудникам эффекtivity, it automatically reestablishes a VPN when users temporarily lose their Internet connections. VPN-подключение, оно автоматически восстанавливается, когда у пользователя временно разрывается тивно работать и всегда оставаться на связи. Благодаря технологии IKEv2, обеспечивающей устойчивое соединение с Интернетом.

### $\Box$ Подключения к удаленным рабочим столам и приложениям RemoteApp

рольшинству компании требуется размещать клиентские приложения централизованно, что связано с прооле<br>мами обеспечения безопасности, необходимостью сокращения расходов и поддержки удаленных сотрудников. В течение многих лет эту возможность предоставляла технология сетевого ПО удаленных приложений RemoteApp® служб терминалов. В предыдущих версиях Windows работа пользователей с приложениями, размещенными в служоах терминалов, значительно отличалась от работы с клисттекими приложениями. Влагодаря<br>подключениям к удаленным рабочим столам и приложениям RemoteApp улучшаются возможности удаленной работы сотрудников и одновременно достигается сдерживание затрат, обеспечение безопасности и контроля. Большинству компаний требуется размещать клиентские приложения централизованно, что связано с проблемещенными в службах терминалов, значительно отличалась от работы с клиентскими приложениями. Благодаря

Теперь сотрудники могут без труда подключаться к удаленным приложениям и сеансам удаленных рабочих столов с любого компьютера под управлением Windows 7, где бы они ни находились. После установки под-Более того, каждое приложение запускается, выглядит и работает так, как будто выполняется на компьютере данного пользователя, и новые программы по мере доступности автоматически появляются в меню «Пуск». ключения они смогут запускать сеансы из меню «Пуск» так же, как и при работе с локальными приложениями.

А поддержка записи аудио, воспроизведения мультимедиа и других возможностей гарантирует, что работать *Note: Although the names are similar, RemoteApp and Desktop Connections should not be confused with Remote Desktop.*  удаленно будет столь же удобно, как и на своем компьютере.

Примечание. Подключения к удаленным рабочим столам и приложениям RemoteApp не следует отождествлять с удаленным рабочим столом, несмотря на положае названия. Пооключения к удиленным радочим столам и приложениям кеплострр одеспечивают пользователям упрощенный<br>доступ к размещенным в центральном расположении рабочим столам и программам, выполняющимся лов и обычно развертываемых и управляемых ИТ-отделом компании. Удаленный рабочий стол обычно используется для доступа к компьютеру под *несмотря на похожие названия. Подключения к удаленным рабочим столам и приложениям RemoteApp обеспечивают пользователям упрощенный управлением Windows с другого компьютера.*

### Перенаправление папок и автономные файлы

Перенаправление папок и автономные файлы обеспечивают удобный доступ к файлам на центральном сервере тем пользователям, которые не подключены к корпоративной сети. Windows 7 сокращает исходное время ожидания и улучшает сценарии филиалов и удаленного доступа благодаря работе в режиме «Преимущественно автономная работа», когда пользователи не подключены к той же локальной сети, к которой относится центральный сервер. Все изменения, сделанные в копиях файлов, которые сохранены в кэше компьютера пользователя, синхронизируются с центральным сервером при следующем подключении этого пользователя к корпоративной сети.

В Windows 7 упростилось управление перенаправлением папок и автономными файлами. В частности, с помощью групповой политики можно задать типы файлов (например, музыкальные файлы), которые не будут синхронизироваться с сервером. Администраторы могут указывать время синхронизации автономных файлов с сервером, задавать конкретные временные интервалы для синхронизации, блокировать другие интервалы для регулирования объема трафика и настраивать максимальный срок устаревания, по истечении которого файлы необходимо синхронизировать повторно.

Пользователи могут переименовывать и удалять файлы даже при работе в автономном режиме. Если скорость работы сети замедляется и общий ресурс переводится в режим медленного канала, то при улучшении скорости работы сети общий ресурс автоматически возвращается в интерактивный режим.

### Улучшенные перемещаемые пользовательские профили

В Windows 7 перемещаемые пользовательские профили стали более удобными и надежными, поскольку теперь можно синхронизовать пользовательские параметры с сервером обработки данных в то время, когда сотрудники находятся в системе, не дожидаясь, пока они завершат работу.

### Distribution service in Windows Service in Windows Service in Windows Server 2008 to help resolve these issues **BranchCache**

В филиалах ограничения пропускной способности сети и задержки отклика приложений могут отрицательно сказаться на производительности. Для решения этих проолем овла создана фоновая интеллекту<br>альная служба передачи (BITS) для Windows XP и служба репликации распределенной файловой системы для Windows Server 2008. Технология BranchCache в Windows 7 и Windows Server 2008 R2 — это следующий шаг к улучшению производительности сотрудников филиалов и предоставлению им возможностей работы и веб-серверов в филиалах, сотрудники могут быстрее получать доступ к необходимой информации. тельно сказаться на производительности. Для решения этих проблем была создана фоновая интеллектус данными, имеющихся у пользователей главного офиса. Кэшируя содержимое с удаленных файловых

For branch offi ces, network bandwidth limitations and latency in application response times can nega-

BranchCache может работать в одном из двух режимов.

- Распределенный кэш. Используется одноранговая архитектура: клиентские компьютеры с Windows 7 кэшируют копии файлов и при необходимости отправляют их напрямую на другие клиентские компьюнервя с типается ли посвязлу налив производительность сопрудников, пулкто лишь внате внатенсаете на кэша особенно удобен для филиалов, в которых нет локального сервера. теры с Windows 7. Чтобы улучшить производительность сотрудников, нужно лишь включить BranchCache
- Размещенный кэш. В этом случае используется архитектура «клиент-сервер»: клиентские компьютеры е иннасия и кошируют содерживное на сервере нод управлением иннасия зегиет 2000 ка в локальной.<br>сети, который выполняет функцию размещенного кэша. Другие клиенты, которым требуется это же содержимое, получают его напрямую из размещенного кэша, который отличается большей надежностью, чем распределенный кэш. Для размещенного кэша не требуется отдельный компьютер, что делает его идеальным решением для филиалов, тде уже установлено серверное ооорудование. Назмещенный кэш<br>можно настроить на файловом сервере филиала, контроллере домена только для чтения, ISA-сервере и многом другом, при этом на компьютере с размещенным кэшем может выполняться Server Core. с Windows 7 кэшируют содержимое на сервере под управлением Windows Server 2008 R2 в локальной альным решением для филиалов, где уже установлено серверное оборудование. Размещенный кэш

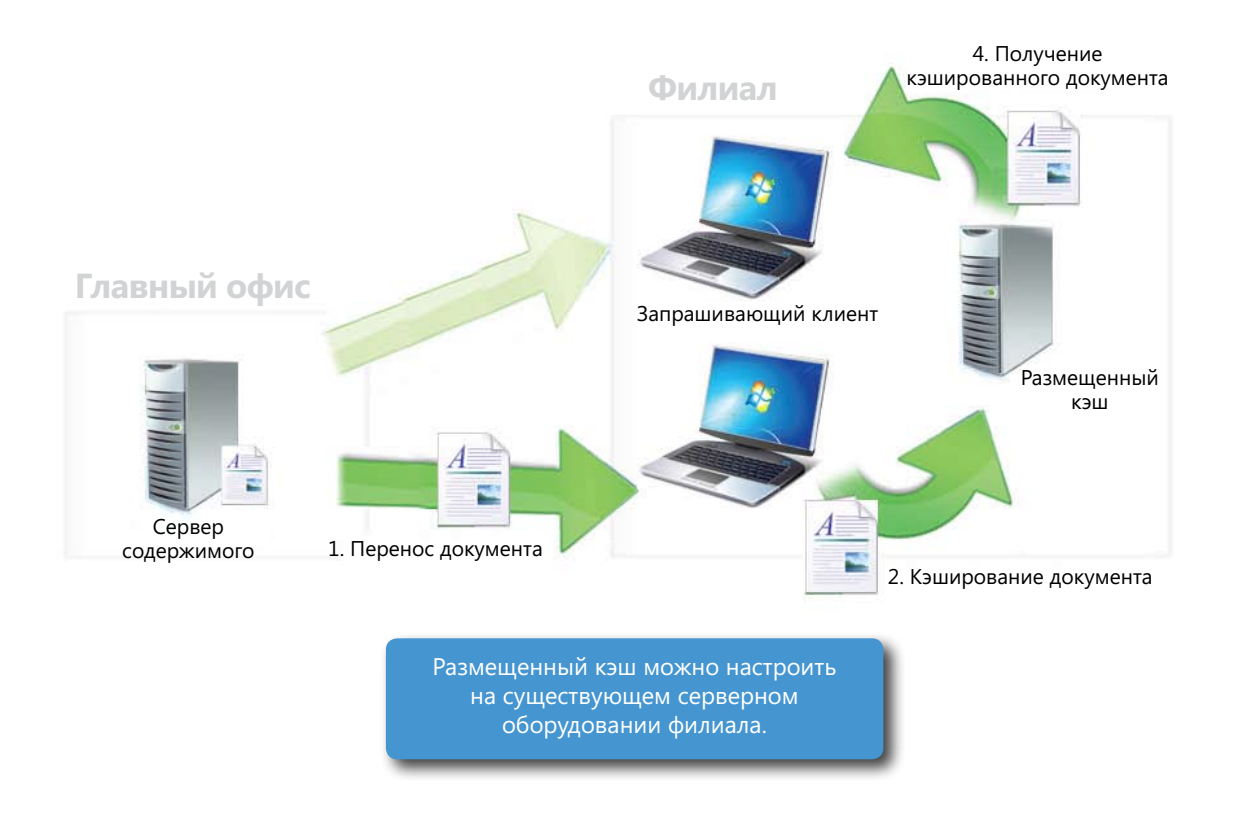

BranchCache поддерживает те же сетевые протоколы, которые обычно используются на предприятиях, — HTTP(S) и SMB, поэтому преимущества этой технологии доступны для любых приложений, работающих с этими сетевыми протоколами. К таким приложениям относятся, в частности, Microsoft Office SharePoint 2007, Internet Explorer, CopyFile и другие. Например, в проигрывателе Windows Media используется протокол HTTP, и благодаря BranchCache пользователям филиалов станет намного удобнее смотреть обучающие видеоролики своей компании из локального кэша. Кроме того, BranchCache поддерживает сетевые протоколы безопасности (такие как SSL и IPsec), гарантируя, что запрошенные данные будут доступны только компьютерам с соответствующими разрешениями.

Чтобы начать пользование BranchCache, следует установить Windows Server 2008 R2 на удаленных файловых серверах, веб-серверах и при необходимости на сервере филиала, где размещается кэш.

### Прозрачное кэширование

До появления Windows 7 клиентские компьютеры всегда запрашивали файл с серверного компьютера, чтобы открыть его по медленному сетевому подключению — даже в том случае, если клиентский компьютер уже недавно считывал этот файл. Благодаря прозрачному кэшированию в Windows 7 клиентские компьютеры могут чаще кэшировать удаленные файлы, что позволяет сократить число обращений клиентского компьютера для получения с серверного компьютера одних и тех же данных.

Когда пользователь впервые открывает файл в общей папке, Windows 7 получает файл с серверного компьютера и затем сохраняет его в кэше на жестком диске ПК. При последующих попытках чтения того же файла Windows 7 запрашивает кэшированный файл с локального жесткого диска, а не серверного компьютера. Windows 7 всегда обращается к серверному компьютеру для подтверждения актуальности кэшированной копии. Если серверный компьютер недоступен, обращение к кэшу не выполняется, а обновления файла всегда записываются напрямую на серверный компьютер.

По умолчанию прозрачное кэширование на быстрых сетях отключено. Используя групповую политику, можно включить прозрачное кэширование, чтобы увеличить эффективность кэширования и сэкономить дисковое пространство на клиентском компьютере. Кроме того, можно настроить объем дискового пространства, доступного для кэша, и запретить синхронизацию определенных типов файлов.

Как видно из названия, прозрачное кэширование выполняется без ведома пользователей, чтобы создать у них впечатление работы в той же локальной сети, что и серверный компьютер. Помимо этого, прозрачное кэширование снижает нагрузку на каналы глобальной сети.

# **By Windows** 7

# Windows 7 для ИТ-специалистов. Управление рисками с помощью усовершенствованных систем безопасности и контроля

По мере роста числа подключений и повышения сложности ИТ-инфраструктуры возрастает риск, которому подвергаются системы и данные. Windows 7 базируется на многоуровневой системе защиты Windows Vista, благодаря которой эта ОС является наиболее безопасной клиентской версией Windows из всех имеющихся на сегодняшний день. Мы учли пожелания пользователей и сделали механизмы безопасности Windows Vista удобнее в использовании и управлении, а также включили в Windows 7 новые функции безопасности для защиты от постоянно появляющихся новых угроз. Для дальнейшего повышения безопасности и контроля можно воспользоваться расширенным управлением групповыми политиками и другими возможностями пакета MDOP

# Защита данных на ПК и съемных устройствах

В Windows 7 постоянная угроза утечки данных устранена за счет того, что были улучшены развертывание и управляемость шифрования диска BitLocker и внедрена возможность BitLocker To Go — технология защиты данных на съемных устройствах, таких как USB-устройства флэш-памяти и переносные жесткие диски. Путешествуя со своими портативными компьютерами, совместно используя большие файлы с доверенными партнерами или беря работу на дом, сотрудники могут быть уверены: если устройство защищено с помощью BitLocker, то только авторизованные пользователи смогут прочесть данные, даже если носитель данных потерян, украден или используется без разрешения. И наконец, технология защиты BitLocker проста в развертывании и использовании.

### Easier Deployment and Management of BitLocker Упрощенное развертывание и управление BitLocker

.<br>В Windows 7 основные функции BitLocker были улучшены во многих аспектах. Например, теперь для включения защиты BitLocker достаточно щелкнуть диск правой кнопкой мыши. В Windows Vista при развертывании BitLocker после установки операционной системы иногда приходилось повторно разбивать жесткий диск на разделы, чтооы создать второи, скрытый загрузочный раздел для ыссоскет, и м делать это на ком<br>пьютере каждого сотрудника. В Windows 7 второй раздел создается автоматически сразу после установки, что значительно упрощает развертывание BitLocker. диск на разделы, чтобы создать второй, скрытый загрузочный раздел для BitLocker, — и делать это на ком-

В ответ на ваши пожелания для всех защищенных дисков была реализована поддержка агента восстановления данных. В Windows Vista для каждого зашифрованного BitLocker тома приходилось хранить свой<br>- With the with the with the control of the control of the with the with the control of the control of the con , итал в сорпатносте защищенные BitLocker тома (операционная система, фиксированные данные и новые съемные тома) шифровались определенным агентом DRA, чтобы данные на любом томе с шифрованием BitLocker восстанавливались с помощью одного ключа. уникальный ключ восстановления. А благодаря поддержке агента восстановления данных (DRA) можно

Примечание. Дополнительные сведения об этой возможности см. в разделе «Windows 7 для вас» этого документа.<br>-

# Managing BitLocker To Go Управление BitLocker To Go

Пропажи USB-накопителей редко регистрируются в отчетах, а порой и вовсе происходят незаметно. Однако евирет та телелевевание вод уст<br>ройств хранения данных часто бывает необоснованным. У сотрудников есть веские причины для хранения данных та светтем вов устротогом. Эти<br>удобны для обмена большими файлами с надежными партнерами и для того, чтобы взять часть работы на дом. запрет на использование USB-устна съемных USB-устройствах: они

технологии вневекет то во номогает волее успешно котпроли-<br>ровать то, как могут использоваться съемные устройства хранения данных и каков оптимальный уровень защиты находящихся на них сведений. С ее помощью ИТ-специалисты могут обязать сотрудников включать на свемных устройствах хрансний дан<br>ных защиту от записи, в то же время разрешив использовать незащищенные устройства в режиме «только для чтения». Кроме того, с помощью групповой политики можно настроить роизательное использование для защищенных свемных уст<br>ройств хранения данных надежных паролей или смарт-карт. .<br>Помимо этого, BitLocker To Go обеспечивает настраиваемую поддержку съемных устройств на старых версиях Windows в режиме «только для чтетия», чтоов полвзователи windows 7<br>могли обмениваться защищенными технологией BitLocker-файлами с пользователями Windows Vista и Windows XP. Технология BitLocker To Go помогает более успешно контролисотрудников включать на съемных устройствах хранения данобязательное использование для защищенных съемных уств режиме «только для чтения», чтобы пользователи Windows 7

and Windows XP. *Примечание. Дополнительные сведения об этой возможности Note: For more information on this feature, please see the "Windows 7 for You" см. в разделе «Windows 7 для вас» этого документа.*

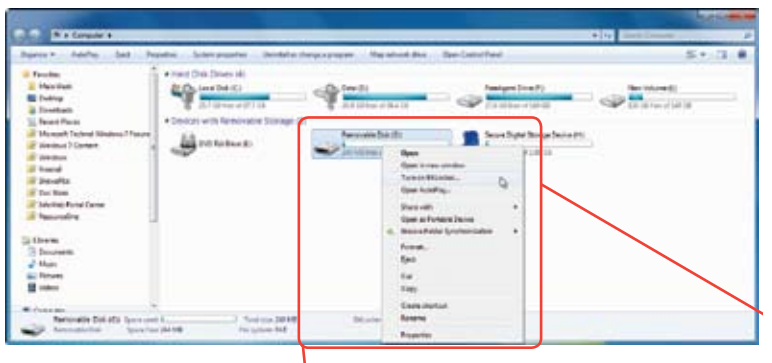

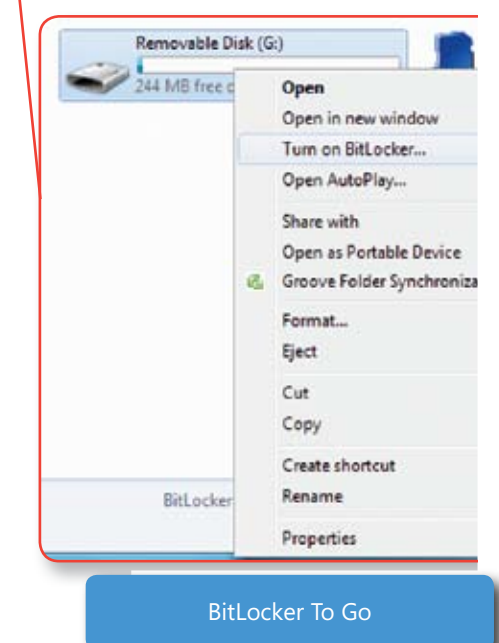

# 1 Защита сотрудников и инфраструктуры и мал

Protect Workers and Infrastructure

Пользователи, запускающие неразрешенные программы, повышают риск заражения систем вредоносным кодом и чаще обращаются в службу поддержки. ИТ-отделам бывает непросто сделать так, чтобы на пользовательских ПК выполнялось только утвержденное, лицензированное программное обеспечение. Windows 7 обеспечивает улучшенное управление приложениями, разрешенными к выполнению на пользовательских компьютерах.

### AppLocker AppLocker

кому и простому в управлении механизму, с помощью которого ИТ-специалисты могут задавать конкретные приложения, которые разрешено запускать на компьютерах пользователей. В результате можно выполнить стандартизацию приложений, тем самым повысив безопасность и улучшив работу.<br>. В Windows 7 улучшены политики контроля запуска приложений благодаря компоненту AppLocker — гиб-

security and operations. структуры на основе правил, которые позволяют указать разрешенные приложетии, осеене мвал тискость настроек для<br>групп пользователей, каждой из которых можно сопоставить те или иные доступные для выполнения приложения, проправивы установки и сценарти. провсе теля, основанные на цифровых подписях приложения, что позволяет создавать имие травила, которые оддут работать мер, можно создать правило, чтобы разрешить запуск всех версий программы refeder reader hosgnee sto, подписанных<br>издателем программного обеспечения Adobe. В этом случае при выходе новой версии Acrobat вы сможете развернуть can safely deploy the application update with-этой версии другое правило. AppLocker содержит простые и мощные ния, обеспечивая гибкость настроек для граммы установки и сценарии. Кроме такие правила, которые будут работать Acrobat Reader позднее 9.0, подписанных обновление приложения, не создавая для

Режим применения политик «Только аудит» позволяет определить приложения, которые используются в организации, и пронием. Когда параметр политики AppLocker для коллекции правил имеет значение rules before deploying them. When the «Только аудит», правила этой коллекции не нием приложений можно импортировать правила в AppLocker и проверить их с помощью режима применения политик<br>Годинализация tions are deployed, you can import rules тестировать правила перед их развертываприменяются. Однако перед развертыва-«Только аудит».

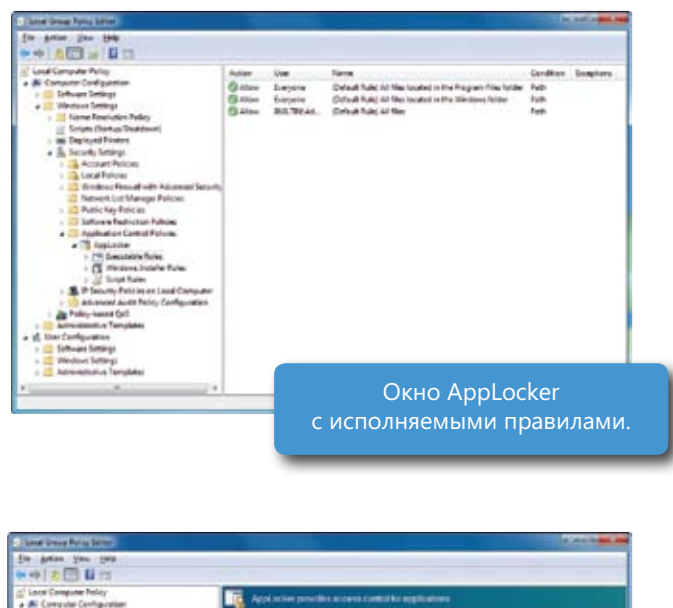

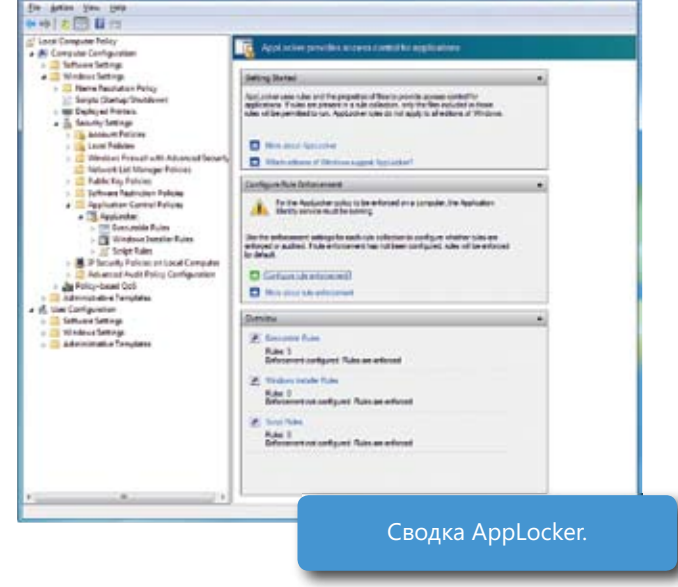

# Безопасность на основе технологии Windows Vista

В основе Windows 7 лежит проверенная многоуровневая система безопасности Windows Vista -ОС, которая является наиболее безопасной клиентской версией Windows на сегодняшний день. Поддержку Windows 7 обеспечивают такие службы, как Центр обновления Windows. автоматическое обновление. Центр обновлений Майкрософт и программа проверки обновлений, которая служит для тщательной проверки обновлений перед их выпуском. При разработке Windows 7 учитывались требования Common Criteria, необходимые для получения сертификата Evaluation Assurance Level 4 и оценки по стандарту FIPS 140-2.

### Несколько активных профилей брандмауэра

Когда политика брандмауэра учитывает тип установленного сетевого подключения — домашнее, рабочее, общедоступное или доменное (четвертый, скрытый тип), - то могут возникнуть ненужные сложности с безопасностью. В Windows 7 поддерживается несколько активных политик брандмауэра, благодаря которым компьютеры пользователей могут получать и применять сведения профиля брандмауэра независимо от других сетей, активных на компьютере. Эта возможность позволяет упростить политики подключения и безопасности, создав и используя единый набор правил для удаленных клиентов и клиентов, физически подключенных к корпоративной сети.

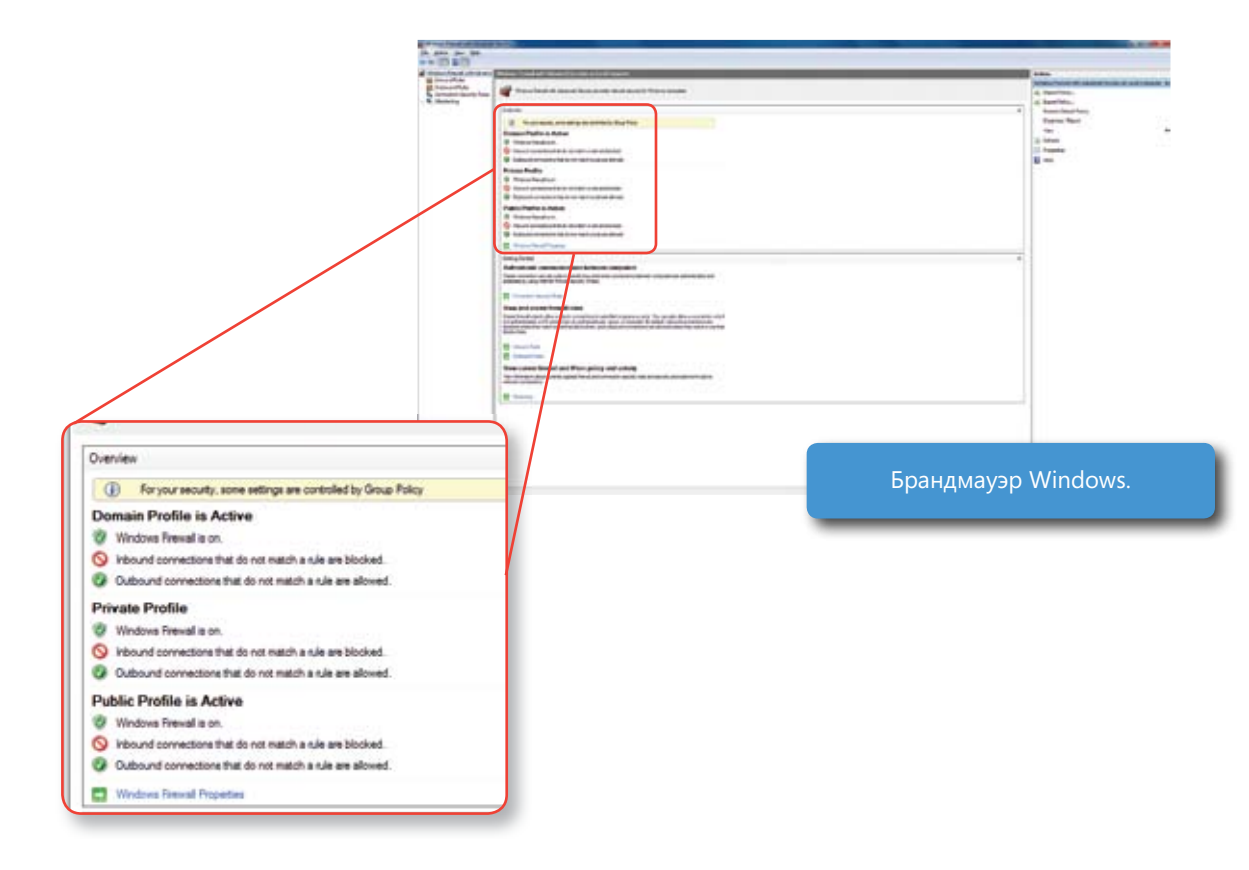

### Улучшенная поддержка смарт-карт

Хотя у проверки подлинности на основе пароля существуют известные ограничения безопасности, многим организациям по-прежнему сложно развернуть надежные технологии проверки подлинности. Основанная на улучшенных технологиях инфраструктуры смарт-карт, внедренных в Windows Vista, ОС Windows 7 облегчает развертывание смарт-карт благодаря поддержке самонастраивающихся устройств. Драйверы, необходимые для поддержки смарт-карт, и устройства чтения смарт-карт устанавливаются автоматически и не требуют наличия административных разрешений или вмешательства пользователя, что позволяет облегчить развертывание на предприятии надежной двухфакторной проверки подлинности. Кроме того, в Windows 7 расширена платформенная поддержка протокола PKINIT (RFC 5349), которая теперь включает поддержку смарт-карт с шифрованием по методу эллиптических кривых, позволяя применять на смарткартах для входа в Windows сертификаты на базе эллиптических кривых.

### Улучшенный аудит

В Windows 7 улучшены возможности аудита, имеющиеся в Windows Vista, и теперь они успешнее помогают организациям достигать соответствия нормативным требованиям и требованиям бизнеса. К улучшенным возможностям, в частности, относятся упрощенное управление конфигурациями аудита благодаря интеграции с групповой политикой, отчеты о предоставлении и запрете доступа к той или иной информации, а также улучшенный мониторинг изменений, вносимых определенными людьми или группами.

### Оптимизированный контроль учетных записей

Контроль учетных записей был внедрен в Windows Vista для того, чтобы повысить безопасность и уменьшить общую стоимость владения, разрешив развертывание операционной системы без привилегий администратора. Инвестиции, сделанные в оптимизацию контроля учетных записей в Windows 7, позволили упростить работу пользователей с этим компонентом и обеспечить им расширенное управление выводом запросов контроля учетных записей. Также уменьшилось число приложений и задач операционной системы, которые требуют повышения прав, поэтому обычные пользователи могут выполнять больше задач с меньшим числом запросов на повышение прав.

Примечание. Дополнительные сведения об улучшениях работы с системой благодаря изменениям в контроле учетных записей см. в разделе «Windows 7 для вас» этого документа.

### Расширения безопасности DNS

Протокол DNS - это крайне важный протокол, позволяющий выполнять множество ежедневных задач, связанных с Интернетом, включая доставку электронной почты, просмотр веб-страниц и обмен мгновенными сообщениями. Однако этот протокол был разработан более 30 лет назад, когда было сложно спрогнозировать современные проблемы безопасности. Расширения безопасности DNS (DNSSEC) обеспечивают услуги безопасности, необходимые для современного Интернета. Windows 7 поддерживает DNSSEC согласно спецификациям RFC 4033, 4034 и 4035, гарантируя более надежную защиту от подделки доменных имен и вредоносных процессов.

омощью усовершенствованных **Управление рисками спомощью усовершенствованных систем безопасности иконтроля** Безопасность на основе технологии Windows Vista Windows 7 для ИТ-специалистов. **Управление рисками с помощью усовершенствованных систем безопасности и контроля**

# **A** Windows 7

# Windows 7 для ИТ-специалистов. Сокращение затрат за счет упрощенного управления ПК

Жизненный цикл ПК напрямую влияет на затраты, уровни обслуживания, производительность работы пользователей и прибыль. Организации постоянно стремятся оптимизировать все этапы жизненного цикла ПК, включая развертывание ОС и приложений, текущее обслуживание и устранение неполадок. В Windows 7 включены средства развертывания систем и приложений, основанные на передовых технологиях Windows Vista и позволяющие легко управлять образами ОС и предоставлять их, выполнять подготовку драйверов, переносить пользовательские данные и параметры. А такие функции, как Windows PowerShell 2.0, улучшенные групповые политики и платформа диагностики Windows, помогают эффективнее управлять компьютерами и быстрее устранять неполадки, повышая производительность труда пользователей, снижая затраты, обеспечивая соответствие нормативам и улучшая эффективность работы предприятия. В Windows 7 предусмотрен ряд усовершенствований, которые упрощают развертывание инфраструктуры виртуальных рабочих столов. Компании, которым требуется более высокий уровень оптимизации жизненного цикла ПК, могут воспользоваться расширенными возможностями пакета MDOP.

# Упрощенное развертывание

В Windows 7 развертывание настольных систем и приложений усовершенствовано во многих аспектах, начиная с улучшений совместимости приложений и ПО, которые сокращают цикл оценки и подготовки. Новые средства для создания образов систем основаны на передовых технологиях Windows Vista, расширяя их возможности и тем самым помогая управлять образами операционной системы с помощью единого консолидированного набора инструментов. Многоадресная передача нескольких потоков улучшает предоставление образов систем по сети, а динамическая подготовка драйверов помогает уменьшить размер образов. Улучшенные средства миграции, усовершенствованное управление образами виртуального жесткого диска и их развертывание максимально ускоряют и упрощают развертывание Windows 7.

*Примечание. Более подробное обсуждение улучшений в области совместимости приложений и устройств см. в разделе «Новые возможности Windows 7».*

### Система обслуживания образов развертывания и управления ими

Система обслуживания образов развертывания и управления ими (DISM) в Windows 7 — это централизованное решение, позволяющее автономно создавать и обслуживать образы Windows. DISM — это программа командной строки с поддержкой сценариев, объединяющая функции нескольких служебных программ автономного управления образами, поставляемых вместе с Windows Vista, в том числе средства настройки региональных параметров (Intlcfg.exe), PEImg и диспетчера пакетов (PkgMgr.exe).

### Динамическая подготовка драйверов

Динамическая подготовка драйверов в Windows 7 позволяет сократить размер и количество подлежащих управлению образов системы. Кроме того, их не потребуется обновлять при установке нового оборудования. Драйверы хранятся централизованно (отдельно от образов) и устанавливаются либо динамически, на основе идентификаторов Plug and Play оборудования, либо в составе заранее сформированных наборов на основе сведений, содержащихся в BIOS. При развертывании клиентов происходит перечисление самонастраивающихся устройств, после чего обнаруживаются и устанавливаются необходимые драйверы с сервера развертывания. При этом снижается количество драйверов на отдельных компьютерах и вероятность их конфликтов, в результате чего ускоряются установка и настройка.

### Многоадресная передача нескольких потоков

Многоадресная передача нескольких потоков повышает эффективность развертывания образов по сети. Вместо отдельных прямых подключений между каждым клиентом и серверами развертывания данные образов передаются на несколько клиентов одновременно. При этом серверы группируют клиентские машины с одинаковой пропускной способностью в сетевые потоки, благодаря чему данные передаются на максимальной скорости. Кроме того, можно определить минимальные пороги производительности, чтобы автоматически исключить медленные ПК из группы многоадресной передачи. (В этом заключается отличие от стандартной многоадресной передачи в Windows Server 2008, где самый медленный ПК снижает скорость передачи для всех клиентов.)

### Средство миграции пользовательской среды

Средство миграции пользовательской среды (USMT) - это программа командной строки для переноса пользовательских профилей, файлов, а также параметров системы и приложений из одной установленной операционной системы в другую. В Windows 7 в USMT появилась возможность переноса жестких связей (перенос файлов из одной ОС в другую на том же ПК без физического перемещения файлов на диске), что существенно быстрее прежних методов, в которых нужно было перемещать сами файлы. В данном случае файлы индексируются и перенаправляются при помощи связей в новой ОС. В Windows 7 снижается объем работы по написанию XML-файлов для управления переносом благодаря динамическому алгоритму, распознающему пользовательские документы при запуске. Кроме того, в USMT для Windows 7 поддерживается автономный перенос, обеспечивая гибкость процесса. Также доступно теневое копирование томов, чтобы переносить используемые приложениями файлы в процессе захвата.

Средство переноса данных Windows — это еще одно средство переноса, которое упрощает обновление компьютера до Windows 7 благодаря удобному и интуитивно понятному процессу переноса персональных данных.

Примечание. Дополнительные сведения о средстве переноса данных Windows см. в разделе «Приступая к работе Windows 7» этого документа.

### Развертывание образов виртуального жесткого диска и управление ими

Обычно для развертывания образов виртуальных машин и собственных образов системы (WIM-файлов). а также управления ими применялись различные решения. В Windows 7 можно использовать одни и те же процессы и средства для управления WIM-файлами и файлами образов виртуальных жестких дисков (VHD). С точки зрения автономного обслуживания образов и установки системы из образов VHD-файлы Windows 7 обрабатываются так же, как и WIM-файлы. Можно управлять образами виртуальных машин с помощью системы DISM и развертывать VHD-файлы с помощью службы развертывания Windows и возможностей многоадресного развертывания. VHD-файлы, как и WIM-файлы, можно развертывать автоматически и загружаться с них в Windows 7.

Загрузка с виртуальных жестких дисков — возможность Windows 7, облегчающая переход между виртуальной и физической средой. Используя загрузку с VHD, компании могут повторно развертывать один и тот же главный образ и в инфраструктуре виртуальных рабочих столов (VDI), и на физических ПК. В качестве примера представьте центр обработки вызовов со 100 пользователями, которые работают удаленно через VDI, но которым нужны точно такие же образы настольных ПК, как и у коллег, работающих в офисе на обычных ПК. Загрузка с VHD предназначена для пользователей в управляемой среде, ее лучше применять вместе с такими технологиями, как перенаправление папок и перемещаемые профили пользователей, чтобы не хранить пользовательскую среду в образе.

Средства развертывания в Windows 7, такие как службы развертывания Windows, также поддерживают развертывание и обслуживание VHD-файлов. Впрочем, несмотря на доступность новых сценариев развертывания, принципы работы пользователей с VHD никогда не будут полностью одинаковы с WIM. По этой причине корпорация Майкрософт рекомендует развертывать VHD-образы на физических ПК только в хорошо управляемой среде.

Примечание. Дополнительные сведения о загрузке с VHD см. в разделе «Загрузка с виртуального жесткого диска» этого документа.
## Гибкое развертывание Internet Explorer 8

Internet Explorer 8 предоставляет организациям необходимую гибкость для развертывания браузера в соответствии с их конкретными потребностями. Например, можно развернуть это решение из общедоступного загружаемого файла или создать пользовательский пакет установки, а затем применить одну из множества служб развертывания, таких как службы каталогов Microsoft Active Directory®, службы Windows Server Update Services или Microsoft System Center Configuration Manager. Кроме того, браузер Internet Explorer 8 можно развернуть и настроить вместе с образом операционной системы. При таком развертывании Internet Explorer 8 становится компонентом Windows, недоступным для удаления пользователями, а значит, улучшается единообразие и управляемость настольных систем.

Благодаря улучшенному пакету администрирования Internet Explorer ИТ-специалисты могут без труда настроить параметры развертывания. Теперь для этого пакета администрирования доступы три режима лицензирования, чтобы ИТ-специалисты могли выбрать версию, которая наиболее полно соответствует их требованиям.

Помимо этого, улучшенный набор Application Compatibility Toolkit (ACT) поддерживает новые типы событий, которые помогают системным администраторам определить потенциальные проблемы совместимости. Благодаря детальным параметрам групповой политики ИТ-специалисты смогут успешнее решать проблемы совместимости. В интрасетях в браузере Internet Explorer 8 по умолчанию применяется режим прорисовки Internet Explorer 7.

#### One of the best was to minimize desktop support contain a stable, secure desktop support contain a stable, secure desktop support contain a stable, secure des to maintain a stability of the stability of the stability of th Обеспечение бесперебойной работы ПК

Один из лучших способов сократить затраты — поддерживать стабильную и защищенную конфигурацию настольных систем, но это не так-то просто. В windows 7 используются улуч-<br>шенные технологии, внедренные в Windows Vista, которые помогают ИТ-организациям эффективнее управлять настольными и мобильными компьютерами. Такие функции, как Windows PowerShell 2.0, улучшенные групповые политики и платформа диагностики Windows, конфигурацию настольных систем, но это не так-то просто. В Windows 7 используются улучпозволяют ИТ-специалистам обеспечить высокую производительность сотрудников, снижая при этом затраты, обеспечивая соответствие нормативам и улучшая эффективность работы предприятия.

# Усовершенствования в области автоматизации

Keep PCs Running Smoothly

can be more consistent and productive. Some of the new automation capabilities in Windows 7 include е ношощью инисоты в советствии прафительно редашера еденарное останошно осопруда астенативность.<br>ровать повторяющиеся задачи, чтобы унифицировать деятельность и повысить ее эффективность. К новым возможностям автоматизации Windows 7 относятся следующие: С помощью Windows PowerShell и графического редактора сценариев вы сможете без труда автоматизи-

- Windows PowerShell 2.0. Windows PowerShell 2.0 это мощный полнофункциональный язык сценарись, встростным в учнаомз 7, которым поддерживает ветвление, диклы, функции, отладку, ооработку<br>исключений и интернационализацию. Для него доступен расширяющийся набор командлетов, с помощью которых можно управлять ПК и серверами Windows. риев, встроенный в Windows 7, который поддерживает ветвление, циклы, функции, отладку, обработку
- Интегрированная среда сценариев Windows PowerShell. Windows PowerShell 2.0 мощный обраоотчик команд и сценариев, при этом вполне доступный для новичков. Интегрированная среда сце-<br>нариев Windows PowerShell еще больше упрощает использование Windows PowerShell, предоставляя графическую среду для записи, отладки и исполнения сценариев Windows PowerShell. ботчик команд и сценариев, при этом вполне доступный для новичков. Интегрированная среда сце-

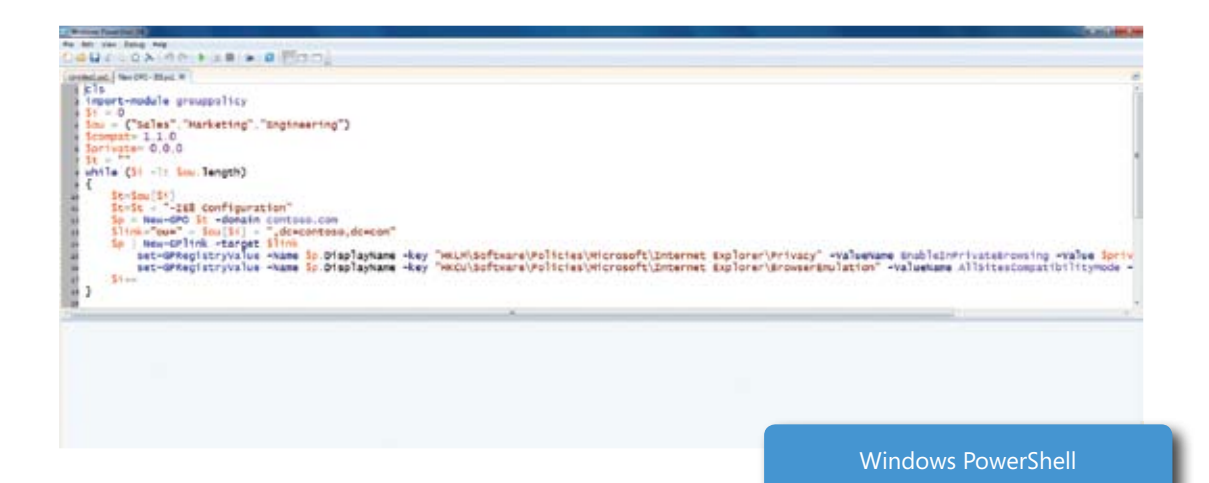

- **Удаленное взаимодействие PowerShell.** В Windows PowerShell для вызова командлетов на клиентских компьютерах используется стандартный протокол управления WS Management (WS-MAN). Он поддерживает два типа удаленного взаимодействия: развернутое взаимодействие, обеспечивающее удаленное взаимодействие по принципу «один со многими», что позволяет выполнять сценарии управления на нескольких компьютерах из одной консоли, и интерактивное взаимодействие «один с одним» для удаленного устранения неполадок конкретного компьютера.
- **• Интернационализация сценариев.** В Windows 7 можно без труда локализовать сообщения и содержимое сценариев Windows PowerShell, применяя модель локализации .NET. Эта возможность особенно удобна для компаний, где сотрудники работают на нескольких различных языках.
- **• Ограниченная оболочка PowerShell.** С помощью ограниченной оболочки PowerShell можно создавать собственные оболочки, в которых системным администраторам будут доступны только отдельные команды и параметры команд. Кроме того, для пользовательских сценариев можно создавать разрешения доступа (или списки управления доступом), чтобы системные администраторы могли обращаться только к тем сценариям, к которым у них есть право доступа. Позволяя ИТ-специалистам делегировать только конкретные задачи, можно повысить степень внедрения автоматизации в рамках всей организации.
- **• Автоматизация групповой политики.** Консоль управления групповой политикой, доступная в виде отдельного загружаемого файла, позволяет применять сценарии для управления объектами групповой политики, создания и изменения параметров групповой политики в реестре Windows 7. Это позволяет сэкономить время и избежать возможных ошибок при управлении несколькими групповыми политиками.
- **• Многофункциональные сценарии входа.** Создавайте с помощью Windows PowerShell простые, но мощные сценарии входа, выхода, запуска и завершения работы, выполняемые в рамках групповой политики. Windows PowerShell предлагает более совершенный метод настройки компьютеров, чем использование простых пакетных файлов.

## Улучшения групповой политики

Теперь вы сможете более гибко управлять компьютерами, отключенными от корпоративной сети, указывать доступные для запуска приложения, задавать обязательное шифрование съемных устройств хранения данных и выполнять более подробный аудит пользовательской активности. Например, организации, пользователи которых обращаются к удаленным корпоративным ресурсам через Интернет с помощью DirectAccess, могут повысить эффективность управления удаленными компьютерами. Помимо этого, в Windows 7 содержатся расширенные параметры групповой политики, улучшающие настройку пользовательских ПК и их управление. Доступны также дополнительные параметры безопасности и защиты данных, которые позволяют управлять новыми сценариями групповой политики с помощью BitLocker To Go, более подробного аудита и AppLocker. Кроме этого, благодаря улучшенному администрированию групповых политик вы сможете воспользоваться преимуществами готовых рекомендаций, увеличить автоматизацию деятельности и расширить спектр управляемых параметров с помощью предпочтений групповой политики.

#### Предпочтения групповой политики

Предпочтения групповой политики расширяют спектр управления групповой политики и принципы применения параметров. Благодаря предпочтениям групповой политики системные администраторы могут управлять компонентами Windows, изначально не предназначенными для работы с этой возможностью, такими как сопоставленные сетевые диски и ярлыки рабочего стола. В Windows 7 предлагаются новые предпочтения групповой политики, обеспечивающие гибкое управление электропитанием и более расширенное планирование задач. Предпочтения групповой политики могут применяться и при развертывании параметров реестра для управления приложениями. Системные администраторы могут даже создавать собственные расширения предпочтений групповой политики.

В отличие от традиционных параметров групповой политики, предпочтения групповой политики принудительно не применяются. Они имеют статус параметров по умолчанию, доступных для изменения пользователями. Можно задать, чтобы предпочтительные параметры применялись повторно при каждом применении стандартных групповых политик (если пользователь изменял эти параметры) либо чтобы предпочтительный параметр использовался в качестве базовой конфигурации, которую пользователь может изменить и применять постоянно. Такой подход обеспечивает гибкость, позволяющую найти оптимальное соотношение между контролем и продуктивностью работы пользователей. Помимо этого, гибкие предпочтения групповой политики позволяют системным администраторам настроить уникальные параметры для различных групп пользователей или компьютеров в рамках единого объекта групповой политики без применения фильтров WMI.

#### Групповая политика Internet Explorer 8

Internet Explorer 8 поддерживает более 1300 групповых политик, поэтому организации могут без труда создавать его конфигурации. В новой версии предусмотрено более 100 новых параметров групповой политики, которые упрощают развертывание, конфигурацию и пользовательскую настройку браузера, а также такие возможности, как просмотр в режиме совместимости, ускорители и режим просмотра InPrivate. Например, можно отключить просмотр InPrivate, выбрав групповую политику «Отключить просмотр InPrivate». Групповая политика также поддерживает множество функций безопасности Internet Explorer, таких как фильтр SmartScreen, URI-коды данных и поддержка шифрования, обеспечивающих безопасность сотрудников в корпоративной среде.

Системные администраторы могут изменять параметры Internet Explorer 8 уже после его развертывания. С помощью пакета администрирования Internet Explorer они могут создать пакет «Только настройка», который позволяет обновлять параметры безопасности, применять фирменную настройку и изменять другие параметры уже развернутых экземпляров Internet Explorer 8. Кроме того, с помощью групповой политики системные администраторы могут централизованно изменять параметры компьютеров и пользователей и управлять ими.

#### Начальные объекты групповой политики

Начальные объекты групповой политики в Windows 7 - это коллекции предварительно настроенных административных шаблонов, которые можно применять в качестве стандартных базовых конфигураций для создания активных объектов групповой политики. В этих шаблонах содержатся рекомендации Майкрософт с оптимальными параметрами и значениями политик для ключевых корпоративных сценариев. Можно создавать и свои начальные объекты, основанные на внутренних или отраслевых нормативных требованиях.

#### Качество обслуживания на основе URL-адресов

Сегодня системные администраторы приоритизируют сетевой трафик по таким критериям, как тип приложения, номер порта и IP-адрес. Однако из-за появления новых инициатив, таких как «Программа как служба» (SaaS), возникает необходимость в новых методах приоритизации сетевого трафика. В Windows 7 существует возможность внедрения качества обслуживания на основе URL-адресов. Оно настраивается с помощью групповой политики, предоставляя возможность более тонкой настройки сетей.

## Устранение неполадок и поддержка

Troubleshooting and Support

Troubles and Support the Support of the Support of the Support of the Support of the Support of the Support of the Support of the Support of the Support of the Support of the Support of the Support of the Support of the Su стоятельно устранять больше технических проблем. Если обращения в службу поддержки избежать не удается, в Windows 7 доступны средства для быстрого устранения неполадки. В Windows 7 встроены расширенные возможности устранения неполадок, чтобы пользователи могли само-

#### resolve the issue quickly. issues on their own. If a call to the help desk is unavoidable, Windows 7 gives you the tools you need to **Problem Steps Recorder Средство записи действий по воспроизведению неполадок** resolve the issue quickly.

гает устранять сбои приложений: с его помощью пользователи The Property Problem Steps Recording to the Problem Steps Recorder can also be a complete the complete through the complete through the complete through the complete through the complete through the complete through the co вождается журналами и данными конфигурации ПО, а затем на их екове создается сжатый файл, который можно отправить в службу поддержки для скорейшего устранения проблемы. **Problem Steps Recorder** могут воспроизвести и записать события, связанные с такими сбо-The Problem Steps Recorder can aid you in troubleshooting Средство записи действий по воспроизведению неполадок помоями. Каждое действие записывается в виде снимка экрана и сопрооснове создается сжатый файл, который можно отправить в службу<br>С compressed fi le that can be sent to support staff to trouble to trouble to trouble to trouble to trouble to t

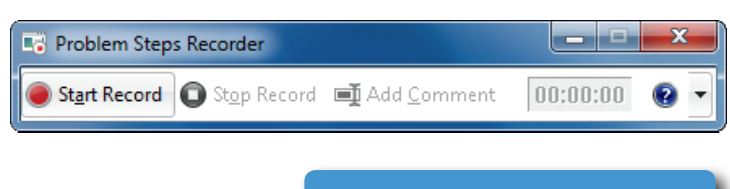

Средство записи действий по воспроизведению неполадок.

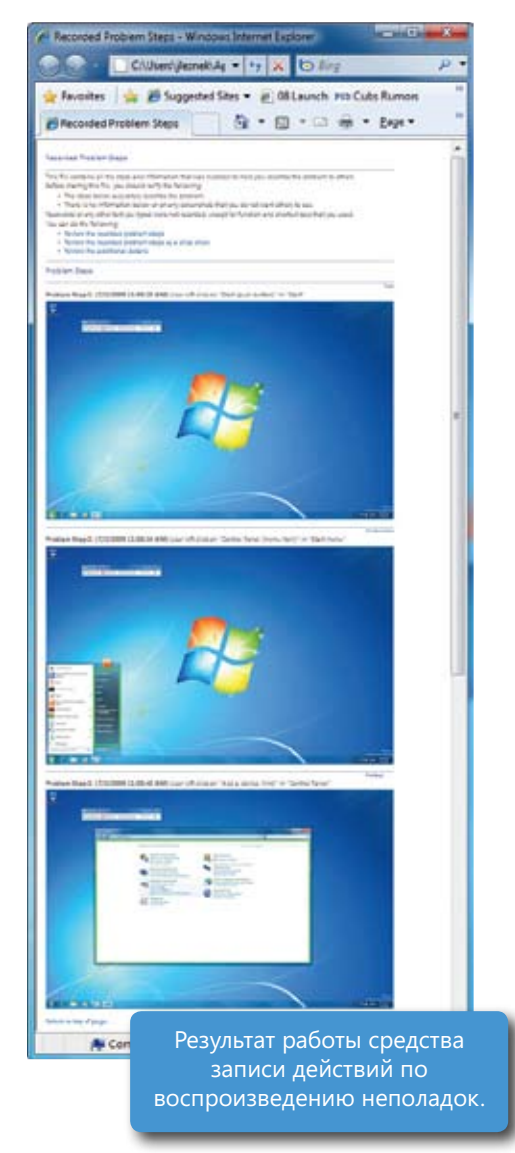

#### **Среда восстановления Windows (Windows RE)**

В Windows Vista ИТ-специалистам и изготовителям оборудования приходилось отдельно развертывать раздел Windows RE (поддерживающий такие функции, как восстановление системы и восстановление при загрузке). В Windows 7 среда Windows RE автоматически устанавливается в раздел с операционной системой, чтобы она всегда была доступна для всех пользователей.

#### **A** System Recovery Optio  $\vert x \vert$ Choose a recovery tool Coeration system: Windows 7 on (Dr) Local Disk **Startup Repair** Automatically fix problems that are preventing Windows from starting **System Restore** Restore Windows to an earlier point in time **System Image Recovery** Recover your computer using a system import you created earlier dows Hemory Diagnostic Check your computer for memory hardware errors **Command Prompt** Open a command prompt window **Hicrosoft® Diagnostics and Recovery Toolset** 40 Launch various MSDaRT recovery tools SutDown Bestart Среда восстановления Windows.

#### **Платформа диагностики Windows**

В Windows 7 предусмотрена комплексная и расширяемая платформа диагностики, где для диагностики проблем используется механизм на основе Windows PowerShell. Платформа диагностики Windows состоит из следующих основных компонентов.

- **• Диагностические пакеты Windows.** Диагностические пакеты Windows это сборники сценариев Windows PowerShell и сопутствующей информации. ИТ-специалисты могут выполнять диагностические пакеты удаленно из командной строки, а для контроля их выполнения на предприятиях можно использовать параметры групповой политики. Изготовители оборудования, независимые поставщики программных продуктов и ИТ-специалисты могут создавать свои диагностические пакеты, отвечающие требованиям конкретных инфраструктур и приложений. Для удобства развертывания на всех компьютерах предприятия диагностические пакеты упакованы в CAB-файлы.
- **• Конструктор диагностических пакетов Windows.** Конструктор диагностических пакетов Windows предоставляет графическую среду, помогающую ИТ-специалистам и сторонним производителям создавать многофункциональные диагностические пакеты. Для упрощенного создания сценариев обнаружения, разрешения и проверки в нем используются возможности интегрированной среды сценариев PowerShell. В конструктор также входит возможность компиляции и запуска по одному щелчку: благодаря ей автор диагностического пакета может скомпилировать его, подписать сертификатом, упаковать в CAB-файл и даже протестировать — и все этом одним нажатием кнопки интерфейса набора средств. Конструктор диагностических пакетов Windows входит в пакет средств разработки для Windows 7.

#### **Единая трассировка**

Иногда бывает сложно обнаружить и разрешить проблемы с подключением к сети. И хотя диагностика сети Windows помогает пользователям решить множество проблем, не обращаясь в службу поддержки, ситуации, когда помощь специалиста необходима, будут всегда. До выхода Windows 7 у каждого сетевого компонента был собственный метод трассировки и сбора сведений, необходимых для устранения неполадок, при этом результаты часто выводились в разных форматах. Из-за этого сбор и анализ всех нужных для решения проблемы сведений серьезно усложнялся, ведь зачастую требовалось выполнить несколько циклов воспроизведения проблемы и сбора данных.

Единая трассировка — это единое средство для определения неполадок в сетевом стеке Windows 7, благодаря которому специалистам службы поддержки, администраторам систем и разработчикам становится намного проще диагностировать и решать проблемы. Используя только готовые инструменты, средство выполняет сбор журналов событий, захватывает пакеты со всех уровней сетевого стека и группирует данные по действиям на отдельных компонентах.

#### **Удаленный доступ к данным о стабильности**

В Windows Vista был впервые внедрен монитор стабильности системы — графическое средство сопоставления общей стабильности системы с такими событиями, как установка приложений, драйверов устройств и сбои системы. Это средство помогает специалистам службы поддержки определить причину многих распространенных проблем.

В Windows 7 программный доступ к данным о стабильности предоставляется через инструментарий управления Windows (WMI), а это означает, что к этим данным для одного или нескольких компьютеров можно обращаться удаленно с помощью таких средств, как PowerShell, System Center Configuration Manager, System Center Operations Manager, и средств управления сторонних производителей. Благодаря этому можно удаленно проверять состояние стабильности и просматривать последние события, а значит, быстрее решать проблемы.

# Улучшенная поддержка виртуализации клиентов

Инфраструктура виртуальных рабочих столов позволяет запускать рабочие столы, выполняемые на виртуальных машинах централизованных серверов. Инфраструктура VDI является альтернативой традиционным настольным средам для немобильных сотрудников и имеет такие преимущества, как гибкость (включая доступ пользователей из различных расположений) и улучшенная непрерывность бизнеса. Основные проблемы VDI сегодня — это общая стоимость владения (поскольку для реализации этой инфраструктуры требуются значительные начальные инвестиции в серверы и инфраструктуру) и качество взаимодействия с пользователями, работающими с решениями по сети.

Благодаря применению технологии Microsoft Windows Server 2008 R2 Hyper-V™ в Windows 7 были улучшены оба этих аспекта, включая расширенные возможности удаленной графики, повышенную производительность и надежность. Кроме того, благодаря реализации прямой загрузки с виртуального жесткого диска для развертывания виртуальной настольной системы можно использовать тот же образ, что и для развертывания обычного компьютера.

## Улучшенное удаленное взаимодействие

Windows 7 обеспечивает расширенное взаимодействие через виртуальный рабочий стол, сравнимое с взаимодействием через локальный рабочий стол Windows.

#### **Графика**

В Windows 7 реализована поддержка нескольких мониторов для виртуальных рабочих столов. Теперь предприятия могут воспользоваться преимуществами виртуальных жестких дисков в таких сценариях, как финансовые сделки, где пользователям необходимо просматривать сведения на нескольких физических мониторах. К другим улучшениям графики относится удаленное взаимодействие через интерфейс Aero и более плавное воспроизведение видео в проигрывателе Windows Media. Специально разработанные трехмерные приложения также обеспечивают более эффективную удаленную работу.

#### **Звук**

Благодаря поддержке двунаправленного аудио сотрудники могут использовать микрофоны, а значит, работать с удаленных рабочих столов с такими функциями, как VoIP, распознавание речи и объединенные коммуникации. Улучшенное воспроизведение звука при подключениях с низкой задержкой помогает минимизировать проблемы с синхронизацией звука и видео при удаленном доступе к содержимому мультимедиа.

#### **Устройства**

Работая в среде VDI, сотрудники могут без труда выполнять печать на локальном принтере с клиентских компьютеров, не устанавливая драйверы принтера на сервере.

### Загрузка с виртуального жесткого диска

Загрузка с VHD — это возможность Windows 7, облегчающая переход между физическими и виртуальными средами, так как позволяет повторно развертывать один и тот же главный образ и в инфраструктуре виртуальных рабочих столов (VDI), и на физических ПК. В качестве примера представьте центр обработки вызовов со 100 пользователями, которые работают удаленно через VDI, но которым нужны точно такие же образы настольных ПК, как и у коллег, работающих в офисе на обычных ПК. Загрузка с VHD предназначена для пользователей в управляемой среде, ее лучше применять вместе с такими технологиями, как перенаправление папок и перемещаемые профили пользователей, чтобы не хранить пользовательскую среду в образе.

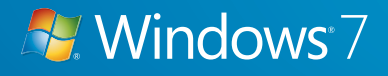

# Пакет Microsoft Desktop Optimization Pack Windows 7 для ИТ-специалистов.

Помимо обеспечения новых преимуществ для корпоративных пользователей в каждом выпуске Windows, Майкрософт регулярно предоставляет новые корпоративные технологии в рамках пакета Microsoft Desktop Optimization Pack (MDOP) для Software Assurance. Благодаря этой необязательной подписке ИТ-специалисты могут воспользоваться преимуществами технологий, доступных в пакете MDOP, и сделать шаг вперед к достижению полностью автоматизированной среды настольных компьютеров, оптимизировать среду с помощью технологий виртуализации и тем самым облегчить переход на операционную систему Windows 7. В подписку MDOP входят множество различных технологий.

# **Microsoft Application Virtualization**

При виртуализации приложений программы на основе Windows преобразуются в централизованно управляемые виртуальные службы, с которыми можно работать на любом физическом, виртуальном или портативном компьютере в любой точке земного шара.

Виртуализация приложений сокращает сроки их развертывания с нескольких месяцев до нескольких дней и позволяет не беспокоиться о совместимости приложений с другими программами. В результате вы сможете оперативно реагировать на потребности организации, будь то автоматизация бизнеспроцессов или увеличение производительности пользователей. В то же время сотрудники смогут запускать приложения локально без установки (включая несколько версий одного и того же приложения), а также получать к ним доступ с другого компьютера.

Решение обеспечивает более гибкие модели развертывания, упрощенную и ускоренную миграцию приложений, сокращая необходимость в регрессивном тестировании и время, затрачиваемое на решение вопросов, связанных

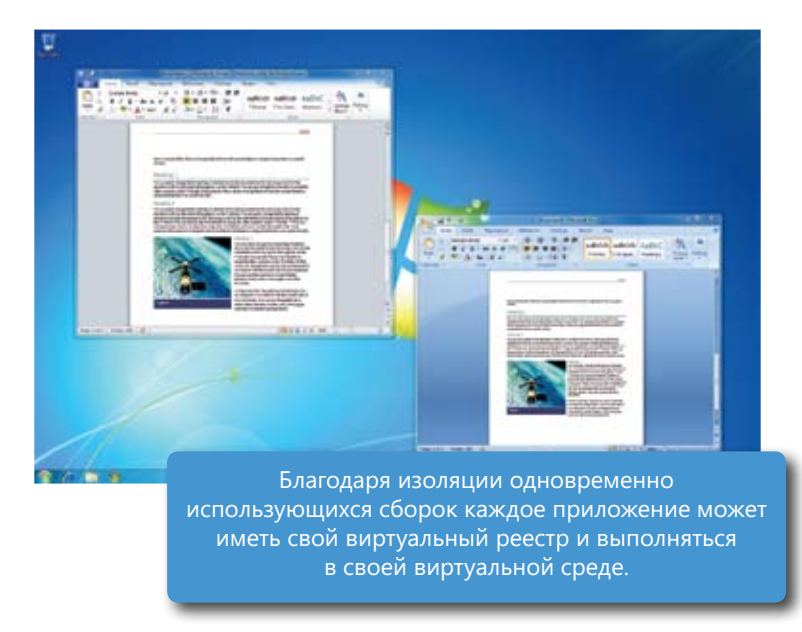

с поддержкой. Помимо этого, виртуализация приложений упрощает обновление до будущих версий Windows, поскольку все пользовательские приложения доступны при первом же входе в систему.

## Microsoft Asset Inventory Service

мира, а значит, ит специалистам оудет проще отправлять огчеты люовым сотрудникам организации. В<br>служба также поддерживает сценарии удаленных сотрудников, дистанционных работников и филиалов. Чтобы поддерживать соответствие и оптимизировать ИТ-бюджеты, организации должны эффективно управлять инвентаризацией активов ПО, и первым шагом к обновлению до новой версии Windows должна стать подробная и точная инвентаризация всех имеющихся приложений. Служба Microsoft Asset Inventory Service предоставляет расширенные возможности сканирования при инвентаризации программного обеспечения благодаря надежной базе данных названий ПО, которая преобразует данные о приложениях в полезные и удобные для ИТ-специалистов сведения для доступа по требованию. Служба Asset Inventory Service — это простая в администрировании размещенная служба, доступная практически из любой точки мира, а значит, ИТ-специалистам будет проще отправлять отчеты любым сотрудникам организации. Эта

Служба Asset Inventory Service позволяет быстро и легко определить установленные приложения, не соответствующие корпоративным политикам. Ее обширные возможности категоризации и анализа имеют не inventory of all their applications. The Microsoft Asset Inventory Service provides advanced software отдельных компьютеров, подлежащих восстановлению и диагностике. менее обширный спектр применения: от прогнозирования потребностей организации до определения

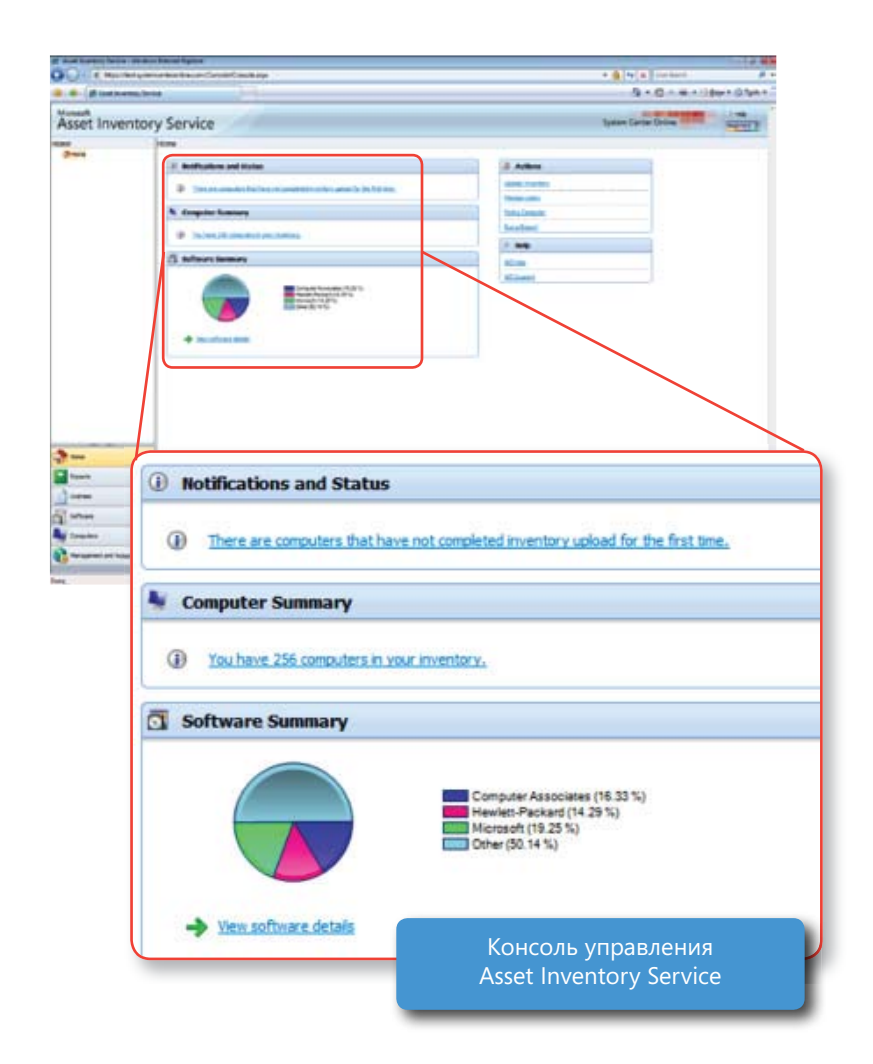

Windows 7 for IT Pros:

# Средство расширенного управления групповыми политиками Майкрософт и политической манадем област Садрмин (Адри), IT professionals can take control of user Control of u

.<br>Благодаря средству расширенного управления групповыми политиками Майкрософт (AGPM) ИТ-специаили едери средству расширенного управлении групповенни политикани планкрософт (пот ти, ти сподна<br>листы могут контролировать пользовательские компьютеры с помощью эффективного управления изменениями, управления версиями и с помощью откатов, основанных на объектах групповой политики Windows running on user PCs, but it will also help you to more fully take advantage of the new Group только оценить мощные возможности групповой политики в текущей версии Windows, выполняемой на Policy enhancements in Windows 7. Policy Management help you take advantage of the power of Group Policy in the current version of компьютере пользователя, но и в полной мере воспользоваться улучшениями групповой политики и надежной модели администрирования и делегирования на базе ролей. Компонент AGPM позволяет не в Windows 7.

с помощью этого решения вы еможете<br>уменьшить вероятность возникновения уменьшины веролитость возникновенил<br>ошибок и успешнее отвечать на запросы о внедрении новых или измененных политик. Вы даже сможете преодолеть<br>организационные расхождения, наприорганизационные расхождении, напри<br>мер политики на уровне подразделения, запрещающие администраторам настольных систем управлять них с помо<br>щью групповой политики, когда объекты щыо групповой политики, когда объекты<br>групповой политики управляются администраторами серверов. С помощью этого решения вы сможете политик. Вы даже сможете преодолеть настольных систем управлять ПК с помо-

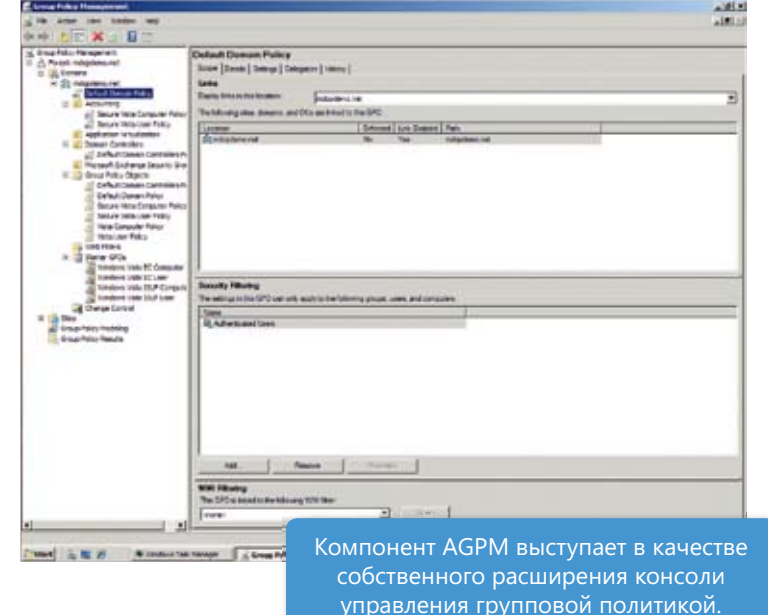

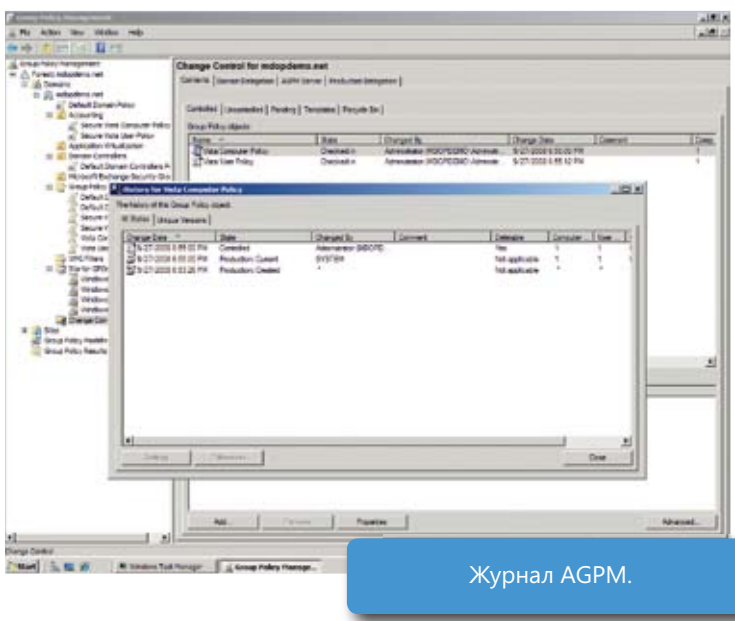

# Microsoft Diagnostics and Recovery Toolset Microsoft Diagnostics and Recovery Toolset

Набор средств Diagnostics and Recovery Toolset помогает ИТ-специалистам быстро определять критические провлены литератрунтуры, посытенные ватраты на педдорнну и повыстие производность сотруд.<br>-ников. В нем содержатся передовые средства диагностики, которые позволяют восстанавливать незагрупроблемы инфраструктуры, чтобы снизить затраты на поддержку и повысить производительность сотруд-

жающиеся компьютеры, очищать компьютеры от вредоносного ПО и восстанавливать and help recover lost data. The Diagnostics and Toolset дополняет возможности платформы диагностики Windows, доступной в Windows 7 и предназначенной для решения распроeipenemientipeeriem in Apriliep, enemergele можно выполнять диагностику и обработку сложных проблем, таких как восстановление to diagnose and handle severe issues, such as тем, восстановление компьютеров пользователей без удаления и повторной загрузки образа операционной системы, восстановлеing the operating system image, recovering data, и удаление вредоносного ПО с инфицированных компьютеров, предварительно отключенных от сети. потерянные данные. Diagnostics and Recovery страненных проблем. Например, с помощью незагружающихся или заблокированных сисние данных, диагностика неполадок системы

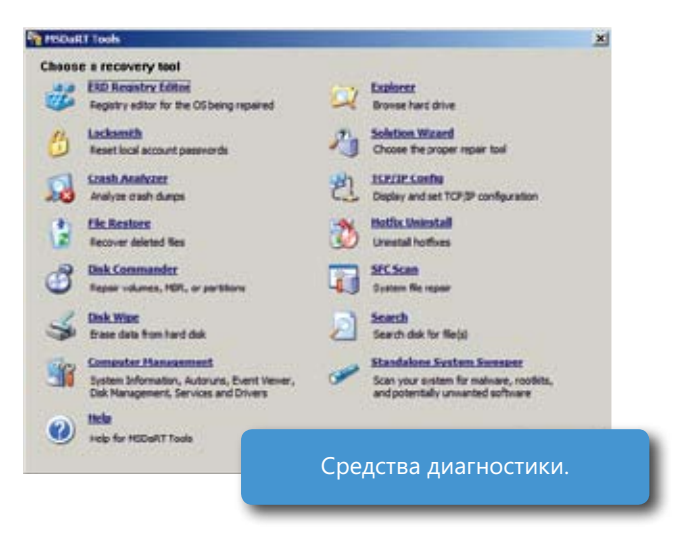

# Microsoft System Center Desktop Error Monitoring Microsoft System Center Desktop Error Monitoring

проблемы с приложениями и компонентами системы, которые могут привести к сбою или зависанию компьютера пользователя, даже если пользователь не сообщает о подобных проблемах. Это масштабируемое, недорогое и готовое для использования на предприятии решение для подробных отчетов и оповещениях<br>- Слишбини Белелевое для использования на предприятии решение для подробных отчетов и оповещениях Средство Microsoft System Center Desktop Error Monitoring помогает ИТ-специалистам заранее устранять

тного мониторинга сбоев, которую можно быстро развернуть на всем предприятии с помощью одного объекта групповой лить степень влияния, вероятную причину об ошибках. Благодаря технологии безагенполитики, это средство позволяет опреде-

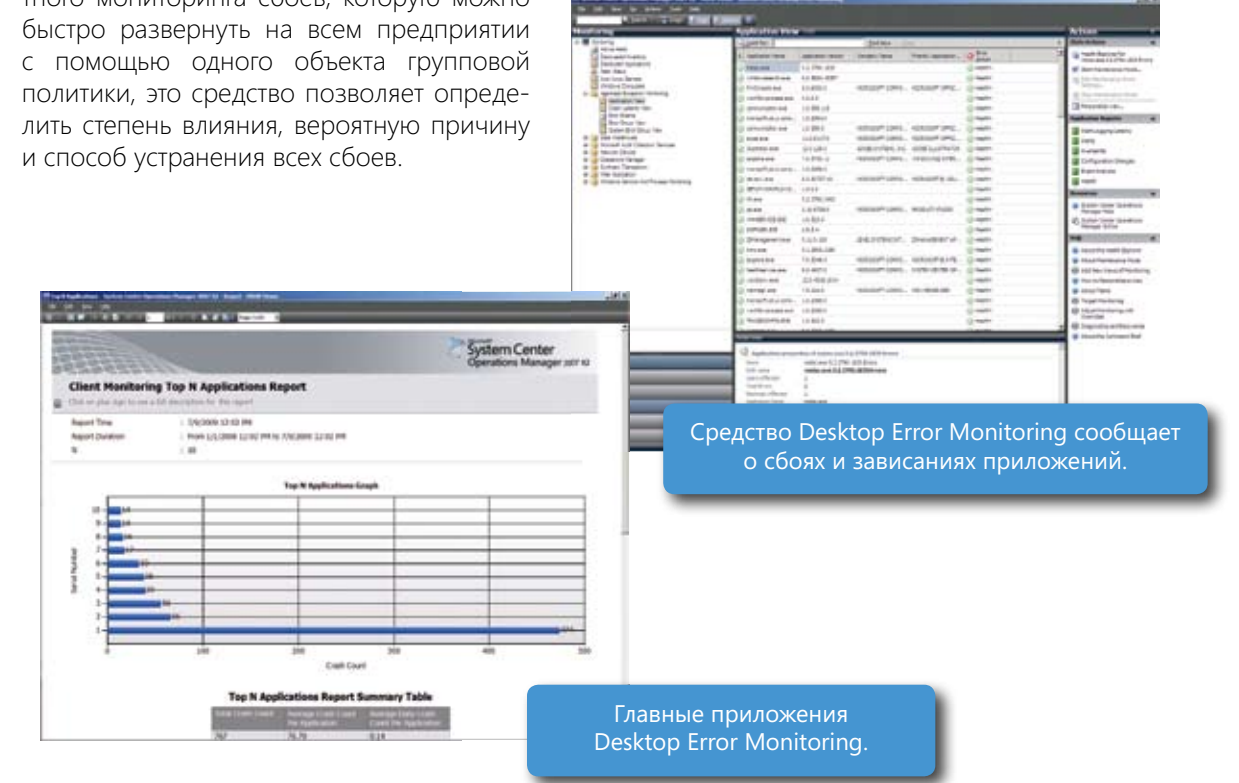

# **Microsoft Enterprise Desktop Virtualization**

Решение Microsoft Enterprise Desktop Virtualization (MED-V) обеспечивает развертывание виртуальных настольных ПК под управлением Windows и управление ими для реализации основных корпоративных сценариев. Прежде всего, решение MED-V помогает предприятиям выполнить обновление до последней версии Windows даже в том случае, если некоторые приложения еще не являются функциональными или не поддерживаются. MED-V использует функции Virtual PC для выполнения двух операционных систем на одном устройстве, добавляя возможности предоставления виртуальных образов, подготовки на основе политик и централизованного управления.

Оно позволяет уменьшить проблемы совместимости приложений с операционной системой, одновременно ускоряя перенос операционной системы. Фактически решение MED-V помогает устранить препятствия на пути к обновлению операционной системы. Предоставляя рабочие приложения для Windows XP или Windows 2000 в среде Virtual PC, можно намного ускорить тестирование и управлять несовместимыми после обновления приложениями. Решение MED-V обеспечивает пользователям исключительное удобство работы, поскольку виртуализированные приложения доступны из стандартного меню «Пуск» рабочего стола, где они отображаются наряду с обычными приложениями.

Добавляя MED-V в компонент Microsoft Virtual PC, вы получаете следующие возможности администрирования.

- Хранение и предоставление виртуальных образов, упрощающие процесс создания, тестирования, предоставления и обслуживания виртуальных образов из центрального расположения.
- Централизованное управление и мониторинг, которые помогают администраторам управлять всем жизненным циклом виртуальных машин, развернутых на настольных компьютерах всего предприятия.
- Контроль политики использования и передачи данных на клиенте MED-V, необходимый для применения политик использования для пользователей или групп, разрешений на доступ к виртуальным образам и разрешений на передачу данных.

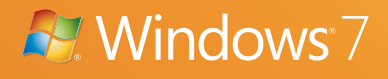

# Программа Windows 7 Logo для оборудования и программного обеспечения

Из-за обширного ассортимента компьютеров, программ и устройств поиск качественных и простых в использовании продуктов может занять массу времени. Программа Windows 7 Logo помогает вам сделать правильный выбор, так как содержит сведения о продуктах, прошедших разработанные Майкрософт тесты на совместимость и надежную работу с Windows 7 (как с 32-разрядной, так и с 64-разрядной версиями).

Данные программы для ПО и оборудования были улучшены и упрощены, чтобы помочь вам эффективнее определить продукты, которые будут хорошо работать с Windows 7. Основные цели программы — обеспечить совместимость и надежность.

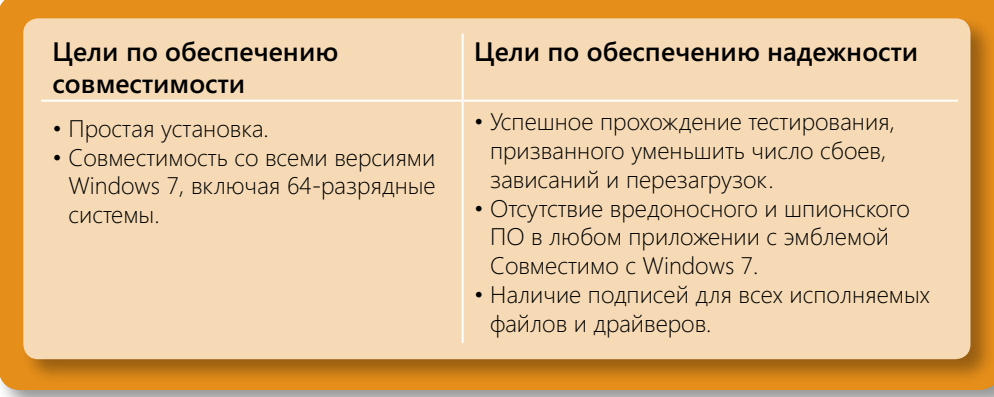

### Эмблема Windows 7 для ПК

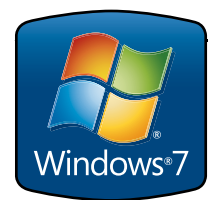

Компьютеры с эмблемой «Windows 7» протестированы на предмет работы и поставки с Windows 7. Наличие этой эмблемы на компьютере означает, что он соответствует требованиям процесса сертификации и прошел комплексное тестирование на получение такой эмблемы, а также может быть обновлен до любого выпуска Windows 7. Эмблема «Windows 7» - это гарантия того, что компьютер отвечает требованиям к производительности операционной системы для ОС Windows 7 или превосходит их.

Компьютеры с эмблемой «Windows 7» отвечают требованиям к производительности операционной системы Windows 7 или превосходят их.

#### Эмблема «Windows Начальная»

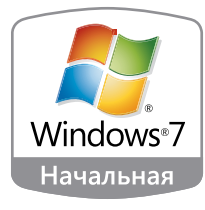

Кроме того, на компьютерах с предустановленным выпуском Windows 7 Начальная может быть эмблема «Windows 7 Начальная». Такие компьютеры отличаются надежной производительностью, но обладают меньшей памятью и обрабатывают данные с более низкой скоростью. Выпуск Windows 7 Начальная - это выпуск Windows 7 начального уровня с базовыми функциями и ограниченными возможностями персонализации компьютера. Воспользовавшись программой обновления Windows Anytime Upgrade, можно в любое время обновить эти компьютеры до расширенных выпусков Windows 7, предлагающих больше возможностей и способов персонализации ПК.

Эмблема «Windows 7 Начальная» находится на компьютерах с предустановленным выпуском Windows 7 Начальная.

#### Эмблема «Совместимо с Windows 7»

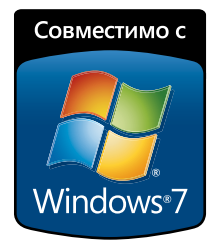

Майкрософт рекомендует выбирать продукты, получившие эмблему Совместимо с Windows 7. Эта эмблема может быть на устройствах, ПО и играх.

Продукты с эмблемой Совместимо с Windows 7 просты в установке и надежно работают с Windows 7.

Приложения с эмблемой Совместимо с Windows 7 прошли разработанные Майкрософт тесты, гарантирующие отлаженную установку в любое время и низкое число сбоев, перезагрузок и других возможных проблем. Устройства, получившие эмблему Совместимо с Windows 7, исключительно просты в установке: просто подключите устройство и наслаждайтесь надежной работой с Windows 7. Устройства с этой эмблемой совместимы со всеми версиями Windows 7, включая 64-разрядные системы.

# **A**. Windows 7

# Рекомендуемые системные требования

Чтобы пользоваться всеми преимуществами Windows 7, убедитесь, что ваша система отвечает следующим минимальным требованиям.

### Системные требования для Windows 7

- 32-разрядный (архитектура х86) или 64-разрядный (x64) процессор с частотой 1 ГГц или более мощный.
- 1 ГБ ОЗУ (для 32-разрядных систем) или 2 ГБ ОЗУ (для 64-разрядных систем).
- 16 ГБ свободного места на диске (для 32-разрядных систем) или 20 ГБ (для 64-разрядных систем).
- Видеоадаптер, поддерживающий Microsoft® DirectX® 9, с драйвером WDDM 1.0 или более поздней версии.

Если вы не уверены, какие возможности и выпуски Windows 7 поддерживает ваш компьютер, воспользуйтесь советником по переходу на Windows 7. Посетите веб-страницу http://windows.microsoft.com/upgradeadvisor.

#### Дополнительные требования для некоторых возможностей

- Доступ к Интернету (может потребоваться оплата услуг).
- В зависимости от разрешения экрана для воспроизведения видео может потребоваться дополнительная память и более мощный видеоадаптер.
- Для некоторых функций Windows Media Center может потребоваться ТВ-тюнер и другое дополнительное оборудование.
- Особое оборудование требуется для технологии Windows Touch и планшетного ПК.
- Для работы в домашней группе требуется локальная сеть и компьютеры под управлением Windows 7.
- Для создания DVD-дисков и компакт-дисков требуется совместимый оптический дисковод.
- Для технологии BitLocker необходим доверенный платформенный модуль (TPM) версии 1.2.
- Для работы BitLocker To Go требуется USB-устройство флэш-памяти.
- Для воспроизведения музыки и звука требуется аудиовыход.
- Для режима Windows XP требуется следующее:
- Дополнительно 1 ГБ ОЗУ.
- Дополнительно 15 ГБ свободного пространства на жестком диске.
- Процессор, поддерживающий аппаратную виртуализацию, с включенным режимом Intel VT или AMD-V.

Функции и графические возможности продукта могут различаться в зависимости от конфигурации системы. Для пользования некоторыми возможностями может потребоваться более мощное или дополнительное оборудование. Дополнительную информацию можно получить по адресу http://windows.microsoft.com/systemrequirements/.

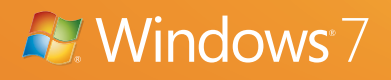

# Где найти дополнительную информацию

Хотя в этом руководстве и содержатся основные сведения о новых и улучшенных возможностях Windows 7, некоторым из вас, возможно, потребуется изучить ряд областей более подробно. Ниже приводится список ресурсов, которые помогут вам углубить знания по интересующим темам.

## Ресурсы для всех

Хотите ли вы узнать подробнее об отдельных функциях или ознакомиться с новыми возможностями безопасности, которые помогут сохранить вашу ценную информацию, вы всегда найдете в Интернете массу интересных и содержательных ресурсов по Windows 7.

#### Домашняя страница Windows 7

http://www.microsoft.com/windows/windows-7/

#### Сочетания клавиш в Windows

http://windows.microsoft.com/en-us/Windows7/Keyboard-shortcuts

#### Специальные возможности

http://windows.microsoft.com/en-us/windows7/What-accessibility-features-does-Windows-offer

#### Справка и инструкции по Windows

http://windows.microsoft.com/en-US/windows7/help

#### Перечень возможностей безопасности

http://windows.microsoft.com/en-us/windows7/Security-checklist-for-Windows-7

#### Основные компоненты Windows Live

http://www.windowslive.com/Desktop

#### Internet Explorer 8

http://www.microsoft.com/windows/internet-explorer/

## Ресурсы для ИТ-специалистов

Бюллетень Springboard Series на портале TechNet - это основной ресурс для ИТ-специалистов по настольным системам Windows, на котором доступно динамическое содержимое и ежемесячные статьи по структурированному руководству и ресурсам. С их помощью вам будет намного легче внедрять решение, на каком бы этапе жизненного цикла освоения клиентской версии Windows и управления ею вы ни находились. Посетите эти ресурсы сегодня, перейдя на страницу http://www.microsoft.com/springboard. На веб-сайте Springboard Series портала TechNet вы найдете демонстрационные ролики, а также ресурсы по развертыванию, совместимости приложений, безопасности, созданию образов и др.

Чтобы узнать о разработке Windows 7 из первых рук — от членов проектной группы и других ИТ-специалистов, посетите страницу http://www.talkingaboutwindows.com.

## Ресурсы для производителей устройств

Центр Windows Hardware Developer Central (WHDC) — это самый авторитетный источник ресурсов для разработчиков систем и драйверов, а также инженеров по тестированию. Посетите веб-страницу http://www.microsoft.com/whdc/default.mspx.

Дополнительные сведения о программе Windows Ecosystem Readiness Program см. на веб-странице http://www.microsoft.com/whdc/win7/default.mspx.

Дополнительные сведения о программе Windows Logo см. на веб-странице http://www.microsoft.com/whdc/winlogo/default.mspx.

## Ресурсы для разработчиков ПО

Чтобы узнать дополнительные сведения о создании ПО для Windows 7, посетите центр Windows Developer Center по адресу

#### http://msdn.microsoft.com/windows.

Узнайте последние новости о Windows 7 и поработайте с учебными курсами и наборами инструментов, чтобы успешно начать разработку решений. Просмотрите видеоролики на сайте Channel 9 или узнайте о возможностях сотрудничества с Майкрософт. Здесь вы можете посетить страницу разработки для Windows 7, чтобы узнать все о разработке решений для клиентских систем Windows 7. На сайте также можно найти руководство разработчика для Windows 7 и ссылки на форумы о разработке ПО для клиентов Windows.

# Приложение A Расширенное сравнение возможностей версий

Следующая таблица, в которой приводятся основные различия между выпусками, поможет выбрать выпуск, наиболее полно отвечающий вашим требованиям.

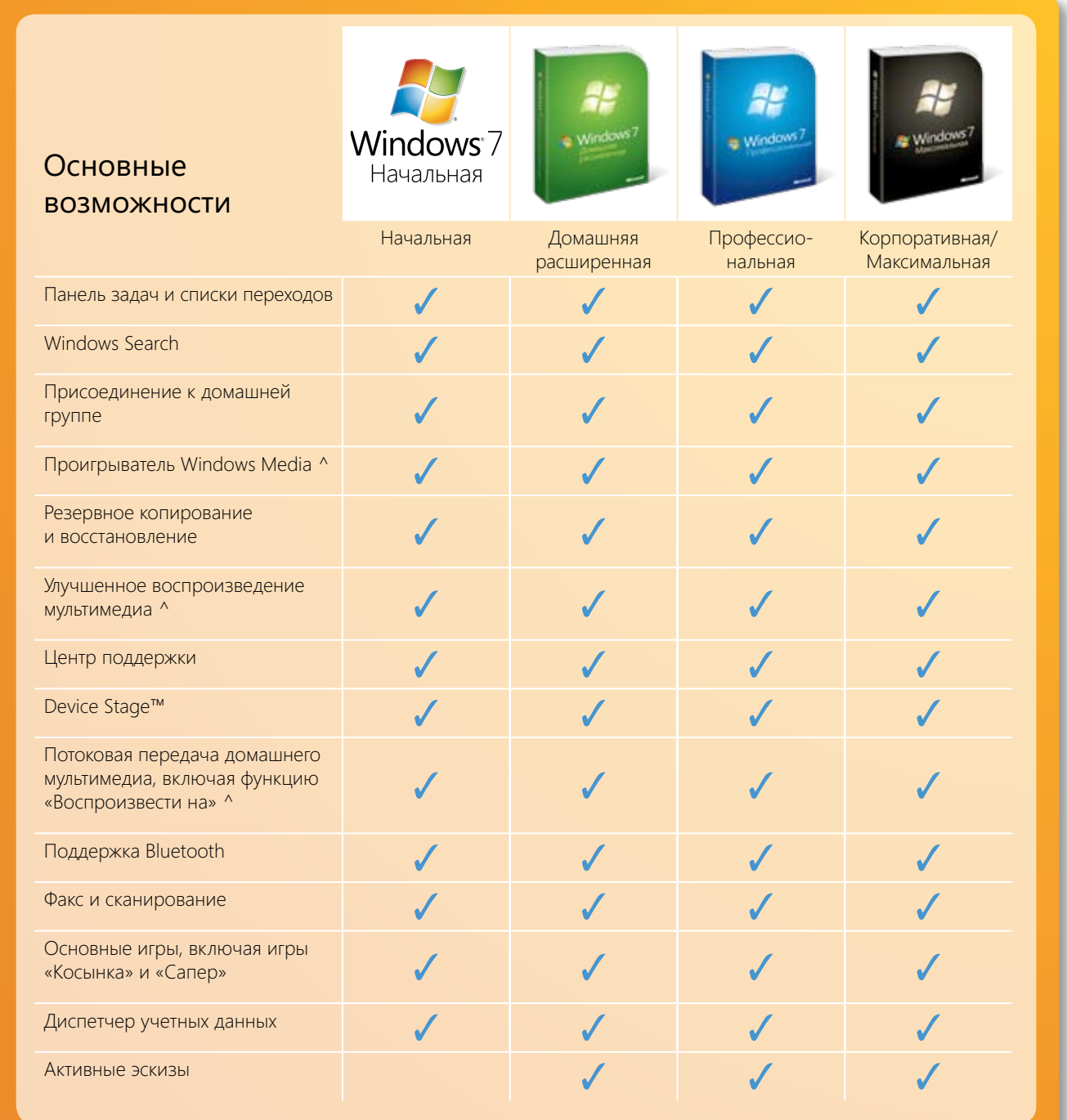

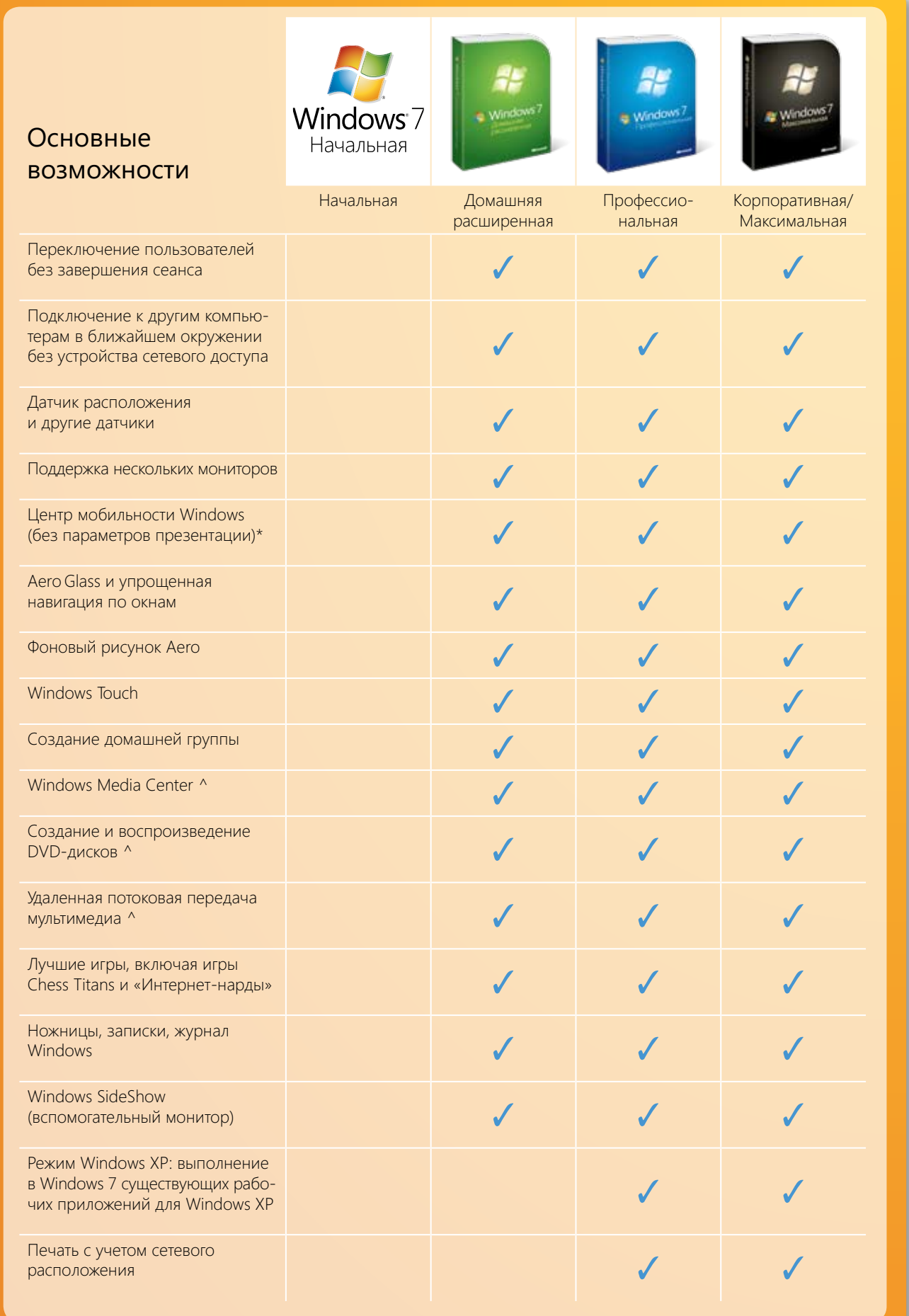

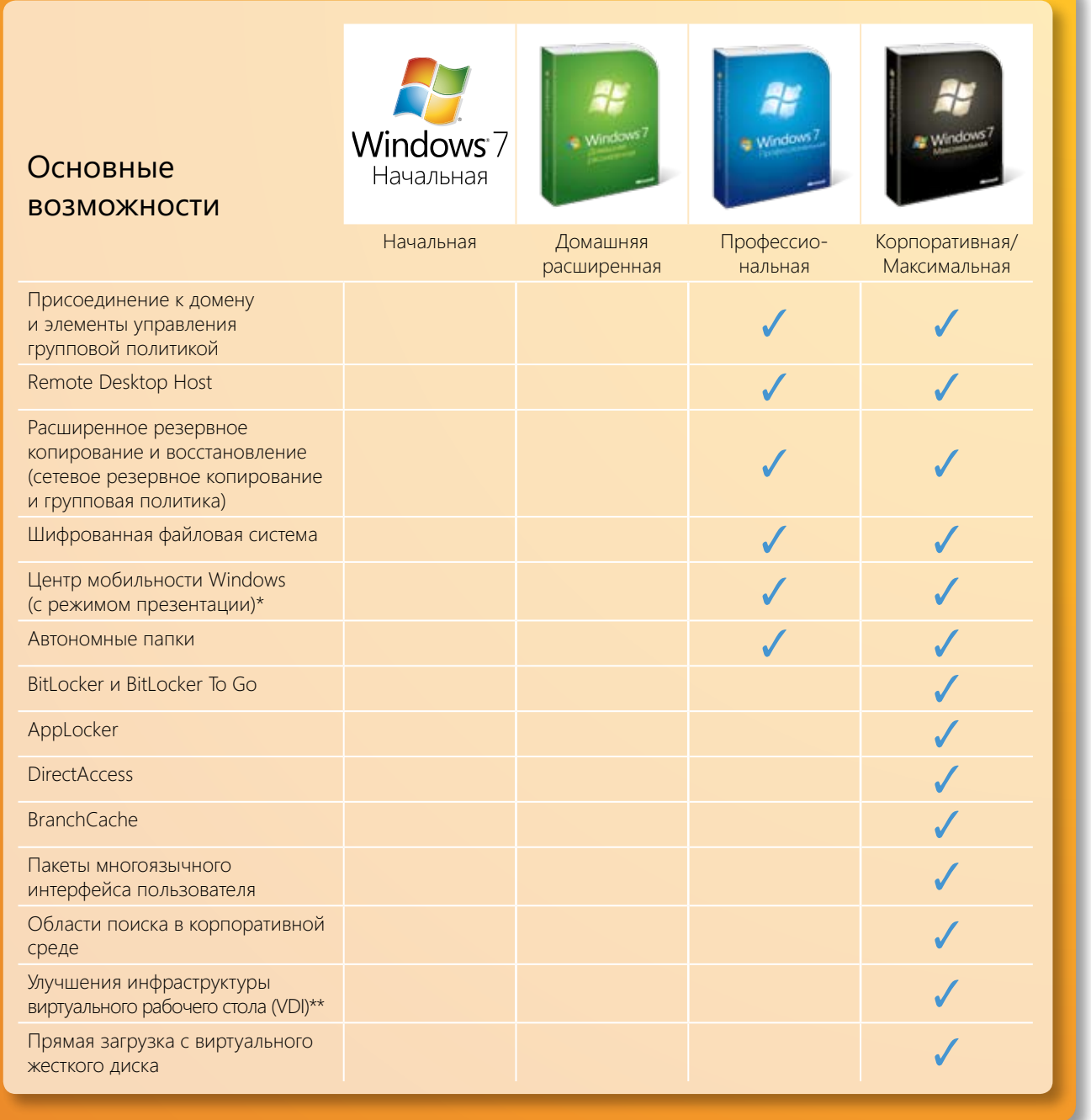

*^ Эти возможности не входят в стандартную комплектацию версий выпусков N и KN.*

*\* Центр мобильности Windows присутствует только на небольших ноутбуках.*

*\*\* Windows 7 Максимальная не лицензируется для сценариев VDI, но эти возможности обеспечивают более удобную работу с удаленными рабочими столами при подключении к компьютеру под управлением Windows 7 Максимальная. Примечание. Windows Домашняя базовая (не представлена в таблице) продается только в развивающихся странах.*

# Приложение Б Схема сравнения возможностей

В следующей таблице возможности Windows 7 сравниваются с возможностями Windows Vista с пакетом обновления 1 (SP1) и Windows XP с пакетом обновления 3 (SP3).

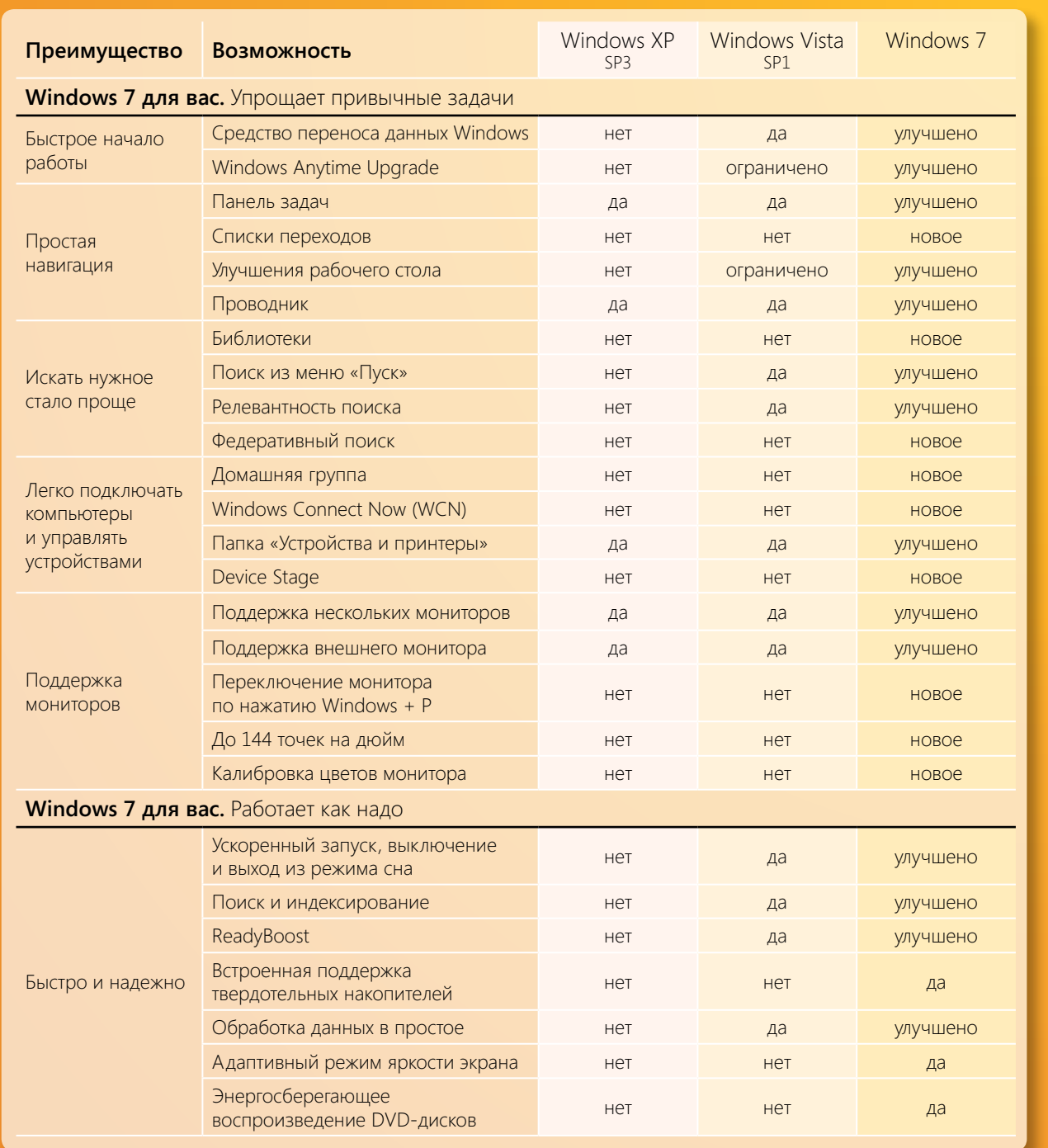

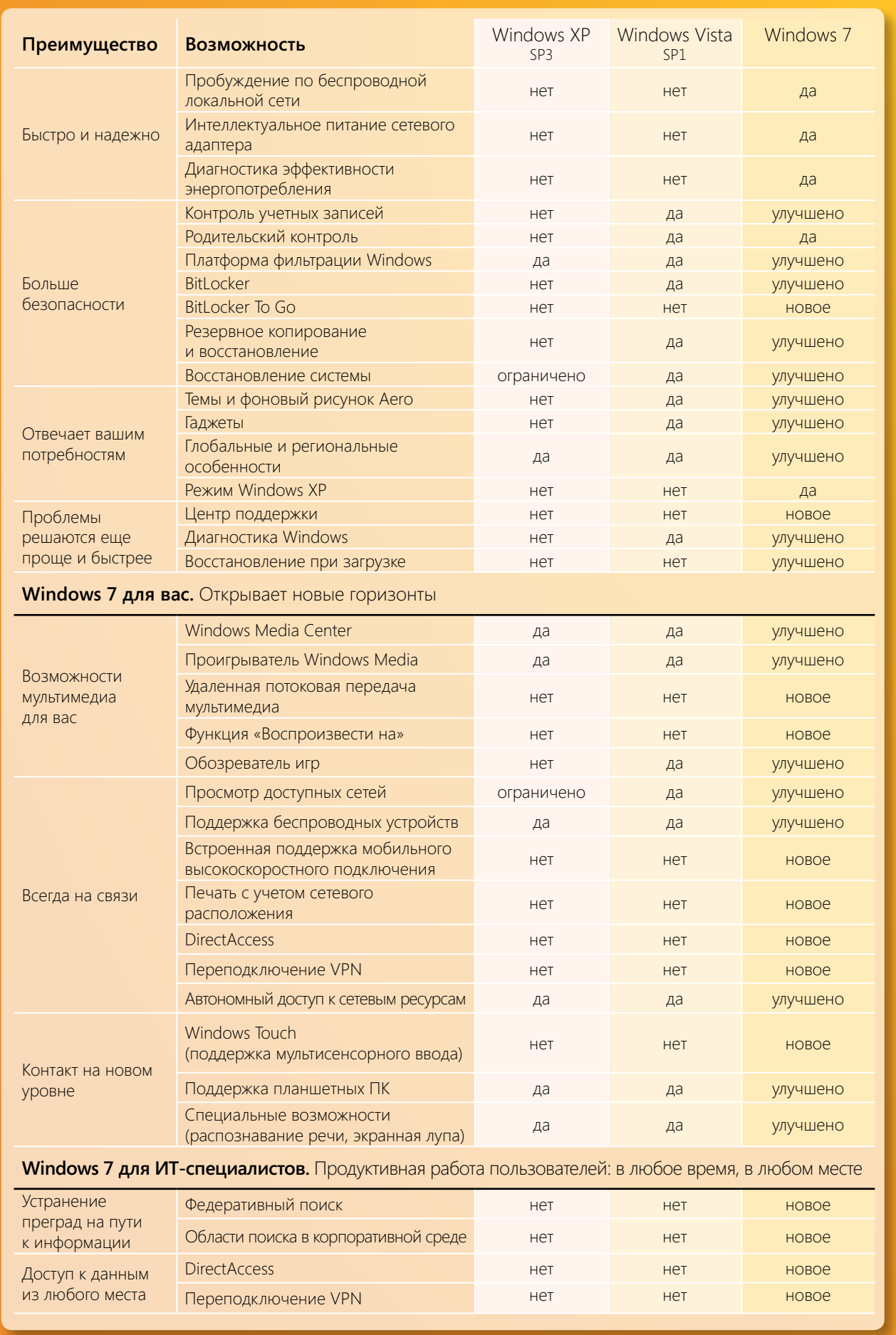

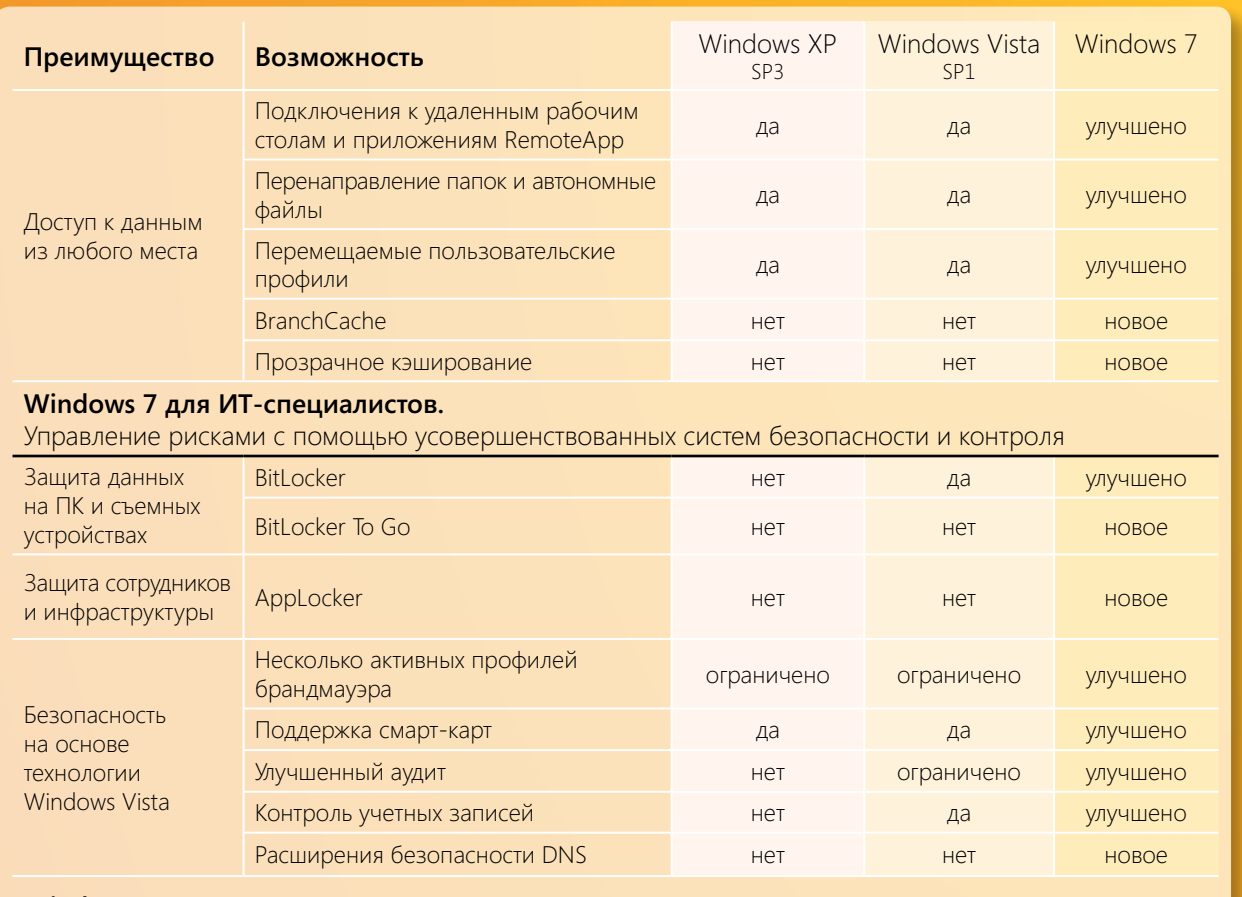

### Windows 7 для ИТ-специалистов. Сокращение затрат за счет упрощенного управления ПК

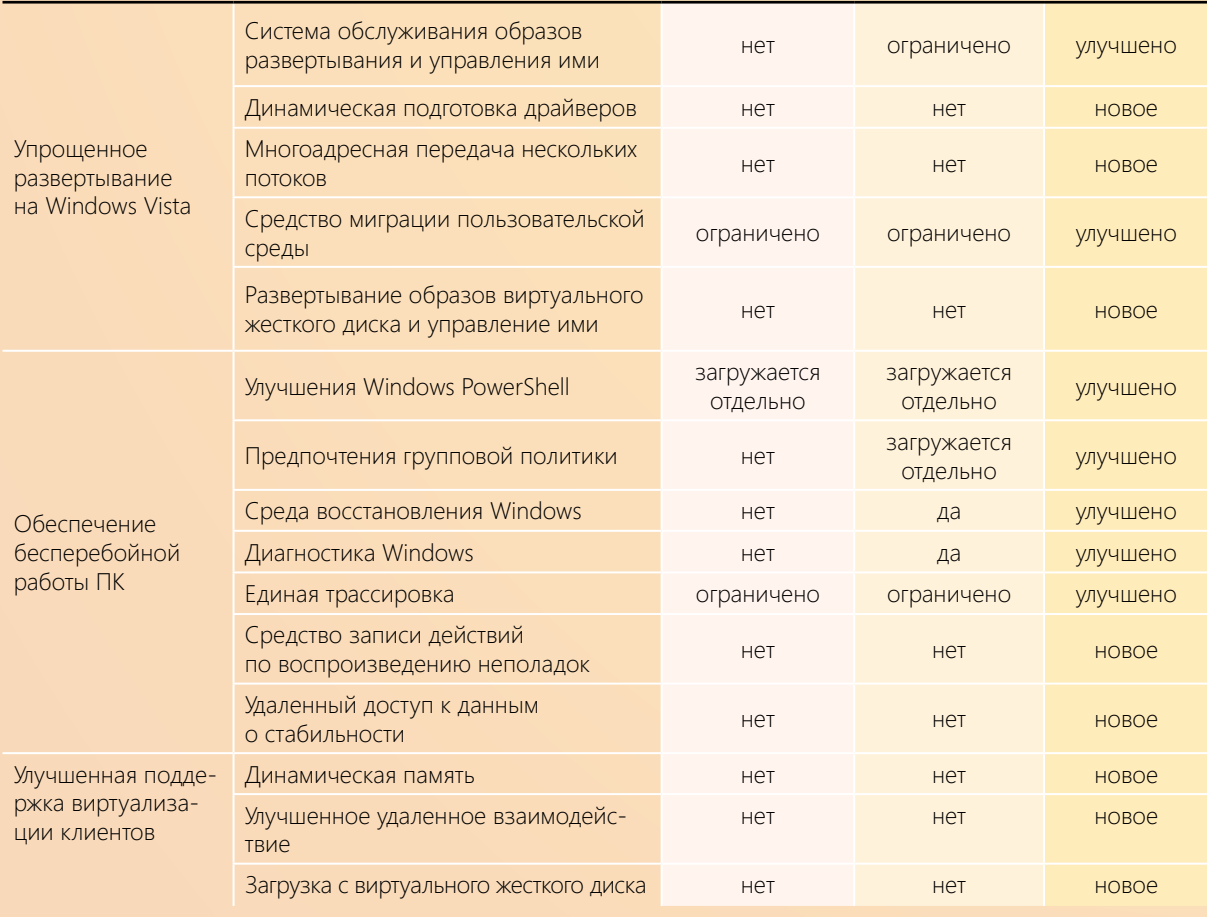

# Приложение В Новые сочетания клавиш

В Windows 7 предлагается несколько новых сочетаний клавиш, которые позволят сэкономить время и повысить эффективность работы. Для использования сочетаний клавиш следует нажать и удерживать соответствующие клавиши. Например, чтобы развернуть выбранное окно, нажмите клавишу Windows и, удерживая ее, нажмите клавишу со стрелкой  $\uparrow$ .

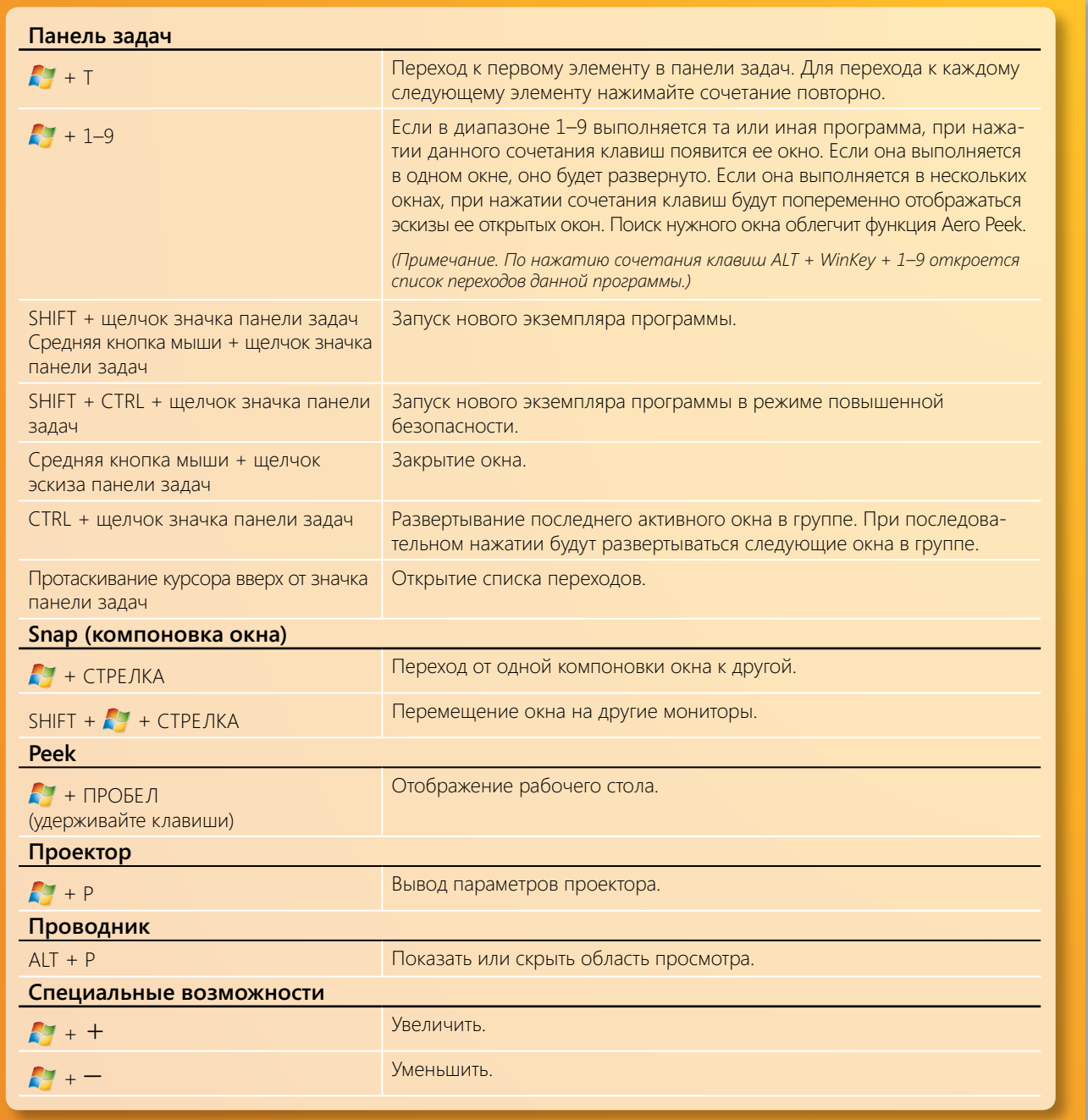

Appendix

# Варианты установки при обновлении операционной системы до Windows 7 июля операционной системы до Windows 7 Приложение Г

Варианты обновления будут зависеть от используемой операционной системы.

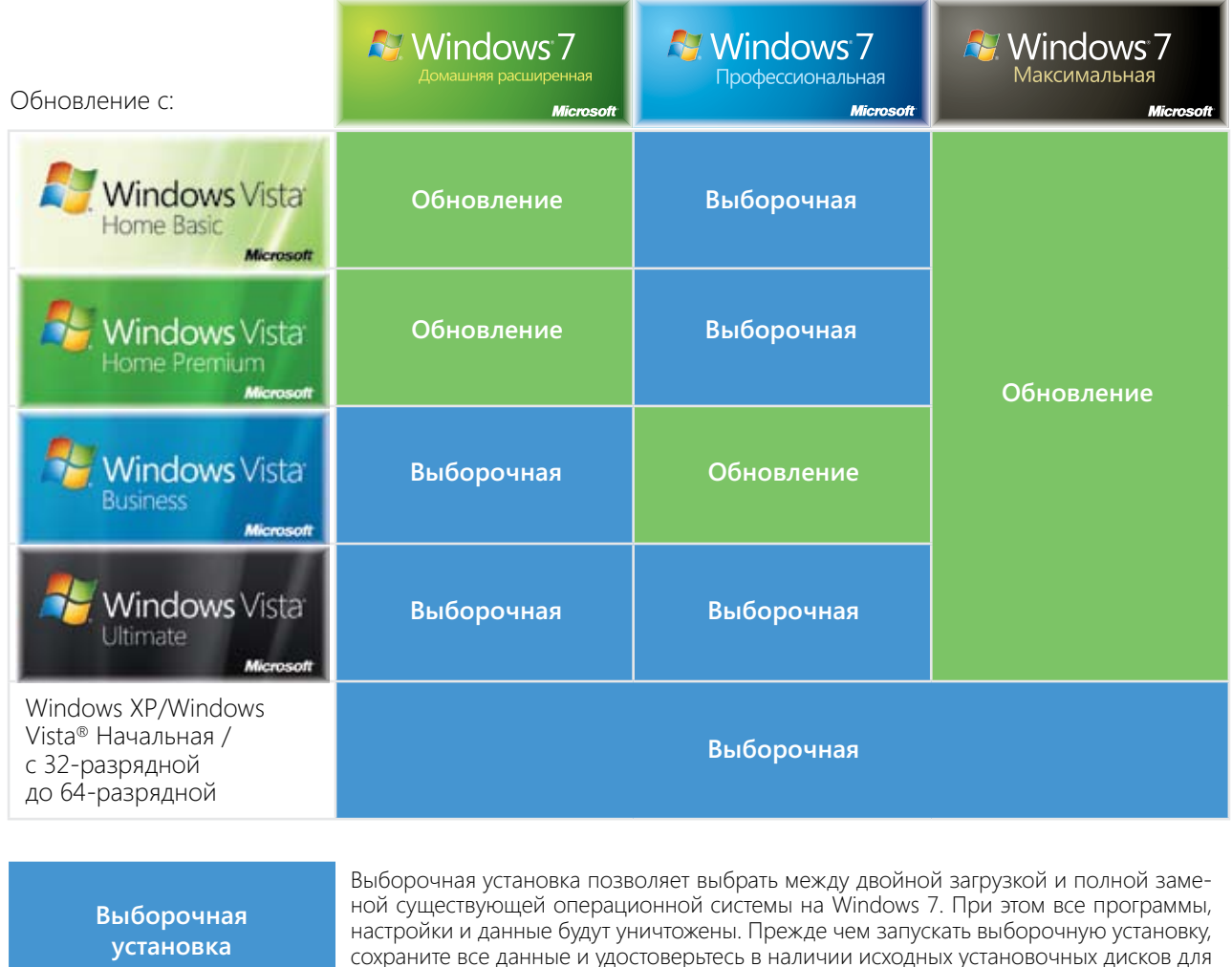

**Обновление установки**

Обновление позволяет установить Windows 7, при этом все программы, настройки и документы будут сохранены.

*Для обновления более старой версии операционной системы, чем Windows XP (например, Windows 95 или Windows 2000), необходимо приобрести полную лицензию на Windows 7 и выполнить выборочную установку.*

всех необходимых вам программ.

*В страны ЕЭЗ/ЕС (включая Хорватию и Швейцарию), а также Корею поставляются версии выпусков Windows 7, в которых отсутствуют некоторые возможности: проигрыватель Windows Media и связанные с ним технологии, такие как Windows Media Center. При обновлении до этих выпусков потребуется выборочная установка.*

*Выборочная установка потребуется и в том случае, если языки обновляемой системы Windows Vista и новой системы Windows 7 не совпадают (например, в случае с английской версией Windows Vista и французской Windows 7).*

# Указатель

*64-разрядные игры 80 64-разрядные системы 9, 16, 54, 80, 122, 123, 124 AppLocker 13, 22, 91, 102, 111, 130, 133 BitLocker 13, 15, 20, 60, 91, 100, 101, 111, 124, 125, 130, 132, 133 BitLocker To Go 13, 15, 20, 60, 91, 100, 101, 130, 132, 133 BranchCache 13, 22, 91, 98, 99, 130, 133 Device Stage 45, 128, 131 DirectAccess 13, 15, 22, 68, 82, 91, 95, 96, 111, 130, 132, 133 DirectX 54, 80, 87, 124 DirectX: Direct3D 11 54, 80 DirectX: DirectCompute 54, 80 Internet Explorer 31, 38, 40, 57, 64, 68, 99, 109, 112 Internet Explorer 8 7, 15, 21, 27, 38, 39, 40, 57, 58, 59, 109, 112, 126 MDOP 91, 100, 106, 116 Microsoft Application Virtualization 14, 117 Microsoft Asset Inventory Service 14, 118 Microsoft Desktop Optimization Pack (MDOP) 14, 91, 92, 100, 116 Microsoft Diagnostics and Recovery Toolset 14, 120 Microsoft Enterprise Desktop Virtualization 14, 121 Microsoft System Center Desktop Error Monitoring 14, 120 ReadyBoost 51, 131 UAC 104 USB-устройства 64, 65 Windows 7 Домашняя базовая 10, 11 Windows 7 Домашняя расширенная 10, 12, 14, 73 Windows 7 Корпоративная 10, 13, 96 Windows 7 Максимальная 10, 13, 96, 130 Windows 7 Начальная 10, 11, 14, 123 Windows 7 Профессиональная 10, 12 Windows Anytime Upgrade 14, 123, 131 Windows Connect Now 43, 131 Windows Live Messenger 48 Windows Media Center 12, 14, 15, 21, 27, 71, 72, 76, 85, 124, 129, 132, 135 Windows Touch 84, 124, 129, 133 Windows Vista 8, 16, 17, 18, 19, 50, 51, 52, 53, 55, 60, 62, 63, 69, 86, 89, 91, 100, 101, 103, 104, 106, 107, 110, 113, 131, 132, 133, 135*

*Автономные файлы 82, 133 Автономный доступ 82, 133 Адаптивный режим яркости экрана 52, 131 Аудио 73, 78, 96, 115, 125 Безопасность 9, 13, 27, 43, 55, 57, 58, 59, 60, 66, 89, 95, 96, 99, 100, 102, 103, 104, 111, 112, 126, 127, 133, 134 Безопасный доступ 95 Библиотеки 21, 35, 36, 37, 72, 74, 77, 131 Быстро и надежно 50, 131 Веб-фрагменты 10, 13, 96 Виртуализация клиентских систем 91, 115, 133 Воспроизвести на 20, 75, 76, 128, 132 Восстановление при загрузке 69, 114, 132 Восстановление системы 61, 114, 132 Время работы батареи и уведомления 51 Выделение имени домена 58 Гаджеты 63, 132 Гибкое развертывание Internet Explorer 8, 109 Глобальные и региональные особенности 62, 64, 132 Графика 9, 27, 45, 51, 52, 54, 80, 115, 124, 125 Групповая политика 14, 15, 42, 193, 97, 100, 101, 104, 106, 109, 110, 111, 112, 114, 119, 130, 133 Диагностика Windows 21, 67, 68, 106, 110, 114, 120, 132, 133, 138 Диагностика эффективности энергопотребления 53, 132 Динамическая подготовка драйверов 197, 133 Домашняя группа 11, 12, 14, 15, 20, 41, 42, 68, 72, 75, 77, 124, 128, 129, 131 Дополнительные ресурсы 126 Доступ к данным из любого места 95, 132 Единая трассировка 114, 133 Загрузка с виртуального жесткого диска 22, 108, 115, 133 Запуск, выключение и выход из режима сна 51, 131 Защита данных на ПК и съемных устройствах 100 Игры 78, 79, 80 Изоляция вкладок и аварийное восстановление 59 Индекс производительности Windows 51, 52 Интеллектуальная адресная строка 40*

*Интеллектуальное питание сетевого адаптера 53, 132*

*Интернет-ТВ 12, 15, 21, 70, 71 Качество обслуживания (QoS) на основе URL-адресов 112 Киностудия Windows Live 48 Контроль учетных записей 55, 66, 104, 132, 133 Мгновенный поиск 38 Меню «Пуск» 16, 27, 29, 31, 36, 37, 67, 74, 85, 96, 131 Многоадресная передача нескольких потоков 102, 133 Мобильное высокоскоростное подключение 81, 132 Монитор 21, 23, 45, 46, 48, 56, 72, 84, 114, 129, 131 Навигация 12, 28, 34, 40, 129 Наглядный поиск 21, 38 Несколько активных профилей брандмауэра 103, 133 Области поиска в корпоративной среде 13, 22, 44, 130, 133 Обозреватель игр 27, 79, 132 Обработка данных в простое 52, 131 Общий доступ 7, 9, 12, 18, 20, 27, 41, 42, 47, 48, 49, 62, 70, 75, 83, 97, 101, 112 Общий доступ к ТВ 72 Общий доступ к файлам и папкам 65 Пакеты многоязычного интерфейса пользователя 13, 15 Панель задач 15, 20, 27, 29, 30, 31, 32, 33, 45, 74, 85, 128, 131, 134 Панель инструментов 40 Панель инструментов Windows Live 49 Перемещаемые пользовательские профили 97, 108, 115, 133 Перенаправление папок и автономные файлы 97, 133 Переподключение VPN 82, 96, 132, 133 Переходы 28, 39, 65, 72, 83, 95 Печать с учетом сетевого расположения 12, 81, 129, 132 Планшетный ПК 9, 84, 86, 87, 124, 133 Платформа фильтрации Windows 60, 132 Поддержка дополнительных языков 86 Поддержка смарт-карт 95, 104 Подключения к сети 65 Подключения к удаленным рабочим столам и приложениям RemoteApp 96, 133 Поиск 7, 13, 21, 22, 27, 35, 36, 37, 38, 39, 40, 51, 91, 92, 93, 131 Потоковая передача мультимедиа 12, 15, 20, 21, 75, 128, 129 Почта Windows Live 47, 49 Предотвращение выполнения данных 59 Пробуждение по беспроводной локальной сети 21, 39 Проводник 27, 34, 35, 37, 83, 85, 93, 131 Программа Windows 7 Logo 122 Прозрачное кэширование 99, 133 Проигрыватель Windows Media 14, 27, 31, 68, 73, 74, 75, 76, 77, 99, 115, 128, 132, 135 Просмотр 7, 9, 37, 38, 58, 64, 68, 104 Просмотр InPrivate 58 Просмотр веб-страниц 38, 68 Просмотр доступных сетей (VAN) 81, 133 Рабочий стол 12, 14, 15, 21, 27, 31, 32, 45, 62, 63, 64, 65, 66, 73, 82, 87, 91, 92, 96, 106, 107, 108, 109, 110, 12, 115, 116, 117, 119, 121, 127, 130, 134 Развертывание 14, 91, 100, 104, 106, 107, 108, 109, 112, 114, 117, 121, 127 Развертывание образов виртуального жесткого диска и управление ими 107, 108, 133 Распознавание рукописного ввода 86 Расширения безопасности DNS 104, 133 Редактор блогов Windows Live 49 Режим «Проигрывается» 73 Режим Windows XP 12, 15, 21, 27, 64, 65, 125, 129, 132 Резервное копирование и восстановление 12, 15, 61, 66, 128, 130, 132 Речь 87, 115, 133 Решение проблем 66 Родительский контроль 27, 49, 56, 79, 132 Рукописные математические выражения 86 Семейная безопасность Windows Live 49, 56 Сенсорная клавиатура 86 Система обслуживания образов развертывания и управления ими 107, 133 Системные требования 12, 124 Советник по переходу на Windows 7 16, 17, 124 Совместимость 7, 9, 11, 17, 23, 107, 109, 121, 122, 127 Сочетания клавиш 87, 126, 134 Специальные возможности 87, 126, 133, 134 Списки переходов 21, 31, 74, 128, 131 Сравнение возможностей 128, 131 Среда восстановления Windows (Windows RE) 114 Средство записи действий по воспроизведению неполадок 22, 23, 113, 133 Средство миграции пользовательской среды 108, 133 Средство переноса данных Windows 16, 19, 131 Средство расширенного управления групповыми политиками Майкрософт 119 Твердотельные накопители 51 Темы Aero 20, 62, 132 Удаленная потоковая передача мультимедиа 77, 132 Удаленная работа 115, 133*

*Удаленный доступ к данным о стабильности 114, 133 Улучшенное использование памяти 51 Улучшенный аудит 104, 133 Управление устройствами 41, 131 Ускорители 9, 39, 112 Устранение неполадок 66, 67, 69, 91, 106, 111, 113, 114, 118, 132 Устройства 7, 8, 9, 12, 18, 20, 21, 23, 27, 28, 41, 42, 44, 45, 46, 51, 53, 55, 60, 68, 73, 74, 75, 76, 78, 81, 84, 92, 100, 101, 111, 122, 123 Федеративный поиск 22, 37, 93, 131, 133 Фильтр SmartScreen 57, 112 Фильтр межсайтовых сценариев 58 Фильтрация InPrivate 59 Фильтрация содержимого 74 Фоновый рисунок Aero 62, 63, 129, 132 Фотоальбом Windows Live 49 Центр поддержки 66, 67, 128, 132 Центр совместимости Windows 18, 23 Цифровое ТВ 21, 71 Экран 38, 40, 46, 48, 51, 52, 62, 63, 64, 75, 83, 129 Экранная клавиатура 87 Экранная лупа 87, 133 Эмблема «Совместимо с Windows 7» 23, 43, 44, 73, 76, 122, 123*

*Энергосберегающее воспроизведение DVD-дисков 53, 131*

#### *ЗАЯВЛЕНИЕ ОБ ОТКАЗЕ*

*Сведения, содержащиеся в данном документе, отражают текущую позицию корпорации Майкрософт в отношении обсуждаемых вопросов на момент публикации. Поскольку корпорация Майкрософт должна реагировать на изменение рыночных условий, данный документ не следует рассматривать как обязательство со стороны корпорации Майкрософт, и корпорация Майкрософт не гарантирует точности представленных сведений после его публикации.*

#### *Данное руководство предназначено только для ознакомления. КОРПОРАЦИЯ МАЙКРОСОФТ НЕ ПРЕДОСТАВЛЯЕТ В ДОКУМЕНТЕ НИКАКИХ ГАРАНТИЙ, ЯВНЫХ ИЛИ ПОДРАЗУМЕВАЕМЫХ.*

*Ответственность за соблюдение всех применимых законов об авторском праве лежит на пользователе. В рамках, предусмотренных законами об авторских правах, никакая часть настоящего документа не может быть воспроизведена, сохранена или представлена в какой-либо системе хранения данных либо передана в какой бы то ни было форме, какими бы то ни было средствами (электронными, механическими, фотокопировальными, записывающими или другими) и в каких бы то ни было целях без специального письменного разрешения корпорации Майкрософт.*

*Корпорация Майкрософт может являться правообладателем патентов и заявок, поданных на получение патента, товарных знаков и объектов авторского права, которые имеют отношение к содержанию данного документа. Предоставление документа не означает передачи какой-либо лицензии на использование таких патентов, товарных знаков, авторских прав и других объектов интеллектуальной собственности, за исключением случаев, явно оговоренных в лицензионном соглашении корпорации Майкрософт.*

*Если иное не оговорено отдельно, названия предприятий, организаций и изделий, а также доменные имена, адреса электронной почты, эмблемы, имена людей, места и события, используемые в качестве примеров, являются вымышленными и не имеют никакого отношения к реально существующим предприятиям, организациям, изделиям, доменным именам, адресам электронной почты, эмблемам, именам людей, местам и событиям, а все возможные совпадения являются случайными.*

#### *© Корпорация Майкрософт (Microsoft Corp.), 2009. Все права защищены.*

*Microsoft, Active Directory, Aero, AppLocker, BitLocker, BitLocker To Go, BranchCache, DirectX, Hyper-V, Internet Explorer, Outlook, PowerShell, ReadyBoost, SharePoint, SmartScreen, SuperFetch, Terminal Services RemoteApp, Windows, Windows Live, Windows Media, Windows Server, Windows Vista и Xbox 360 являются охраняемыми товарными знаками корпорации Майкрософт в США и других странах. Прочие товарные знаки являются собственностью соответствующих владельцев.*

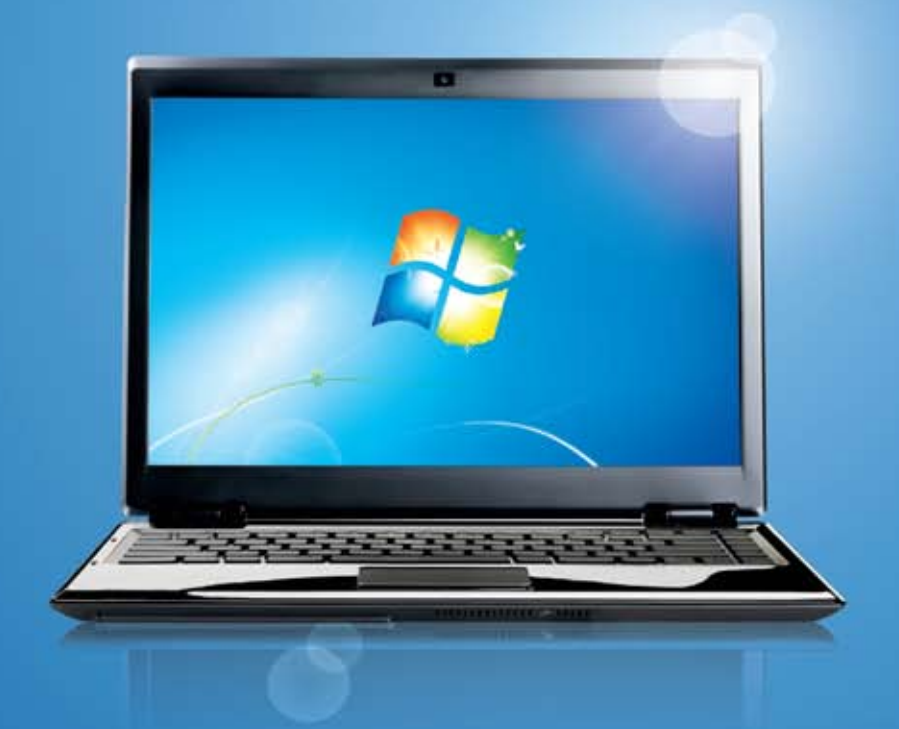

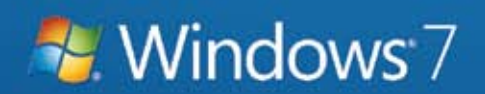